# Modelo Kaizen Aplicado a la Eficiencia Docente

Ing. David Pioquinto Beltrán<sup>1</sup>, Ing. Diego Pioquinto Beltrán1<sup>2</sup>, MER Israel Lopez Mendoza<sup>3</sup> y MA Aldrin Trejo Montufar<sup>4</sup>.

### **Resumen:**

**Este trabajo pretende enseñar y dar a conocer la innovación de los procesos industriales basados en enseñanza – aprendizaje, mediante la aplicación de técnicas de mejoramiento continuo "Kaizen" para la realización de actividades académicas dentro del programa educativo Mecatrónica de la Universidad Tecnológica del Valle del Mezquital. Las aplicaciones, forma de trabajo y sus resultados se hace en base a los aspectos metodológicos y académicos que configuran esta filosofía, donde la aplicación de nuevas prácticas de manufactura hacen el proceso más eficiente y agradable, generando estrategias educativas exitosas e innovaciones pedagógicas utilizadas en la interacción docencia-aprendizaje, que han servido como un hilo conductor del proceso cognitivo de los alumnos del P.E de Mecatrónica, en la Universidad Tecnológica del Valle del Mezquital.** 

**Palabra Clave: Aprendizaje, Educación, Enseñanza, Kaizen.**

## **Introducción**

El termino Kaizen es derivado de dos palabras japonesas, Kai y Zen – lo que se puede traducir como mejora continua ([1] Horton, 2000). Kaizen es un método estructurado que busca mejorar continuamente los procesos, eliminando el desperdicio de cualquier actividad que consume recursos y no genera valor para el cliente, enfocado principalmente en hacer cambios de bajo costo en poco tiempo ([2] Herrala, 2000).

En el presente trabajo se muestra la aplicación de nuevas prácticas de manufactura, enseñanza basada en la metodología Kaizen, permitiendo a los alumnos del P.E de Mecatrónica, en la Universidad Tecnológica del Valle del Mezquital generar un amplio conocimiento y aplicación de los sistemas de manufactura y los sistemas de calidad que se desglosan en ella. Esta experiencia forma parte de la realización de actividades académicas y técnicas para innovar los procesos de enseñanza-aprendizaje en la mencionada carrera.

Complementa y amplía las investigaciones y experiencias anteriores relacionadas con metodologías de investigación sobre el aprendizaje en la enseñanza de la ingeniería que han sido realizadas por Ellis & Calvo (2006; Masturzi (1986); Balazinski & przybylo (2005); y Barcia & Pacheco (1998), donde han logrado la aplicación de estrategias innovadoras para la enseñanza – aprendizaje con los estudiantes. Figura 1 ([3] Camisón C. Cruz, 1998, pág. 3)

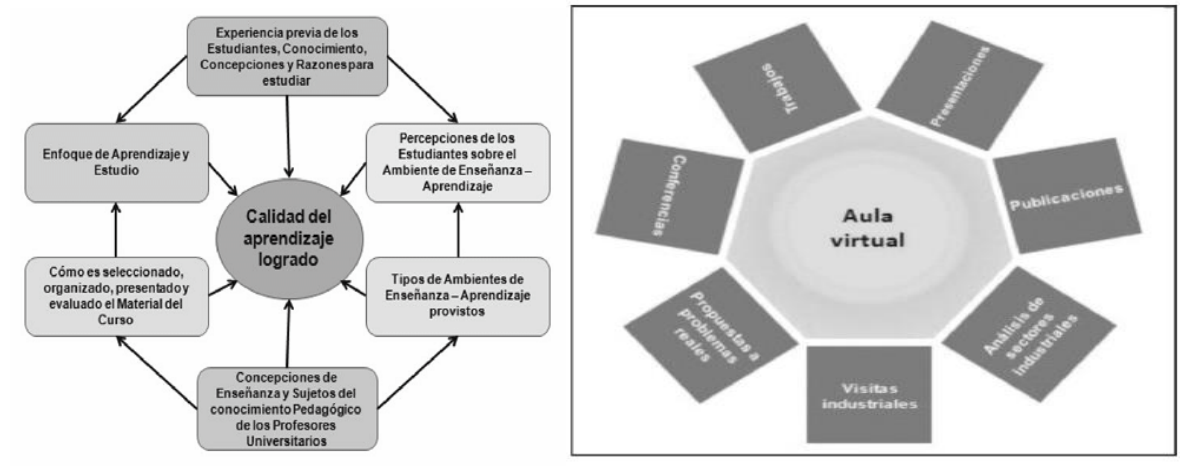

Figura 1 Calidad aprendizaje. ([4] Ellis, 2006) Figura 2 Modelo Enseñanza-Aprendizaje

<sup>&</sup>lt;sup>1</sup> Universidad Tecnológica Del Valle del Mezquital, Carr. Ixmiquilpan Capula K.M. 4 Ixmiquilpan Hidalgo 42300 México \*E-mail: [dpioquinto@utvm.edu.mx](mailto:dpioquinto@utvm.edu.mx)

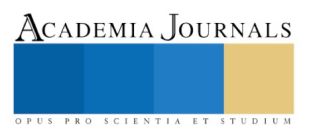

 $\overline{a}$ 

## **Descripción del Método**

La implementación de Kaizen dentro del P.E de Mecatrónica da como resultado un modelo basado en la utilización de un esquema integrado de actividades, figura 2, el cual nos muestra la aplicación de una estrategia enseñanzaaprendizaje, que utiliza prácticas educativas basadas en la mejora continua y la innovación.

## **Conclusión.**

El sistema Kaizen es una herramienta muy importante en el sistema Industrial. Al implementar este sistema al sector educativo se observan resultados satisfactorios al generar el interés de los estudiantes en cada sesión, promover el pensamiento crítico y reforzando los conocimientos con los conceptos específicos. Este sistema deja una experiencia muy enriquecedora y motivadora al saber que cada estudiante se lleva una gran experiencia en la aplicación de las herramientas. Se mejora la comunicación y colaboración Profesor- Alumno, así como también la calidad educativa de los alumnos permitiéndolos incursionar en el ámbito laboral puesto que están mejor preparados para formar parte de una organización y de un grupo de profesionales para desempeñarse en cualquier área dentro de un sistema industrial.

## **Referencias**

- [1] Horton, W. (2000). *Diseño Web- basado en entrenamiento.*
- [2] Herrala, T. (2000). *Todo sobre la Muda.*
- [3] Camisón C. Cruz, S. G. (1998). *Gestion de Calidad.*
- [4] Ellis, R. &. (2006). *Las discontinuidades en las experiencias de los estudiantes universitarios de aprendizaje a través de las discusiones.*

PRO SCIENTIA ET STUDIUM

ACADEMIA, JOURNALS

PRO SCIENTIA ET STUDIUM

# Compromiso Organizacional del Personal Docente en una Institución de Educación Superior

Dr. Jenner Priego Padrón<sup>1</sup>, M.A. Carlos Paz Gómez2 y Dra. Manuela Camacho Gómez3

## **Resumen**

**El presente trabajo se enfoca en estudiar el compromiso organizacional en una muestra de profesores de una Institución de Educación Superior pública; los resultados presentan el análisis factorial exploratorio, ya que la investigación está en proceso. El compromiso organizacional se integra por las dimensiones Compromiso Afectivo, Compromiso de Continuidad y Compromiso Normativo y se sustenta en la teoría de Elton Mayo de las relaciones humanas y en la Teoría del Intercambio Social de Blau (1964).** 

**El estudio contempló una muestra de 386 profesores. La variable se midió con la escala multidimensional de compromiso organizacional que se adaptó al contexto universitario, la investigación tiene enfoque cuantitativo, con alcance correlacional confirmatorio. Se realizó el análisis factorial exploratorio por cada subdimensión. Los resultados de la investigación demuestran que los grupos de variables son homogéneos mediante la prueba descriptiva KMO y la prueba de esfericidad de Bartlett que indican que se puede realizar un análisis factorial.**

**Palabras clave: Compromiso Organizacional, Compromiso Afectivo, Compromiso de Continuidad, Compromiso Normativo.**

**Introducción**.

### *Antecedentes.*

En las Instituciones de Educación Superior (IES), se desarrollan diversas relaciones entre las personas que trabajan en ellas, donde los docentes universitarios cumplen con las actividades de generar, aplicar y transmitir el conocimiento, siendo los principales responsables en el cumplimiento de la misión de dichas instituciones.

El compromiso organizacional es un componente fundamental para el desarrollo de las relaciones llevadas a cabo en el cumplimiento de las funciones sustantivas de las Universidades; por lo cual, estas organizaciones deben establecer condiciones para mejorar el compromiso organizacional de los profesores y lograr el desarrollo de dichas instituciones.

Diferentes estudios han demostrado, entre ellos, la teoría motivación-higiene de Frederick Herzberg (1954), la existencia de factores que afectan las actitudes hacia el trabajo.

Por otro lado, como los empleados comprometidos son deliberadamente los interesados a realizar un mejor desempeño en las organizaciones, es crucial para los administradores buscar formas de motivarlos para generar un mayor compromiso; mantener a dichos empleados debe ser una prioridad para las instituciones (Chen y Wang, 2009).

# *Planteamiento del problema.*

La teoría de las Relaciones Humanas para Calderón y Mousalli (2012) forja al "Hombre Social", conceptualizando a la organización como un ente social, donde los individuos conviven en torno a las actividades que desarrollan, generando gran cantidad de interrelaciones como la cooperación y la competitividad.

De acuerdo con Ulrich (1998) se requiere de la competencia y el compromiso de los empleados para incrementar el capital humano en las organizaciones.

 $\overline{a}$ 

<sup>1</sup> Dr. Jenner Priego Padrón es profesor de Finanzas en la DACEA de la Universidad Juárez Autónoma de Tabasco. jennerpp@hotmail.com (autor corresponsal).

<sup>2</sup> El M.A. Carlos Paz Gómez es profesor de Investigación de Mercados en la DACEA de la Universidad Juárez Autónoma de Tabasco. calpaz@hotmail.com

<sup>3</sup> La Dra. Manuela Camacho Gómez es profesora de Mercadotecnia en la DACEA de la Universidad Juárez Autónoma de Tabasco. manuelacamacho@gmail.com

Sin embargo, en las estructuras actuales de las organizaciones en las que la acumulación de capital humano es el proceso más importante, el compromiso organizacional pueden significar un impacto que afecte positivamente a este proceso.

Debido a los beneficios que tiene el compromiso organizacional en el cumplimiento de las actividades que se desarrollan en las organizaciones, es necesario investigar qué tan comprometidos están las personas que aportan su trabajo y experiencia en una institución de educación superior.

# Justificación

La finalidad de las instituciones de educación superior es la de contribuir a elevar la calidad de vida de la sociedad en la que están inmersas mediante los programas de estudio que se imparten, con el propósito de formar profesionales con un alto grado de responsabilidad y compromiso, que den respuesta a la problemática que se vive en la región y el país; es por ello, que para lograr este objetivo se requiere de profesores altamente capacitados en el conocimiento de lo que demanda la sociedad en lo productivo, económico y social y esto solo se puede lograr a través del compromiso y la responsabilidad de todo el personal que integran dichas instituciones.

Al explicar el compromiso organizacional de los profesores en el entorno universitario, se espera contribuir a la teoría que existe sobre la gestión de los recursos humanos para promover e incrementar el compromiso de los profesores con la organización y se pueda incidir en el desarrollo institucional y en el bienestar de la sociedad en general.

Asimismo, con los resultados a obtener en este trabajo de investigación, se pretende contribuir al estado del arte de la gestión del conocimiento en el contexto universitario que sirva para enriquecer la comprensión del avance teórico sobre el compromiso organizacional, ya que esto influye en el desempeño de las instituciones y en la calidad de los procesos académicos.

### **Metodología de investigación**

La metodología utilizada es de tipo cuantitativa de acuerdo a los pasos de la metodología de la investigación con enfoque cuantitativo propuesto por Hernández, Fernández y Baptista (2010). Para el desarrollo de esta investigación, se indica la población estudiada, así como el método de muestreo, se presentan los instrumentos de medición y se realiza la descripción técnica y metodológica del análisis de datos.

El diseño es no experimental, debido a que el objetivo general del estudio es evaluar la relación entre las variables imposibilitando manipularlas o asignarlas aleatoriamente a las condiciones del fenómeno.

Se realizó un estudio de campo, para recolectar la información se aplicó un cuestionario de compromiso organizacional a profesores investigadores de una universidad pública.

En la tabla 1 se muestra la operacionalización de variables, se expresan los nombres de las dimensiones utilizadas en este estudio, junto con sus indicadores que de acuerdo con los estudios anteriores se han utilizado para medir las dimensiones, de igual forma se muestran los autores que fueron considerados.

La población considerada en este trabajo de investigación, es de 2,524 profesores universitarios distribuidos en doce Divisiones Académicas, el tipo de muestreo utilizado es un muestreo por conglomerados Kinnear y Taylor (1998, p. 458), en el cual las divisiones representan los grupos de profesores a seleccionar. De acuerdo con Casal y Mateu (2003), dentro de cada conglomerado existe variación, pero los distintos conglomerados son parecidos.

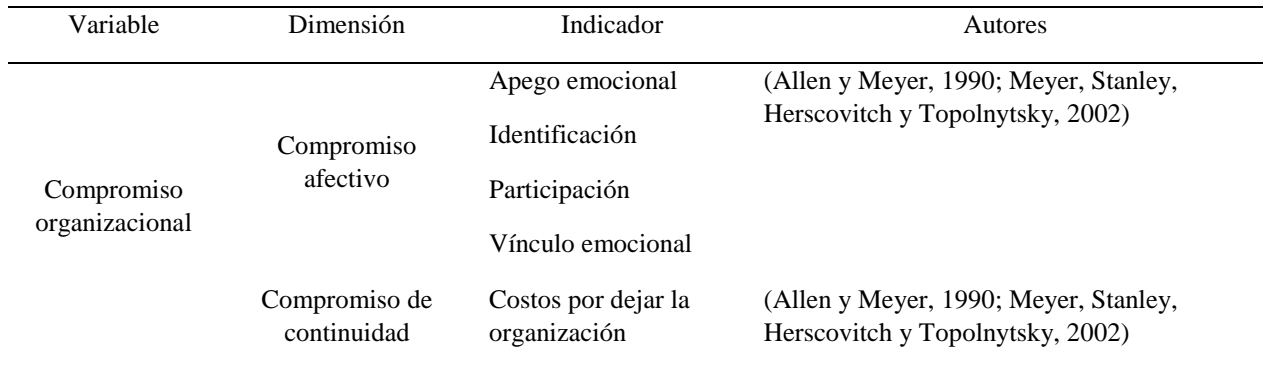

Tabla 1. *Operacionalización de variables*

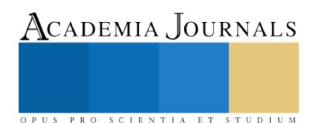

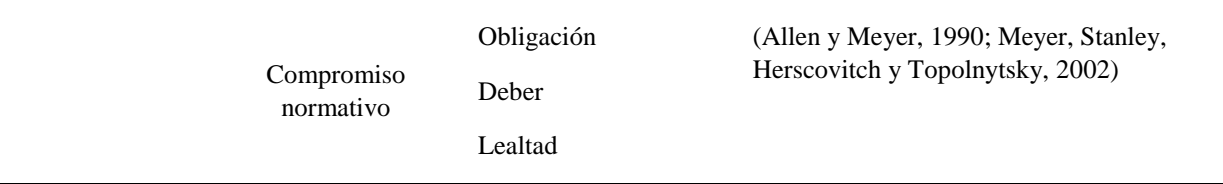

Fuente: Elaboración propia

La determinación del tamaño de muestra fue con un nivel de confianza del 95% y  $Z = 1.96$ , con un margen de error del 5% y una probabilidad de 50%.

Total de profesores en las Divisiones *N* = 2524

*z* = 1.96

 $e = 5\%$  (error muestral)

 $p = 50\%$ 

*q* = 50%

*n* = 334

El tamaño de la muestra fue de 334 profesores. La elección de los mismos es de manera probabilística aleatoria estratificada (Anderson, Sweeney y Williams, 2012, p. 297), se dividió a los docentes dentro de los doce conglomerados en tres estratos (categorías de asignatura, medio tiempo y tiempo completo) en toda la Universidad. Para tal efecto se aplicó la siguiente fórmula:

 $K = n / N$ 

*Donde*

*K = es la ponderación para cada estrato (categorías) n = tamaño de la muestra N = tamaño de la población*

Para el desarrollo de la investigación y la recolección de los datos, se seleccionó a los profesores de manera aleatoria a través del programa Excel y se les aplicó el instrumento de medición. Los indicadores de las dimensiones del compromiso organizacional se midieron a través de ítems con escala tipo Likert.

El instrumento de medida utilizado es el cuestionario, el formato de respuesta a los ítems responde a una escala de 5 puntos, en donde los valores son los siguientes: 1= Totalmente en desacuerdo; 2.- En desacuerdo; 3= Ni de acuerdo ni en desacuerdo; 4= De acuerdo y 5= Totalmente de acuerdo.

Para el compromiso organizacional, se utilizó el cuestionario de 18 ítems de (Allen y Meyer, 1990; Meyer, 1991; Meyer, Allen y Smith, 1993). Se adaptó la redacción de los ítems al contexto universitario, así como se transformaron a positivos los cuatro ítems negativos en el cuestionario original.

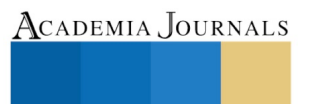

PRO SCIENTIA ET STUDIUM

## **Resultados**

En este apartado se presentan los resultados del análisis factorial exploratorio (AFE). El instrumento se aplicó a 405 profesores y se lograron 389 respuestas de las cuales se eliminaron 3, quedando un total de 386 cuestionarios completos.

El cuestionario se aplicó impreso a los profesores de una IES, la muestra total original fue de 334, pero en campo se obtuvieron 386 cuestionarios.

En lo que corresponde al análisis exploratorio se inicia con la estadística descriptiva de las variables sociodemográficas de los profesores con las variables categóricas, género, edad, antigüedad en la institución, dedicación y grado de estudios.

Del total de la muestra de campo de 386 profesores, el 47% son mujeres y el 53% son hombres. La edad promedio es de 47 años, la edad mínima es de 24 años y la máxima de 75 años. El promedio de antigüedad laboral de los profesores es de 16 años, la antigüedad mínima es de cero años (menos de un año) y la máxima es de 42 años. El tiempo de dedicación de los profesores a la institución es: el 64% de tiempo completo, el 10% de medio tiempo y el 26% son de asignatura.

De acuerdo a la prueba de adecuación de muestreo de Kaiser-Meyer-Olkin (KMO) y la prueba de esfericidad de Bartlett, el tamaño de la muestra es adecuado para la realización del análisis factorial. Los resultados obtenidos en el análisis factorial exploratorio, del Alfa de Cronbach y la varianza explicada se muestran en la tabla 2.

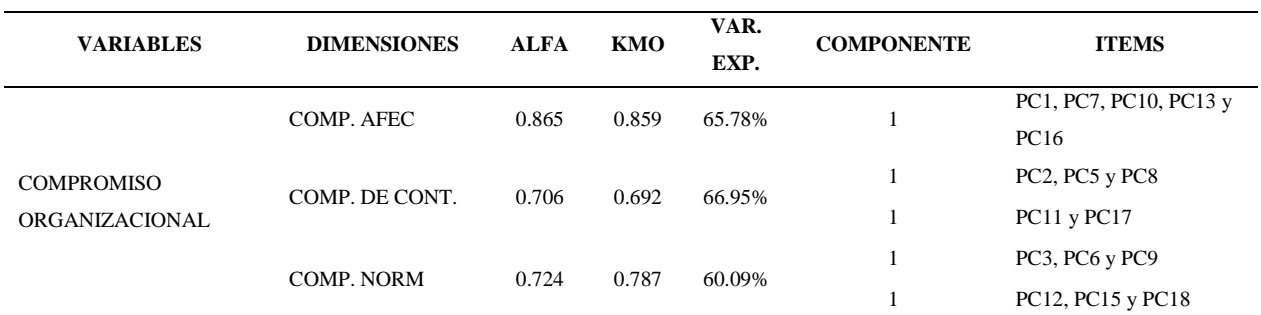

Tabla 2. *Análisis Factorial Exploratorio y Alfa de Cronbach.* 

Fuente: Elaboración propia con resultados de SPSS

Para la variable Compromiso Organizacional que consta de tres dimensiones, el análisis factorial de la dimensión Compromiso Afectivo arrojó un solo componente, con una varianza explicada de 65.78% de los datos originales, la medida de adecuación muestral KMO de 0.859 es adecuada, esta dimensión quedó con 5 ítems.

El análisis factorial de la dimensión Compromiso de Continuidad arrojó dos componentes, con una varianza explicada acumulada de 66.95% de los datos originales, la medida de adecuación muestral KMO de 0.692 es adecuada. Esta dimensión quedó con dos factores; un factor que está relacionado con los costos de abandonar la institución al que se le llamó CC1con 3 ítems. El segundo factor está relacionado con las pocas alternativas de trabajo disponibles al que le llamó CC2 y quedó con sólo 2 ítems.

El análisis factorial de la dimensión Compromiso Normativo arrojó dos componentes, con una varianza explicada acumulada de 60.09% de los datos originales, la medida de adecuación muestral KMO de 0.787 es adecuada. Esta dimensión quedó con dos factores; un factor que está relacionado con un deber moral de permanecer en la institución al que se le llamó CN1con 3 ítems. El segundo factor está relacionado con un compromiso de lealtad hacia la institución y con los compañeros de trabajo al que se le llamó CN2 y quedó con los otros 3 ítems.

# **Conclusiones**

El compromiso organizacional es un constructo multidimensional y el compromiso de continuidad tiene dos factores (uno relacionado con las pocas alternativas disponibles y el otro relacionado con los costos de dejar la organización). El compromiso afectivo se quedó con un solo factor y con una buena carga factorial. Para el compromiso normativo, éste presentó dos factores (el CN1 que está relacionado con un deber moral de permanecer en la institución y el CN2 que está relacionado con un compromiso de lealtad hacia la institución y con los compañeros de trabajo).

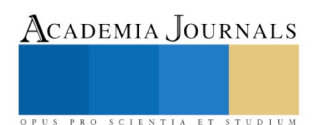

En este trabajo, los sujetos fueron profesores de una universidad pública que realizan actividades sustantivas como la docencia, la generación y aplicación de conocimiento, la difusión y la vinculación y estos resultados pueden ser el reflejo de todas esas actividades que desarrollan.

#### **Referencias Bibliográficas**

- Allen, N., & Meyer, J. (1990). The measurement and antecedents of affective, continuance and normative commitment to the organization.*Journal of Occupational Psychology, 63(1),* 1-18. Recuperado de http://web.a.ebscohost.com/ehost/pdfviewer/pdfviewer?vid=4&sid=772077d6-f383-4a5f-b53a-17a4954265e4%40sessionmgr4003&hid=4209
- Anderson, D., Sweeney, D., & Williams, T. (2012). *Estadística para negocios y economía.* México: Cengage Learning.
- Blau, P. M. (1964). *Exchange and power in social life*. Transaction Publishers. Recuperado de https://books.google.com.mx/books?hl=es&lr=&id=qhOMLscX-ZYC&oi=fnd&pg=PA2&dq=Exchange+and+power+in+social+life,&ots=zzePyn6qC\_&sig=0V8Cge3eoDfOn8Xeah41J08aK3I#v=on epage&q=Exchange%20and%20power%20in%20social%20life%2C&f=false
- Calderón, J. A., & Mousalli, G. M. (2012). Capital humano: Elemento de diferenciación entre las organizaciones. *Actualidad Contable FACES, 15*(24), 5-18.
- Casal, J., & Mateu, E. (2003). Tipos de muestreo. *Rev. Epidem. Med. Prev*, *1*(1), 3-7.
- Chen, M., & Wang, Y. (2009). Intellectual Capital and Organizational Commitment. *Proceedings of the International Conference on Intellectual Capital, Knowledge Management & Organizational Learning.*, (págs. 303-311). Taiwan. Recuperado de http://web.b.ebscohost.com/ehost/pdfviewer/pdfviewer?vid=5&sid=bd6c6883-547b-4241-bc83 b1dcb1e92c82%40sessionmgr111&hid=125
- Hernández, R., Fernández, C., & Baptista, M. d. (2010). *Metodología de la investigación.* México: Mc Graw Hill.
- Herzberg, F. (1954). *La Teoría de la Motivación-Higiene.* Recuperado de: http://materiales.untrefvirtual.edu.ar/documentos\_extras/1075\_Fundamentos\_de\_estrategia\_organizacional/10\_Teoria\_de\_la\_organizac ion.pdf
- Kinnear, T. C., & Taylor, J. R. (1998). Investigación de mercados. Un enfoque aplicado. México. *McGraw-Hill*.
- Meyer, J. P. (1991). Development of Organizational Commitment During the First Year of Employment: A Longitudinal Study of Pre- and Post-Entry Influences**.** *Journal of Management, 17(4),* 717-733. Recuperado de http://web.a.ebscohost.com/ehost/pdfviewer/pdfviewer?vid=21&sid=3293e183-61c7-4e5a-a8d7- 30808769f1ee%40sessionmgr4002&hid=4212
- Meyer, J. P., Allen, N. J., & Smith, C. A. (1993). Commitment to Organizations and Occupations: Extension and Test of a Three-Component Conceptualization. *Journal of Applied Psychology, 78(4),* 538-551. Recuperado de http://web.b.ebscohost.com/ehost/pdfviewer/pdfviewer?vid=74&sid=376c51da-1e3a-417b-8cfbadf1c1c52c1e%40sessionmgr110&hid=118
- Meyer, J., Stanley, D., Herscovitch, L., & Topolnytsky, L. (2002). Affective, continuance, and normative commitment to the organization: A meta-analysis of antecedents, correlates, and consequences. *Journal of Vocational Behavior, 61(2)*, 20-52 Recuperado de https://www.researchgate.net/publication/222579507\_Affective\_Continuance\_and\_Normative\_Commitment\_to\_the\_Organization\_A\_ Meta-analysis\_of\_Antecedents\_Correlates\_and\_Consequences
- Ulrich, D. (1998). Intellectual Capital = Competence x Commitment. *Sloan Management Review, 39*(2), 15-26.

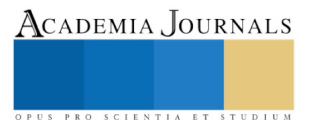

# CONSUMO DE ALCOHOL EN UNIVERSITARIOS DE COATZACOALCOS, VERACRUZ

## Gabriela Pucheta Xolo<sup>1</sup>, Litzey Alvarado Ramírez<sup>2</sup>, Miriam Díaz Bautista<sup>3</sup>

**Resumen— El presente estudio identifico la prevalencia del consumo de alcohol en 215 jóvenes universitarios de Coatzacoalcos, Veracruz, seleccionados de manera aleatoria; se utilizó el Test de Identificación de Trastornos Debidos al Consumo de Alcohol (AUDIT). Resultados; el rango edad que predominó fue el de 19 a 21 años (53.5%), con una media de 20.7 años; el 55.4 % de los estudiantes consume bebidas alcohólicas, 37.2% lo realiza cada fin se semana, la principal compañía durante el consumo son los amigos (49.4%) y con alguno de sus padres (5%). En lo que respecta a los patrones de consumo el 37.7% consume de manera sensata, 13% de manera riesgosa, 1.4% perjudicial y 3.3% de estos jóvenes consumen de manera dependiente.**

#### **Palabras clave—Prevalencia, consumo de alcohol, jóvenes**

#### **Introducción**

### *Descripción del problema*

 La Organización Mundial de la Salud (OMS) refiere que el consumo de bebidas alcohólicas es un problema de alcance mundial que pone en peligro tanto el desarrollo individual como social de las personas, además causa 2.5 millones de muertes cada año y ocupa el tercer lugar mundial entre los factores de riesgo de enfermedades y discapacidad; así mismo se le atribuye una importante carga de morbilidad de los traumatismos intencionales o no intencionales, en particular los ocasionados por accidentes de tránsito, violencia y suicidios, donde las lesiones mortales suelen afectar a personas relativamente jóvenes.<sup>1</sup>

 Por otra parte, el alcohol se ha convertido en la sustancia psicoactiva de abuso más frecuente entre los adolescentes y jóvenes a nivel mundial; su consumo en la sociedad mexicana es un problema de salud pública, debido a las consecuencias que produce a nivel social, familiar y de salud, además que se encuentra asociado a la violencia familiar, riñas, accidentes y muertes violentas. 2

El consumo de alcohol se define en términos de gramos de alcohol consumidos o por el contenido alcohólico de las distintas bebidas, en forma de unidades de bebida estándar; por otra parte, la ingesta de esta sustancia inicia habitualmente durante la adolescencia o juventud y puede estar influenciado por dos entornos emocionalmente significativos: la familia y los amigos (grupo de iguales), los cuales fijan, mantienen o eliminan comportamientos que establecen patrones de conducta que al observarse de manera repetida tienden a ser aprendidos con rapidez, por lo cual tienden a imitar o adaptarse a las circunstancias con significado social, en este caso el consumo de bebidas alcohólicas. 3-4

La Encuesta Nacional de Adicciones en México (ENA,2011) refiere que la percepción del riesgo entre la población de12 a 65 años ha estado disminuyendo, mientras que la tolerancia social y la tendencia de consumo de bebidas alcohólicas se ha incrementado significativamente entre el 2002 y 2011, donde la prevalencia alguna vez en la vida pasó de 64.9% a 71.3%, la de los últimos doce meses de 46.3% a 51.4% y el crecimiento proporcionalmente mayor se presentó en la prevalencia del último mes ya que pasó de 19.2% a 31.6%.<sup>5</sup>

En los últimos años se ha detectado una comparación en los patrones de consumo de alcohol de hombres y mujeres, donde se observa una inversión en la tendencia a favor de un mayor consumo en ellas; situación preocupante debido a los aspectos diferenciales de metabolización del alcohol entre ambos sexos donde a igual consumo, las mujeres alcanzan mayores concentraciones en sangre que los hombres y por lo tanto mayor afectación, este hecho se debe a dos factores, el primero es una menor actividad en las mujeres de la enzima alcoholdeshidrogenasa (ADH) encargada de metabolizar el alcohol y el segundo una menor cantidad de agua en el organismo femenino que facilita una mayor velocidad de absorción de la sustancia. 6

 $\overline{a}$ 

<sup>1</sup> ME. Gabriela Pucheta Xolo es Profesor por asignatura de la Escuela de enfermería de la Universidad Veracruzana, Coatzacoalcos, Veracruz, México[. gapucheta@uv.mx](mailto:gapucheta@uv.mx)

<sup>2</sup> TSU en Enfermería. Litzey Alvarado Ramírez es personal de enfermería ISSSTE UMF Las Choapas, Veracruz.

<sup>3</sup> TSU en Enfermería. Miriam Díaz Bautista es personal de enfermería del Hospital Regional de Coatzacoalcos, Veracruz.

## *Planteamiento del problema*

Por lo antes expuesto se plantea la siguiente pregunta de investigación: ¿Cuál es es el patrón de consumo de alcohol en jóvenes universitarios de Coatzacoalcos, Veracruz?

#### *Objetivo general*

Identificar el patrón de consumo de alcohol en jóvenes universitarios de Coatzacoalcos, Veracruz

#### **Descripción del Método**

La investigación es de tipo descriptivo y transversal; la población fue de 485 jóvenes universitarios de ambos sexos, en edades de 18 a 26 años, de la cual se obtuvo una muestra de 215 estudiantes seleccionados de manera aleatoria.<sup>7</sup>

 Para la recolección de los datos se utilizó una cedula de datos de identificación y el Test de Identificación de Trastornos Debido al Consumo de Alcohol (AUDIT), dicho instrumento es una prueba con validez transcultural para identificar el consumo excesivo de alcohol, consta de 10 reactivos: las preguntas 1, 2, 3 se refieren a la frecuencia y cantidad de consumo, se usa para determinar si la persona está bebiendo más del límite sensato y explora el área de lo que podía considerarse como consumo de riesgo. Los reactivos 4, 5, 6 exploran la posibilidad que haya dependencia al alcohol y finalmente, los reactivos 7, 8, 9 y 10 se refieren a un consumo perjudicial de alcohol. Tiene un valor máximo de 40 puntos y un valor mínimo de cero, la puntuación de 0 a 7 refiere un consumo sensato, de 8 a 15 consumos de riesgo, de 16 a 19 consumo perjudicial y consumo dañino igual o mayor a 20.<sup>8</sup>

#### *Procedimiento*

 Se solicitó aprobación de la investigación por parte del Comité de Ética de la Escuela de Enfermería; posteriormente vía oficio se obtuvo la autorización de aplicación del instrumento en la institución educativa de nivel superior y se programaron las fechas de asistencia.

 Para la aplicación del instrumento, se proporcionó una explicación a los estudiantes de los objetivos del estudio y se solicitó su autorización por medio del consentimiento informado a cada uno de los participantes encuestados.

 Al término de la recolección de los datos se agradeció a los jóvenes y autoridades de la educativas, su apoyo en la investigación y se procedió a la tabulación de los datos para el análisis de los resultados.

#### *Consideraciones éticas*

El presente estudio se apegó a lo dispuesto en la Ley General de Salud en materia de investigación para la salud, acorde a lo estipulado en el titulo segundo, artículo 20, donde indica que es indispensable obtener el consentimiento informado del sujeto de estudio, con pleno conocimiento de la naturaleza de los procedimientos y riesgos a los que se someterá, con la capacidad de libre elección y sin coacción alguna.<sup>9</sup>

### *Estrategias de los datos*

Los datos se procesaron en el paquete estadístico Statistical package for social sciences versión 20 (SPSS) para Windows, donde se obtuvieron frecuencias y porcentajes, así como medidas de tendencia central (media y mediana).

#### **Resultados**

La confiabilidad del Test de Identificación de Trastornos Debido al Consumo de Alcohol (AUDIT) es aceptable de acuerdo a lo que refiere Polit y Hungler, al obtener un Alpha de Cronbach de 0.86.<sup>10</sup>

Se encontró que el rango de edad que predominó fue de 19 a 21 años (53.5%), con una media de 20.7 años, así mismo prevaleció el género masculino; con respecto al consumo de bebidas alcohólicas por sexo; la tabla 1 refiere que el 45.6% de los hombres y el 9.8% de las mujeres han consumido alcohol alguna vez en la vida; además se identificó que el 14.9% de los jóvenes iniciaron el consumo de alcohol a los 17 (10.6%) y 18 (14.8%) años, reportándose una media de 10 años.

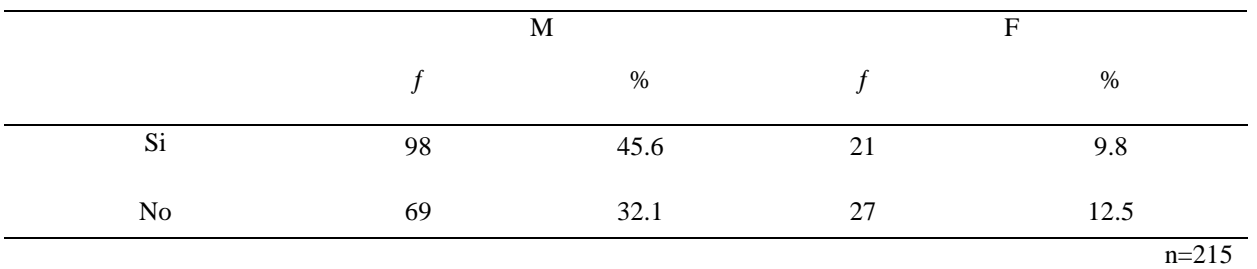

ACADEMIA, JOURNALS PRO SCIENTIA ET STUDIUM

### Tabla 1. Consumo de alcohol alguna vez en la vida

 La tabla 2 muestra que de los 119 jóvenes que consumen alcohol (55.4%), el 37.2% de los jóvenes lo ingieren los fines de semana, lo que representa un riesgo en el desarrollo de las actividades escolares, familiares o sociales que desarrollan los universitarios.

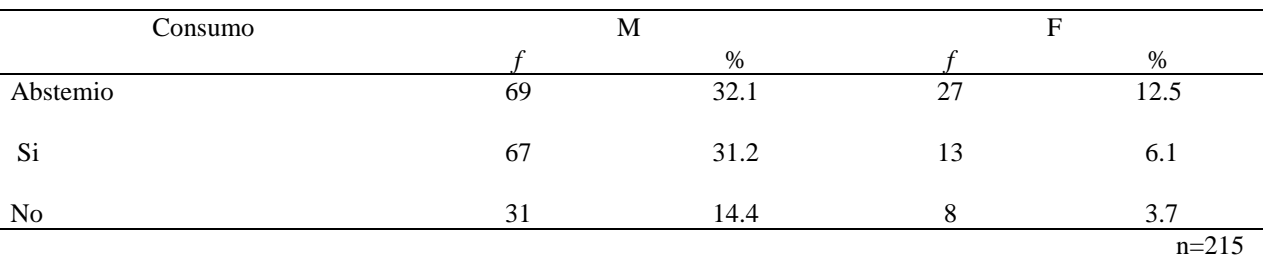

Tabla 2. Consumo de alcohol en fines de semana

 Con relación a la principal compañía durante el consumo de bebidas alcohólicas, la tabla 3 indica que la mayoría de los jóvenes están acompañados por sus amigos (49.4%) y un 5 % con alguno de sus padres, lo cual puede estar incurriendo en la imitación de estos o en su caso con sus amigos ya que se sienten con toda libertad de consumir alcohol.

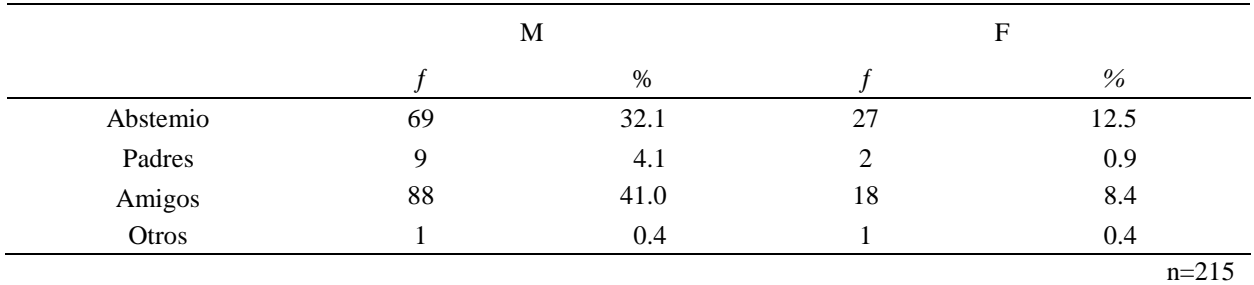

Tabla 3. Tipo de compañía durante el consumo de bebidas alcohólicas

En la tabla 4 se identificó que el 7.9% de las mujeres y el 29.8% de los hombres consumen alcohol de manera sensata; mientras el consumo de riesgo fue representado por el 12.1% y 0.9% respectivamente; así mismo el 1.4% mostró un consumo perjudicial y el 3.3% consumen de manera dependiente, estos últimos patrones aumenta el riesgo de consecuencias adversas para la salud a edades más tempranas.

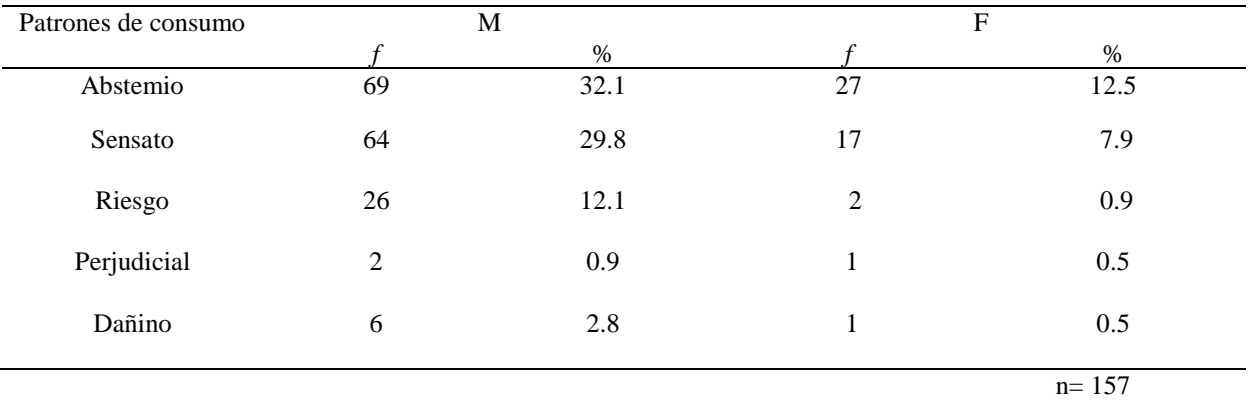

Tabla 4. Patrones de consumo de alcohol por sexo

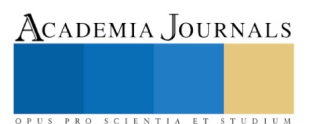

#### **Comentarios Finales**

### *Resumen de resultados*

 Los resultados de esta investigación muestran que el consumo de bebidas alcohólicas por sexo fue más predominante en los varones, con una media de edad de inicio de consumo de 10 años, la compañía principal durante la ingesta son los amigos (49.4%).

Del total de la muestra investigada el 37.6% consume de manera sensata, lo que se puede considerar como aceptable por que disminuye el riesgo de adicción, sin embargo se presentan en 7 jóvenes signos y síntomas de dependencia alcohólica, dicho patrón de consumo interviene de manera negativa en su salud y en el desarrollo de sus actividades escolares, familiares o sociales, por lo cual pueden presentar consecuencias a una edad jovén.

#### *Conclusiones*

Más de la mitad de la población estudiada consume alcohol, 37.2% ingieren bebidas alcohólicas los fines de semana acompañados principalmente por sus amigos, esto refiere que los jóvenes están imitando patrones sociales, con el fin de experimentar el consumo o para pertenecer a un determinado grupo de iguales. En lo que respecta a los patrones de consumo 17.7 % de los estudiantes se encuentran en situación de riesgo por el alto consumo de alcohol, lo cual puede intervenir de manera negativa en su salud o en el desarrollo de sus actividades escolares, familiares o sociales, por el consumo excesivo de esta sustancia

#### *Recomendacione*s

Diseñar y aplicar intervenciones educativas con el objetivo de reducir el de consumo en la población universitaria.

#### **Referencias**

- 1. Organización Mundial de la Salud. Alcohol. Centro de prensa, nota descriptiva N° 349. 2011. Disponible en: [http://www.who.int/mediacentre/factsheets/fs349/es/#](http://www.who.int/mediacentre/factsheets/fs349/es/)
- 2. Hinojosa García, L., Alonso Castillo, M., Castillo Muraira Y. Autoeficacia percibida y consumo de alcohol en trabajadores de la salud. Revista de Enfermería del Instituto Mexicano del Seguro Social. 2012: 20(1), 19-25.
- 3. Anderson P., Gual A., Colon J. Alcohol y atención primaria de la salud: informaciones clínicas básicas para la identificación y el manejo de riesgos y problemas. Washington, DC: Biblioteca Sede OPS. 2008
- 4. Cortaza Ramírez L., Pucheta Xolo G., Cabrera Orozco J. Influencias interpersonales en el consumo de alcohol de jóvenes de una preparatoria de Cosoleacaque, Veracruz. Revista Científica Electrónica de Psicología ICSa-UAEH. 2011: (11), 203-213. Disponible en:<http://dgsa.uaeh.edu.mx/revistas/index.php/psicologia/article/view/182/169>
- 5. Encuesta Nacional de Adicciones. Reporte de alcohol. México; ENA, 2011. Disponible en: [http://www.conadic.salud.gob.mx/pdfs/ENA\\_2011\\_ALCOHOL.pdf](http://www.conadic.salud.gob.mx/pdfs/ENA_2011_ALCOHOL.pdf)
- 6. Salamó Avellaneda, A., Gras Pérez, M., & Font Mayolas, S. (2010). Patrones de consumo de alcohol en la adolescencia. Psicothema, 22(2), 189-195.
- 7. Hernández Sampieri, R., Fernández Collado, C., y Baptista Lucio, P. Metodología de la investigación. 5ª. edición. México, D.F.: McGraw-Hill, 2010.
- 8. Babor, T., Higgins Biddle, J., Saunders, J., & Monteiro, M. (2001). Cuestionario de identificación de los trastornos debidos al consumo de alcohol. (Organización Mundial de la Salud, Ed.); 2001. Disponible en: [http://www.who.int/substance\\_abuse/activities/en/AUDITmanualSpanish.pdf](http://www.who.int/substance_abuse/activities/en/AUDITmanualSpanish.pdf)
- 9. Secretaría de Salud. Reglamento de la Ley General de Salud en materia de investigación para la salud; 2005 Disponible en: <http://www.salud.gob.mx/unidades/cdi/nom/compi/rlgsmis.html>
- 10. Polit, D., & Hungler, B. Investigación científica en ciencias de la salud (Sexta ed.). México: McGraw-Hill; 2000.

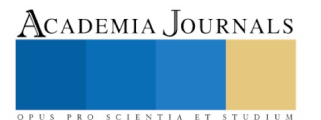

# Escenario y expectativa laboral de la generación Millennial

## Dra. Ilse Alexandra Quevedo Pérez<sup>1</sup>, M.C.E. Enriqueta Pérez Zurita <sup>2</sup> M.A. Rosario Cruz Solis <sup>3</sup> y <sup>4</sup> Dra. Gilda María Berttolini Díaz

*Resumen***—El tema que se aborda en esta ponencia es la gestión del talento humano y su desarrollo profesional en la llamada generación Y, Millennial o simplemente Millennials, es con el propósito de aportar información valiosa, actual y especializada con respecto a la tendencia que recientemente ha tenido mayor relevancia ante los ojos de las diversas instituciones y organizaciones, debido al poder de influencia que tiene esta generación al llegar a ser en un corto plazo el principal grupo activo en el ámbito laboral, por lo que en cuanto a la gestión del talento humano, el desarrollo profesional, expectativas y necesidades laborales las cuáles posee y externa esta generación provoca la urgente necesidad de desarrollar estrategias, condiciones e implementar buenas prácticas laborales que originen un compromiso, satisfacción desarrollo y oportunidades laborales. Las grandes demandas y altas expectativas en el lugar de trabajo influyen en la creación de nuevos modelos de negocios donde se puedan desarrollar las competencias e innovar en los diversos roles de trabajo para con el fin de adaptarse, sobrevivir y evolucionar.**

*Palabras claves***— Millennials, Escenario laboral, Gestión del Talento Humano, Desarrollo Profesional y Expectativas.**

### **Introducción**

La razón primordial para desarrollar esta ponencia radica en conocer los principales elementos en el área de gestión del talento humano respecto a la generación Millennial o también conocida generación Y, milenio o simplemente Millennials, así como su desarrollo profesional y expectativa en el ámbito laboral, por lo cual es relevante conocer, identificar y entender cuál es la tendencia o comportamiento de dicha generación, ya que para el año 2020 según ManpowerGroup y la consultora Reputation Leaders (2016) ésta generación representará un tercio de la fuerza laboral en el mundo, mientras que de acuerdo con Deloitte (2014) respecto a lo publicado en *The Deloitte Millennial Survey* abarcará el 75% de la fuerza laboral a nivel mundial, debido a esto será la más numerosa y económicamente activa, lo que la convierte no sólo en un mercado de consumidores muy atractivo para las empresas, sino como el más influyente capital humano dentro del mercado laboral, por lo tanto esta información es trascendental y permite desarrollar las estrategias empresariales, educativas y ambientales que sean apropiadas para su óptimo desarrollo profesional.

Dentro de este escenario laboral existe la perspectiva del Millennial, así como sus necesidades, deseos, valores, competencias y estilo de vida del cual se debe tener un visón integral del comportamiento; cabe destacar que no resulta desconocido el hecho que desde hace algún tiempo el fenómeno de la globalización es una realidad en los diferentes ámbitos de la sociedad, tales como la política, tecnología, educación, medio ambiente, aspectos legales, socioculturales y la dinámica e incidencia de estos factores del macroambiente en el mercado laboral lo cual genera una atmósfera competitiva, incierta y compleja.

### **Cuerpo principal**

Los Millelinnials, actualmente es el grupo de personas con características por demás interesantes, que llaman la atención sobre todo en el escenario laboral y desarrollo profesional. Existen diversas clasificaciones en cuanto al periodo de nacimiento con respecto a esta generación algunos autores, investigadores, firmas consultoras y agencias de personal lo han clasificado de la siguiente forma: de acuerdo con Manpower (2010) la generación Y o Net Generation nacieron entre 1977 y 1997, PriceWaterhouseCoopers y la University of Southern California así como London Business School (2013) afirman que los Millennials son los nacidos entre 1980 y 1995, según Mark McCrindle (2014) en los años de 1980 a 1994 y Synchrony Financial (2014) refiere que nacieron entre 1976 y 1992.

 $\overline{a}$ 

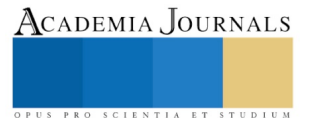

<sup>1</sup> DRA. Ilse Alexandra Quevedo Pérez es Profesora de la División Académica de Ciencias Económico Administrativa en la Universidad Juárez Autónoma de Tabasco, Tabasco, México. [l.a.ilsequevedo@gmail.com](mailto:l.a.ilsequevedo@gmail.com) (**autor corresponsal)** 

<sup>2</sup> M.C.E. Enriqueta Pérez Zurita es Profesora de la División Académica de Ciencias Económico Administrativa en la Universidad Juárez Autónoma de Tabasco, Tabasco, México[. zurita\\_60@hotmail.com](mailto:zurita_60@hotmail.com)

<sup>3</sup> M.A. Rosario Cruz Solís es Profesora de la División Académica de Ciencias Económico Administrativa en la Universidad Juárez Autónoma de Tabasco, Tabasco, México[. brilliantmexican@hotmail.com](mailto:brilliantmexican@hotmail.com)

<sup>4</sup> DRA. Gilda María Bertolini Díaz es Profesora de la División Académica de Ciencias Económico Administrativa en la Universidad Juárez Autónoma de Tabasco, Tabasco, México [gildaberttolini@hotmail.com](mailto:gildaberttolini@hotmail.com)

Academia Journals

PRO SCIENTIA ET STUDIUM

Al parecer se observa que la información mencionada por los autores realmente contiene pequeñas diferencias en los años al inicio y término de la misma.

Los Millennials según Ekos (2015) quienes nacieron a principios de los años 80´s y a mediados de los años 90´s llegaron a ser adultos en el cambio de milenio cuando las condiciones económicas eran favorables precedente a la crisis.

Hoy en día, la gestión del talento humano es de suma importancia para las instituciones y organizaciones que pretenden alcanzar el éxito y estar a la vanguardia, ya que este proceso les permitirá no sólo integrar a la fuerza laboral, sino también retenerla a través del desarrollo del potencial del capital humano. Werther y Davis (2008) confirma que la mayor parte del éxito de una empresa está relacionada con identificar el talento correcto en forma oportuna con el propósito de desarrollarlo y conservarlo.

De acuerdo con Chiavenato (2008) talento es una característica singular que distingue a una persona de las demás, por lo que poseer una cantidad significativa de personal no representa necesariamente ser competitivo, ya que este debe contener conocimientos, destrezas, actitudes y capacidad para analizar la situación. En definitiva la gestión del talento humano se centra en las personas y en el optimizar las competencias para alcanzar las metas empresariales e institucionales a través de las buenas prácticas de la administración.

#### **Escenario laboral**

Un estudio realizado a cerca de los estilos de vida generacionales en cual se analizó el escenario laboral expone una comparación entre los Millennials y las dos generaciones que le anteceden en donde dicha generación es dos veces más proclive a abandonar el trabajo a partir del segundo año, 1.5 a los cinco años y revelan la mitad de ellos la posibilidad de mantenerse laborando después de diez años.

En lo que se refiere a las ocupaciones, clima laboral, relación con sus compañeros de trabajo y superiores más del cincuenta por ciento está satisfecho, sin embargo no es la misma percepción ya que menos del cincuenta por ciento no está de acuerdo con el salario y las prestaciones. (Nielsen 2015)

En la encuesta The Deloitte Millennials Survey (2014) se presenta diversos e interesantes temas relacionados con la demanda laboral en donde se enfatiza la percepción de los Millennials a cerca del poco desarrollo de la habilidad de liderazgo en las organizaciones.

ManpowerGroup y la consultora Reputation Leaders (2016) presenta interesantes hallazgos con respecto al escenario laboral al cual le ha tocado vivir a los Millennials, en una época caracterizada por la recesión global, variación acelerada de los ciclos de vida y modelos de negocios, incremento en requerimiento de nuevas competencias y a la par un alto índice de desempleo de los jóvenes.

A diferencia de lo que se piensa y se dice de esta generación acerca de que son considerados personas no muy trabajadoras, en México el 79% asegura laborar al menos 40 horas semanalmente, mientras que una tercera parte 50 horas, así mismo un 42% trabaja en dos o más trabajos remunerados. Los Millennials están conscientes de que sus condiciones en cuanto a expectativas laborales resultan diferentes y más difíciles que las de sus padres, razón por la cual planean no apresurarse en su trayectoria laboral, el 80% de ellos programan hacer pausas en lapsos de tiempo mayor a cuatro semanas por razones personales.

Con respecto a la elección del lugar de trabajo se toma en consideración aspectos tales como: el ingreso, oportunidades para crecer y ser promovidos, así como otros beneficios tales como vacaciones y ambiente laboral, la seguridad laboral para esta generación ha cambiado radicalmente ya que por el nivel de incertidumbre y los cambios vertiginosos en el ámbito laboral, esto mismo les obliga a ser altamente competitivos a través del desarrollo de diversas competencias demandadas por el trabajo.

 Según Deloitte (2015) en la encuesta "Generación del Milenio" un aspecto importante al elegir el lugar de trabajo y generar un desempeño organizacional favorable es a través de proveer un significado de propósito. También ellos reconocen que cuando se egresa de las universidades no se cuenta con la experiencia requerida y las competencias que demandan las organizaciones.

Esta circunstancia perdura de manera notoria en cuanto a las exigencias que demandan los empleadores, motivo que limita a la posibilidad de obtener las mejores oportunidades de trabajo para los Millennials.

Continuando con el análisis del escenario laboral encontramos que los valores son muy importantes para esta generación ya que según Deloitte (2016) estos tienen un gran poder y significado tanto los valores personales como morales en el momento de tomar decisiones.

Actualmente prevalece la mayoría de las características y condiciones antes mencionadas en el escenario laboral, sin embargo la percepción y aspiración de esta generación ha evolucionado a causa de diversos acontecimientos de índole político, económico, social y cultural tales como la salida del Reino Unido de la Unión Europea (Brexit) en junio del 2016, la elección del presidente de los Estados Unidos de América, así como los diversos actos de terrorismo alrededor del mundo han estremecido la seguridad y esperanza. Por lo que Deloitte (2017) en su encuesta

ACADEMIA, JOURNALS

PRO SCIENTIA ET STUDIUM

Millennials manifiesta que están alarmados específicamente los que integran las economías desarrolladas por el porvenir. Con respecto al comportamiento de las grandes corporaciones se considera que están impactando de manera insustancial la problemática social.

Se mantiene la filosofía de fidelidad siempre y cuando exista un sentido y significado de propósito, sin embargo se reporta que recientemente se observa una disminución en el porcentaje de abandono de trabajo entre los que pensaban dejar sus empleos en un lapso de 2 a 5 años, aun así persiste este rasgo.

### **Expectativas laborales**

De acuerdo con el Diccionario de la Lengua Española (2017) la palabra expectativa proviene "del lat. *exspectātum* 'mirado, visto"'. A lo que refiere esperar o realizar algo. Esta generación presenta expectativas laborales singulares y dinámicas no sólo por los eventos antes mencionados, sino por el estilo de vida que le caracteriza. La dinámica organizacional es vertiginosa en todos los sectores, así como en las diversas economías en el mundo debido a la gran presencia y demanda de los Millennials.

Dicho esto, las solicitudes y expectativas de esta generación milenio han provocado que aquellos que son responsables y participan en la gestión del talento humano pongan más atención en los diversos procesos que conllevan dicha administración. El decidir integrarse a la fuerza laboral de una determinada organización o empresa deprenderá mucho de las oportunidades, condiciones y beneficios ofertados.

Desarrollo profesional según Werther y Davis (2008) es el conjunto de vivencias, prácticas y oportunidades que posee la persona para conseguir sus metas establecidas en la profesión. Interesante destacar que esta suma de experiencia y logros alcanzados sólo se puede obtener a través de la sinergia entre empleadores y personal, en una mano se atraiga y conserve el talento y por otra se sea competente.

Ekos (2015) asegura que el ambiente laboral y el sistema jerárquico está cambiando debido a los deseos, solicitudes y necesidades de los Millennials, ya que sus principales características conductuales es el uso de la tecnología, impaciencia, creatividad y flexibilidad, así mismo requieren y aspiran a un mayor aumento de oportunidades para participar, colaborar y promover proyectos sostenibles.

Lo que principalmente espera esta generación con respecto al ámbito laboral es un constante aprendizaje dentro del lugar donde se trabaja, retroalimentación por parte de los jefes con el fin de crecer y desarrollarse tanto en la esfera profesional como personal con el deseo de lograr el equilibrio en estas dos; aquilatan la idea del trabajo de forma interdisciplinaria así como la libertad y dinamismo.

Así mismo Deloitte (2017) menciona en su informe anual de Tendencias Globales de Capital Humano que los Millennials aspiran a tener un desarrollo profesional a lo largo de su vida en el ámbito laboral por medio de actividades desafiantes, tutorías y oportunidades.

### **Comentarios finales**

A través de las distintas fuentes de información a las cuales se recurrió para la elaboración de esta ponencia deja claro la importancia de conocer y entender el comportamiento de los Millennials, ante el complicado escenario laboral al que se enfrentan debido a la vertiginosidad de los cambios en todos los ámbitos y de qué manera afecta la toma de decisiones en su vida personal, familiar y laboral.

En cuanto al escenario laboral es evidente que aún continúan observándose mayormente las mismas características que en años anteriores presentando algunas variaciones, sin embargo resulta interesante resaltar que el respeto por sus valores persiste fuertemente, entendiéndose que para ellos en definitiva sus valores no son canjeables.

En lo que se refiere a las expectativas que tienen en cuanto al trabajo radica principalmente en la búsqueda de mayores y mejores ocasiones para colaborar en proyectos sustentables, así como también el que tengan un crecimiento, desarrollo profesional y un liderazgo más cercano.

#### *Recomendaciones*

Se recomienda que las empresas adapten y desarrollen mecanismos innovadores que les permitan satisfacer las expectativas laborales de esta generación, ya que ellos representaran en un futuro inmediato la mayor fuerza activa de trabajo en las organizaciones, y por esta razón se requiere de crear las condiciones adecuadas y oportunas para el crecimiento, desarrollo de los Millennials, que repercutirá sin duda cabe en grandes beneficios para las instituciones y organizaciones que desean el éxito.

#### **Referencias**

Chiavenato, I. (2008) Gestión del talento humano 3a. Ed., Edit. McGRAW-HILL/INTERAMERICANA, INTERAMERICANA EDITORES, S.A. DE C.V.
México

Deloitte (2014) Resumen ejecutivo Enero "Big demands and high expectations The Deloitte Millennial Survey, Executive summary " Revisado: Enero 2018 Recuperado de: https://www2.deloitte.com/content/dam/Deloitte/global/Documents/About-Deloitte/gx-dttl-2014-millennial-surveyreport.pdf

Deloitte (2015) Resumen Ejecutivo Encuesta Deloitte 2015 "Generación del Milenio: Brechas Importantes" Revisado: Enero 2018 Recuperado de: https://www2.deloitte.com/content/dam/Deloitte/cr/Documents/human-capital/estudios/150225-EncuestaDeloitte2015-Generacion-del-Milenio.pdf

Deloitte (2016), Resumen Ejecutivo Encuesta Millennials 2016 "Los Millennials y los Empleadores: ¿Podrá salvarse esta relación? "Revisado: Enero 2018

Recuperado de: https://www2.deloitte.com/content/dam/Deloitte/mx/Documents/about-deloitte/Millenials2016-Resumen\_ejecutivo-mx.pdf

Deloitte (2017) Resumen Ejecutivo Encuesta Millennials 2017, Revisado: Enero 2018, Recueperado de: https://www2.deloitte.com/content/dam/Deloitte/mx/Documents/about-deloitte/Encuesta-Millennial-2017-Resumen\_ejecutivo-mx.pdf

Deloitte (2017) Tendencias Globales de Capital Humano de Deloitte "Reescribiendo las reglas para la era digital" 5ª Reporte, , Revisado: Enero 2018, Recueperado de: https://www2.deloitte.com/content/dam/Deloitte/pa/Documents/human-capital/2017/2017\_Global-Tendencias-Capital-Humano.pdf

Diccionario de la lengua española (2017), Real Academia Española, Edición del Tricentenario, Revisado: Enero 2018 Recuperado de: http://dle.rae.es/?id=HI1X80V

Ekos (2015) "Generaciones del nuevo escenario laboral: Expectativas y necesidades", Revista Ekos Recursos Humanos" Edicion anual Revisado: Enero 2018,. Recuperado de: http://www.ekosnegocios.com/revista/pdf/256.pdf

Manpower (2010) "Reescribiendo las Reglas: La Interacción Generacional en el Trabajo" Revisado: Enero 2018, Recuperado de: https://www.manpowergroup.com.mx/uploads/estudios/Reescribiendo\_reglas\_Interaccion\_generacional\_trabajo.pdf

ManpowerGroup, Reputation Leaders (2016) "Las carreras de los Millennials: visión 2020" Revisado: Enero 2018, Recuperado de: https://www.manpowergroup.com.mx/uploads/estudios/Millennials\_Vision2020.pdf

McCrindle, M. (2014) "The ABC of XYZ: Understanding the Global Generations" 3a Ed. Editorial McCrindle Research Pty Ltd Revisado: Junio del 2017. Recuperado de: http://mccrindle.com.au/resources/The-ABC-of- XYZ\_Chapter-1.pdf

Nielsen (2015) Reporte de estudio global "Estilos de vida generacionales." Revisado: Junio del 2017 Recuperado de: https://www.nielsen.com/content/dam/nielsenglobal/latam/docs/reports/2016/EstilosdeVidaGeneracionales.pdf

PwC, University of Southern California & la London Business School (2013). "PwC's NextGen: A global generational study: Summary and compendium of findings " (PDF) Revisado: Enero 2018. Recuperado de: http://www.pwc.com/gx/en/hr-management- services/pdf/pwcnextgen-study-2013.pdf

Synchrony Financial (2014) "Balancing Multi-Generational Retail Strategies Winning over Millennials without losing Boomers", Revisado: Junio del 2018. Recuperado de: https://www.synchronyfinancial.com/8131\_SYN\_MultiGenWP.pdf

Werther W.B. y Davis K. (2008) Administración de recursos humanos: El capital humano de las empresas 7ta. Ed., Edit. McGRAW-HILL/INTERAMERICANA EDITORES, S.A. DE C.V. SEP, México

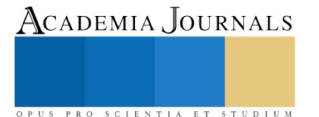

ACADEMIA, JOURNALS

# AUTOEVALUACIÓN DE PRÁCTICAS DE LIDERAZGO EN PYMES DEL SECTOR CONSTRUCCIÓN

# Dr. Román Alberto Quijano García<sup>1</sup>, Dr. Luis Alfredo Arguelles Ma<sup>2</sup> MAD. Fernando Medina Blum<sup>3</sup> y MC. Mario Javier Fajardo<sup>4</sup>

*Resumen.* **El liderazgo es reconocido como la característica de un individuo que motiva, impulsa y logra la permanencia de una organización, por lo tanto el análisis de su evolución y aporte a la empresa es necesario. Bajo el método de caso se estudia una pyme familiar del sector construcción con el objetivo de identificar las prácticas de liderazgo desarrolladas por el fundador e identificadas por los colaboradores. El estudio incluye aspectos teóricos sobre liderazgo y sus estilos así como su reflejo en la competitividad, con un diseño metodológico de caso anidado de tipo ilustrativo pues cuenta con más de una unidad de análisis. Los resultados señalan que las cinco dimensiones están presentes en la gerencia de acuerdo al enfoque de autoevaluación del Inventario de Prácticas de Liderazgo realizado al cuerpo directivo y que puede ser considerado como el diferenciador que ha posicionado significativamente a la empresa en el sector económico en el que participa.**

## **Palabras clave: Pyme familiar, Autoevaluación, Liderazgo.**

#### **Introducción**

Terrazas (2015), analizó las características que debe tener un líder para ejercer una influencia positiva y transformar los ámbitos donde se desenvuelva, su trabajo inicia evalúa las condiciones de un líder tradicional con una visión unidimensional, para luego realizar el planteamiento de premisas para la concepción del modelo tridimensional: Formación (aptitud), valores (actitud) y transformación (acción). Contreras y Juárez (2013), estudiaron la influencia del liderazgo en el ámbito del bienestar y la satisfacción laboral, evaluaron el capital psicológico de un grupo de directivos de pymes colombianas para determinar su efecto sobre sus propias prácticas de liderazgo. De acuerdo a sus resultados, los participantes muestran un alto nivel de capital psicológico en el que el optimismo obtuvo la menor puntuación y con tendencia hacia el liderazgo transformacional con algunas características transaccionales.

### *Liderazgo en pymes*

Pedraja y Rodríguez (2008), relacionan el estilo de liderazgo con la gestión del conocimiento y el diseño e implementación de estrategias, encontrando que existe una relación significativa entre estas variables donde el liderazgo explica de alguna forma los procesos de creación y aplicación de conocimiento en pymes turísticas, estableciendo así una relación causal entre estilos de liderazgo y gestión del conocimiento, así mismo entre gestión del conocimiento y el diseño de estrategias. Abundando en la influencia que tiene el liderazgo y la cultura organizativa en la eficacia de las pymes, Rodríguez (2010) señala que un liderazgo transformacional impacta significativamente sobre la cultura de innovación y la competitiva, y que es precisamente este estilo el que incide sobre la eficacia.

Cárdenas, Lino y Macías (2014) desarrollaron un estudio con mipymes del sector comercial en Tecomán, Colima sobre el liderazgo ejercido por los empresarios y cómo es percibido por el personal de la empresa. Para este caso los resultados señalan que estos líderes, el interpersonal es el estilo de mayor importancia, en general no

 $\overline{\phantom{a}}$ 

<sup>1</sup> Dr. Román Alberto Quijano García. Profesor Investigador de Tiempo completo en la Universidad Autónoma de Campeche – Facultad de Contaduría y Administración. [rq6715@hotmail.com](mailto:rq6715@hotmail.com)

<sup>2</sup> Dr. Luis Alfredo Arguelles Ma. Profesor Investigador de Tiempo completo en la Universidad Autónoma de Campeche – Facultad de Contaduría y Administración. [luisarguellesmaa@hotmail.com](mailto:luisarguellesmaa@hotmail.com)

<sup>3</sup> MM. Fernando Medina Blum. Profesor Investigador de Tiempo completo en la Universidad Autónoma de Campeche – Facultad de Contaduría y Administración. [femedina@uacam.mx](mailto:femedina@uacam.mx)

<sup>4</sup> M.C. Mario Javier Fajardo. Profesor Investigador de Tiempo completo en la Universidad Autónoma de Campeche

<sup>–</sup> Facultad de Contaduría y Administración. [marfa0712@hotmail.com](mailto:marfa0712@hotmail.com)

ACADEMIA, JOURNALS

PRO SCIENTIA ET STUDIUM

cuentan con un método especifico de planeación del tiempo, lo que se origina de la falta de conocimiento sobre habilidades y características de un buen líder; desde la perspectiva de los empleados se obtuvo una percepción positiva pero no es posible afirmar que los visualicen como verdaderos líderes. Pedraza, Lavín, Delgado y Bernal (2015) evaluaron las prácticas de liderazgo en el sector comercial, identificando las cinco dimensiones del IPL como presentes en el ejercicio de la gerencia comercial de las empresas analizadas. Las prácticas del liderazgo en las mipymes del sector servicio han sido objeto de estudio toda vez que es sabido que la personalidad del líder influye en la toma de decisiones de las organizaciones lo cual se refleja en los resultados alcanzados por las mismas (Vázquez y Pedraza, 2014).

Velázquez (2005) propone un estilo de liderazgo denominado empático que tiene como propósito brindar una alternativa a las organizaciones mexicanas para diseñar sus esquemas de trabajo y estructuras organizacionales en torno a equipos que a través de un líder logren el alto rendimiento. La propuesta incluye esquemas de conceptualización y de estructura que persiguen la integración total del capital humano y el óptimo aprovechamiento de los recursos materiales y financieros, partiendo de una investigación realizada con diferentes sectores productivos tomando en cuenta las características de los empleados y directivos mexicanos; para ello se requiere previamente formar equipos de trabajo, respaldo de las autoridades y concentración en las tareas y procesos productivos lo cual crea las condiciones para el modelo de liderazgo empático que permitiría obtener como beneficio: a) Innovación en los procesos productivos, b) Identificación con la cultura organizacional, c) La creatividad individual y grupal al servicio de la organización, y d) Satisfacción plena de los clientes.

Kouzes y Posner, (2013) diseñaron un instrumento conocido como Inventario de Prácticas de Liderazgo (IPL) y que a través de procesos de evaluación y autoevaluación agrupados en cinco dimensiones establecen básicamente dos estilos, el primero de índole transformacional y el segundo de corte transaccional. Esta herramienta establece cinco prácticas fundamentales de liderazgo: 1. Desafiar los procesos, donde los líderes aceptan desafíos y no permanecen sentados esperando el destino, preparados para aceptar los riesgos y experimentar siempre en la búsqueda de aportar una innovación; 2. Inspirar una visión compartida, los líderes deben albergar el deseo de hacer, cambiar, crear para que las cosas se transformen, se creen nuevas y ocurra lo que no se había hecho, esta visión los impulsa hacia adelante con una comunicación expresiva y vívida; 3. Habilitar a los demás para que actúen, en ese sentido los líderes fomentan la colaboración desarrollando la confianza y facilitando las relaciones de los colaboradores; fortaleciendo a los demás aumentando la autodeterminación y fomentando el desarrollo de sus capacidades; 4. Modelar el camino, en esta dimensión se busca identificar si el líder realmente lo es, analizando la congruencia entre lo que se dice y lo que se hace en la práctica empresarial. Básicamente se busca dar el ejemplo y demostrar el compromiso para crear impulso y progreso en la organización, y 5. Brindar aliento, en esta dimensión el objetivo es identificar si el líder tiene una reacción de estímulo positivo para sus colaboradores, toda vez que los gestos genuinos de interés producen actitudes de alegría y ganas de seguir adelante. Esta herramienta considera treinta enunciados agrupados en las cinco dimensiones arriba descritas.

# *Competitividad en mipymes*

Atristain (2014) estudió la relación de un desempeño organizacional eficiente con la alta competitividad de la pyme mexicana particularmente en el sector manufacturero, analizando el uso de recursos y capacidades en los procesos productivos bajo la adopción de prácticas que permitan cumplir los objetivos, encontrando que en su mayoría las mipymes participantes no cuentan con procesos documentados para la obtención de recursos financieros aunque generalmente se utilizan para reducir la variabilidad de sus procesos e incrementar la calidad del producto desarrollan procesos de gestión para recursos humanos sin que tengan planes específicos para su desarrollo que les permita mejorar sus competencias. Por otra parte no se contrata personal que coadyuve en la toma de decisiones, ya que estas son tomadas directamente por la administración sin considerar dejar esa responsabilidad en algún momento.

La necesidad de contar con pymes competitivas no es una preocupación local sino que se ha detectado en diferentes países y no excluye al sector turístico tal como lo señalan Rodríguez y Guisado (2002), en el estudio realizado sobre competitividad y análisis estratégico del turismo en Galicia, España conscientes de que el turismo es capaz de dinamizar la economía del país, lo que se refleja con su contribución al PIB, aunque no todas las zonas turísticas explotan su potencial al máximo, por lo tanto sugieren la necesidad de redefinir las estrategias colectivas para maximizar sus ventajas comparativas y poder transformarlas en ventajas competitivas, teniendo como objetivo central la sostenibilidad de la actividad en el tiempo.

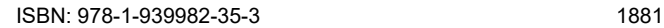

## **Descripción del Método**

Para esta investigación se desarrolló el método de caso para ilustrar situaciones, acciones o decisiones como una historia de eventos que han ocurrido y de los cuales se puede aprender, con el objetivo de proveer medios reales que permitan a través del análisis y discusión, presentar alternativas de solución que han sido aplicadas en situaciones similares y que fueron desarrolladas tomando como base los principales conceptos y teorías asociadas al fenómeno bajo estudio (Naumes y Naumes, 2006). El método de casos busca no solo identificar los factores que afectan un fenómeno, sino el conocimiento detallado de estos factores en las unidades de análisis (Marcelino, Baldazo y Valdés, 2012).

El diseño metodológico empleado es anidado de tipo ilustrativo, pues presenta o ejemplifica el fenómeno que se investiga bajo un enfoque teórico determinado constituido por un solo caso con más de una unidad de análisis: liderazgo y sus prácticas en pymes del sector construcción (Yin, 2003). Se administraron formatos del cuestionario conocido como Inventario de Prácticas de Liderazgo (IPL) diseñada por Kouzes y Posner (2013), a los gerentes de la empresa para la obtención de información cuantitativa. Este instrumento se vincula con el objetivo central de la investigación al contribuir a la identificación del estilo de liderazgo ejercido en la pyme sujeta a estudio. Los elementos que integran el instrumento se señalan en la Tabla 1.

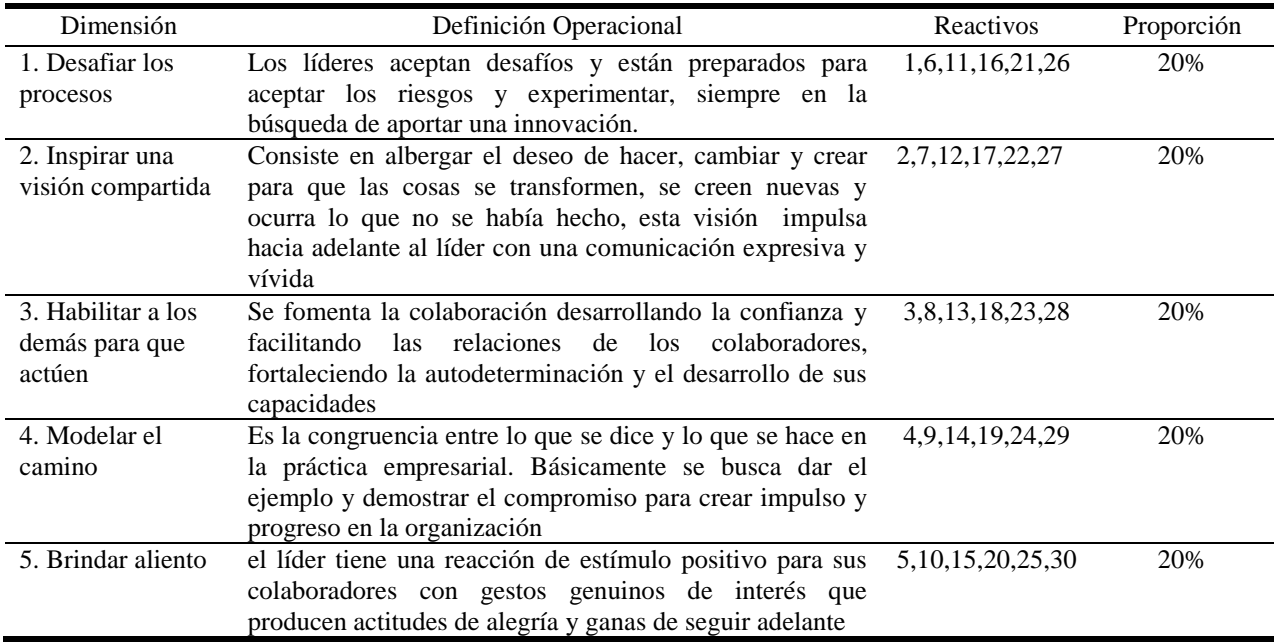

Tabla 1. Definiciones de la encuesta administrada a los gerentes de la organización*.* Fuente: Elaboración propia

El instrumento agrupa las dimensiones 1, 2, 3 y 4 bajo el estilo de liderazgo transformacional y la número 5 corresponde al estilo transaccional. Considera puntajes asignados en una escala tipo Likert con valores que oscilan de 1= rara vez o nunca, 2= ocasionalmente 3= a menudo y 4= muy a menudo o siempre. El cuestionario se diseñó con una sección inicial para obtener información socio demográfica y de posición del líder seguida de preguntas para establecer el perfil administrativo de la organización.

# *Antecedentes de la empresa*

### **Resultados de la Intervención**

La organización estudiada se denomina Constructora del Mayab y ha sido objeto de estudio en temas como sucesión (Quijano y Magaña, 2010) y gestión del conocimiento (Quijano, Arguelles, Medina y Fajardo, 2017), inició sus operaciones en 1982, siendo los socios iniciales los hermanos Eduardo y Mario, oriundos de Chiapas; el primero contaba con una experiencia previa de diez años en el sector construcción en la especialidad de vías terrestres, por su parte Mario con experiencia empresarial contaba con el capital para el inicio de la nueva empresa. De esta forma se crea un binomio capital-experiencia que le permite a la organización estar en condiciones de participar en la licitación de obra pública y adjudicarse contratos del Plan Chontalpa que era supervisado por la Comisión del Grijalva y que abarcaba trabajos en Chiapas y Tabasco, incrementado así su experiencia y posición dentro del

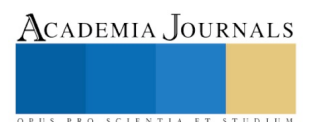

mercado de vías terrestres del Estado de Chiapas. El cuidado con el que se estimaban y ejecutaban las obras vigilando todos los aspectos técnicos, legales y financieros, permite a la empresa incursionar en obras que se desarrollaban en el Estado de Campeche, y es ahí donde ganan concursos licitados por la desaparecida Secretaría de Recursos Hidráulicos que consistían en caminos de terracería y construcción de sistemas de riego ejidales; así como obras para la Comisión Federal de Electricidad participando en la construcción de la termoeléctrica ubicada en el poblado de Lerma, Campeche. Estas obras son consideradas por Eduardo como el primer logro empresarial importante que posicionó significativamente a la organización y la fortaleció financieramente.

Actualmente la empresa es considerada una de las más importantes constructoras del Estado de Campeche con especialidad en vías terrestres, y ha incursionado en actividades tan específicas, como la construcción de obra civil de aeropuertos incluyendo el mantenimiento y construcción de las pistas de aterrizaje, participando en los trabajos del aeropuerto de Ixtapa Zihuatanejo, de Cd. Victoria Tamaulipas y recientemente en las obras del aeropuerto de Tuxtla Gutiérrez Chiapas denominado Ángel Albino Corzo, lo que da una idea del desarrollo tecnológico y crecimiento empresarial de la misma. En la parte social, contribuye generando empleo a 500 trabajadores en promedio al año, lo que permite plantear las siguientes interrogantes: ¿Cuáles son las prácticas de liderazgo implementadas en la empresa?, ¿Cuál es el estilo de liderazgo que prevalece en ella?, ¿Cómo influye el liderazgo en el posicionamiento y competitividad de la organización?

# *Descripción de la problemática de permanencia en el sector*

Eduardo tiene como meta garantizar que el nombre de la empresa permanezca en el mercado siendo reconocida por la calidad de sus obras, considera que parte del éxito ha sido el estar involucrado con la organización desde sus inicios al 100%; sin embargo está consciente que actualmente este porcentaje de atención debe reducirse en beneficio personal y calidad de vida, para iniciar el proceso de transición de forma paulatina; de igual forma considera que existen aspecto de relevancia como mantener la posición en el mercado y ser competitivos, por lo tanto el nuevo líder deberá tener las características necesarias para lograr la permanencia de la empresa en el tiempo

## *Análisis de la problemática particular*

Se entrevistó al líder de la organización y se encuestó al conjunto de gerentes de las áreas de Gerencia general, Finanzas, Obra, Logística, Recursos humanos, Informática, Compras y Contabilidad de acuerdo a su organigrama y poder establecer cuáles son las prácticas de liderazgo que el personal identifica, y cómo se percibe el desempeño del socio fundador como tal. Como características sociodemográficas de los gerentes se observa que 88% pertenecen al género masculino, respecto a su estado civil 75% son casados, el rango de edad con la frecuencia más alta fue el establecido entre 41 y 50 años, el 100% tiene estudios de licenciatura y el 25% estudios de posgrado.

En términos de competitividad el 75% considera tener un buen nivel, señalan que el precio de los servicios y equipamiento es la principal ventaja competitiva (62.5%), entre las políticas de calidad implementadas destacan un ambiente laboral activo y de participación (100%), cumplimiento de las especificaciones de los servicios contratados (87.5%) y cumplimiento oportuno del contrato de obra pública (87.5%). El 87.5% opina que la empresa tiene una buena relación comercial con el sector gubernamental y privado, y que en el ámbito social la organización es percibida de forma positiva (75%), (Tabla 2).

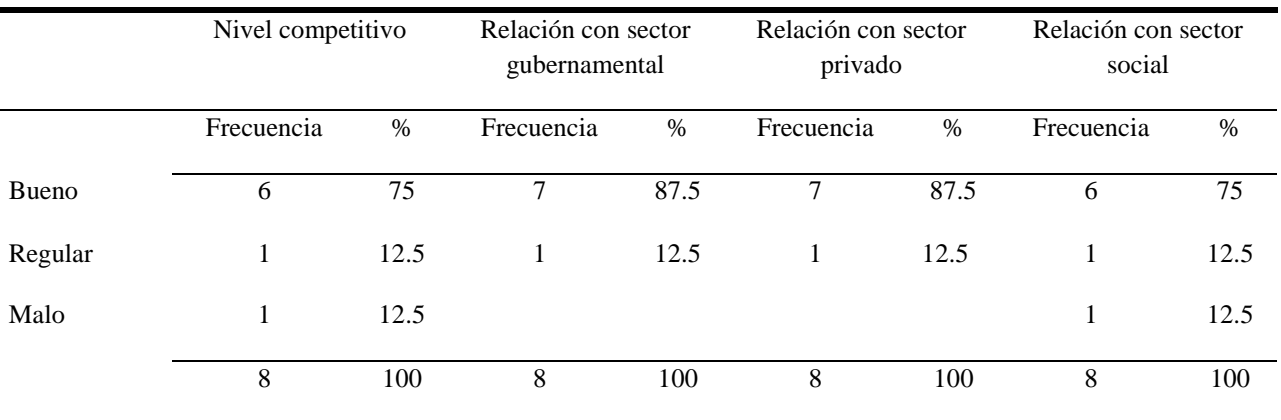

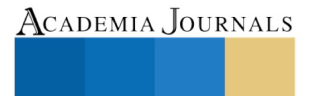

SCIENTIA ET STUDIU

Tabla 2. Aspectos de competitividad y relaciones de la empresa. Fuente: Elaboración propia

Destaca como el principal objetivo empresarial la obtención de utilidades (87.5%) seguida de generar un mayor número de empleos (12.5%). Respecto a los valores sobre los que se ha edificado la organización se ubica primeramente la excelencia en el servicio a los clientes (75%), seguida por el respeto, iniciativa y creatividad junto con la honestidad (25%).

Los gerentes consideran que los retos más difíciles de superar son: conseguir personal calificado (50%), la competencia (25%) y obtener apoyos crediticios (25%); en este sentido las estrategias que utilizan para superar los obstáculos son: contar con una mejor comunicación interna y externa (26.8%), aplicar un valor agregado a los servicios (23.2%) e impulsar la simplificación administrativa (16.1%)

Para la interpretación de las medias obtenidas como medida de intensidad de las prácticas de liderazgo se establecieron tres niveles: a) bajo, para aquellas medias comprendidas entre 0 y 1.3, b) moderado, para aquellos casos con medias entre 1.3 y 2.7 y c) elevado, con medias de 2.8 a 4

El cuestionario administrado a los gerentes participantes en el estudio contempla cinco dimensiones, a las cuales se les determinó tanto la media como su desviación estándar con el objetivo de analizar los reactivos más cercanos y lejanos de los valores asignados, así como el nivel de dispersión de las respuestas, mismos que se observan en la Tabla 3.

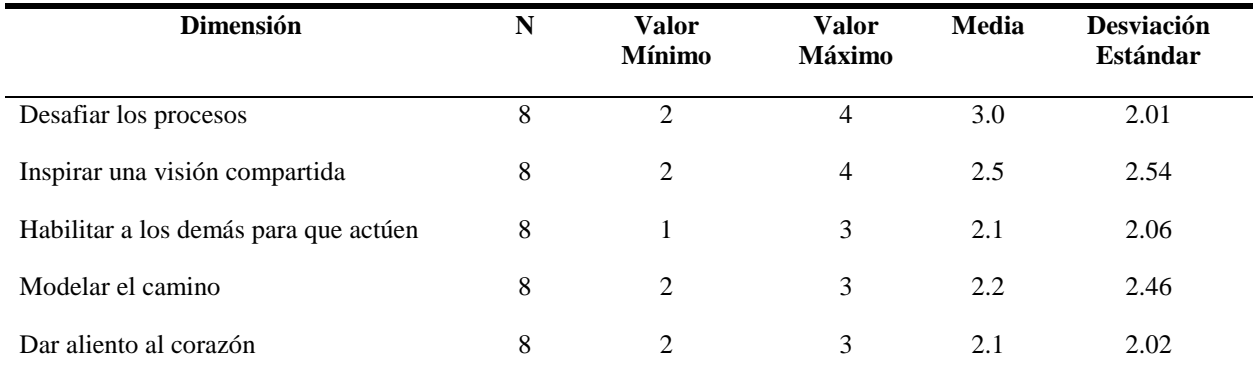

Tabla 3. Estadística descriptiva relativa a las cinco dimensiones del IPL. Fuente: Elaboración propia

Se observa que la media más alta corresponde a la dimensión "desafiar los procesos", lo que señala que la población estudiada percibe que en la organización el líder busca oportunidades y busca maneras innovadoras de mejorar la operación de la empresa, y la media más baja es de las dimensiones "habilitar a los demás para que actúen" y "dar aliento al corazón", lo que deja entrever que a nivel gerencia se percibe que no se involucra a los demás en la planeación de acciones, no se alaba el buen trabajo y hay poco reconocimiento a los colaboradores en el éxito de los proyectos

Inspirar una visión compartida, es la dimensión que obtuvo la desviación estándar más alta respecto a las otras, e indica una mayor dispersión en las respuestas de los gerentes ya que no todos perciben que el líder comparta su visión del futuro de la empresa y oriente a los demás sobre cómo materializar sus propios intereses, y la menor dispersión corresponde a "desafiar los procesos" lo que señala una mayor coincidencia en la opinión gerencial respecto a la forma en que experimenta, corre riesgos y aprende de los errores el líder de la empresa.

# **Conclusiones**

De acuerdo a las interrogantes planteadas y con base a los resultados de la encuesta, es posible concluir que están presentes las cinco dimensiones de las prácticas de liderazgo en la empresa estudiada, con un nivel moderado de intensidad, toda vez que solo la dimensión "desafiar los procesos" alcanzó una media de tres, en consecuencia el estilo que prevalece es el transaccional ya que se promueve la mejora continua y la innovación, pero no se reconoce adecuadamente a quienes realizan un buen trabajo y aportan su creatividad en el desempeño de sus funciones

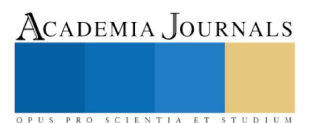

Aun cuando las prácticas de liderazgo no se catalogan como de intensidad alta, los gerentes de la empresa consideran tener un buen nivel competitivo y que la organización mantiene relaciones adecuadas con el sector gubernamental y privado además de ser percibida de forma positiva por la comunidad.

Es importante que el líder descubra su estilo, lo comprenda y lo depure ya que su actuación afectará a los miembros del equipo de trabajo, y en un futuro próximo, pone en riesgo el proceso de sucesión generacional si no define las características idóneas y compatibles entre los colaboradores, el núcleo familiar y el probable sucesor.

#### **Referencias**

Atristain, C. (2014). *La eficiencia en el desempeño organizacional y la alta competitividad en la pyme mexicana*. Memorias en extenso del XVIII Congreso Internacional de Investigación en Ciencias Administrativas (ACACIA). 1, pp. 6667-6697.

Cárdenas, A., Lino, J. y Macías, E. (2014). *Liderazgo ejercido por los empresarios comerciales de la zona centro de Tecoman, Colima, México*. Memorias en extenso del XVIII Congreso Internacional de Investigación en Ciencias Administrativas (ACACIA). 1, pp. 5311-5339

Contreras, F. y Juárez, F. (2013). Efecto del capital psicológico sobre las prácticas de liderazgo en PYMES colombianas. *Revista Venezolana de Gerencia*. pp. 247-264

Kouzes J.M. y B.Z. Posner (2003). The Leadership Practices Inventory (LPI): Self Instrument. 3rd Edition. Paperback. John Wiley & Sons Inc. U.S.A.

Marcelino M., Baldazo F. y Valdés O. (2012). El método del estudio de caso para estudiar las empresas familiares. *Pensamiento y Gestión*. 33 pp. 125-139

Naumes, W. y Naumes, M. (2006). The art and craft of case writing. (2da. Edición), United States of América, M.E. Sharpe, Inc.

Pedraza, N., Lavín, J., Delgado, G. y Bernal, I. (2015). Prácticas de liderazgo en empresas comerciales en Tamaulipas, México. *Revista Facultad de Ciencias Económicas: Investigación y Reflexión*, pp. 251-265.

Quijano R., Arguelles L., Medina F. y Fajardo M. (2017). Aplicación del saber: casos y experiencias, Vol. 3. Estados Unidos: Academia Journals Quijano R. y Magaña D. (2010). Análisis organizacional de la empresa familiar. México: Hess Grupo Editorial.

Rodríguez, M. y Guisado, M. (2003). Competitividad y análisis estratégico del sector turístico en Galicia: consideraciones para la mejora competitiva. *Revista Gallega de Economía* pp. 12, 1-21.

Terrazas, R. (2015). Liderazgo Tridimensional. *Revista Perspectivas* pp. 7-28

Yin, R. (2003). Case study research: Design and methods (3a. ed.), United States of America, Sage Publications.

Vázquez M. y Pedraza N. (2014) Las prácticas de liderazgo en las mipymes del sector servicios en Cd. Victoria, Tamaulipas, México. XVIII Congreso Internacional de Investigación en Ciencias Administrativas Memorias en Extenso, pp. 5280-5310.

Velazquez G. (2005). Liderazgo Empático "Un modelo de liderazgo para las organizaciones mexicanas". Revista del Centro de Investigación, pp 81-100.

#### **Notas Biográficas**

**Dr. Román Alberto Quijano García.** Doctor en Gestión Estratégica y Política de Desarrollo por la Universidad Anáhuac Mayab. Profesor Investigador de Tiempo Completo en la Universidad Autónoma de Campeche – Facultad de Contaduría y Administración. Especialista en Finanzas. [rq6715@hotmail.com](mailto:rq6715@hotmail.com)

**Dr. Luis Alfredo Arguelles Ma.** Doctor en Gestión Estratégica y Política de Desarrollo por la Universidad Anáhuac Mayab. Profesor Investigador de Tiempo Completo en la Universidad Autónoma de Campeche – Facultad de Contaduría y Administración. Especialista en Auditoría y Control[. luisarguellesmaa@hotmail.com](mailto:luisarguellesmaa@hotmail.com)

**MAD. Fernando Medina Blum.** Maestro en Alta Dirección por la Universidad Anáhuac Mayab. Profesor Investigador de Tiempo Completo en la Universidad Autónoma de Campeche y Especialista en Mercadotecnia. [femedina@uacam.mx](mailto:femedina@uacam.mx)

**MC. Mario Javier Fajardo.** Maestro en Contaduría por la Universidad Autónoma de Campeche. Profesor Investigador de Tiempo Completo en la Universidad Autónoma de Campeche y Especialista en Contabilidad. [marfa.0712@hotmail.com](mailto:marfa.0712@hotmail.com)

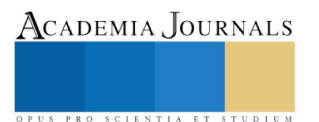

# PROCESAMIENTO Y ANÁLISIS DE SEÑALES ENCEFALOGRÁFICAS CON MATLAB Y NEUROSKY MINDWAVE

## Bryan Quino Ortiz<sup>1</sup>, Dr. José de Jesús Moreno Vázquez<sup>2</sup>, Dr. Aldo Rafael Sartorius Castellanos<sup>3</sup>, MDU. Antonia Zamudio Radilla<sup>4</sup>, M.C Marcia Lorena Hernández Nieto<sup>5</sup>.

*Resumen*— **En las últimas décadas las actividades eléctricas producidas por los órganos internos del ser humano han despertado el interés científico en múltiples disciplinas, siendo el encéfalo el órgano más activo y complejo de comprender en su totalidad. En el presente trabajo se hará uso de la herramienta MATLAB R2015b en conjunto con la diadema Neurosky MindWave en la obtención de la señal Raw, mostrando el proceso de comunicación inalámbrica con el equipo (computador), efectuando el procesamiento de filtros digitales dados por el chip ThinkGear, técnicas de diezmado y procesamiento digital de señales (FFT) para la búsqueda de patrones. Los resultados demuestran viabilidad aplicando la FFT en la obtención de las frecuencias dominantes, el tiempo de muestreo impartido por los filtros digitales no son considerados factibles en la ejecución del análisis, un factor de diezmado mayor a 8 generará deformaciones en la señal obtenida provocando errores en la búsqueda de patrones.** 

#### *Palabras clave---***Mindwave, MATLAB, FFT, ThinkGear, Señal Raw.**

#### **Introducción**

El encéfalo es el órgano más complejo, complicado de analizar y comprender, todos los pensamientos, sentimientos y ejecuciones motrices son pensados y efectuados en ese pequeño órgano lleno de actividades eléctricas, la inquietud por descifrar el comportamiento de las señales y adquirir algoritmos producidos por el cerebro han propiciado una disciplina conocida como encefalografía, basada en la observación e interpretación de datos producidos por las señales bioeléctricas, originadas por el encéfalo. Múltiples empresas comprometidas con el avance científico han fabricado productos para la comercialización e investigación, una de las pioneras es Neurosky con su producto Mindwave MW003. En el mercado se pueden encontrar equipos de un solo canal o sensor: Neurosky MindWave, Star Wars Force Trainer, MindSet, etc., equipos de múltiples canales: Standard Medical Headcap, Emotiv EPOC, Neural Impulse Actuator, utilizados para un estudio de investigación más profundo, resultando costoso para el público en general. El Mindwave MW003 consta de un electrodo metálico (colocado en el área prefrontal) y un clip metálico (colocado en el lóbulo izquierdo). El sensor seco registra las señales bioeléctricas concentradas en el área prefrontal (Señal RAW), mientras el clip metálico funciona como referencia, despreciando las señales electromiográficas generadas por los músculos(musculo Occipitofrontal) y el ruido ambiental encontrado en la ubicación del usuario, el Mindwave MW003 consiste en un diseño ergonómico capaz de ofrecer comodidad al usuario, no presentando molestias y/o alteraciones en la señal registrada. El equipo puede realizar la medición de la Señal RAW, la amplitud de la señal Alpha baja, Alpha alta, Beta baja, Beta alta, Delta, Gamma baja, Gamma alta y Theta (ver Tabla 1), hace uso del algoritmo eSense fabricado por Neurosky para la detención de la meditación, nivel de atención, parpadeo del ojo, señal pobre, etc. "ThinkGear consiste en un dispositivo con un solo canal, contando con un electrodo seco, disponiendo facilidad de uso y portabilidad en un aparato de grado de investigación" Ekandem Jonstone (2012). En la Figura 1 se presenta las partes principales del Neurosky MindWave MW003.

<sup>5</sup>La M.C. Marcia Lorena Hernández Nieto es profesora y presidente de la academia de Ingeniería electrónica del Instituto Tecnológico de Minatitlán, Veracruz, México [mlhernandez@itmina.edu.mx](mailto:mlhernandez@itmina.edu.mx)

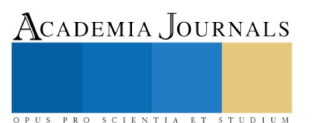

l

<sup>&</sup>lt;sup>1</sup>Estudiante de Ingeniería Electrónica en el Instituto Tecnológico de Minatitlán [bryanquino97@hotmail.com.](mailto:bryanquino97@hotmail.com)

<sup>2</sup>El Dr. José de Jesús Moreno Vázquez es profesor de la carrera y posgrado de Ingeniería Electrónica del Instituto Tecnológico de Minatitlán, Veracruz, México [jjmv@itmina.edu.mx](mailto:jjmv@itmina.edu.mx)

<sup>&</sup>lt;sup>3</sup>El Dr. Aldo Rafael Sartotius Castellanos es profesor de la carrera y posgrado de Ingeniería Electrónica del Instituto Tecnológico de Minatitlán, Veracruz, Méxic[o aldo\\_sartorius@yahoo.com.mx.](mailto:aldo_sartorius@yahoo.com.mx)

<sup>4</sup>La M.D.U. Antonia Zamudio Radilla es profesora de Ingeniería Electrónica en el Instituto Tecnológico de Minatitlán, Veracruz [azamudior@hotmail.com.](mailto:azamudior@hotmail.com)

| Tipo de señal<br>bioeléctrica | Rango de Frecuencia | Magnitud           | <b>Estado mental</b>                                                                 |  |
|-------------------------------|---------------------|--------------------|--------------------------------------------------------------------------------------|--|
| <b>ALFA</b>                   | $8-13$ Hz           | $20 - 60 \mu V$    | Estado de relajación, desconexión.                                                   |  |
| <b>LOW BETA</b>               | $12 - 15$ Hz        | $5 - 10 \mu V$     | Vigilia, concentrado.                                                                |  |
| <b>MID BETA</b>               | $16 - 20$ Hz        | $30 \mu V$         | Pensando, consciente de sí mismo.                                                    |  |
| <b>HIGH BETA</b>              | $21 - 30$ Hz        | $30 - 60 \mu V$    | Alerta, estado de pánico.                                                            |  |
| <b>TETHA</b>                  | $4-7$ Hz            | $1 - 100 \mu V$    | Calma profunda, persona fantaseando.                                                 |  |
| <b>DELTA</b>                  | $0.5 - 3.5$ Hz      | $20 - 200 \mu V$   | Sueño profundo, Sueño ligero,<br>escaza<br>actividad cerebral y relajación.          |  |
| <b>GAMMA</b>                  | 30 Hz               | Menor a 20 $\mu$ V | Su ocurrencia es rara, se relaciona con<br>enfermedades psicológicas principalmente. |  |

**Tabla 1: Lista de señales encefalografías comunes, rango de frecuencia, magnitud y estado mental.**

Dada la finalidad del dispositivo es posible encontrar en la página de Neurosky la librería thinkgear.dll para sincronizar la diadema con algún equipo bajo una plataforma. MATLAB admite la librería thinkgear.dll en sus versiones de 32 bits y 64 bits. La sincronización de la diadema y el análisis se efectuará con la versión de MATLAB R2015b de 32 bits aplicando el algoritmo de la FFT (Fast Fourier Transform) a la señal RAW obtenida en un intervalo de 10 segundos, realizando pruebas bajo un proceso de diezmado, buscando patrones con un factor de 2, 4 y 8 aplicadas a las muestras dadas por la diadema, el chip ThinkGear proporciona un filtrado digital obteniendo las señales Gamma, Delta, Theta, Beta y Alfa cada segundo "La actividad Delta y Theta es proveniente de la niñez, pero estos disminuyen por la edad, mientras la Alpha y Beta incrementan linealmente en la etapa adulta"Cacioppo Andreassi (2007). La herramienta mide el potencial de la señal RAW enviando 512 datos por segundo a una taza de baudios (BAUDRATE) igual a 57600.

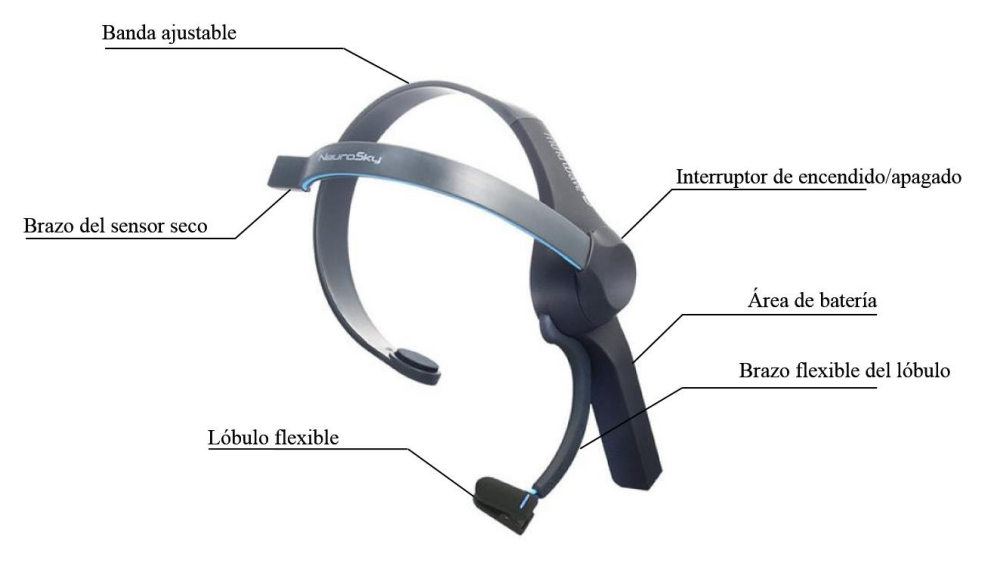

**Figura 1: Diseño y partes principales del MindWave Neurosky MW003.**

# **Comunicación de Neurosky Mindwave MW003 con MATLAB R2015b**

La comunicación de la diadema con Matlab se realiza por medio del puerto COM (Component Object Model), el dispositivo consta de un interruptor de encendido/apagado y emparejamiento, para realizar la acción es necesario tener instalado el programa de "Mindwave Mobile Tutorial", siendo imprescindible descargar el software en la página oficial de Neurosky, se procede a ejecutar el programa y a encender el módulo Bluetooth del equipo (computador) realizando el emparejamiento de la diadema. Para la adquisición de datos enviados por la diadema al computador se hace uso de la librería thinkgear.dll dado por la página oficial de Neurosky, se encontrará para los sistemas operativos Windows, IOS, Linux, en el sistema Windows se puede obtener las versiones de 32 bits o 64 bits. Véase la Figura 2 mostrando el proceso de llamado generalizado de las funciones que contiene la librería thinkgear.dll.

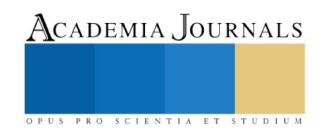

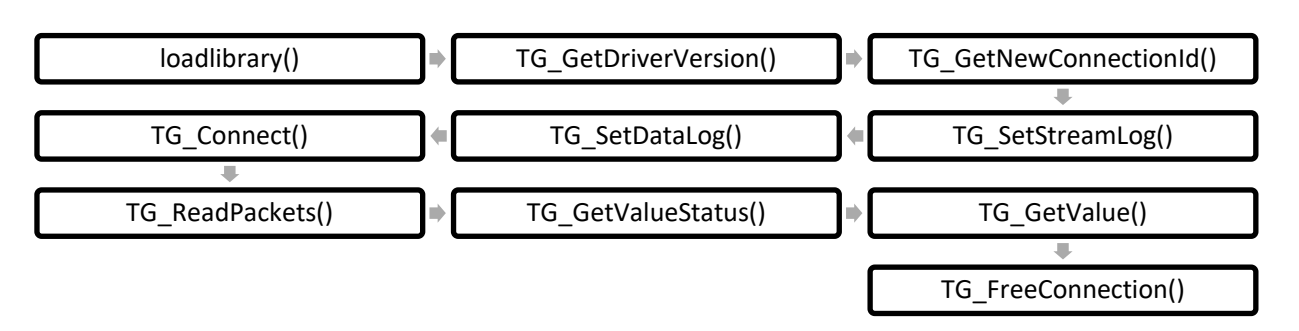

**Figura 2: Protocolo general para la conexión de Neurosky Mindwave MW003 con MATLAB.**

La descripción de cada función en la librería ThinkGear se explicará a continuación:

- 1. loadlibrary('Thinkgear.dll') Carga la librería que se encuentra en la carpeta abierta por Matlab (Current Folder).
- 2. calllib('Thinkgear','TG\_GetDriverVersion') Retorna la versión de flujo evitando errores
- 3. calllib('Thinkgear','TG\_GetNewConnectionId') Retorna un valor entero del ID
- 4. calllib('Thinkgear','TG\_SetStreamLog') Lee el flujo de Bytes dados por la entrada
- 5. calllib('Thinkgear','TG\_SetDataLog') Utilizada para analizar el paquete de datos obtenido por TG\_SetStreamLog()
- 6. calllib('Thinkgear','TG\_Connect') Realiza la conexión del Thinkgear utilizando el valor entero del ID
- 7. calllib('Thinkgear','TG\_ReadPackets') Lee el número de paquetes enviados por el Mindwave
- 8. calllib('Thinkgear','TG\_GetValueStatus') Retorna cero si el valor de los paquetes no ha sido actualizado
- 9. calllib('Thinkgear','TG\_GetValue') Retorna el valor más reciente dado por el tipo de dato.

10. calllib('Thinkgear', 'TG\_FreeConnection') – Libera la memoria asociada por la conexión Thinkgear.

# **FFT(Fast Fourier Transform)**

El análisis espectral constituye un método de análisis poderoso poniendo en evidencia periodicidades ocultas, la Transformada Rápida de Fourier (TRF) o en lengua inglesa FFT es una técnica conocida y básica en el estudio de las actividades bioeléctricas, principalmente en la encefalografía. Las TDF (Transformada Discreta de Fourier) descomponen señales periódicas  $x(t)$  en términos de sumas finitas de senos y cosenos o exponenciales complejas, véase ecuación 1:

(1) 
$$
F_k = \sum_{n=0}^{N-1} f_n e^{-i\omega_0 n} \qquad \qquad \text{6} \qquad F_k = \frac{1}{N} \sum_{k=0}^{N-1} [F_k \cos(k\omega_0 n) + iF_k \sin(k\omega_0 n)]
$$

La Transformada rápida de Fourier, es un algoritmo desarrollado para calcular la Transformada Discreta de Fourier en una forma extremadamente económica, se basa en el algoritmo de Sande-Tukey, véase ecuación 2:

(2) 
$$
F_k = \sum_{n=0}^{\left(\frac{N}{2}\right)-1} f_n e^{-i\left(\frac{2\pi}{N}\right)kn} + \sum_{n=\frac{N}{2}}^{N-1} f_n e^{-i\left(\frac{2\pi}{N}\right)kn}
$$

# **Obtención de la Señal Raw y Señal Raw diezmada**

La Señal Raw obtenida muestra la sumatoria de todas las magnitudes y frecuencias en un cierto intervalo de tiempo, el Mindwave envía 512 muestras/segundo, dado que no realiza ningún tipo de procesamiento digital o aplica el algoritmo eSense. La técnica de diezmado es válida en la adquisición de datos para sistemas embebidos, ocupando el tiempo en instrucciones necesarias y no en la recepción de datos, es útil trabajar diezmando la señal con un factor máximo de 8, para esta prueba se utilizó la señal obtenida del Blink (Parpadeo),

véase la Figura 3, el patrón obtenido con un factor de 8 es similar a la señal original, obteniendo 640 muestras en 10 segundos, mientras la diadema envía 5120 muestras en el mismo lapso de tiempo, un factor mayor generará una pérdida considerable de muestras deformando la señal.

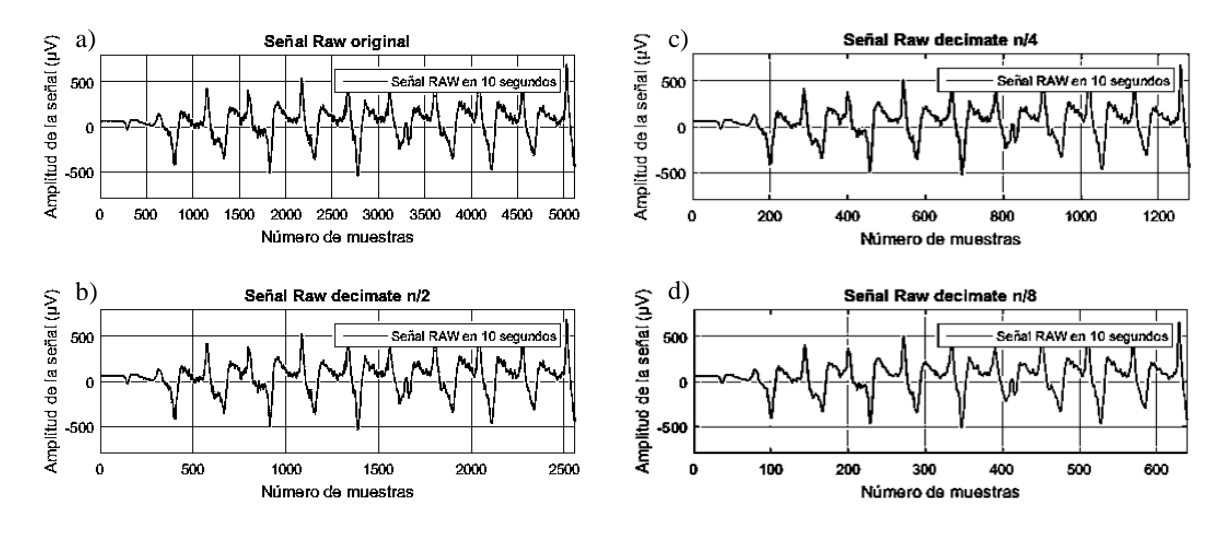

**Figura 3: Patrón obtenido realizando un parpadeo, a) Señal Raw original, b) Diezmado con factor de 2, c) Diezmado con factor de 4 y d) Diezmado con factor de 8.**

## **Obtención y graficación de biopotenicales encefalográficos**

Dentro de la librería Thinkgear se pueden encontrar los valores necesarios para la recepción del tipo de señal. En la tabla 2 se denotan las cantidades a ingresar en la función TG\_GetValue ().

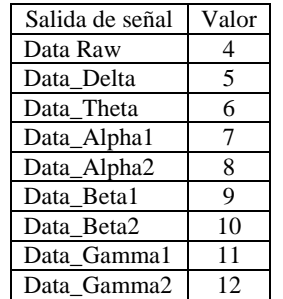

# **Tabla 2: Valores interpretados por el chip Thinkgear para la aplicación del filtrado digital.**

Cada segundo el chip Thinkgear analiza las señales en el dominio del tiempo para detectar y corregir errores por ruido, mientras retiene la información original, las muestras obtenidas por los filtros digitales presentan un retardo de 1 segundo debido al tiempo de procesamiento en la ejecución del algoritmo de filtrado, la magnitud de las señales filtradas se puede observar en la Figura 4. El chip ThinkGear realiza el filtrado digital cada segundo para todas las bandas de señales, los valores se resguardan en su buffer interno del chip. Sin embargo, dado el valor enviado en la función TG\_GetValue será el dato que enviará por la transmisión bluetooth, esta característica permite obtener todos los valores calculados por los filtros digitales de forma instantánea, el retardo generado por los tiempos de activación del filtro propicia a descartar un análisis con estas señales, se obtienen 60 muestras cada minuto siendo insuficientes para detectar movimientos rápidos. El Neurosky Mindwave es sensible a parpadeos, en la ejecución de pruebas realizadas con este dispositivo se debe de tener en cuenta la frecuencia dominante que propicia este acto "Las condiciones de EEG con apertura y cierre de ojos proporcionan una fiabilidad algo menor, lo que indica la necesidad de controles estrictos cuando las condiciones se aplican en paradigmas de grabación de EEG en serie" Johnstone (2012).

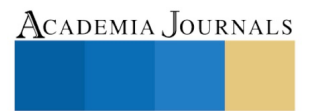

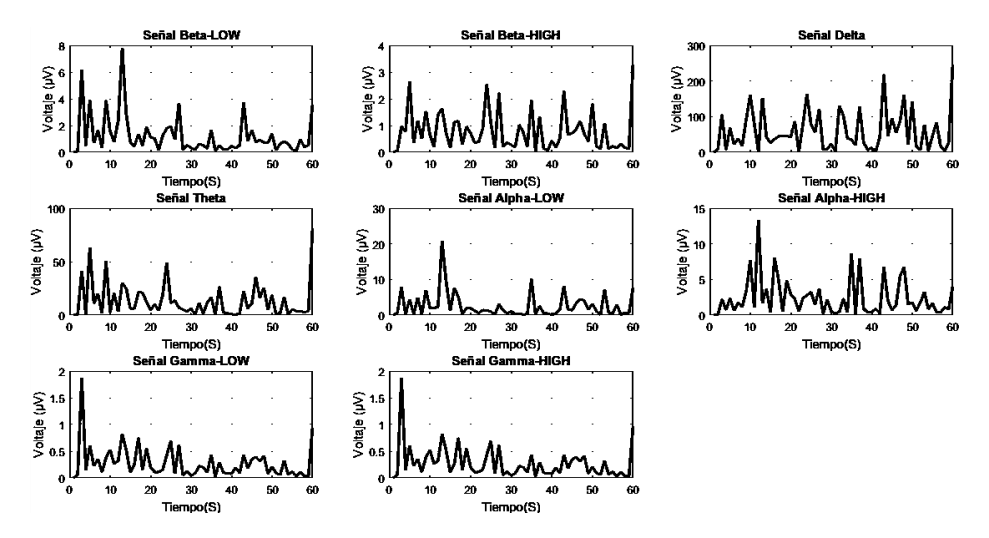

**Figura 4: Uso de filtros digitales, obtención de 60 muestras por minuto.**

## **Aplicación de la FFT en la señal Raw**

El análisis fue realizado ocupando la señal obtenida del Blink (Parpadeo) mostrando las frecuencias dominantes y su magnitud véase Figura 5. Los valores adquiridos muestran que las frecuencia en 0.4762 Hz y 1 Hz tienen una magnitud elevada cercana a 92.65  $\mu$ V, las frecuencias dominantes se encuentran en el rango de 0.5 a 3.5 Hz considerándose como señales DELTA. La frecuencia de muestreo se estableció en 300 Hz, la mayoría de las frecuencias se encuentran dentro de 0.5 a 30 Hz, la teoría de muestreo de Nyquist estipula que la frecuencia de muestreo debe ser mayor al doble de su ancho de banda medida en Hertz.

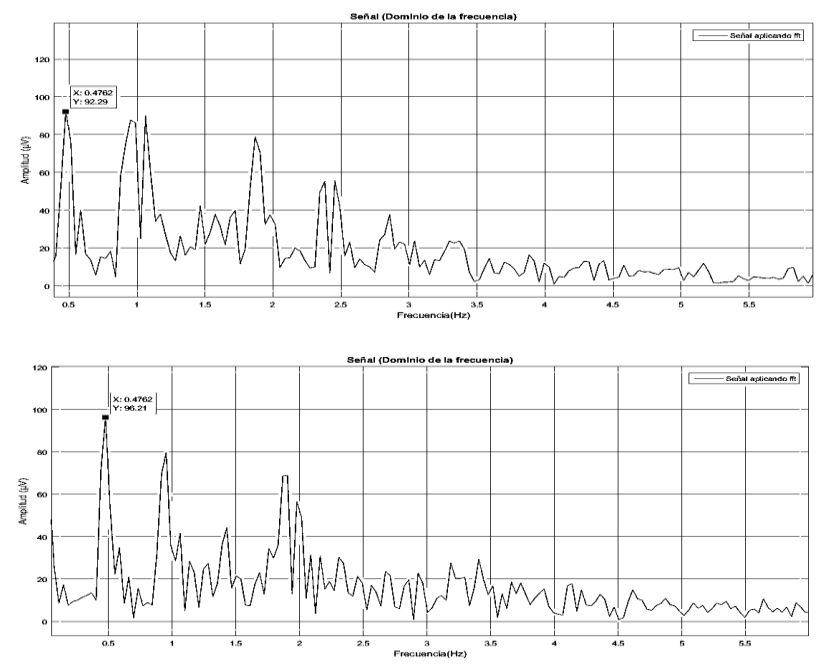

**Figura 5: Espectro de frecuencia aplicada al parpadeo dentro de un rango de 0 a 6 Hz, muestras de frecuencias dominantes.**

La búsqueda de patrones haciendo uso de la transformada se facilita al realizar pruebas continuas en lapsos de tiempos iguales, graficándose cada señal una encima de otra obteniendo las frecuencias dominantes, su magnitud y el rango de operación en frecuencia y magnitud de cada movimiento, como se muestra en la Figura 6. Las frecuencias mostradas se deben a la apertura y cierre de la mano derecha suavemente sin ejercer presión, las

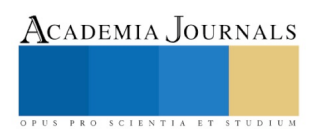

magnitudes censadas por la Mindwave son débiles en comparación con las magnitudes obtenidas por el parpadeo, eso difiere realizar mayor cantidad de pruebas para determinar complemente la señal o señales dominantes, la aplicación de la transformada denota las magnitudes mínimas mostrando frecuencias cercanas a 15 Hz en comparación con frecuencias de 0.5 a 6 Hz.

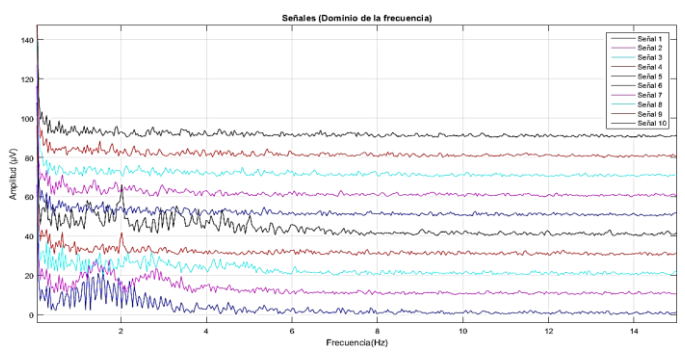

**Figura 6: Componentes del espectro de frecuencia aplicada a la apertura y cierra de la mano derecha.**

## **Comentarios Finales**

## *Conclusiones*

El trabajo realizado tuvo como objetivo principal demostrar la capacidad de MATLAB en el uso del procesamiento de señales enfocadas a las EEG consiguiendo excelentes resultados y facilitando la conexión de la diadema, implementación de la FFT y el diezmado en tiempo real, dando la posibilidad de realizar comparaciones con distintas técnicas de procesamiento (no mencionadas en este texto). Se efectuó un movimiento facial conocido como Blink arrojando un patrón en la señal muestreada obteniendo las frecuencias dominantes y su magnitud haciendo uso de la FFT, las muestras fueron comparadas confirmando la teoría antes mencionada, las señales procesadas enviadas por los filtros digitales efectuados por el chip ThinkGear se consideran ineficientes para la mayoría de las investigaciones enfocadas al análisis de las señales, la diadema Neurosky Mindwave MW003 se considera un equipo de fácil manejo y un gran campo de desarrollo dado a su accesibilidad a la mayoría de los usuarios.

# *Recomendaciones*

Se considera como trabajo futuro el estudio de los tipos de procesamiento de señales digitales que se adapten mejor aplicadas a las señales encefalográfícas, conocer las limitaciones de la diadema Neurosky Mindwave MW003 y crear instrucciones y librerías en otros lenguajes de programación que faciliten la implementación en sistemas físicos. *Agradecimientos* 

Al Tecnológico Nacional de México (TecNM) y al Instituto Tecnológico de Minatitlán (ITM) las facilidades para el desarrollo y presentación del presente trabajo.

# **Bibliografía**

Kirsi Palmu, Sverre Wikstrom, Eare Hippelainen, Geraldine Boylan, Lena Hellstrom-Westas, Sampsa Vanhatalo (2016)."Detection of EEG bursts in the early preterm EEG: Visual vs. automated detection"*Revista CONRICyT* (en línea), Vol.121. No. 7, 2010, consultada por Internet el 17 de Marzo del 2016. Dirección de internet: https://www-sciencedirect com.ezproxy.conricyt.org/science/article/pii/S138824571000088X?via%3Dihub

Catharina Zich, Stefan Debener, Cornelia Kranczioch, Martin G. Bleichner, Ingmar Gutberlet, Maarten De Vos (2015). "Real-time EEG feedback during simultaneous EEG-fMRI identifies the cortical signature of motor imagery" *Revista CONRICyT*(en linea), Vol. 114. No. 12, 2015, consultada por Internet el 11 de Enero del 2017. Dirección de internet: https://www-sciencedirect com.ezproxy.conricyt.org/science/article/pii/S1053811915003109?via%3Dihub

O.M. Bazanova, D.Vernon (2014). "Interpreting EEG Alpha activity": *Revista CONRICyT*(en linea), Vol. 44. No. 9, 2014, consultada por Internet el 20 de Mayo del 2017. Dirección de internet: https://www-sciencedirectcom.ezproxy.conricyt.org/science/article/pii/S0149763413001279

Inan Güler, Elif Derya Ubeyli, Nihal Fatma Güler (2007): "A Mixture Of Experts Network Structure For EEG Signals Classification". Proceedings of the 2005 IEEE Engineering in medicine and biology 27th annual conference Shanghai, China, September 1-4, 2005Steven C. Chapra y Raymond P. Canale. (2007). Métodos numéricos para ingenieros. México: McGraw-Hill Interamericana.

K.A.A.Rahman, B.S.K.K. Ibrahim, M.S.Huq, N.H.M.Nasir, M.K.I.Ahmad, F.Sherwani.(2006).Graphical user interface controlled via brainwave signals for paraplegic rehabilitation.Malaysia: ARPNjournals.

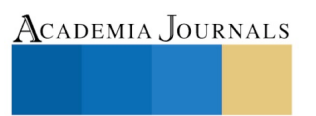

# Habilidades directivas en los líderes de las pequeñas y medianas empresas del sur de Sonora [1]

La publicación del resultado del estudio se financió con recursos PFCE 2017. **[1]**

Mtra. Celia Yaneth Quiroz Campas<sup>1</sup>, Mtro. Alberto Galvan Corral<sup>2</sup>, Mtro. Arturo de la Mora Yocupicio<sup>3</sup>, Mtra. Lizeth Armenta Zazueta<sup>4</sup> y Cecilia Aurora Murillo Felix<sup>5</sup>

**Resumen –Este artículo tiene como objetivo caracterizar las habilidades directivas con las que cuentan los líderes de las pequeñas y medianas empresas del sur de Sonora y la forma en que contribuyen al desarrollo de las organizaciones en el cumplimiento de sus objetivos. El estudio empleado fue exploratorio-descriptivo, con un instrumento de 36 ítems, el cual fue aplicado a 256 empresas ubicadas en el municipio de Navojoa, Álamos y Huatabampo, el cual nos ayudó a identificar las principales características de los líderes y la importancia de su legado dentro de las pequeñas y medianas empresas. Donde se observó que las habilidades directivas de los líderes en su mayor proporción son forjadas por su experiencia y estudios obtenidos para lograr mantenerse en el mercado laboral. Palabras clave: Habilidades directivas, liderazgo, empresas, calidad de vida y trabajo en equipo.**

## **Introducción**

Las habilidades directivas actualmente son una de las funciones principales dentro de las organizaciones, sin importar su condición, ya que todos estamos implicados en relaciones de liderazgo, ya sea porque somos líderes, porque tenemos líderes, o vivimos ambas situaciones. Los primeros pasos de la vida se realizan en un contexto de liderazgo, donde se convierte en una competencia dependiendo de la función laboral que desempeñe, considerando que estas habilidades se puede ver adquirido de forma tradicional, por estudios realizados o bien por experiencia (Madrigal, 2009)

Dentro del desarrollo de las habilidades, se encuentra como una de las prioritarias el liderazgo que se ejerce dentro de las organizaciones, ya que no se relaciona con buscar seguidores; por el contrario, está soportado con el apoyo de las cualidades personales y fomenta las relaciones laborales y personales. El líder es un servidor y no alguien que ha de hacerse servir por supuestos seguidores. Ayudar a otros a descubrir quiénes son en verdad; y los acompaña de sabiduría para analizar cuál es su misión en la vida; conducirlos y acompañarlos en ese camino, es la única tarea del liderazgo (Naranjo, 2015).

Actualmente las pequeñas y medianas empresas se rigen por ventajas competitivas, considerando las habilidades directivas, una de las más aplicadas los últimos años, estas actúan como un soporte a la persona, con su desempeño laboral en base a su destrezas, aptitudes y actitudes (Pereda, López & González, 2014).

# **Método y materiales**

El estudio empleado fue exploratorio-descriptivo, ya que el objetivo de la investigación descriptiva consiste en llegar a conocer las situaciones, costumbres y actitudes predominantes a través de la descripción exacta de las actividades y personas. Su meta no se limita a la recolección de datos, sino a la predicción e identificación de las relaciones que existen entre dos o más variables. El estudio se llevó a cabo con la aplicación de una encuesta diseñada por experto, donde se efectúan minuciosas descripciones de los fenómenos a estudiar, a fin de justificar las disposiciones y prácticas vigentes o elaborar planes más inteligentes que permitan mejorarlas y exploratorio porque se efecto sobre un tema poco estudiado, dentro de la región del mayo (Hernández, Fernández, & Baptista, 2010)

Empleando una metodología cuantitativa se determinó el nivel de validez y confiabilidad del instrumento a utilizar, que mide las Habilidades directivas en los líderes de las pequeñas y medianas empresas del sur de Sonora. En relación a la validez se aplicó la prueba de confiabilidad mediante el coeficiente alfa de Cronbach, que dio como resultado .920 como criterio general, ya que según George y Mallery (2003, p.231) afirma que un coeficientes de alfa de Cronbach por arriba de .9 es excelente.

 $\overline{\phantom{a}}$ 

ACADEMIA, JOURNALS

<sup>1</sup> Profesor Investigador del Instituto Tecnológico de Sonora, Unidad Navojoa. [celia.quiroz@itson.edu.mx](mailto:celia.quiroz@itson.edu.mx) (**autor corresponsal).**

<sup>&</sup>lt;sup>2</sup> Profesor Investigador del Instituto Tecnológico de Sonora, Unidad Navojoa. [alberto.galvan@itson.edu.mx.](mailto:alberto.galvan@itson.edu.mx)

<sup>3</sup> Profesora Investigadora del Instituto Tecnológico de Sonora, Unidad Navojoa. [arturo.mora@itson.edu.mx](mailto:arturo.mora@itson.edu.mx).

<sup>4</sup> Profesora Investigadora del Instituto Tecnológico de Sonora, Unidad Navojoa[. larmenta@itson.edu.mx.](mailto:larmenta@itson.edu.mx) 

<sup>5</sup> Profesora Investigadora del Instituto Tecnológico de Sonora, Unidad Navojoa[. cecilia.murillo@itson.edu.mx.](mailto:cecilia.murillo@itson.edu.mx)

# *Participantes*

La muestra con la que desarrollo la investigación fue con 256 trabajadores de las pequeñas y medianas empresas del Sur de Sonora, donde se aplicaron 54 en el municipio de Álamos, 82 en Huatabampo y 120 Navojoa. El tipo de muestreo fue de aleatorio

 *Instrumento*

 El instrumento se elaboró con 36 ítems, el cual hace referencia a las Habilidades directivas en los líderes de las pequeñas y medianas empresas del sur de Sonora, considerando las siguientes variables:

- Habilidades directivas generales (7 reactivos)
- Liderazgo (7 reactivos)
- Estrés ligado al trabajo (7 reactivos)
- Trabajo en equipo (7 reactivos)
- Inteligencia emocional (8 reactivos)

Para las opciones de respuestas se empleó una escala de 1 a 10, considerando como ayuda las siguientes categorías:

- Nada ( valores 1-2)
- Algo ( valores 3-4-5)
- Bastante ( valores 6-7-8)
- Mucho (valores 9-10)
	- *Procedimiento*

 El procedimiento empleado fue el siguiente: Se aplicó un instrumento de medición, el cual es un recurso que utiliza el investigador para registrar, u obtener información, o datos sobre las variables que tiene para involucrar dentro de su proceso (Hernández, Fernández y Sampieri, 2012). En esta investigación, el instrumento utilizado fue diseñado por la docente investigadora, con la ayuda de expertos y para el procesamiento de los datos respectivos, para determinar la efectividad de este instrumento, se utilizó la prueba t y el Análisis estadísticos.

 Para la aplicación del instrumento se realizó por separado en cada uno de los municipios de Álamos, Huatabampo y Navojoa. Se capturaron los resultados en el paquete estadístico SPSS versión 20 para cada una de las variables y poder tener un resultado para su análisis estadístico. Posteriormente se separaron los resultados por cada una de las habilidades evaluadas y finalmente se obtuvo un resultado de manera general, para poder determinar el nivel de importancia.

# **Resultados y su discusión**

A continuación, se presentan los resultados para analizar cuáles fueron las Habilidades directivas en los líderes de las pequeñas y medianas empresas del sur de Sonora. En la tabla 1 se muestran los resultados descriptivos del indicador de habilidades directivas de forma general, donde se presentan los mínimos y máximos, los cuales oscilan de 1 a10. Por otra parte, la tendencia de medias se da a partir de 7.84 como mas bajo y de 10.00 el mas alto. En cuanto a la desviación estándar se encontró que la variable del desarrollo de las habilidades directivas dentro de las empresas es prioridad, ya que fue la más alta.

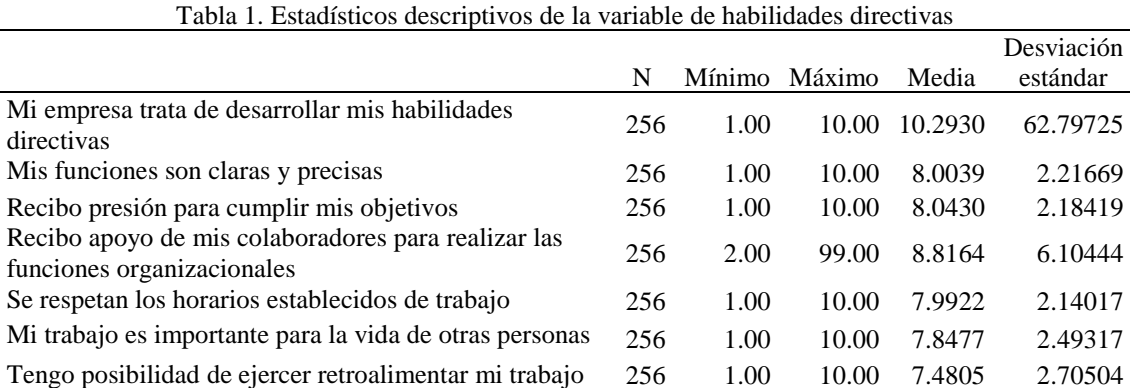

*Fuente: Elaboración propia.*

Los hallazgos mostrados en la Tabla 2, muestra el resultado de la correlación que existe entre la presión que se recibe para realizar el trabajo y la cantidad de trabajo diaria, donde las medias tienen una variación del 6.9456 al 5.5780, por lo tanto, existe una diferencia en cuanto al análisis de las variables encontradas.

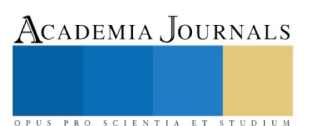

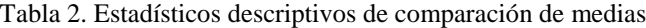

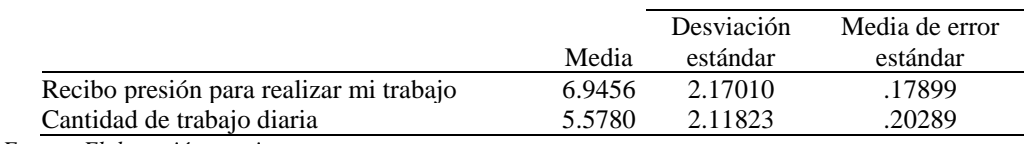

*Fuente: Elaboración propia.*

La Tabla 3 muestra el análisis de datos, el cual fue contundente y confiable con una significancia menor al 0.01 (p-valor=0.000) y una confiabilidad de más del 95%. Así, de este modo, se observa una diferencia altamente significativa.

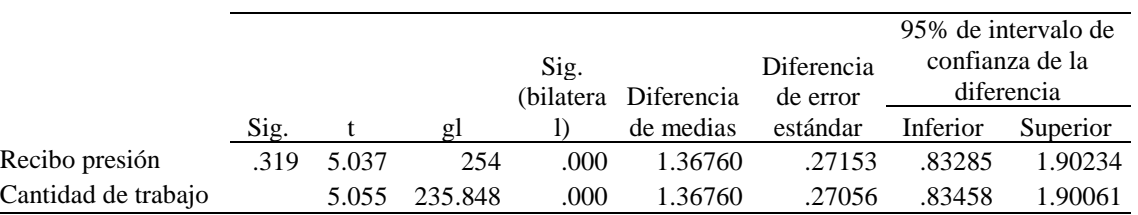

Tabla 3. Prueba t para igualdad de medias.

*gl= Grados de libertad. Fuente: Elaboración propia.*

De acuerdo a los resultados observados y bajo el análisis estadístico de los datos, pudo apreciarse que los resultados mostraron una magnitud estadísticamente significativa en los indicadores, considerando la presión que se recibe para realizar el trabajo y la cantidad de este; ya que la diferencia de medias fue de 1.36760. Lo anterior asevera que el método aplicado en la investigación tuvo avances y logros significativos. De manera descriptiva en la Tabla 2 y 3, muestran las cantidades y valores promedios que fundamentan estos avances.

En cuanto a los resultados que se muestran en la tabla 4, se presenta el análisis de los resultados en cuanto a la presión que reciben los trabajadores para hacer sus actividades, donde se muestra en porcentaje y frecuencia por el tipo de respuesta.

|        |       |                       |       | Porcentaje | Porcentaje |
|--------|-------|-----------------------|-------|------------|------------|
|        |       | Frecuencia Porcentaje |       | válido     | acumulado  |
| Válido | -1    | 70                    | 27.3  | 27.3       | 27.3       |
|        | 2     | 36                    | 14.1  | 14.1       | 41.4       |
|        | 3     | 25                    | 9.8   | 9.8        | 51.2       |
|        | 4     | 13                    | 5.1   | 5.1        | 56.3       |
|        | 5     | 37                    | 14.5  | 14.5       | 70.7       |
|        | 6     | 10                    | 3.9   | 3.9        | 74.6       |
|        | 7     | 9                     | 3.5   | 3.5        | 78.1       |
|        | 8     | 22                    | 8.6   | 8.6        | 86.7       |
|        | 9     | 21                    | 8.2   | 8.2        | 94.9       |
|        | 10    | 13                    | 5.1   | 5.1        | 100.0      |
|        | Total | 256                   | 100.0 | 100.0      |            |

Tabla 4. Recibo presión para realizar mi trabajo, en el desarrollo de las habilidades directivas

*Fuente: Elaboración propia.*

Por otra parte, en la tabla 5 muestran los resultados de la cantidad de trabajo diaria, por separado, ya que la información y el análisis computacional de los datos se realizó a través del software Statistical Package for the Social Sciences SPSS Ver. 20, el cual ofrece mayor versatilidad en los procedimientos y métodos estadísticos empleados para la ejecución del análisis descriptivo, graficas realizadas, pruebas estadísticas y análisis descriptivos a detalles por cada una de las variables.

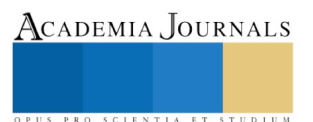

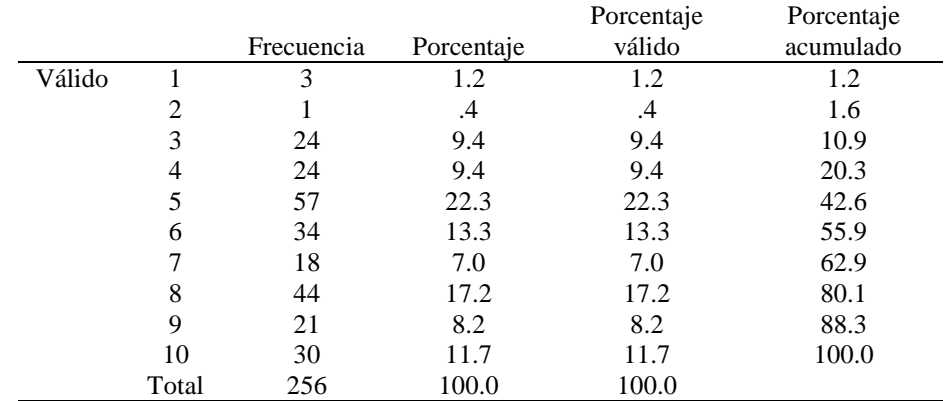

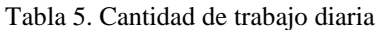

*Fuente: Elaboración propia.*

La tabla 6 muestra el análisis estadístico de la relación que tiene la cantidad de trabajo diario, con la presión que se recibe, donde se observa una varianza mínima de 1.92 y una máxima de 5.99.

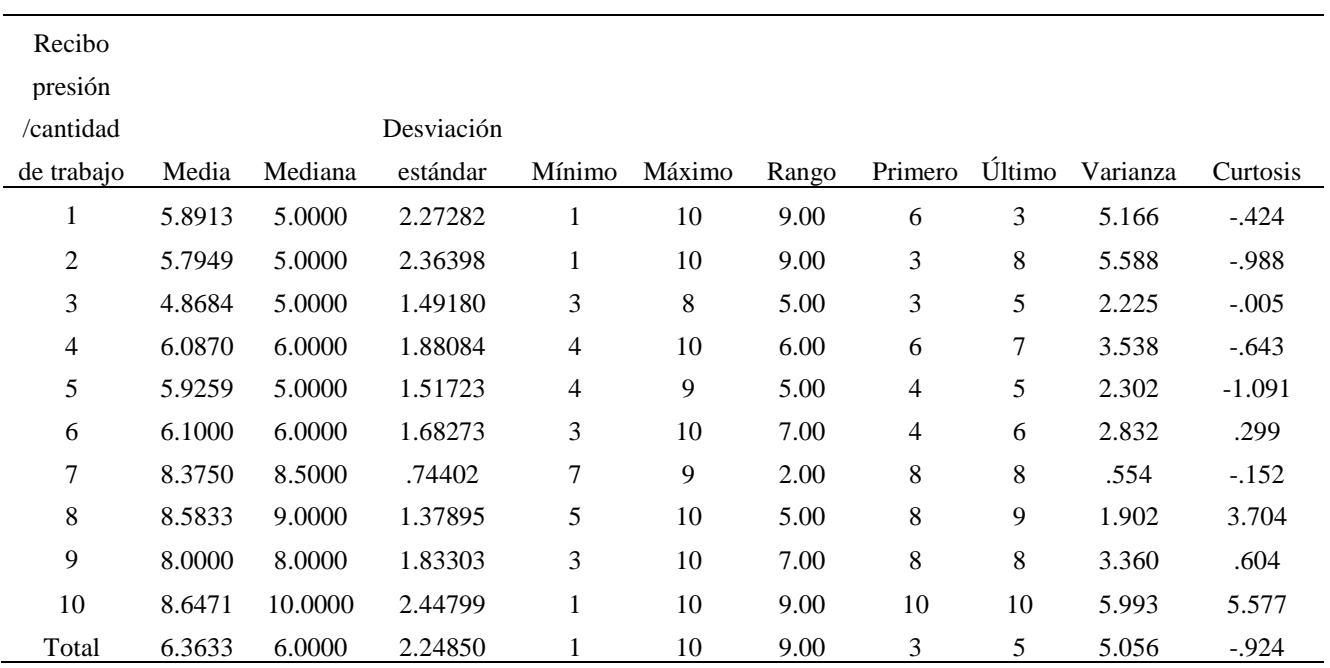

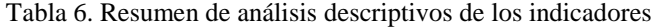

*Fuente: Elaboración propia.*

Y finalmente en la tabla 7, se concentran los resultados generales por cada una de las variables, donde el porcentaje más alto resulto estrés ligado al trabajo con un 92 % y el mas bajo el trabajo en equipo con un 64 %.

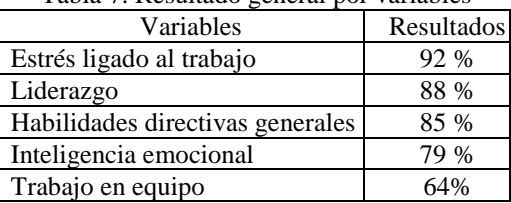

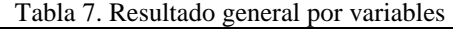

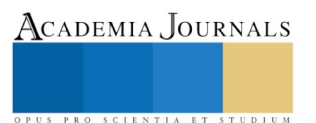

#### **Conclusiones y recomendaciones**

Con base a los resultados obtenidos, se observó que las habilidades directivas de los líderes en su mayor proporción son forjadas por su experiencia y estudios obtenidos para lograr mantenerse en el mercado laboral. Por otra parte, dentro del estudio realizado se encontraron indicadores muy interesantes donde se aprecio que las habilidades son desarrolladas conforme la experiencia laboral, pero tiene una gran influencia la correlación que existe entre la presión que se recibe para realizar el trabajo y la cantidad de trabajo diaria, como se observa en la tabla 6. Donde la variable de estrés ligado al trabajo fue la que obtuvo el mayor puntaje con un 92%, considerando que es una habilidad el dominar el estrés o bien tomarlo como un efecto colateral de los líderes de las pequeñas y medianas empresas.

Según Rodríguez y Rivas (2011) los procesos de estrés laboral y desgaste profesional pueden llegar afectar considerablemente, dentro de los principales procedimientos incluidos a nivel organizacional destacan el rediseño de tareas, la clarificación en los procesos de toma de decisiones, mejora de la supervisión, establecimiento de objetivos y procedimientos específicos de cada tarea a realizar.

Como lo afirma Naranjo (2015) en un estudio realizado de las Habilidades gerenciales en los líderes de las medianas empresas de Colombia, donde obtuvo como resultado que un buen líder debe ser capaz de manejar adecuados procesos comunicativos, combinando de manera adecuada las habilidades gerenciales de escucha, observación y expresión. Considerando que puede comunicarse eficientemente con sus pares y empleados, pues un mal proceso comunicativo interfiere con el liderazgo. Además, es importante destacar el papel del personal que respalda una organización es fundamental para el logro de los objetivos de las habilidades directivas.

Por otra parte, Treviño, Villalpando & Barragán (2011), realizaron un estudio similar en el estado de Nuevo León, donde recomendaron a los Dueños de PYMES que uno de los puntos críticos para la unidad de análisis de su estudio son las ganancias intangibles que se obtienen para los trabajadores, las cuales se manifiestan en el desarrollo de habilidades del talento humano es una de las más importantes a desarrollar.

En cuanto al resultado de la variable de inteligencia emocional que se muestra en la tabla 7, donde arroja un resultado del 79%, se aprecia un bajo resultado, esto como consecuencia de que no existe un preparación para desarrollar el liderazgo de los gerentes, como lo afirma Naranjo y González (2012), en una investigación de habilidades gerenciales del líder en las medianas empresas de la región Caribe colombiana, que es importante establecer en una pequeña empresa los procesos gerenciales, los modelos integrales de gestión que permiten un desarrollo amplio de las herramientas, habilidades, y destrezas gerenciales que debe tener y aplicar cada una de sus habilidades para que sus colaboradores estén motivados a desarrollar su trabajo cotidiano y eso se vea reflejado en el cumplimiento de los objetivos.

Para finalizar hacemos una reflexión en cuanto algunas competencias y habilidades que han sido identificadas a través de este estudio en particular, se observó que la variable más baja fue la de trabajo en equipo, considerando que las personas son las que ejecutan el trabajo cotidiano y se hay una buena eficiencia, se deberá analizar la relación que hay con el rendimiento de los líderes. Como lo menciona Arteaga y Lasio (2009), ya que afirma que para mejorar el rendimiento de un gerente de pequeña empresa es necesario ser gestores del cambio y emprendedores para así alcanzar los objetivos propuestos, y tener la capacidad de diseñar, desarrollar e implementar en un entorno óptimo.

### **Referencias**

Arteaga, M. I., & Lasio, V. (2009). Empresas Dinámicas en Ecuador: Factores de Éxito y Competencias de sus Fundadores. Academia, Revista Latinoamericana de Administración, 42, 1-19.

George, D. y Mallery, P. (2003). Spss for Windows step by step: A Simple Guide and Reference. 11.0 Update (4.ª ed.). Boston: Allyn & Bacon

Hernández, S., R., Fernández, C., & Baptista, L. (2010). Metodología de la investigación. México: McGraw-Hill.

Madrigal T. (2009). Habilidades Directivas. Editorial Mc Graw Hill. México. Segunda edición

Naranjo A. (2015). Habilidades gerenciales en los líderes de las medianas empresas de Colombia. Pensamiento & Gestión, (38), 119-146

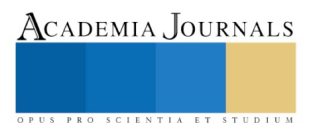

- Naranjo, R. & González, M. (2012). Habilidades gerenciales del líder en las medianas empresas de la región Caribe colombiana. TEACS, 27, 35-36
- Pereda P., López G. & González S. (2014). Las habilidades directivas como ventaja competitiva. El caso del sector público de la provincia de Córdoba (España). Intangible Capital, 10 (3), 528-561.
- Rodríguez C. & Rivas H. (2011). Los procesos de estrés laboral y desgaste profesional (burnout): diferenciación, actualización y líneas de intervención. Medicina y Seguridad del Trabajo, 57 (Supl. 1), 72-88.
- Treviño, M., Villalpando, D. & Barragán J. (2011). Recomendaciones de Liderazgo para los Dueños de PYMES familiares exportadoras y no exportadoras en Nuevo León. UANL, México.: Innovaciones de Negocios. 8 (16): 241-272.

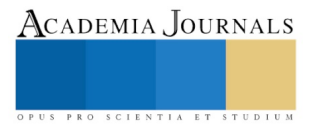

# Análisis Técnico y Financiero de la producción de Achiote (Bixa Orellana) en la Región Ríos del Estado de Tabasco

L.A. Rafael Ramírez Baños<sup>1</sup>, Ing. Agr. Ulises Coop Pérez<sup>2</sup>, IBQ. Mario Alberto Palma González<sup>3</sup>y Biol. Dennis Alberto Palma González<sup>4</sup>

*Resumen -* **El achiote (su nombre científico es Bixa Orellana y pertenece a la familia de las Bixáceas) es un arbusto originario de zonas tropicales de América, es usado en la gastronomía como colorante y saborizante. El estado de Tabasco cuenta con 40 hectáreas sembradas de achiote ubicadas en el Plan Balancán – Tenosique (SEDAFOP, 2017); es por ello que en el CBTA No.082 se impulsa la producción de esta planta a través de la comercialización de plántulas a agricultores de la región, aunado a ello se brinda capacitación sobre su mantenimiento del cultivo y producción de la semilla, donde se presenta el análisis costo – beneficio por hectárea.**

*Palabras clave:* **Practicas agricolas, Achiote, Bixina, Rentabilidad,** 

### **Introducción**

El cultivo del achiote (Bixa Orellana L.) es de gran Importancia en varios ramos, tanto en la económica, ecológica, en la biodiversidad, cultural, alimentación y medicina naturista, entre otras. Sin mencionar que puede ser una alternativa eficiente para zonas desertificadas o con poca masa vegetativa, ya que este cultivo generalmente provee gran cantidad de materia orgánica al suelo, mejorando su fertilidad y creando hábitats para especies en variedad. En México el cultivo del achiote se encuentra muy localizado, pues prácticamente está restringido a la península de Yucatán y existen plantaciones en Quintana Roo y Tabasco.

Considerando que los colorantes sintéticos pueden causar efectos secundarios en las personas que utilizan los productos derivados de estos, el achiote representa una gran opción para la producción de colorantes naturales. En algunos países ya se está incrementando la superficie sembrada, generando con esto la diversificación de productos vegetales, así como los usos en medicina herbolaria, mejorando la calidad de vida del usuario, creando la debida conciencia en la sociedad consumidora.

#### **Descripción del método**

Se trabajó una investigación descriptiva y correlacional con metodología cuantitativa, de tipo transversal. El *objetivo general* de la investigacion es expandir el cultivo del achiote (Bixa Orellana L.) tipo peruano en la zona de los ríos, del estado de Tabasco donde uno de los principales fines que se pretende alcanzar en los próximos 3 años, capacitar a los productores de la region sobre el establecimiento y manejo para fortalecer el crecimiento de este cultivo. La complementación del proyecto, con la investigación, la experimentación y evaluación de técnicas, nos permitirá, desarrollar personas capacitadas en la aplicación de las buenas prácticas agrícolas y alcanzar resultados satisfactorios en producción y calidad.

Se realizaron visitas a los productores interesados en la produccion de nuevos cultivos que en los ultimos años han representado beneficios economicos, revolucionando la industria agricola. Con el fin de informarles los beneficios y usos que se le pueden dar a esta plantacion.

 *Objetivos específicos*

 $\overline{\phantom{a}}$ 

- a) Producir plantas de achiote tipo peruano en vivero.
- b) Establecer 3 parcelas experimentales de Achiote tipo peruano.
- c) Implementar nuevas técnicas de propagación vegetativa de plantas de achiote tipo peruano.
- d) Capacitar a productores referente a la viablidad del proyecto en relación con cultivos tradicionales.
- *1. Justificación y Antecedentes*

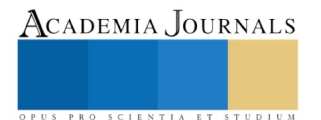

<sup>1</sup> L.A. Rafael Ramírez Baños es profesor del Centro De Bachillerato Tecnológico Agropecuario No. 082; Balancán Tabasco. raraba77@hotmail.com

<sup>2</sup> Ing. Agr. Ulises Coop Pérez es profesor del Centro De Bachillerato Tecnológico Agropecuario No. 082; Balancán Tabasco. guli\_226@hotmail.com

<sup>3</sup> I.B.Q. Mario Alberto Palma Gonzalez es profesor del Centro De Bachillerato Tecnológico Agropecuario No. 082; Balancán Tabasco. bioquimico\_palma@hotmail.com

<sup>4</sup> Biol. Dennis Alberto Palma Gonzalez es profesor del Centro De Bachillerato Tecnológico Agropecuario No. 082; Balancán Tabasco. [palmahtm@hotmail.com](mailto:palmahtm@hotmail.com)

Academia Journals

RO SCIENTIA ET STUDIUM

 El achiote (Bixa Orellana L.) es un arbusto originario de América Tropical poco conocido a nivel biológico, agronómico e industrial. Se distribuye en el suroeste de la Amazonia. Se extiende desde México, Brasil, Argentina y en el Caribe. Y los principales Estados donde se da este cultivo son Campeche, Chiapas, Guerrero, Jalisco, Michoacán, Nayarit, Oaxaca, Quintana Roo, Sinaloa, Tabasco, Veracruz, Yucatán.

*Clasificación taxonómica* Reino: Plantae (vegetal) Subreino: Tracheobionta División: Magnoleophyta Subdivisión: Angiosperma Clase: Magnoliopsida (dicotiledonea) Subclase: Dilleniidae Orden: Violales (parietales) Familia: Bixaceae Género :Bixa Especie: Bixa Orellana l.

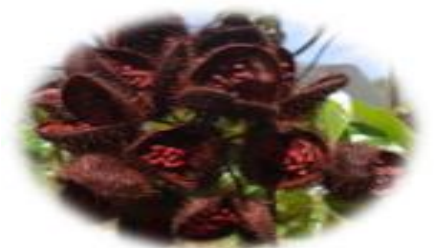

*Figura No. 1*: Semilla de achiote

 *Requerimientos climáticos:* Los requerimientos agro-ecológicos son primordiales para el mantenimiento del cultivo de achiote. Prospera en climas diversos, preferentemente en los de tipo cálido-húmedos, semicálidos y templados con precipitaciones anuales mayores a 1000 mm. Puede crecer bajo un régimen de precipitación amplio. Las condiciones óptimas para cultivar achiote las reúnen aquellas regiones entre 100 y 800 m de altitud, con temperaturas medias entre 20 y 26 ºC y un máximo de 3 meses de época seca. Altitud de 0 a 1200 m. sin embargo se da mejor entre los 300 y 600 metros sobre el nivel del mar.La producción decae rápidamente arriba de los 800 metros de altitud. A mayor altitud sobre el nivel del mar, el achiote crece, pero se desarrolla con limitaciones en la producción y tiene una mayor incidencia de enfermedades. La humedad preferible para el cultivo del achiote varía entre el 60 y el 80%. La humedad relativa mayor del 80%, es propicia para el desarrollo de hongos, especialmente el mildiú polvoriento y la antracnosis. También para la presencia excesiva de insectos dañinos. El achiote requiere de una buena luminosidad, distribuida uniformemente sobre su copa para fructificar con mayor uniformidad. Los índices más elevados de horas de sol, corresponden al período de floración y fructificación, que coincide con la estación seca. El número de horas luz necesarias es de 10 horas diarias. Tiene tolerancia a los vientos. Su sistema radical le permite soportar fuertes vientos. Sin embargo, en áreas con vientos fuertes, huracanados y permanentes son perjudiciales para las flores y hojas, causando pérdida. *Suelo*.- Se puede adaptar a una gran variedad de suelos, ya que se encuentra creciendo desde suelos franco-arenosos hasta arcillosos, como todo cultivo o ser vivo responderán de manera adecuada, si se maneja en condiciones óptimas. Si lo sembramos en suelos profundos, fértiles, con buen drenaje interno y externo, sin compactación que afecte el crecimiento y desarrollo radicular, podemos asegurar buenos rendimientos; pero si lo sembramos en terrenos pobres, erosionados, con poca fertilidad los rendimientos son menores. Por esto los suelos más adecuados son los francos, franco arenoso o franco arcillosos, con pendiente menor del 5%, buen drenaje, fértiles, gran contenido de materia orgánica, buena aireación y permeabilidad, con un rango de pH de 4.3 - 8.7. La profundidad ideal del terreno es de tres metros. El achiote es un cultivo de fácil propagación, ya que puede efectuarse por medio de semilla, acodo, injerto, estaca y por cortes de la raíz, y utilizando la técnica más moderna también puede propagarse por cultivo de tejidos.

#### **Preparación del terreno y riego**

 Una vez seleccionada el área de siembra, debe considerarse el estado en que se encuentra el terreno, ya sea que la siembra se haga inicialmente sobre potreros, o se trate de una plantación a ser mejorada. Según sea el caso, el suelo deberá prepararse con anterioridad debiendo efectuar los trabajos necesarios en cada etapa de la plantación según las recomendaciones siguientes: Consiste en eliminar toda maleza existente en el terreno donde se sembrará el achiote, ya sea herbácea o arbustiva, a fin de que no compitan con las plantas de achiote por los nutrimentos necesarios para el buen desarrollo de los árboles de achiote. Las malezas pueden dañar e impedir el crecimiento de estos, especialmente cuando se establece una nueva plantación, el barbecho, abonado y la fertilización del suelo según las deficiencias del suelo o las necesidades del cultivo

Fertilización: Para determinar las cantidades a aplicar se debe de tener en cuenta los resultados del análisis de suelo, así como el tipo de suelo, el cual va a influir principalmente en la cantidad de aplicaciones a realizar. Aunque aún no hay estudios de fertilidad en achiote, se ha demostrado que las deficiencias de Hierro (Fe) , Magnesio (Mg), Potasio (K), Nitrógeno (N) y Molibdeno (Mo) son letales para las plántulas y que también son importantes los micro elementos Azufre (S), Calcio (Ca), Manganeso (Mn) y Zinc (Zn)

El nitrógeno Cuando hace falta el nitrógeno hay una inhibición en la capacidad de asimilación y formación de carbohidratos. Hay reducción del crecimiento y de la floración provocando la fructificación fuera de la época normal en forma anticipada. El fósforo es el componente esencial de las proteínas del núcleo, ácidos nucléicos,

Academia Journals

PRO SCIENTIA ET STUDIUM

fosfolípidos, azúcares fosforilados y otros. Juega un papel importante en la germinación de la semilla, frutos y desarrollo de la raíz. Cuando hay deficiencia de fósforo el desarrollo radicular es raquítico. La floración y maduración es retardada, produciendo frutos y semillas pequeñas. El potasio interviene en el metabolismo glúcido y proteico, equilibrio hídrico, apertura y cierra de los estomas, mantenimiento de la turgencia celular, absorción y reducción de los nitratos y la división celular. Cuando hay deficiencia del potasio hay crecimiento de entrenudos cortos, afecta la calidad de los productos en color, sabor, consistencia y tamaño de los frutos y semillas. El calcio es el principal constituyente de las membranas celulares, es neutralizante de los ácidos orgánicos y participa junto al fósforo en el desarrollo de las raíces. Cuando hay deficiencia de calcio las yemas terminales mueren o aparecen distorsiones en el ápice o en la base de las hojas jóvenes. Además el desarrollo de la raíz es raquítico y hay una disminución de la producción de las semillas.

El magnesio es imprescindible en el desarrollo de la actividad fotosintética y es activador de numerosas enzimas. Las deficiencias se presentan con frecuencia en suelos ácidos arenosos deficientes también en calcio. Cuando hay deficiencia de magnesio hay defoliación de las plantas y afecta el desarrollo del sistema radicular. El azufre es un constituyente de las proteínas y está relacionado con la formación de clorofila. El Boro interviene en la absorción y metabolismo de cationes sobre todo del calcio y en la formación de las paredes y membranas de las células vegetales, regulando su permeabilidad. Cuando hay deficiencia de Boro se detiene el desarrollo de las yemas florales y hay destrucción y necrosis de los tejidos más blandos. El Cobre, actúa en la síntesis de la clorofila. Forma parte de algunas enzimas que actúan en los procesos de oxi-reducción y de otras enzimas respiratorias estando ligado a los cloroplastos. Cuando hay deficiencia se presentan marchitamiento y enrollamiento de las hojas jóvenes, con inclinación de pecíolos y tallos.El Hierro es activador de diferentes enzimas en las que participa como grupo proteico y su principal función es en la formación de clorofila. La deficiencia de hierro es provocada por un exceso de calcio que impide su asimilación por la planta. El Zinc es activador de varios procesos enzimáticos, como la fosforilación de la glucosa y a través de ella, la formación de almidón, transforma los aminoácidos en proteínas e impide la destrucción de las auxinas. La deficiencia de zinc se da con mayor frecuencia en los suelos arenosos. El manganeso participa en las reacciones de oxidación- reducción, actuando como activador de enzimas en diversos procesos metabólicos. Interviene junto al hierro en la síntesis de la clorofila. La deficiencia se observa en las nervaduras. El Molibdeno juega un papel importante en el metabolismo del nitrógeno. Su deficiencia está asociada a suelos ácidos y el síntoma más conocido es mantener las hojas color verde, pero deformes debido a la muerte de algunas células del parénquima. El Cloro, es muy soluble y no están muy definidas sus funciones. La lluvia aporta un promedio de 20 Kg./Ha/año, pero es muy soluble y se pierde por lixiviación. El Cobalto, interviene en la fijación del nitrógeno. El Sodio, contribuye al mantenimiento osmótico en las vacuolas celulares. El Silicio tiene un efecto principal en aumentar la cantidad de fosfato utilizable del suelo.

Ciclo del cultivo: Si la plantación de achiote ha sido debidamente cuidada la producción de semilla empieza a los 6 0 12 meses. La producción fuerte se mantiene por 10 años y puede continuar hasta los 50 años, dándole un buen manejo. El rendimiento anual promedio de un árbol adulto de cinco años es de 2.33 Kg. de semilla. Unas 1111 plantas por hectárea rinden en promedio 2597 Kg. de semilla en oro por hectárea.

Cosecha: Según la variedad y el lugar donde se encuentren sembrada, la primera cosecha se produce a los 6, 12 o 24 meses la misma que es escasa, la producción comercial se obtiene pasado los 3 años. Se han identificado variedades que producen una vez al año y otra que producen dos veces al año. La selección de variedades a sembrar dependerá de la preferencia del productor. Las capsulas se deben cosechar cuando alcancen su madurez comercial, pues ese es el estado en el que la concentración de bixina es mayor. Según la variedad, el estado de madurez comercial se alcanza aproximadamente de 2 a 3 meses después de haber ocurrido la floración. Un buen índice para determinar ese estado es palpar las capsulas, cuando estas resulten duras al tacto se pueden cosechar con seguridad. Existen algunas variedades que cambian de color cuando alcanzan la madurez comercial lo que constituye un buen indicador para cosechar. La cosecha se debe hacer con la ayuda de tijeras podadoras o de machetes, evitando desgarraduras en las ramas. Se deben cosechar las panículas y no las capsulas individualmente. (CONABIO) consulta 2012-0612

Manejo post-cosecha.: El manejo de pos- cosecha de las capsulas y de las semillas es de fundamental importancia para mantener la integridad de la bixina. De nada sirve sembrar en el campo cultivares altos en bixina, si el manejo post-cosecha no es el apropiado. Un manejo post-cosecha inadecuado puede dar el traste con todo el trabajo realizado, ya que las mayores perdidas de bixina se dan en esa etapa. De ahí la importancia de seguir los siguientes consejos:

 a) Se deben cosechar únicamente capsulas que estén en su punto adecuado de madurez. Las capsulas inmaduras (muy tiernas) y las que están secas (muy viejas) no tienen los contenidos de bixina adecuadas.

 b) Como la maduración de las capsulas ocurre gradualmente aun en una misma panícula (racimo) es conveniente esperar a que la mayoría alcance la madures en un tiempo determinado. Es preferente dejar que algunas capsulas
ACADEMIA, JOURNALS

US PRO SCIENTIA ET STUDIUM

maduren antes y no cosecharlas a fin de permitir que la mayor parte alcance su madurez y su mayor concentración de colorante.

 c) Las capsulas secas y abiertas no se deben cosechar pues la bixína se descompone por los rayos solares y por el ataque de plagas, especialmente hongos e insectos.

 d) Las capsulas maduras cosechadas pueden secarse al aire libre, bajo el sol o bajo sombra según se prefiera. Cuando el secado se realice bajo el sol, se debe tener cuidado que las capsulas no se abran y se expongan las se millas a la acción de los rayos solares.

 e) Por ningún motivo se deben secar las semillas bajo el sol, pues esta es una de las principales causas de pérdida de colorante.

 f) No se deben mezclar semillas de cultivares altos en bixina con la de cultivares bajos en bixina. Es mejor hacer las mezclas únicamente de cultivares altos en colorante.

 g) Solo se debe almacenar semilla seca, con contenidos de agua inferiores a 12%, a fin de evitar el ataque de hongos, si la semilla es atacada por hongos durante el almacenamiento es mejor desecharla, pues la calidad del colorante no será buena (Arce) Consulta 2012-07-22.

 Plagas: En este apartado se mencionan las principales plagas que pueden presentarse afectando a los árboles de Achiote. Chinche patas de hoja (Leptoglosus zonatus). Es la plaga que ocasiona más pérdidas económicas en la producción de achiote. Pertenece al Orden Hemíptera y a la familia Coreidae, Esta pérdida ocurre cuando la plaga ataca la cápsula en desarrollo, ocasionando daño en las semillas por hongos secundarios. El daño se observa en la cápsula cuando la chinche ya lo ha provocado con su estilete, dando la impresión de que la cápsula se está madurando. Se forma una mancha necrótica en la cápsula y las semillas se cubren de un micelio de un hongo secundario. La chinche tiene hábitos gregarios en su estado de ninfa y no vuela, por lo que en ésta etapa puede ser fácilmente controlada manualmente sin utilizar productos químicos.

#### **Desarrollo del proyecto**

 *Proceso*

 Se utilizara como sustrato tierra negra de la región, se le colocaran entre 2-4 semillas por bolsa, antes pregerminadas 3 o 4 días.Al mes de germinación, se realizará el raleo de plantas, dejado únicamente una planta por bolsa (la más vigorosa), se le harán aplicaciones de ácidos húmicos, en dosis de 300 mm por 20 litros de agua, y se le aplicarán 100 gramos de humus a cada planta.Las aplicaciones de ácidos húmicos se realizarán en periodos de 8 días en el primer mes de crecimiento y de 15 días en el siguiente mes.Para el control de enfermedades causada por hogos, se aplicarán productos ligeramente tóxicos y poco residuales, a dosis recomendadas y periodos recomendados.Estarán disponibles para trasplante las plantas que alcancen al menos 30 cm de altura, tamaño que se presenta regularmente entre los 2 y 3 meses después de la germinación.

# **Establecimiento de parcelas experimentales de achiote**

 Se destinarán 3 ha de terreno para el establecimiento de las parcelas experimentales, en las cuales se establecerán plantas de achiote producidas en los viveros del CBTA No 082. Se realizará la mecanización del terreno, aplicando arado si es necesario y 2 pases de rastra liviana, se harán especies de lomos con el implemento del arado, con la intención de tener una capa más gruesa de tierra removida en la línea de establecimiento de las plantas.Para el arreglo de la plantación se utilizara el sistema de marco real, y se establecerán las plantas a 4 metros entre surcos y 3.5 metros entre plantas teniendo una densidad de 714 plantas por ha. Tratamientos:

- *P1.-*1 Ha con densidad de siembra de 3.5 x 4 m y con 714 plantas: se aplicarán buenas prácticas agricolas en el manejo del cultivo, se realizarán las aplicaciones de fertilización y control de plagas y enfermedades de manera química, se aplicarán 100 gr de lluvia solida por planta en el establecimiento.
- *P2.-* 1 Ha con densidad de siembra de 3.5 x 4 m y con 714 plantas: se aplicaran buenas prácticas agricolas en el manejo del cultivo, se realizaran las aplicaciones de fertilización y control de plagas y enfermedades de manera orgánica y se le aplicaran \_ gr de micorriza en tres puntos cercanos a las raíces de las plantas, con una dosis de 40 mm de la solución por planta.

- *P3.- testigo***:** 1 Ha con densidad de siembra de 3.5 x 4m y con 714 plantas Variables a evaluar.

- 1. Humedad del suelo
- 2. Crecimiento de la planta
- 3. Grosor del tallo
- 4. Tamaño de hojas
- 5. Fecha de floración
- 6. Fecha de madurez de las capsulas
- 7. Respuesta de brotes de floración después de la poda en 3 etapas; julio, agosto y septiembre.
- 8. Numero de panículas por planta.
- 9. Rendimiento de semilla seca por planta

**COMENTARIOS**: De acuerdo a las investigaciones realizadas durante la realizacion de este proyecto se encontraron diferentes variedades de achiote, mismas que de acuerdo a sus caracteristicas genomicas varian en su produccion, por lo tanto se considera que la variedad que mayor rendimiento por hectarea es la conocida como "peruana"

*RESULTADOS DEL ANÁLISIS FINANCIERO POR HECTÁREA ESTABLECIDA.*

| CONCEPTOS                         | AÑO 1     | AÑO 2     | AÑO 3     | AÑO 4              | AÑO 5     |
|-----------------------------------|-----------|-----------|-----------|--------------------|-----------|
| (+) VENTAS                        | 36,000.00 | 42,000.00 | 90,000.00 | 108,000.00   \$    | 90,000.00 |
| <b>COSTOS FIJOS</b>               | 10,820.00 | 4,140.00  | 4,140.00  | 4,140.00 $\mid$ \$ | 4,140.00  |
| <b>COSTOS VARIABLES</b>           |           |           |           |                    |           |
| ( - ) COSTOS TOTALES              | 10,820.00 | 4,140.00  | 4,140.00  | 4,140.00           | 4,140.00  |
| ( = ) UTILIDAD BRUTA              | 25,180.00 | 37,860.00 | 85,860.00 | 103,860.00         | 85,860.00 |
| ( - ) DEPRECIACION                |           |           |           |                    |           |
| ( = ) UTILIDAD ANTES DE IMPUESTOS | 25,180.00 | 37,860.00 | 85,860.00 | 103,860.00         | 85,860.00 |
| (-) IMPUESTOS                     |           |           |           |                    |           |
| ) UTILIDAD DEL EJERCICIO<br>$($ = | 25,180.00 | 37,860.00 | 85,860.00 | 103,860.00   \$    | 85,860.00 |
| MARGEN DE UTILIDAD                | 70%       | 90%       | 95%       | 96%                | 95%       |

*Tabla No. 1: Análisis financiero por hectárea de achiote establecida Fuente: Elaboración propia*

De acuerdo con el análisis financiero de la tabla anterior, se determina la viabilidad del proyecto, ya que en primer año con una producción estimada de 600 kg por hectarea sembrada, a un costo de ventas de \$60.00 el kg. se obtendria una utilidad estimada de \$25,180 pesos con un rendimiento marginal del 70%. Para el segundo año se prevé que el rendimiento aumente al incrementar la produccion a 700 kg con una utilidad total de \$37,860 pesos, con un rendimiento marginal del 90% esto debido a que los costos totales bajan al ya no tener que establecer el cultivo. Como se observa en la tabla, el mayor rendimiento se logra en el cuarto año de producción en el que el rendimiento marginal alcanza el 96% con una Utilidad neta anual de \$103,860 pesos.

 Por lo anterior se concluye que el proyecto es viable para los productores de la región, ya que estaria generando fuentes de ingresos superiores a lo que les gererian sus tierras con otros cultivos tradicionales.

 CONCLUSIONES: La realizacion de este proyecto es viable para los productores que decidan establecer la plantacion, siempre y cuando se lleven a cabo las recomendaciones de las buenas practicas agricolas, mismas que le daran una rentabilidad durante 4 años, al termino de este ultimo año es cuando se obtiene el máximo rendimiento de cosecha, continuando hasta 10 años con un adecuado manejo del cultivo.

 RECOMENDACIONES: Es importante que los productores se capaciten en las técnicas de manejo, control de enfermedades y plagas propias de esta planta, para obtener el rendimiento proyectado. Este análisis considera solamente la producción del achiote sin un proceso de transformación, (porque existe cliente confirmado en la zona), si los productores se organizan es posible la transformación de las semillas en pasta u otros derivados y su posible comercialización, permitiendo la obtención de una mayor rentabilidad de su producto.

#### *Bibliografia*

1.-Boletín bimestral de la Comisión Nacional para el conocimiento y uso de la diversidad. Al Achiote Bixa orellana Pág. 7, Año 7 número 46, Enero 2003. Mayra Pérez Andiycuen y Rosa Albacerra.

2.-Coto Amaya, O .M. Identificación y selección de variedades de achiote. El Salvador, CENTA-MAG, 1984. 20 p

3.-Coto Amaya, O. M. Manejo del cultivo del achiote; insumos y mano de obra para la producción por manzana. El Salvador, CENTA-MAG, 1988.

4.-Coto Amaya, O. M. Estudio de diferentes sistemas de podas en achiote, Bixa Orellana L. El Salvador, CENTA-MAG, 1988

5.-Coto Amaya, O. M. y Trejo Araujo, J. A. El Achiote. Generalidades sobre su cultivo. El Salvador, CENTA-MAG,1989

6.-Coto Amaya, O. M. Datos botánicos del Achiote (Bixa orellana L.) El Salvador, CENTA-MAG.1988

7.-Coto Amaya, O. M. Ecología del cultivo de achiote (Bixa orellana L.). El Salvador, CENTA-MAG. 1988

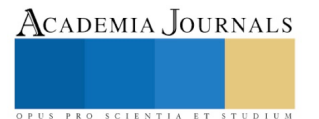

Academia Journals

PRO SCIENTIA ET STUDIU

# DISEÑO DE UN MÓDULO DE EVALUACIÓN ERGONÓMICA DE PUESTOS, ESTACIONES Y MÉTODOS DE TRABAJO

Ernesto Ramírez Cárdenas, Roberto Limón Ulloa, Adriana Ramírez Mexia, Mauricio López Acosta, Gabriela G. Alemán Valadez y Karen F. Ochoa López

*Resumen:* **El presente proyecto contribuye a la eliminación de factores de riesgo, para ello se ha dispuesto del empleo de la Ergonomía Ocupacional enfocada al análisis del entorno laboral y la adaptación de este a las tareas realizadas en su núcleo. Se tiene como objetivo Diseñar un módulo que, a través de emuladores y aplicaciones móviles, permita la evaluación oportuna de puestos, estaciones y métodos de trabajo en escenarios controlados. Lo anterior permitirá la disminución de los Desórdenes traumáticos acumulativos (DTA) en el sector y será de ayuda para la detección oportuna de problemas relacionados con la actividad. El módulo resultante es amigable, de fácil de manejo, permite la captura de información relevante en los sitios de trabajo, la aplicación de diversos métodos de análisis y favorece al proceso enseñanza aprendizaje en materia de Ergonomía.** *Palabras clave:* **Ergonomía, DTA y Evaluación.** 

#### **Introducción**

La falta de atención a los factores de riesgo en los centros de trabajo provocan la aparición de desórdenes traumatológicos acumulativos (DTA´s) que trae consigo problemas que van desde fatiga, ansiedad e incomodidad durante el trabajo, hasta lesiones y trastornos que requieren cirugía; es por ello que salvaguardar la integridad del trabajador se ha vuelto prioridad en la industria, para lograr este objetivo es necesario controlar el sistema en su núcleo, dicho análisis es posible mediante los métodos utilizados por la disciplina de la ergonomía. Según la Organización Internacional del Trabajo (Organización Internacional del Trabajo, 2003) cada año 2.34 millones de personas mueren de accidentes o enfermedades relacionados con el trabajo. De todas ellas, la gran mayoría, alrededor de 2.02 millones, fallecen a causa de una de las muchas enfermedades profesionales que existen (véase figura 1).

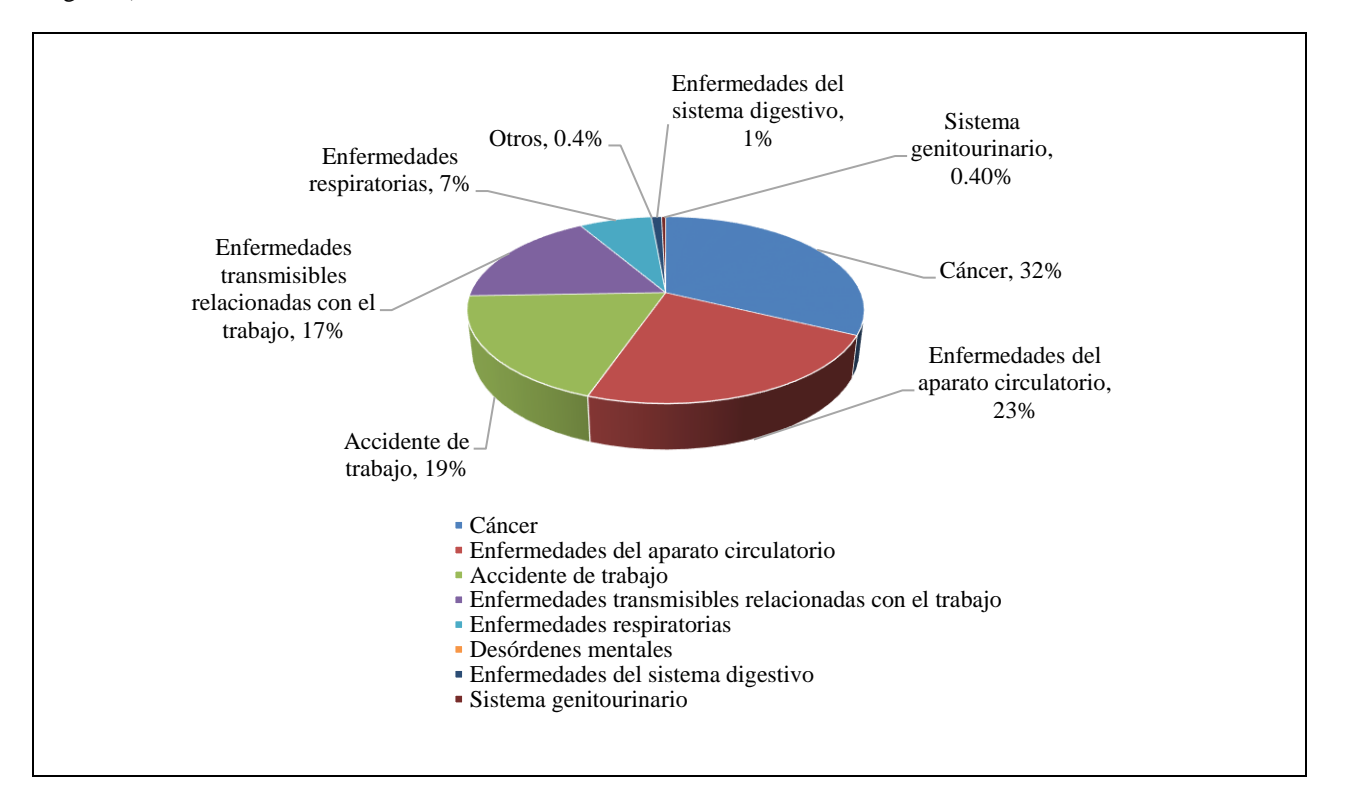

Figura 1: Porcentaje de muertes atribuibles al trabajo alrededor del mundo Fuente: Elaboración propia con información de la OIT (2003)

La figura anterior presenta los porcentajes de muertes atribuidas al trabajo, destacando que el 32% es por cáncer, el 23% son por enfermedades del aparato circulatorio y el 19% por accidentes trabajo; de las 6.300 muertes diarias se supone que están relacionadas con el trabajo, 5.500 son consecuencia de distintos tipos de enfermedades profesionales. La OIT calcula que cada año se producen 160 millones de casos de enfermedades no mortales relacionadas con el trabajo, y alrededor de 270 millones de accidentes por año.

En México, el Instituto Mexicano del Seguro Social (IMSS) reportó en el 2000 que las lesiones músculo- esqueléticas constituyeron solo el 6 por ciento de los casos de las enfermedades profesionales evaluadas durante ese año, sin embargo un 20 por ciento de todos los casos de trabajadores que fueron pensionados por invalidez. El gran impacto económico de estas lesiones es debido a que estos problemas originan muchos días de ausentismo por su difícil tratamiento y una cantidad importante de recaídas y dificulta para que los trabajadores se reincorpores a sus puestos. La relación entre costos directos e indirectos de estas lesiones es de 1:4 (Vallejo, 2002). De acuerdo con datos del Instituto Mexicano del Seguro Social (2016), en 2014, 13 mil 472 personas fueron incapacitadas de forma permanente debido a accidentes de trabajo, sin posibilidad de reintegrase de nuevo al campo laboral formal. En 2015, se presentaron un total de 518 mil 718 accidentes, los presentados en el estado de Sonora constituyen el 4% nacional, es decir 17, 572 accidentes. El panorama integral de los accidentes e incapacidades en Sonora se muestra a continuación:

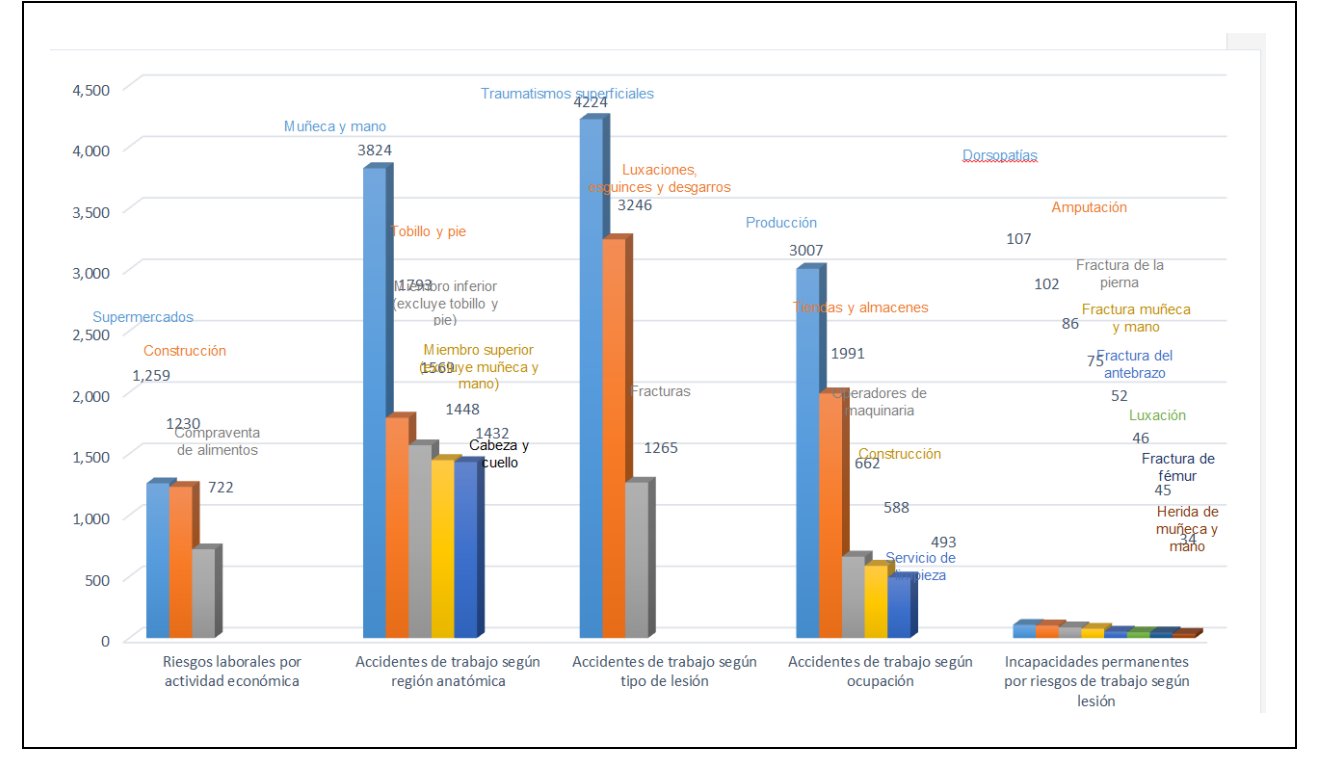

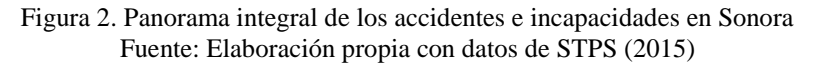

Como se aprecia en la figura 2, de acuerdo con estadísticas de la Secretaría del Trabajo y Previsión Social, en Sonora el 88% de los riesgos laborales ocurren en empresas relacionadas a la edificación, la fabricación y la prestación de servicios de compra–venta, al menos el 86% de los accidentes de trabajo se dan en extremidades superiores, el 84% de accidentes de trabajo los empleos relacionados a la producción, la construcción y la operación de maquinaria y tan sólo el 66% de las enfermedades de trabajo y el 63% de las incapacidades permanentes son causada por factores de riesgo ergonómico. En relación a los accidentes e incapacidades se presenta un incremento del 31% y 229% respectivamente.

La Secretaría del Trabajo y Previsión Social (STPS) reconoce la importancia de establecer mecanismos que permitan una rápida y oportuna evaluación de los puestos de trabajo es precisamente por ello que en la actualidad se está trabajando a nivel Nacional en los Proyectos de Norma Oficial Mexicana PROY-NOM-036-STPS-2015, Factores de

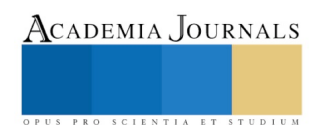

riesgo ergonómico - Identificación, prevención y seguimiento, cuyo objetivo y PROY-NOM-035-STPS-2016, Factores de riesgo psicosocial-identificación, prevención y seguimiento, con ellos se pretende establecer los parámetros que a las corporaciones les permitirá identificar, prevenir y controlar las causas psicosociales y ergonómicas generadoras de accidentes o enfermedades profesionales en sus centros de trabajo; y de esta forma implementar los procesos encaminados a desaparecer, corregir o reducir los mismos, y por ende crear trabajo decente (Maillard, 2016).

El proyecto de Norma 036-STPS-2015 hace mención a 11 métodos de evaluación ergonómica que las empresas deberán aplicar a sus puestos, estaciones y métodos de trabajo, para ello, de acuerdo con el Dr. Enrique de la Vega presidente del Colegio en Ergonomía en México será necesario establecer las condiciones y/o criterios mínimos necesarios para garantizar que la enseñanza de la práctica ergonómica en Universidades. Es precisamente con respecto a la formación y la certificación en Ergonomía en América latina que nace la necesidad imperiosa de construir Cuerpos Certificadores fuertemente orientados a respaldar al usuario de estos servicios (profesionales o formativos), lo que permitirá asegurar el prestigio de la disciplina mediante una práctica profesional, ética y de buen nivel (Acevedo, 2005).

Es precisamente por todo lo planteado que se tiene al siguiente pregunta:

*¿Cuál es el diseño más adecuado para un módulo didáctico que permita a los estudiantes analizar las diferentes posturas y/o escenarios que puedan presentarse en un sistema dado, contribuyendo al análisis, evaluación, comprensión y eliminación de los factores de riesgo?*

# **Objetivo**

Diseñar un módulo que permita, a través de escenarios controlados y desde el punto de vista ergonómico, la evaluación de métodos y puestos de trabajo contribuyendo a la formación integral del alumno de Ingeniería Industrial y de Sistemas.

# **Descripción del método**

Para el diseño y elaboración del prototipo, se dispondrá de la Metodología de las 3P; Production Preparation Process de Galgano (2003), la planeación sistemática de distribuciones de Muther (1973) y la Propuesta Metodológica para el Desarrollo de Proyectos de Diseño Industrial de Rodríguez (s.f.), generando para tal caso una metodología híbrida entre estas. La estructura del procedimiento de esta combinación se ilustra en la figura 3.

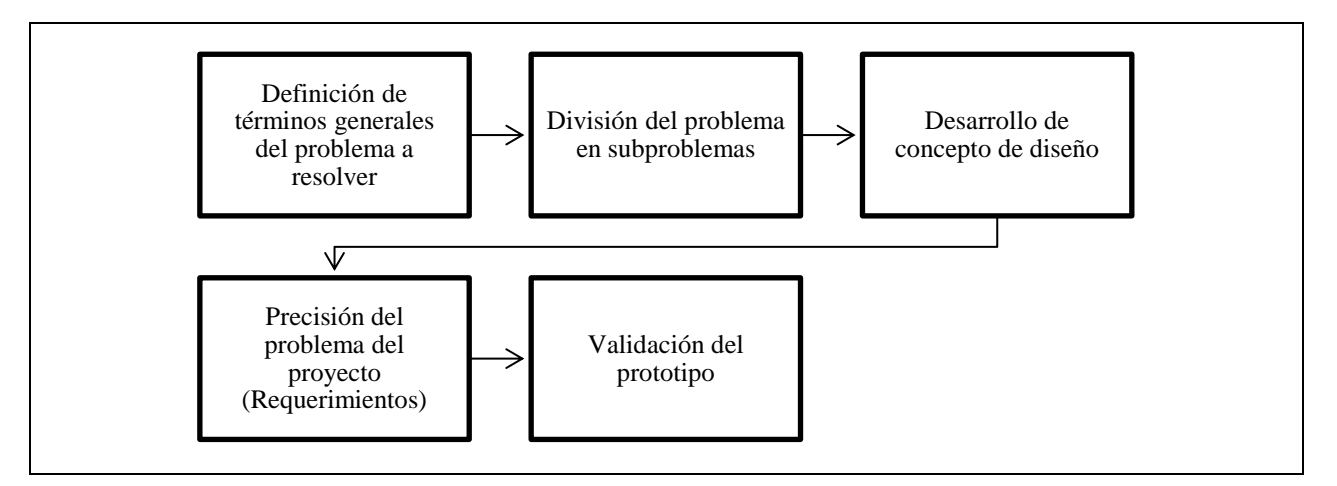

Figura 3. Procedimiento de Metodología Híbrida: 3P, SLP & Desarrollo de Proyectos de Diseño IndustrialFuente: Elaboración propia basada en las metodologías de los autores Galgano (2003), Muther (1973) y Rodriguez (s.f).

### **Resultados**

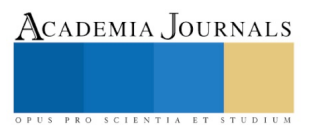

Como primer paso se procedió a Definición de términos generales del problema a resolver, el cual con el apoyo de personal de la Institución culminó en el siguiente planteamiento:

*El Diseño de un módulo permitirá evaluar ergonómicamente las diferentes posturas y/o escenarios que puedan presentarse en un sistema dado, contribuirá en gran medida en la formación de estudiantes de Ingeniero Industrial y de Sistemas, en desarrollar competencias para el análisis, evaluación, comprensión y eliminación de los factores de riesgo, tanto físicos como psíquicos y sociales, todo en ambientes y/o condiciones controlada. Además de lo anterior el módulo establecerá las bases para realizar investigación a través del empleo de tecnologías de la información, contar con información de relevancia para el diseño de estaciones de trabajo e innovar en el proceso de enseñanza aprendizaje al disponer de aplicaciones móviles en la impartición de clases de Ergonomía lo que sin duda contribuirá a un mejor desempeño del alumno.*

Una vez establecido de forma clara el problema a resolver se dispuso a descomponer cada una de sus partes en lo que a criterio del analista integrarían sub problemas, mismos que coinciden ser los componentes del módulo (véase tabla 1).

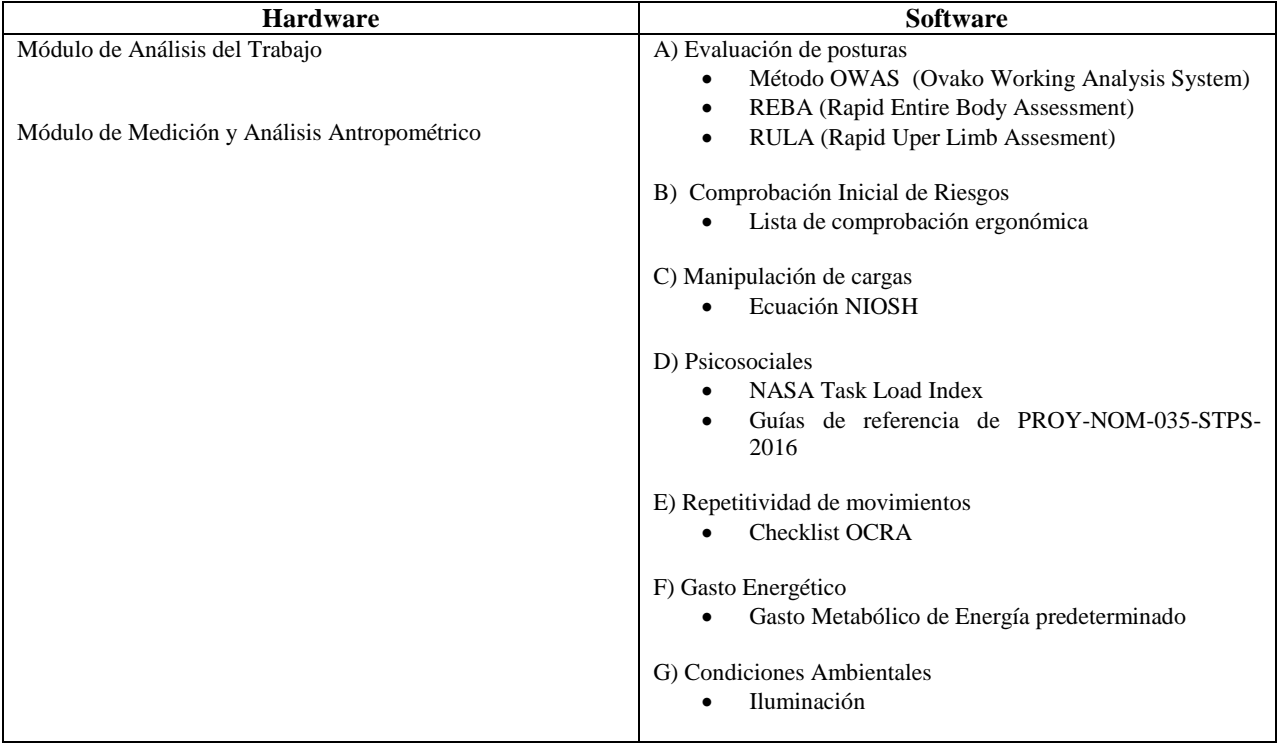

# Tabla 1. Componentes del módulo de evaluación MAETEC I

El módulo de Análisis del Trabajo estará conformada por una mesa con un sistema de elevación integrado para adaptar la altura del plano de trabajo, una plantilla para medición antropométrica de mano y muñeca, incluyendo relación de alcances óptimos del área y bines de almacenamiento para piezas, además contará con una unidad de almacenamiento y procesamiento de datos, una pantalla y un sistema de videograbación digital incluidos, programas de apoyo como listas de verificación ergonómicas digitales, software especializado de análisis ocupacional, así como archivos de apoyo impresos como listas de verificación y hojas de campo para los métodos. Por su parte el Módulo de Medición y Análisis de Medidas Antropométricas, será empleado en las mediciones de las diferentes partes del cuerpo humano entre longitud, circunferencia y posturas establecidas, en este se podrán tomar medidas en posición erguida y sedente; la conforman una sección de medidas con antropómetro de Lafayette, una sección de fotogrametría, una báscula digital, cámara con trípode, asiento ergonómico, goniómetro y cintas métricas. (véase figura 4).

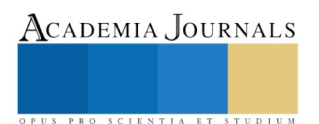

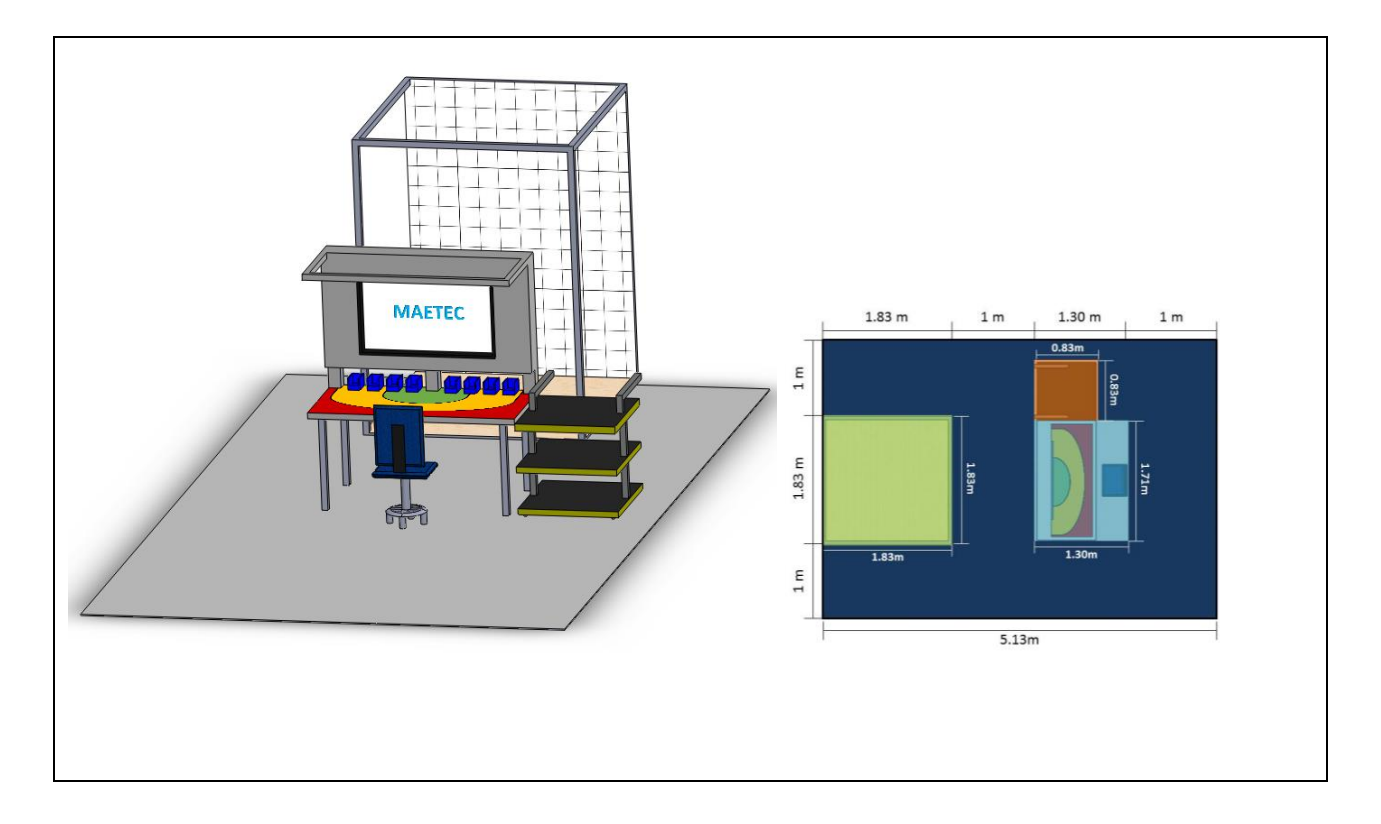

Figura 4. Diseño estructural del módulo (Hardware) y sus dimensiones.

Algunos requerimientos relacionados con las dimensiones, posicionamiento y ambiente fueron atendidos a través de la revisión de Cartas antropométricas de estudios previos como el de Davis & Trujillo (2014) , Ávila (2007) y de ciertas Normas generales de seguridad e higiene entre las cuales destacan NOM-081-SEMARNAT-1994, NOM-011-STPS y NOM-025-STPS. En lo que respecta al aspecto del software, este se utilizó como medio para realizar el análisis de las diversas situaciones que se simularán en los módulos; su objetivo será procesar la información representada en los módulos e interpretar los resultados, proporcionando la evaluación objetiva de los métodos, cada método será diseñado como aplicación móvil (APP) para facilitar su uso por el alumnado. El módulo en su totalidad, contará con dos estaciones, once métodos de evaluación y cuatro guías de acuerdo a PROY-NOM-036-STPS-2015 y PROY-NOM-035-STPS-2016.

Como paso final se realizó la validación siendo necesario el registro de los valores de los casos simulados para luego establecer una comparación de los resultados obtenidos tanto manualmente como a través del uso de la hoja de cálculo o de la aplicación móvil según sea el caso. De lo anterior se concluye no haber diferencia significativa entre las versiones digitales y las hojas de campo de los métodos seleccionados dado que se abordan todos los puntos necesarios para la correcta evaluación de la tarea.

# **Conclusiones**

La ergonomía es una ciencia multidisciplinaria que se centra principalmente en dos ámbitos mejora de los sistemas hombre-máquina en el entorno de trabajo y el diseño de productos, siendo la aplicación en el ámbito laboral la predominante en los últimos años. En la presente investigación se abordó tanto la ergonomía en el trabajo como la ergonomía para el diseño, específicamente este proyecto logró su propósito al diseñar una herramienta que permita realizar un diagnóstico oportuno en los puestos de trabajo es así como se convierte una opción viable para la reducción de enfermedades laborales y contrarrestar potenciales condiciones de riesgo que pueden llegar a dañar la calidad de vida de los trabajadores o usuarios de los sistemas de trabajo. El adecuado seguimiento que se le dé

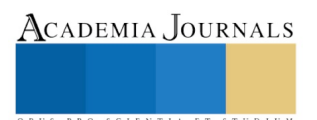

marcará la pauta en el desarrollo de competencias en materia de identificación y mejora de factores de riesgo ergonómicos y en la formación de profesionistas de valor.

#### **Referencias Bibliográficas**

Acevedo, M. (2005). Minuta de certificación en Ergonomía . Obtenido de SEMAC[: http://www.semac.org.mx/archivos/7-1.pdf](http://www.semac.org.mx/archivos/7-1.pdf)

Ávila, R., Prado, L., & González, E. (2007). Dimensiones antropométricas de población latinoamericana. Guadalajara: Centro Universitario de Arte, Arquitectura y Diseño.

Davis, T., & Trujillo, E. (2014). Evaluación Antropométrica de estudiantes del nivel superior para el diseño de estaciones de trabajo. Cd. Obregón: ITSON.

Galgano. (2003). Las Tres Revoluciones: Caza Del Desperdicio: Doblar la Productividad con la "Lean Production". España: Ediciones Díaz de Santos.

Instituto Mexicano del Seguro Social. (2016). Prevención de accidentes en el trabajo. Obtenido de Instituto Mexicano del Seguro Social: <http://www.imss.gob.mx/salud-en-linea/prevencion-accidentestrabajo>

Maillard, C. (13 de Enero de 2016). Cerca, nuevas NOM de Salud y Seguridad. Obtenido de IDC: <http://www.idconline.com.mx/laboral/2016/01/13/cerca-nuevas-nom-de-salud-y-seguridad>

Muther, R. (1973). Planeación Sistemática de la Distribución en Planta. Boston: Cahners Books.

OIT. (15 de Octubre de 2003). Repertorio de recomendaciones prácticas sobre la violencia en el lugar de trabajo en el sector de los servicios y medidas para combatirla. Obtenido de Organización Mundial del Trabajo: [http://www.ilo.org/wcmsp5/groups/public/---ed\\_protect/---protrav/--](http://www.ilo.org/wcmsp5/groups/public/---ed_protect/---protrav/---safework/documents/normativeinstrument/wcms_112578.pdf) [safework/documents/normativeinstrument/wcms\\_112578.pdf](http://www.ilo.org/wcmsp5/groups/public/---ed_protect/---protrav/---safework/documents/normativeinstrument/wcms_112578.pdf)

Rodríguez, G. (s.f.). Manual de diseño industrial: curso básico. México: Gustavo Gili. Obtenido de <http://www.cua.uam.mx/pdfs/conoce/libroselec/16ManualDI.pdf>

Secretaría de Gobernación. (1995). NORMA Oficial Mexicana NOM-081-ECOL-1994. Obtenido de Secretaría de Gobernación: [http://www.dof.gob.mx/nota\\_detalle.php?codigo=4866673&fecha=13/01/1995](http://www.dof.gob.mx/nota_detalle.php?codigo=4866673&fecha=13/01/1995)

Secretaría del Trabajo y Previsión Social. (2002). NORMA Oficial Mexicana NOM-011-STPS-2001. Obtenido de Secretaría del Trabajo y Previsión Social[: http://www.dof.gob.mx/nota\\_detalle.php?codigo=734536&fecha=17/04/2002](http://www.dof.gob.mx/nota_detalle.php?codigo=734536&fecha=17/04/2002)

Secretaría del Trabajo y Previsión Social. (2008). NOM-025-STPS-2008. Obtenido de Secretaría del Trabajo y Previsión Social: <http://www.stps.gob.mx/bp/secciones/dgsst/normatividad/normas/Nom-025.pdf>

Secretaria del Trabajo y Previsión Social. (2015). Estadísticas sobre accidentes y enfermedades de trabajo 2014. Obtenido de Secretaria del Trabajo y Previsión Social[: http://www.stps.gob.mx/bp/secciones/dgsst/estadisticas.htm](http://www.stps.gob.mx/bp/secciones/dgsst/estadisticas.htm)

Vallejo, J. (2002). Lesiones Músculo-esqueléticas de origen ocupacional. Obtenido de Ergocupacional: <http://www.ergocupacional.com/4910/20743.html>

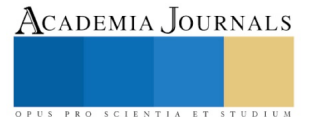

# USO DE LAS TECNOLOGÍAS DE LA INFORMACIÓN Y LAS COMUNICACIONES EN LOS CONTEXTOS EDUCATIVOS APLICANDO ESTRATEGIAS QUE DISMINUYAN LA BRECHA DEL CONOCIMIENTO TECNOLÓGICO ENTRE DOCENTES Y ESTUDIANTES

M.C. María Antonieta Ramírez Espín<sup>1</sup>, Dra. Tomasa Rodríguez Reyes<sup>2</sup>, M.C. José Carmen Morales Sala<sup>3</sup>, Lic. José Juan Ulin Ricardez<sup>4</sup>

*Resumen***—El uso de las tecnologías de la información y las comunicaciones en los contextos educativos ha crecido aceleradamente en las últimas décadas. Hasta hace poco tiempo, cuando las computadoras y el Internet no figuraban dentro de las herramientas para la enseñanza, el saber en las aulas, se atribuía casi exclusivamente al docente. Ahora, es posible observar que existen computadoras con Internet en el país en casi todos los niveles educativos, lo que ha generado diversos fenómenos que confrontan y cuestionan el conocimiento actual del docente. Se requiere acortar la brecha del conocimiento tecnológico que poseen las generaciones que han nacido con las tecnologías y los docentes que formados con otra visión se resisten al uso del potencial que ofrecen los dispositivos tecnológicos.** 

*Palabras clave***— tecnologías de la información y las comunicaciones, contextos educativos, herramientas para la enseñanza, brecha, docentes.**

#### **Introducción**

La revolución tecnológica que caracterizó el siglo XX, impulsó el desarrollo de la llamada sociedad de la información, logrando que el sector de las tecnologías de información y comunicaciones experimentaran un gran crecimiento en los últimos años, caracterizado por el cambio rápido y constante; el análisis del entorno educativo escolar y los hogares en el país y el uso de herramientas para la enseñanza que los docentes utilicen para acercarse a los alumnos en las tareas de enseñanza, deberían tener la incorporación de aspectos que las generaciones nacidas en la época del Internet han practicado y experimentado en su vida diaria.

Este estudio tiene como objetivo, explorar y describir las percepciones y concepciones que se presentan en los alumnos y docentes y que permitan con la consulta de diversos estudios vinculados con el comportamiento y prácticas registradas tanto en el país como en distintos ámbitos territoriales donde se involucren a los protagonistas de la educación, el binomio alumno- docente; entender la brecha existente entre los alumnos y docentes en el entorno del aprendizaje de las tecnologías de la información y las telecomunicaciones.

#### **Descripción del Método**

#### *Reseña de las dificultades de la búsqueda*

El marco metodológico desde el cual se abordó este estudio es de corte cualitativo, descriptivo y exploratorio dado que los fines de este tipo de investigación contemplan describir, comprender e interpretar datos a través de percepciones y significados producidos por las experiencias de los participantes (Hernández, 2014). Sobre la base de la revisión de la literatura, se construyó un marco teórico que guió la investigación.

#### **Desarrollo del proyecto**

El contexto actual del uso de las tecnologías en la educación en México por parte de los docentes,

 $\overline{a}$ 

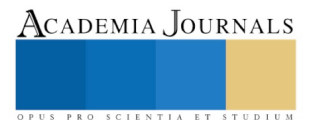

<sup>1</sup> M.C. María Antonieta Ramírez Espín, es Profesora investigadora de Ingeniería en Gestión empresarial, Licenciatura en Administración e Ingenierías Química, Bioquímica y Ambiental del Instituto Tecnológico de Villahermosa [espin55@hotmail.com](mailto:espin55@hotmail.com)

<sup>(</sup>**autor corresponsal)**

<sup>2</sup> Dra. Tomasa Rodríguez Reyes es Profesora investigadora de Ingeniería en Gestión empresarial, Licenciatura en Administración e Ingeniería Industrial del Instituto Tecnológico de Villahermosa [tomyrodriguez01@outlook.com](mailto:tomyrodriguez01@outlook.com)

<sup>&</sup>lt;sup>3</sup> M.C. José Carmen Morales Sala es Profesor investigador de Ingeniería en Gestión empresarial, Licenciatura en Administración del Instituto Tecnológico de Villahermosa [moralesalaa@gmail.com](mailto:moralesalaa@gmail.com)

<sup>4</sup>Lic. José Juan Ulin Ricardez es Profesor investigador del área de Ingeniería en Sistemas Computacionales, Ingeniería en

Tecnologías de la Información y Comunicaciones del Instituto Tecnológico de Villahermosa [ulinjr@gmail.com](mailto:ulinjr@gmail.com)

contempla varias aristas que han contribuido a que la brecha que existe en el uso de tecnologías por zona geográfica, se acentúe más en las distintas regiones del país; así lo muestran los datos registrados por el Estudio sobre los Hábitos de los Usuarios de Internet en México 2017 y reproducidos en la Gráfica 1. Donde en la Zona Suroeste: Chiapas, Guerrero, Oaxaca sólo el 5 por ciento de la población tiene acceso a computadoras y/o Internet. La brecha más grande la registra la Zona Centro Sur: Ciudad De México, Estado de México, Morelos, donde el 26 por ciento utilizan computadoras y/o tiene acceso a Internet. La Zona Noroeste: Baja California, Baja California Sur, Chihuahua, Durango, Sinaloa, Sonora registraron un 16 por ciento de acceso a computadora y/o Internet. En la Zona Oeste: Colima, Jalisco, Michoacán, registran un impacto de 13 por ciento, la Zona Noreste: Coahuila, Nuevo León, Tamaulipas registraron también un impacto de 13 por ciento en utilización de computadoras e Internet de acceso entre la población. Tanto la Zona Centro Norte: Aguascalientes, Guanajuato, Querétaro, San Luis Potosí, Zacatecas como la Zona Este: Hidalgo, Puebla, Tlaxcala, Veracruz registraron 10 por ciento de acceso a computadoras e Internet y por último, la Zona Sureste: Campeche, Quintana Roo, Tabasco, Yucatán con 8 por ciento de acceso a computadoras e Internet.

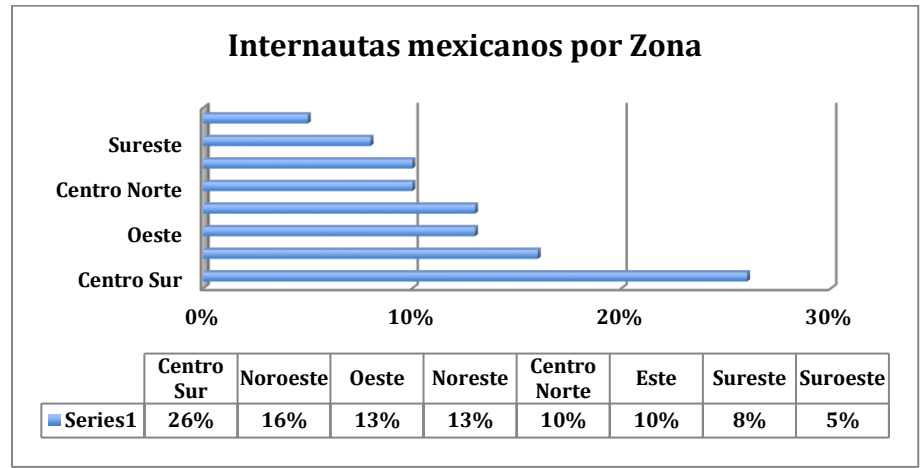

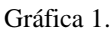

Fuente: http://bit.ly/RegionesMX

Otros aspectos que contribuyen para abonar a la no sintonía del uso de las tecnologías por parte de los docentes como herramienta de enseñanza, se explica por una falta de cuestionar al docente que participa en la formación de las generaciones actuales nacidas con dispositivos tecnológicos, entre estas interrogantes que a los docentes no se les cuestionan y se ven en la necesidad de actualizarse para aprovechar eficientemente todo el potencial que ofrecen los dispositivos tecnológicos al convertirse en medios que brindan acceso al conocimiento pero que, también, cuentan con el potencial para favorecer el aprendizaje.

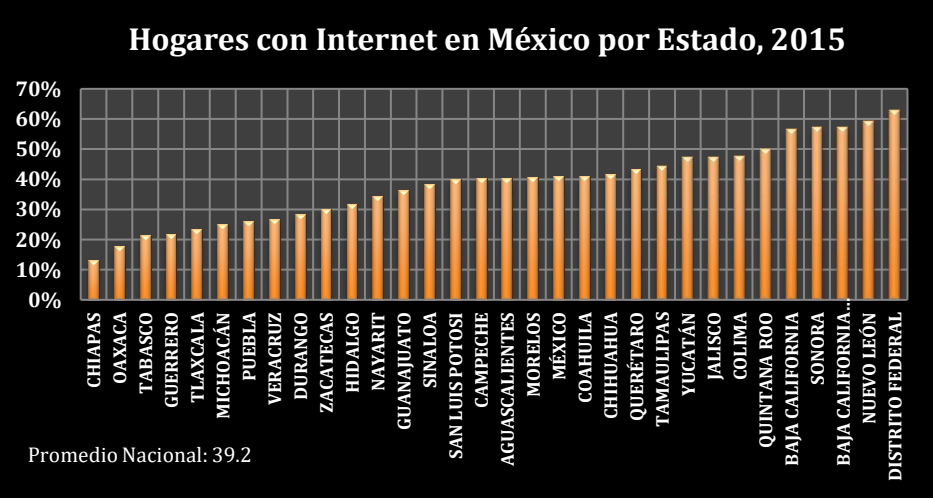

#### Gráfica 2.

Fuente: Documento 13° Estudio sobre los Hábitos de los Usuarios de Internet en México 2017

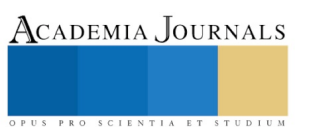

Actualmente no es suficiente con tener y saber que existen estos instrumentos, sino que es necesario aprender las diversas estrategias y saber cómo se pueden emplear para obtener el máximo provecho en beneficio personal y colectivo. El bajo acceso se explica por la combinación de factores, como son: falta de capacitación en el uso de tecnologías, el rechazo cultural a estas herramientas y la carencia de beneficios específicos.

Si bien la edad generacional como se muestra en la Gráfica 3, explica algunos de los rezagos en la adopción de las tecnologías de la información y comunicación (TIC), el nivel socioeconómico, que se muestra en la Tabla 1. Y que relaciona el estilo de vida y los ingresos mensuales, también ofrecen respuestas para la reflexión porque el porcentaje Socioeconómico del Internauta mexicano pesan en la brecha digital.

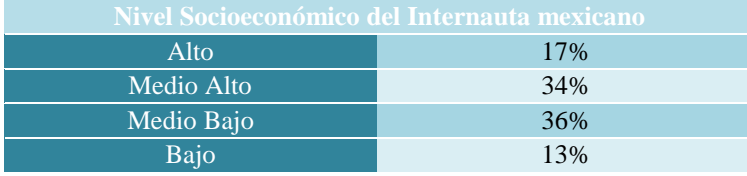

Tabla 1.

Fuente: http://bit.ly/RegionesMX

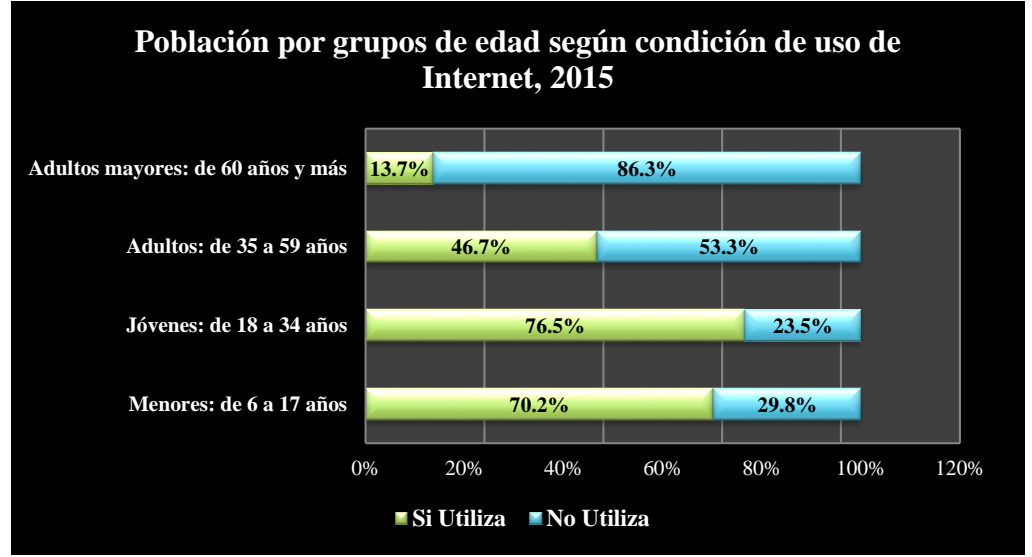

Gráfica 3.

Fuente: Documento Encuesta Nacional sobre Disponibilidad y Uso de Tecnologías de la Información en los hogares, 2015 (INEGI)

La brecha digital en México no sólo afecta a la población en general. De hecho, la razón por la cual es tan grande la brecha entre los alumnos y los docentes, es que éstos no tienen incentivos para utilizar la tecnología, puesto que muchas veces ni siquiera en su lugar de trabajo las TIC son parte de las herramientas que se proporcionan a los docentes para ser utilizados en sus tareas de enseñanza. No obstante, este proceso no ha sido fácil, como se mencionó inicialmente, el avance tecnológico es tan acelerado que hasta hace algunos años las computadoras ocupaban grandes espacios por su gran tamaño y también el costo para adquirirlas estaba fuera de las posibilidades económicas no sólo de las instituciones sino de las personas.

Existieron iniciativas mediante las que se intentó aprovechar estos dispositivos en la educación, sin embargo, con el paso del tiempo las cosas fueron cambiando y hubo que hacer nuevos ajustes; es decir, diseñar nuevas estrategias porque las computadoras fueron reduciendo su tamaño y costo al grado que lo que parecía imposible adquirir por su tamaño y costo resultó que puede ser comprado y ubicado no solo en una aula o domicilio, sino en la palma de la mano y manejarlo como algo indispensable y personal que no requiere un aprendizaje de un lenguaje árido y complicado como sucedía antes; entonces, las generaciones actuales han nacido con esta tecnología

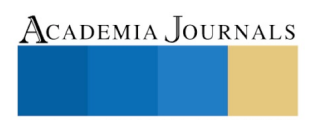

a su alcance y la manipulan de manera cotidiana y normal como parte de su forma de vida, es así que cuando se tiene alguna suspensión de esta tecnología por pérdida o falla de energía eléctrica que afecte la trasmisión, las nuevas generaciones y en general, las personas que dependen de las TIC reclaman el servicio como algo vital para su desarrollo.

En la Gráfica 4, del Perfil internauta mexicano, también puede observarse lo siguiente: el rango de edad de 6 a 11 años tiene una participación de 15 por ciento, el porcentaje mayor de los internautas mexicanos se ubicó en el rango de 12 a 17 años, alcanzando un 21 por ciento de participación; los rangos de edad de 18 a 24 años y de 25 a 34 años registraron ambos un 18 por ciento de participación; el rango de edad de 35 a 44 años representó un 13 por ciento de participación; el rango de edad de 45 a 54 años representó 9 por ciento y por último, el rango de edad de 55 o más años sólo participó con un 6 por ciento.

Lo destacable que resaltan estos datos es el hecho de que los internautas mexicanos en el rango de 6 a 11 años contribuyen con una participación de 15 por ciento, superior a los rangos de 35 a 44 años donde este rango contribuye con 13 por ciento, y el rango de 45 a 54 años que registró un 9 por ciento de participación, finalmente, el rango de 55 ó más años se ubicó 2.5 veces inferior al porcentaje logrado por el rango de edad de 6 a 11 años.

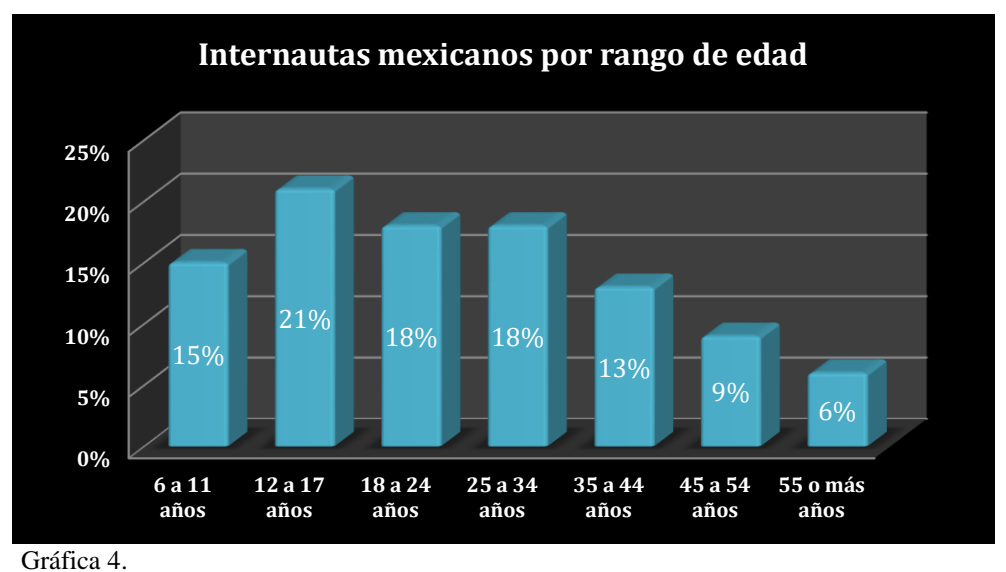

Fuente: Documento 13° Estudio sobre los Hábitos de los Usuarios de Internet en México 2017

El uso de dispositivos móviles en la educación, es un elemento fundamental en la construcción de conocimiento, porque se incrementan las posibilidades de interactuar, se mejora la comunicación; por lo tanto, se elimina la barrera que separa a docentes y alumnos. La tendencia actual hacia el uso de dispositivos móviles en la educación está enfocada a que, en el futuro, cada vez se utilice más esta tecnología en las aulas actualmente se cuenta con dispositivos como Smartphone y laptops que no solo permiten transportarlos más fácilmente de un lugar a otro, sino que pueden ser utilizados como herramientas de comunicación en la práctica o dejan incorporarse fácilmente al proceso de enseñanza, esto dará elementos para comprender el proceso de adaptación que los docentes han tenido que enfrentar y reconocer el comportamiento de las nuevas generaciones en cuanto al acceso y uso de las tecnologías digitales.

# **Comentarios Finales**

Recuento del comportamiento tanto del crecimiento y uso de las TIC en el país, como de algunas acciones aisladas sin un plan concreto de capacitación que revierta la falta de dominio y práctica que presentan los docentes y que hace que ocultando el no tener el conocimiento y dominio de las TIC, se escuden en una enseñanza monótona tradicional donde consideran que el eje de la enseñanza es el docente. El desafío para el docente por tanto, es doble,

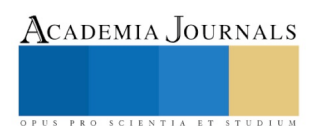

como lo registra la Organización de Estados Iberoamericanos para la Educación, la Ciencia y la Cultura (OEI) en su libro "2021 Metas educativas: La Educación que queremos para la generación de los bicentenarios" donde se registra respecto a las TIC lo siguiente: Casi nada del currículo tradicional puede vehicularse como otrora, el desafío es doble: hay que aprender cosas nuevas, y tenemos que enseñar lo viejo con ojos nuevos.(Piscitelli,2009)

#### **Referencias**

Hernández, Sampieri. Roberto. Fernández, Collado. Carlos. Pilar, Baptista. Lucio. (2014) Metodología de la investigación. Editorial MC Graw Hill. México.

http://www.oecd.org/pisa/pisaenespaol.htm (consultada el 11 de febrero del 2018)

(AMITI, 2006) http://imco.org.mx/wp-content/uploads/2006/12/re\_agenda\_digital\_2020\_amiti\_06.pdf(consultada el 12 de febrero del 20018) https://dialnet.unirioja.es/servlet/articulo?codigo=2521723 (consultada el 12 de febrero del 20018)

https://www.the-emag.com/theitmag/blog/3-de-cada-10-mexicanas-eligen-carreras-relacionadas-con-ti (consultada el 12 de febrero del 20018)

https://www.the-emag.com/theitmag/blog/teletrabajo-estrategia-que-forma-parte-de-la-transformaci%C3%B3n-digital(consultada el 12 de febrero del 20018)

https://www.the-emag.com/theitmag/blog/transformaci%C3%B3n-digital-movimiento-que-impacta-tambi%C3%A9n-en-el-turismo (consultada el 12 de febrero del 20018)

https://investigar1.files.wordpress.com/2010/05/1033525612-mtis\_sampieri\_unidad\_1-1.pdf (consultada el 15 de febrero del 2018)

https://www.gob.mx/conapo (recuperado 15 de febrero del 2018)

http://www.inegi.org.mx/saladeprensa/aproposito/2017/internet2017\_Nal.pdf (recuperado 16 de febrero del 2018)

Piscitelli, Alejandro (2009) "Nativos Digitales"1 Editorial: Santillana.

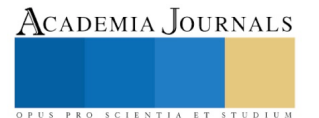

# EL ADN DIGITAL: Eje de transformación de los servicios tributarios y su impacto fiscal en las PYMES ubicadas en el sureste Mexicano

M.I. Corazón Antonia de Jesús Ramírez Flores<sup>1</sup>, M.I, Rafael Cú Chin<sup>2</sup>, Dra. Charlotte Monserrat de Jesús Llanes Chiquini<sup>3</sup>, Br. Karen Janina Guadalupe Cú Ramírez<sup>4</sup>

 **Resumen—En los últimos años el Servicio de Administración tributaria, se ha dado a la tarea de implementar en prácticamente todas sus operaciones las tecnologías de la información y comunicación; situación que ha generado costos adicionales a las PYMES en el Sureste Mexicano; en este trabajo de investigación se presenta como objetivo comprobar si los beneficios obtenidos por las PYMES han sido mayores que los costos incurridos. La administración tributaria en México adquirió un nuevo lenguaje con el que actualmente nos comunicamos el cual radica en términos tecnológicos como lo son portales en internet, firma electrónica, acuse electrónico, factura electrónica, contabilidad electrónica, buzón tributario, etcétera. Inducir a la ciudadanía al uso de las tecnologías no sólo permite interactuar de acuerdo con sus expectativas, sino también incorporar a quienes se inician a habituarse al uso de estas herramientas.**

**Palabras clave—. Digital, Tecnologías de Información, facturas electrónicas.** 

#### **INTRODUCCIÓN**

 En México, la administración tributaria ha transitado por una pronunciada evolución impulsada por las grandes necesidades del país. Aumentar los ingresos públicos, así como contar con un mayor control y administración de la recaudación, los cuales se han constituido en premisas fundamentales para el cambio; estos factores, de carácter interno, motivaron la creación del Servicio de Administración Tributaria, órgano al que se le encomienda la recaudación tributaria.

 Para hacer esa labor más eficiente, las administraciones públicas han realizado importantes inversiones económicas para utilizar las tecnologías de la información y las comunicaciones en su quehacer cotidiano; tecnologías que han permitido –en distinto grado– automatizar un elevado número de procesos y procedimientos, así como simplificar considerablemente el trabajo interno desarrollado por las dependencias, cumpliendo así con una parte de las expectativas que han despertado entre la ciudadanía los denominados "Gobiernos digitales".

 Los elementos fundamentales de las estrategias seguidas apuntan a la prestación de servicios digitales en una plataforma común: el uso de soluciones técnicas estandarizadas, la gestión y financiamiento de los componentes de tecnologías de la información y comunicación comunes y el cambio de normativa para facilitar la digitalización.

 Las tendencias internacionales llevan a las instancias gubernamentales a ofrecer servicios a distancia, que favorecen al ciudadano en ahorro económico y en tiempo al realizar trámites y recibir servicios vía Internet; dichas dependencias se benefician al economizar en sus procesos operativos y al contar con medios y canales de información óptimos que, permiten tomar decisiones cada vez más eficaces. Así, en el Servicio de Administración Tributaria (SAT) se mantiene una actitud innovadora permanente; se aprecian las tecnologías de la información y la comunicación, como herramientas indispensables para facilitar y simplificar el deber tributario; de este modo, se busca eficientar los métodos de recaudación fiscal cuyo cometido fundamental es posibilitar el financiamiento de las necesidades sociales del país.

 La visión del SAT contempla incrementar la recaudación a través de la generación de modelos de atención al contribuyente que privilegie el empleo de las tecnologías de la información y la vinculación con terceros coadyuvantes.

<sup>4</sup> Br. Karen Janina Guadalupe Cú Ramírez es alumna de la Facultad de Contaduría y Administración de la Universidad Autónoma de Campeche, Campeche, México. Karen\_janina@hotmail.com

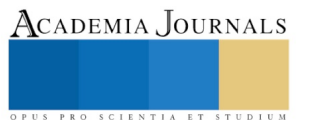

 $\overline{a}$ 

<sup>&</sup>lt;sup>1</sup> M.I. Corazón Antonia de Jesús Ramírez Flores es Profesor e Investigador de la Facultad de Contaduría y Administración de la Universidad Autónoma de Campeche, Campeche, México. mastercorita2013@hotmail.com, (autor corresponsal)

<sup>&</sup>lt;sup>2</sup> M.I. Rafael Cú Chin es Profesor de la Universidad Guadalupe Victoria y de la Universidad Autónoma de Campeche, Campeche, México. Rafael\_681023@hotmail.com

<sup>3</sup> Dra. Charlotte Monserrat de Jesús Llanes Chiquini es Profesor e investigador de la Faculta de Contaduría y Administración de la Universidad Autónoma de Campeche, México. chmllane@uacam.mx

Academia Journals

PRO SCIENTIA ET STUDIUM

#### *OBJETIVO*

 Derivado del análisis efectuado a esta problemática, el objeto de estudio es comprobar si los beneficios obtenidos por las PYMES han sido mayores que los costos incurridos. Ser parte de la actividad económica conlleva muchas responsabilidades y el cumplimiento de obligaciones; entre ellas, las tributarias. Cumplir con estos deberes atribuye a la persona el reconocimiento social, ya que se concibe como un ciudadano responsable y respetuoso de las normas, por lo que el efecto de cumplir con las obligaciones fiscales trasciende las fronteras de la administración tributaria e incide en otros procesos de las relaciones entre particulares y con las dependencias públicas.

#### **MARCO TEÓRICO**

 En México existen más de 4.2 millones de unidades económicas, de las cuales 99.8% son pequeñas y medianas empresas (Pymes), las cuales representan 52% del PIB y generan el 72% del empleo del país. la tecnología es parte fundamental para que esos emprendimientos continúen por buen camino. Estudios de Zoho Corp, empresa india desarrolladora de software, estiman que sólo 6% de las Pymes en México utilizan las Tecnologías de la Información (TICs).

 Retomando a Rodrigo Vaca (2017) el cual nos dice: "Las tecnologías de información le permiten a las Pymes incrementar su productividad y ser más competitivas. Éste es un tema muy importante para el país ya que son el motor de la economía". La importancia de las Pymes también está en la creación de empleo, ya que generan tres de cuatro empleos en el país. "El mercado de las Pymes ha ido creciendo en los últimos años, pero particularmente en los últimos dos años la actividad de emprendedores ha avanzado a pasos acelerados".

 Según la OCDE, la productividad de las empresas es 6.3 veces superior a las de las microempresas, 2.9 veces mayor a la de las pequeñas y 1.7 veces superior a la de las medianas. Esta productividad se debe a la economía de escala, la experiencia del mercado y uno de esos factores son las Tecnologías de la Información.

 El 82.5% de las Pymes que arrancan, desaparece antes de los 2 años porque no son rentables, destacan varios estudios.

Rodrigo Vaca comparte cinco puntos para que las pymes adopten a las TICs.

**1.-Decisión:** Las Pymes deben escoger una tecnología que se adapte a sus necesidades y a los retos que tengan. Existen miles de opciones en el mercado, pero una pyme debe saber escoger las TICS que necesite para sus necesidades, porque si no puede perderse en su uso.

**2.-Manipulación:** Las Pymes deben buscas TICs amables y que los empleados aprendan a utilizar fácilmente. Las grandes empresas pueden invertir mucho tiempo y recursos en capacitar a su gente, las Pymes no.

**3.-Mejor opción:** Buscar y comparar precios accesibles para que se traduzca rápidamente en el retorno de la inversión. A veces encontramos empresas que utilizan TICs que no son tan malas, pero que si son muy caras.

**4.-Durabilidad:** Las Pymes necesitan TICs que puedan seguir utilizando en el largo plazo, al momento que sus necesidades vayan cambiando.

**5.- Permanencia:** "Las TICS pueden ayudar a evitar que las pymes mueran en corto tiempo. No hay cura milagrosa, pero definitivamente pueden ayudar. Y a las que sobreviven les ayudan a alcanzar su punto de equilibrio más rápido y a vender más."

 La utilización de ciertos componentes tecnológicos como firma electrónica, certificado de sello digital y archivos diseñados con estándares tecnológicos XML constituyen la base para diseñar nuevas propuestas de servicios en línea, así como establecer una interacción con el contribuyente, a través de documentos digitales para la presentación de promociones, avisos y solicitudes al SAT. Aunque es un proceso naciente, se tienen avances significativos en cuanto a la definición de la metodología para realizar la homologación y la simplificación de la información, que se encuentra establecida en tres grandes rubros:

A. Análisis de la información.- Implica la revisión de las fuentes originales de la información que es enviada por el contribuyente, como el tipo de obligación y de trámite, el contenido enviado y los formatos y medios en los cuales fue enviada al SAT. En esta misma etapa se realiza la eliminación de los conceptos duplicados.

B. Generación.- Esta etapa está caracterizada por la generación del estándar tecnológico, a efecto de organizar la información que debe ser enviada al SAT en una estructura en archivo XML. En esta etapa también se prevé la retroalimentación de la información con terceros como los desarrolladores de soluciones y las organizaciones representantes de los contribuyentes que serán usuarios del documento digital, y la propuesta final del documento digital con los ajustes a los procesos internos.

C. Implementación.- Es la última etapa del proceso y comprende la definición de tiempos para la implementación, la publicación del marco normativo y del estándar tecnológico, así como la publicación en el medio oficial y en el portal del SAT.

 Así mismo, permite reducir los espacios de almacenaje físico (bodegas, estantes, archivo muerto, etc.) de las solicitudes y gestiones del contribuyente realizadas en papel, y obtener una mayor capacidad de almacenaje en los sistemas y bases de datos del SAT y la posibilidad de que estos se resguarden en servidores en la nube, que pueden ser administrados para alimentar y actualizar en automático los ductos que soportan las aplicaciones del SAT, posibilitando la generación de formatos electrónicos dinámicos para el caso de la presentación de declaraciones, entre otro tipo de cumplimiento de obligaciones.

 Frente a las nuevas formas de interactuar con la administración tributaria, se requiere la diversificación de canales de atención y recepción, por lo que el SAT, con base en las experiencias obtenidas con la implementación de los Prestadores de Servicios de Certificación de Comprobantes Fiscales Digitales por Internet, que fungen como auxiliadores del SAT en la función de sellar y asignar los folios de las facturas que son emitidas a diario por los contribuyentes, está innovando una nueva figura que sea punto de contacto con el contribuyente a fin de que auxilie al SAT en la recepción de todo tipo de documento digital que tenga como fin, cumplir una obligación, realizar una solicitud, o el envío de cualquier tipo de información al SAT.

 Actualmente el SAT de México, es una institución pública que ha innovado gracias a la implementación exitosa de esquemas de cumplimiento fiscal en línea, obteniendo resultados favorables en la adopción de estos esquemas por el contribuyente y abatiendo los tiempos en la incorporación de nuevos servicios electrónicos. Esta forma de hacer frente a las tareas que le han sido encomendadas requiere de un nuevo modelo de gestión, más solidaria y eficiente respecto de la carga administrativa que implica para el contribuyente, el cumplimiento de las obligaciones fiscales.

 El cambio generado respecto de las formas del cumplimiento fiscal a través del uso de la tecnología, ha modernizado las principales funciones del SAT y con ello las formas de trabajar de su personal. El uso de sistemas y redes de información han tenido un impacto positivo en la visión de los servidores público del SAT, cuyo propósito es desempeñar sus funciones de manera corresponsable y de manera congruente con el nivel de las expectativas de respuesta generadas en el contribuyente, de tal suerte que las acciones que requieran un mínimo de intervención se realicen en los tiempos esperados y las desviaciones detectadas del comportamiento fiscal puedan ser atendidas puntualmente, evitando la realización de acciones de comprobación y verificación que redundaría en una mayor carga para la administración tributaria como para el contribuyente.

 El Buzón Tributario se ha constituido en el instrumento que en el marco del ciclo del contribuyente da versatilidad al proceso, al establecerse como un mecanismo de comunicación continua y permanente que facilitará el cumplimiento de las obligaciones de los contribuyentes y el ejercicio de sus derechos en cada etapa y secuencia del ciclo. En el marco de las transformaciones culturales, sociales y de gestión pública, donde asistimos a nuevas formas en que la ciudadanía se relaciona con el gobierno y la administración y exige servicios de mejor calidad, el Buzón Tributario se presenta como el espacio que en buena parte sintetiza algunas de las aspiraciones ciudadanas: disponer de un mecanismo a través del cual tenga certeza de que una petición o consulta, incluso una aclaración, será atendida por la administración tributaria a la cual recibirá una respuesta.

 La introducción de la contabilidad electrónica y el consiguiente manejo de archivos electrónicos ha permitido un mejor control de los documentos y una mayor confidencialidad de la información, ha mejorado el control de ingresos e inversiones, y simplificado el registro de operaciones; además ofrece mayor disponibilidad de la información, automatización en los cruces de información e información contable en tiempos reales, entre otros beneficios.

### **DESCRIPCIÓN DEL MÉTODO**

 En la investigación de enfoque experimental el investigador manipula una o más variables de estudio, para controlar el aumento o disminución de esas variables y su efecto en las conductas observadas. Dicho de otra forma, un experimento consiste en hacer un cambio en el valor de una variable (variable independiente) y observar su efecto en otra variable (variable dependiente). Esto se lleva a cabo en condiciones rigurosamente controladas, con el fin de describir de qué modo o por qué causa se produce una situación o acontecimiento particular.

Los métodos experimentales son los adecuados para poner a prueba hipótesis de relaciones causales.

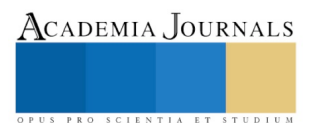

# **PRESENTACIÓN Y ANÁLISIS DE LOS RESULTADOS**

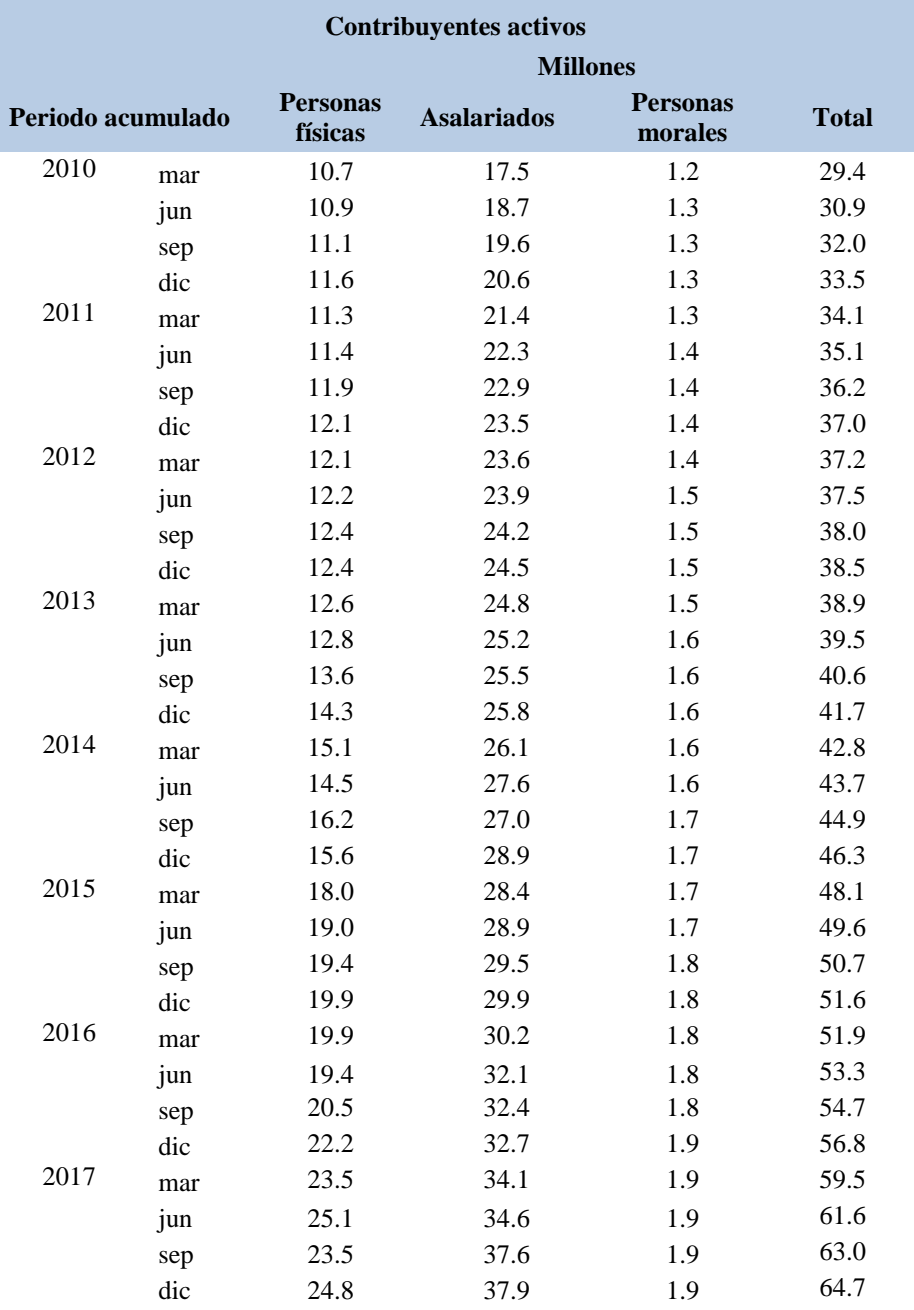

Cifras preliminares sujetas a revisión. Fuente: SAT.

Como podemos observar en la gráfica, el número de contribuyentes activos en el SAT, ha ido en aumento; destacando el incremento más significativo en las personas físicas y los asalariados.

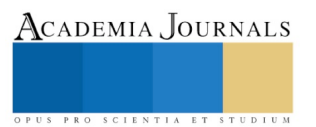

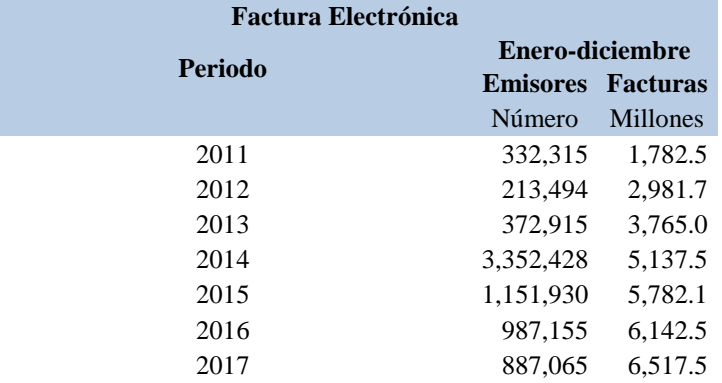

Cifras preliminares sujetas a revisión. Fuente: SAT.

La emisión de comprobantes fiscales, hoy Comprobantes Fiscales Digitales por Internet (CFDI), que adquiere cada vez mayor importancia, pues se configura como un eficaz insumo de información para los procesos y funciones de la administración tributaria, así como un instrumento de control y de registro de los gastos y de los ingresos de los contribuyentes, a la vez que brinda seguridad en la transacciones efectuadas. La emisión de CFDI es una característica propia de la modernidad y del uso de las tecnologías, no siempre fue así, ya que el origen se remonta a la emisión de comprobantes en papel que amparaban operaciones mercantiles.

La emisión de facturas electrónicas también es vista como un factor determinante para la incorporación de los mercados informales a la economía formal. En la medida en que la exigencia de solicitar una factura se generalice en la ciudadanía, disminuirá la incertidumbre propiciada por los mercados informales. Con ello también se busca atender las demandas de grandes sectores de contribuyentes quienes, ante la imposibilidad de deducir compras y erogaciones necesarias para invertir y acrecentar su negocio, veían afectado su patrimonio al no poder comprobar los gastos realizados.

Adicionalmente, la información de las facturas electrónicas es insumo que de igual forma sirve a otras dependencias de gobierno y entidades del sector financiero con las que la administración tributaria mantiene comunicación.

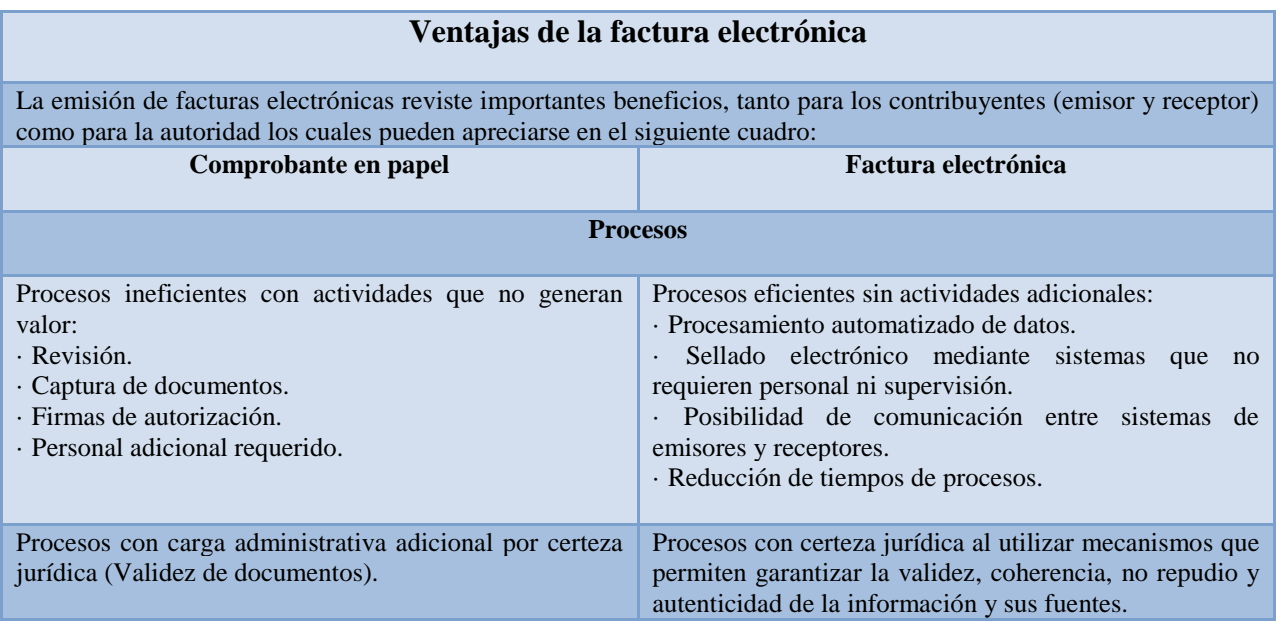

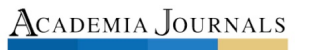

Se requiere un paso previo para solicitar aprobación de folios al SAT. No es necesario solicitar aprobación de folios. **Seguridad** · Operaciones soportadas con facturas apócrifas. (deducciones soportadas con facturas apócrifas: 13,800 millones por los ejercicios fiscales 2006 y 2007) · Empresas dedicadas a la reproducción, falsificación y comercialización ilegal de facturas. · El cumplimiento de requisitos del comprobante quedaba bajo el ámbito de control del emisor y su capacidad o voluntad de entender y cumplir. · Integridad y autenticidad de la información con el uso de certificados digitales, cifrado de información, timbres electrónicos. · Contribuye a la reducción de fraudes y desaparición del mercado ilegal. · El proceso de certificación considera el paso previo de validar los requisitos y estructura de la factura electrónica para certificar únicamente aquellas que cumplen con el estándar. **Cumplimiento** · Dificultad para controlar y rastrear facturas. · Excesivos controles que recaen en los contribuyentes para disminuir la evasión y la defraudación fiscal. · La autoridad sólo cuenta con datos relativos a los folios aprobados. · Transparencia de las operaciones comerciales que da visibilidad a lo que se vende y compra. · Simplificación de las obligaciones fiscales. · Disponibilidad de la información completa de los comprobantes emitidos. **Costos y Ahorros** · Costos asociados: papel especial (autocopiado), impresor autorizado, servicios de mensajería, mano de obra y espacios físicos asignados para su almacenamiento. · El costo unitario estimado por comprobante es de 12.50 dólares (costo unitario: costo de emisión más costo de distribución más costo de almacenamiento más costo de recepción y pago). · Excesivo consumo de papel (por cada millón de facturas impresas es necesario cortar entre 50 y 60 árboles). · Reducción de costos para las empresas. · Reducción de costos al eliminar la necesidad de espacios físicos para su almacenamiento. Por cada millón de facturas se evitan costos por 123.50 millones de pesos. Se calculaba que circulaban hasta 2,400 millones de facturas en papel en un solo año. · Costo unitario estimado por comprobante es de 2.62 dólares. · Se han documentado casos con un retorno de inversión cuyo plazo ha sido de tres meses. · Disminución en el consumo de papel que ayuda a la conservación del ambiente. · Incremento de empresas socialmente responsables.

Fuente: SAT.

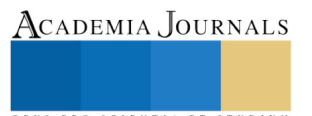

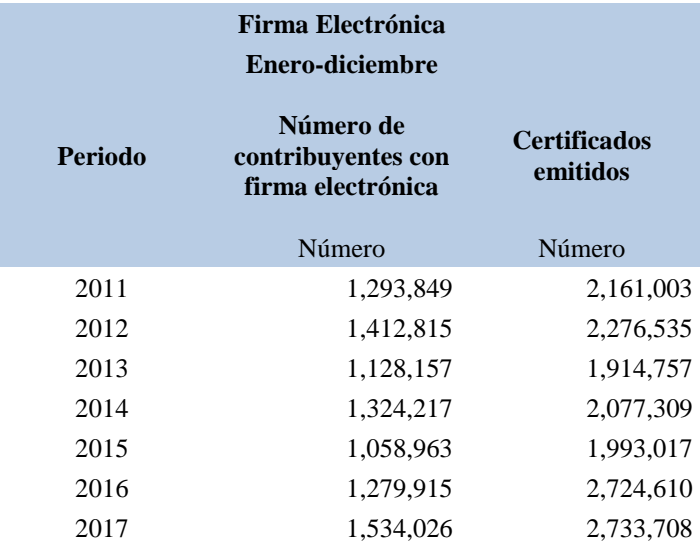

Cifras preliminares sujetas a revisión. Fuente: SAT.

El avance tecnológico y el proceso de modernización del SAT, nos muestra el incremento y la adopción de las tecnologías de información, en procesos como la emisión de facturas electrónicas, firmas electrónicas y certificados emitidos. La firma electrónica es un conjunto de datos cifrados que se adjuntan a un mensaje electrónico, cuyo propósito es identificar al emisor del mensaje como autor legítimo. La firma electrónica tiene los mismos efectos de una firma autógrafa. Los beneficios que ofrece son altamente tangibles pues, una vez incorporada a los procesos, permite el intercambio de información entre el contribuyente y la autoridad hacendaria de manera práctica y rápida; da certeza a los trámites en un ámbito de modernidad y vanguardia tecnológica y se caracteriza por la eliminación de riesgos en el manejo de información confidencial, así como la reducción de los costos derivados del almacenamiento de la información.

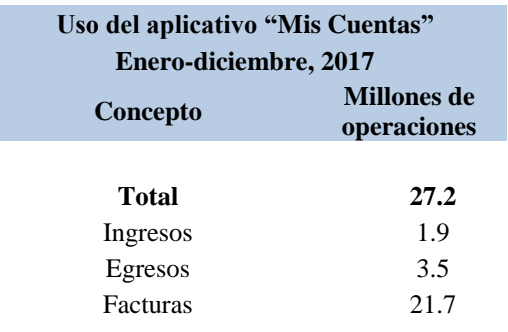

Fuente: SAT.

Los contribuyentes del Régimen de Incorporación Fiscal, que cobija a las PYMES, cuyos ingresos no exceden de los 2,000,000 y cuya actividad o giro es la actividad empresarial y prestación de servicios que no requieren de un título profesional; dan cumplimiento a sus obligaciones fiscales, a través de la plataforma electrónica "Mis JALS Cuentas". ISBN: 978-1-939982-35-3 1920

Con la finalidad de guiar y hacer más fácil el cumplimiento de las obligaciones fiscales a los contribuyentes, la administración tributaria desarrolló una nueva herramienta tecnológica de vanguardia. Con la creación del Régimen de Incorporación Fiscal y con el propósito de disminuir los costos, a partir del 31 de diciembre de 2013 se publicó una aplicación electrónica denominada Mis Cuentas.

La administración tributaria, con el ánimo de facilitar a los contribuyentes del Régimen de Incorporación Fiscal la presentación de sus declaraciones bimestrales y la emisión de factura a través de la herramienta Mis Cuentas, tiene implementados los servicios de atención siguientes:

· En cualquier oficina de la administración tributaria o en sus módulos móviles.

· En las oficinas del gobierno del estado en las entidades.

· En universidades, cámaras empresariales y diversas agrupaciones.

#### **CONCLUSIONES**

 En México las pymes enfrentan un gran reto ante el avance tecnológico, la falta de liquidez, de infraestructura, así como de información por parte de las autoridades y en específico las obligaciones por parte del Servicio de Administración Tributaria (SAT), a partir del 1º. De enero de 2018; todas las empresas están obligadas a emitir comprobantes fiscales Digitales con la versión 3.3. Por las operaciones que realizan, por lo que requieren de un sistema informático determinado que cumpla con las especificaciones dadas a conocer por dicha autoridad.

 Estudios que se han llevado a cabo, determinan que las pymes solo duran dos años de vida: ya que la falta de liquidez los lleva a cerrar, a esto contribuye que las pymes son creadas por necesidad de parte de sus propietarios, Según Marcelo Lebendiker, la tasa de mortalidad se debe a que muchos emprendimientos surgen por necesidad y se sitúan generalmente en los sectores más tradicionales de la economía donde la diferenciación entre unos y otros es muy baja y la competencia es muy fuerte, por lo tanto no alcanzan sus metas y tienden a desaparecer porque no logran las utilidades deseadas.

 Si bien es cierto, que en México debemos de contribuir al gasto público, las autoridades encargadas de la administración pública, no han entendido que la riqueza no se encuentra distribuida en igualdad de condiciones y se legisla de una manera unilateral como si todos tuviéramos las mismas oportunidades de poder cumplir con las disposiciones fiscales, sin tomar en cuenta que dichas empresas se encuentran situadas en lugares en donde no tienen acceso a la electricidad y mucho menos al internet; por lo que se ven en la necesidad de hacer mayores inversiones con capital humano con el cual no cuentan.

 A pesar de que el Servicio de Administración Tributaria ha dispuesto en cada una de sus administraciones de salas de internet, para apoyar a este tipo de empresas que no cuentan con dicha infraestructura, también es cierto que las distancias ocasionan gastos de traslados; ya que en la mayoría de los casos, las oficinas del SAT se encuentran localizadas en sitios específicos y no cubren ciertas comunidades alejadas de las mismas.

#### **RECOMENDACIONES**

 En primera instancia, es necesario establecer para las PYMES, esquemas de tributación simplificados, que impliquen reducciones en los costos de incorporar las tecnologías de información y comunicación.

 Proporcionarles asesorías personalizadas, para capacitarlos en el uso de los equipos de cómputo, ya que en muchos casos; no cuentan con conocimientos en el uso de las tecnologías de la información.

 Que con los excedentes de los ingresos tributarios recaudados por el Servicio de Administración Tributaria; se les faculte, para que lo asignen en partidas que se canalicen en el rubro de infraestructura tecnológica; para llevarlo a cada uno de los rincones de nuestro país; para que todos podamos tener acceso a internet de manera gratuita.

#### **REFERENCIAS BIBLIOGRÁFICAS**

Ley del Impuesto Sobre la renta, México, 2018.

Reglamento de la Ley del Impuesto Sobre la Renta, México, 2018.

Resolución Miscelánea Fiscal, México, 2018.

Código Fiscal de la Federación, México, 2018.

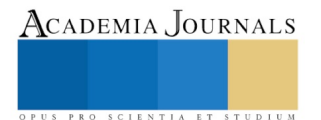

Constitución Política de los Estados Unidos Mexicanos, México, 2018.

La Nueva Administración Tributaria en México. Consultado el 17 de febrero de 2018. URL: [http://foroconexion.org/\\_memoria/assets/lanuevaadministraciontributariaenmexico.pdf](http://foroconexion.org/_memoria/assets/lanuevaadministraciontributariaenmexico.pdf)

Sólo 6% de Pymes aprovecha las tecnologías de la información. Consultado el 17 de febrero de 2018. URL:

[https://www.forbes.com.mx/solo-6-pymes-aprovecha-las-tecnologias-la informacion/](https://www.forbes.com.mx/solo-6-pymes-aprovecha-las-tecnologias-la%20informacion/)

Tecnología de Información: Impacto de la Factura electrónica. Consultado el 17 de febrero de 2018. URL: [http://www.iiis.org/CDs2013/CD2013SCI/CISCI\\_2013/PapersPdf/CA124NB.pdf](http://www.iiis.org/CDs2013/CD2013SCI/CISCI_2013/PapersPdf/CA124NB.pdf)

El gobierno electrónico y su efecto en la recaudación fiscal en México. Consultado el 17 de febrero de 2018. URL: [http://acacia.org.mx/busqueda/pdf/EL\\_GOBIERNO\\_ELECTRONICO\\_Y\\_SU\\_EFECTO\\_EN\\_LA\\_RECAUDACION\\_FISCAL\\_EN\\_MEXICO.pd](http://acacia.org.mx/busqueda/pdf/EL_GOBIERNO_ELECTRONICO_Y_SU_EFECTO_EN_LA_RECAUDACION_FISCAL_EN_MEXICO.pdf) [f](http://acacia.org.mx/busqueda/pdf/EL_GOBIERNO_ELECTRONICO_Y_SU_EFECTO_EN_LA_RECAUDACION_FISCAL_EN_MEXICO.pdf)

# **NOTAS BIOGRÁFICAS**

 La **Mtra. Corazón Antonia de Jesús Ramírez Flores** es Maestra en impuestos por el Instituto de Especialización para Ejecutivos, S. C., cuenta con la Especialidad en Comercio Exterior, Certificada en la disciplina de Fiscal, profesora investigadora de la Facultad de Contaduría y Administración de la Universidad Autónoma de Campeche. Sus líneas de investigación se encuentran enfocadas en impuestos, administración y educación. Asimismo, es expositora y conferencista en diversos organismos e instituciones públicas y privadas.

 El **Mtro. Rafael Cú Chin** es Maestro en Impuestos por el Instituto de Educación Superior Guadalupe Victoria, profesor de la Universidad Guadalupe Victoria y de la Universidad Autónoma de Campeche. Sus líneas de investigación se encuentran enfocadas en impuestos, administración y educación. Asimismo, es expositor y conferencista en diversos organismos e instituciones públicas y privadas.

 La **Dra. Charlotte Monserrat Llanes Chiquini** es Doctor en Ciencias de la Administración por la Universidad Nacional Autónoma de México. Profesor Investigador Titular "A" adscrita a la Facultad de Contaduría y Administración de la Universidad Autónoma de Campeche.

 La **Br. Karen Janina Guadalupe Cú Ramírez** es alumna de la Licenciatura en Contaduría en la Facultad de Contaduría y Administración de la Universidad Autónoma de Campeche, México; Asimismo cursa la Licenciatura en línea de Diseño Digital y Animación en la Universidad Tecnológica de México.

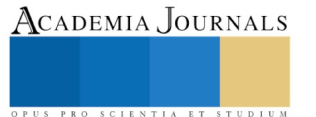

# ESTUDIO DEL PERFIL QUÍMICO Y PREFERENCIA DE UNA NUEVA VARIEDAD HÍBRIDA DE CAFÉ RESISTENTE A *Hemileia vastatrix*

Ramírez-Hernández, A. Karen<sup>1</sup>; Suárez-Quiroz, Mirna L.<sup>2</sup> y González-Ríos, Oscar<sup>3</sup>

*Resumen***—El objetivo de este trabajo fue estudiar el impacto de la composición química de la variedad híbrida "Milenio" (H-10) obtenida a partir de una variedad local de Etiope y Sarchimor (Familia T5296 x Rume Sudan), cultivada a una altura de 1344 msnm en Huatusco, Veracruz, México, sobre las características sensoriales en taza y su preferencia. El perfil químico de H-10 fue muy similar a los valores de una variedad typica (VT) y presentó los siguientes niveles de: cafeína 0.8 g/ 100 g ms, sacarosa 6.6 / 100 g ms, lípidos 22.2 g/ 100 g ms, proteína 10.4 g/ 100 g ms y ácido clorogénico (5- CQA) 0.5 g/ 100 g ms. Solamente presentó diferencia significativa más alto en lípidos (+6.1 g/ 100 g ms) y un contenido significativamente menor en proteína (-2.5 g/ 100 g ms) con respecto a la VT. En el análisis descriptivo de seis atributos sensoriales evaluados en taza, solamente la "intensidad aromática" y el "cuerpo" presentaron diferencia significativa con respecto a la bebida de la VT. Finalmente, de un total de 242 consumidores, el 17% prefirieron más la bebida de café de H-10 que la bebida de café obtenida de la VT.**

*Palabras claves***—***Coffea arabica***, híbrido, preferencia,** *Hemileia vastatrix*

*Keywords***—***Coffea arabica, hybrid, preference, Hemileia vastatrix*

#### **Introducción**

El comercio del café está regido por la oferta y la demanda de producto que satisfaga dos necesidades primordiales de los consumidores: sabor y costo, pero la producción mundial de café se ha visto afectada por su bajo precio en el mercado internacional y en los períodos 2013/14, 2014/15 y 2015/2016, presentaron un déficit en su producción, lo que generó el consumo de las reservas mundiales de café para satisfacer la demanda en el mercado. Otras causas de este déficit, pueden atribuirse al cambio climático y al ataque por plagas a la cereza de café madura como *Hypothenemus hampei* (broca del café), que aumenta su vulnerabilidad del ataque de otras plagas y enfermedades. (International Coffee Organization, 2017; Servicio Nacional de Sanidad, Inocuidad y Calidad Agroalimentaria , 2016; Cárdenas, Marcano, Giraldo, & Aquino, 2007). En México se estima que en el periodo 2015-2016 hubo un déficit de 3.3 millones de sacos de 60 kg de café y la principal causa se relacionó con la presencia del hongo *Hemileia vastatrix*. Por todo lo anteriormente expuesto, la búsqueda de nuevo material vegetal de cafetos que sean resistentes y que presenten una calidad alta en taza se ha hecho necesaria para evitar una crisis en el mercado del café.

En el año 2000, investigadores del Centro International de Investigación Agronómica para el Desarrollo en Montpellier, Fr. (CIRAD-Fr), desarrollaron varios híbridos de café que muestran un nivel alto de resistencia a plagas incluyendo a la variedad híbrida "Milenio" (H-10) obtenida a partir de una variedad local de Etiope y Sarchimor (Familia T5296 x Rume Sudan), la cual fue cultivada en México a partir del 2015. Pero la resistencia a enfermedad y/o plagas por parte de la planta de café no lo es todo, un aspecto igualmente importante es la composición química del grano seco, ya que ésta repercute en la calidad de la bebida de café.

El objetivo general del presente trabajo fue el determinar el perfil químico en café verde y la preferencia de una nueva variedad de *Coffea arabica* denominada "Milenio" (H-10), resistente a plagas y enfermedades. **1**

<sup>3</sup> Profesor-investigador, Jefe del laboratorio de Tecnología de café, Unidad de Investigación y desarrollo en Alimentos, Instituto Tecnológico de Veracruz, Calz., M.A. de Quevedo No. 2779, Veracruz, Ver. México. Tel. +522292137863. [oscargr@itver.edu.mx](mailto:oscargr@itver.edu.mx) (**autor corresponsal)**

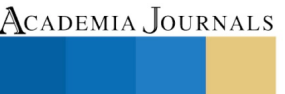

 $\overline{a}$ 

<sup>1</sup>Estudiante de posgrado, Unidad de Investigación y Desarrollo en Alimentos, Instituto Tecnológico de Veracruz, Calz., M.A. de Quevedo No. 2779, Veracruz, Ver. México. Tel. +522961020701. [karen.ram1990@gmail.com](mailto:karen.ram1990@gmail.com)

<sup>&</sup>lt;sup>2</sup>\_Profesor-investigador, Jefe del laboratorio de Bromatología, Unidad de Investigación y desarrollo en Alimentos, Instituto Tecnológico de Veracruz, Calz., M.A. de Quevedo No. 2779, Veracruz, Ver. México. Tel. +522291395920. [mirnasq@itver.edu.mx](mailto:mirnasq@itver.edu.mx)

#### **Materiales y métodos**

#### *Material biológico*

En este estudio se utilizaron dos lotes de 30 Kg de café de la especie *Coffea arabica*, uno de la variedad híbrida "Milenio" (H-10) obtenida a partir de una variedad local de Etiope y Sarchimor (Familia T5296 x Rume Sudan) y otro de la variedad typica (VT) que sirvió de referencia, ambas cultivadas a 1340 msnm en Veracruz, México.

#### *Tratamiento post-cosecha*

Únicamente cerezas maduras de ambas variedades de café fueron despulpadas sin agua en un despulpador vertical de tambor Penagos® (Hermanos Penagos y CIA LTDA, Colombia). La desmucilaginación de los granos se llevó acabo microbianamente bajo agua (fermentación natural). Una vez que se había eliminado el mucílago remanente mediante un lavado con agua limpia, el café pergamino fue secado al sol sobre zarandas, en capas de aproximadamente 2 cm de espesor hasta que se alcanzó una humedad de  $12 \pm 1$  % de humedad.

#### *Preparación de la muestra de café para el análisis fisicoquímico*

Muestras de 300  $\pm$  1 g de café verde verde se ultracongelaron a -70°C durante 12 h y se molieron en un molino en acero inoxidable (KRUPS<sup>®</sup>), los cuales se tamizaron a un tamaño de partícula de 630 ± 10 µm, el polvo obtenido se almacenó a 4 ± 1ºC hasta realizar los análisis fisicoquímicos.

#### *Cuantificación de grasa total*

Para la cuantificación de grasa se empleó la metodología reportada por Speer K. (2006), la cual consistió en la extracción Soxhlet de  $3 \pm 0.001g$  de café molido utilizando  $130 \pm 1$  mL de solvente por 4 h. El contenido de grasa se calculó por gravimetría.

#### *Determinación de cafeína, ácido 5-CQA y sacarosa por HPLC*

La concentración de cafeína se determinó utilizando la metodología descrita en la ISO/DIS 20481 (2008), realizando una extracción de 1 ± 0.001 g de café verde en un matraz volumétrico de 250 mL con 5 ± 0.001 g de óxido de magnesio y 250 ± 1 mL de agua a 90°C molido por 20 min, se filtró a 0.45 μm y el volumen de inyección fue de 10 μL. La fase móvil fue de 24 partes de metanol y 64 partes de agua (v/v) a un flujo de 1.0 mL/min, utilizando una columna RP-18 con elución isocrática y una longitud de onda de 272 nm. El contenido de cafeína se calculó por medio de una estándar externo.

 La concentración del ácido clorogénico 5-CQA, se determinó siguiendo la metodología descrita por Ky, *et al*., (2000). Se pesaron 250 ± 1 mg de café verde molido y se mezclaron con 100 mL de una solución metanol:agua (70/30 v/v) y 0.5 %. de una solución de bisulfito de sodio. Posteriormente se agita en oscuridad a 125 rpm y a  $4^{\circ}$ C; los extractos son tratados con 0.5 mL reactivos de Carrez I y II. Después, el extracto final se filtró a un diámetro de poro de 0.2 μm. La solución filtrada es analizada por HPLC utilizando una columna RP-18 de 5 μm de tamaño de partícula. El sistema de elución consistió de ácido fosfórico 2 mM, pH 2.7, que contiene 5% de metanol, y otra solución de metanol con 5% de ácido fosfórico 2 mM, pH 3.9. El flujo fue de 0.8 mL/min y se detectó a 325.2 nm. El contenido de ácidos cloregénicos se calculó mediante una curva estándar externa de cinco puntos, para la cuantificación del ácido 5-cafeoíl-quínico, (SIGMA).

Para determinar el contenido de sacarosa, utilizó la técnica descrita por Samo Smrke, *et. al*., (2014). Se pesaron 3 ± 0.001 g de café verde molido a los que se adicionaron 100 mL de agua a 92 °C por 5min, a 2.5 mL del extracto acuoso se mezclaron con 7.5 mL de acetonitrilo y se filtraron a 0.45 μm. Se usó una columna de sílice amino-propilo Zorbax de Agilent<sup>®</sup>, 5µ, 4.6 x 150 mm, el sistema de elución fue acetonitrilo:agua 75:25 (v/v), con un flujo de 1.5 mL/min. La concentración de sacarosa se determinó por estándar interno de un solo punto, utilizando una concentración de 2.5 mg / mL de sacarosa (SIGMA), el volúmen de inyección fue de 20 μL.

#### *Cuantificación de proteína total*

La metodología que se siguió fue la descrita por la Suárez-Quiroz, *et. al*., (2016). Se pesaron 1 ± 0.001 g de la muestra de café verde mollido, adicionando posteriormente 2 pastillas digestoras y 12 ml de ácido sulfúrico dentro de un tubo Kjendahl. Se colocaron los tubos en el digestor y se calentaron cuidadosamente a baja temperatura hasta que el material este carbonizado, aumentando gradualmente la temperatura hasta que la muestra tiene un color completamente transparente. Se deja enfriar y se vacía el contenido a otro matraz Kjendahl con 50 mL de agua destilada, es llevado al equipo FOSS® donde se destila la muestra y se adiciona 30mL de agua y 50 mL de hidróxido

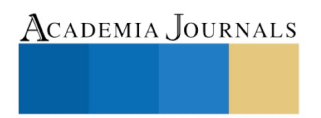

de sodio al 40%, recuperando en un matraz erlenmeyer que contiene 30 mL de ácido bórico, siendo el destilado la solución que se procede a titular con ácido clorhídrico 1N. El por ciento de proteínas se obtiene multiplicando el por ciento de nitrógeno obtenido por el factor 6.25, que es el factor general; ya que no existe un factor específico para café.

#### *Prueba 2-AFC (comparación por pares)*

Se realizó la prueba con un panel de 14 miembros (60 % mujeres y 40 % hombres), a los cuales se presentó dos pares de bebidas, en tazas de porcelana idénticas en apariencia, previamente codificadas y colocadas aleatoriamente. En cada par de bebidas deban identificar la muestra de mayor acidez.

### *Análisis descriptivo*

Las características evaluadas por el panel sensorial fueron: "intensidad aromática", "calidad aromática", "cuerpo", "acidez", "amargor" y "astringencia". La evaluación se realizó según el método de perfil sensorial establecido en la norma ISO 6564-1985. Se presentaron a cada juez dos muestras de café en tazas de porcelana codificadas aleatoriamente, cada juez asigno un valor a cada atributo, en una escala que de 0 a 5, donde 0 era la ausencia de intensidad percibida y 5 la mayor intensidad percibida en cada uno de los atributos evaluados.

#### *Prueba de preferencia con consumidores, utilizando escala hedónica de 9 puntos*

La preferencia de la bebida, se evaluó con un total de 242 consumidores (154 hombres y 87 mujeres con un promedio de 21 años). En esta prueba se pedía a cada consumidor degustara de izquierda a derecha y de manera monádica las muestras, colocándolas en la posición de acuerdo a su preferencia en los espacios de la escala hedónica  $(1 = Me$  disgusta muchísimo;  $9 = Me$  gusta muchísimo), sin colocar las muestras en el mismo espacio. A cada consumidor se le proporcionó agua para enjuague.

#### **Resultados y discusión**

#### *Estudio químico de café verde*

La determinación del contenido de cafeína, sacarosa, lípidos, proteína y ácido *5-CQA*, se realizó por duplicado de cada muestra de café verde, obteniendo una similitud entre las muestras de la misma variedad. Se observa una diferencia significativa en la concentración de lípidos, proteína y ácido clorogénico (Tabla 1).

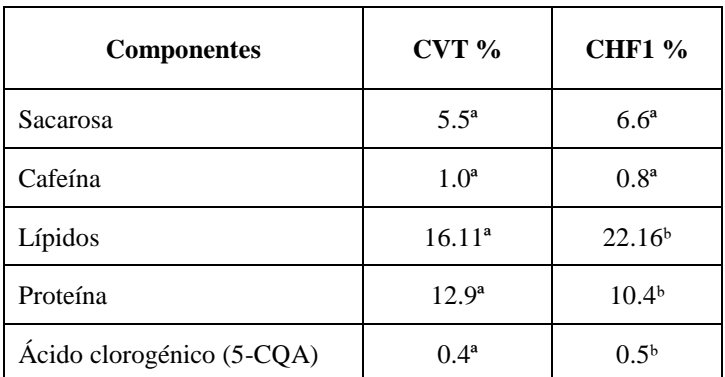

**Tabla 1.** Concentración de composición química en café verde.

**Superíndices diferentes indican diferencia estadísticamente significativa Tukey (<0.05). CHF1: café hibrido, CVT: café Typica.**

La cafeína es el componente químico que más estudios científicos ha recibido en el café. Los consumidores en su mayoría buscan su efecto estimulante en la actividad cerebral. A pesar de su efecto positivo en el estado de alerta, la cafeína también tiene algunas implicaciones posibles en enfermedades, por lo anterior es deseable que los híbridos conserven las concentraciones de cafeína que los consumidores esperan. En el caso de las muestras en estudio el café híbrido se obtuvo de un cruce entre *C. arabica* y *C. canephora*, aunque la principal finalidad de este cruce fue transferir resistencia al hongo (*Hemileia vastatrix* Berk y Br.); a los nemátodos de nudos radiculares (*Meloidogyne sp* .) y la enfermedad de la roya del café a partir del híbrido de Timor, es probable que el proceso de introducción de genes no se haya restringido a los rasgos de resistencia, sino que podría implicar genes involucrados en la codificación genética de otros rasgos como la cantidad de componentes químicos de interés como la cafeína.

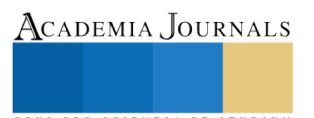

ACADEMIA JOURNALS

PRO SCIENTIA ET STUDIUM

Por lo que el presente trabajo muestra que éste no ha sido afectado y que el café hibrido presenta contenidos de cafeína dentro de los rangos de un *C. arabica*. Lo anterior puede ser debido a que la cantidad de material genético introducido en las líneas de *C. arabica*, oscila entre el 8% y el 27% del genoma de *C. canephora* Lashermes, *et al*., (2000).

La concentración de sacarosa (Tabla 1) representa un porcentaje importante en la composición química del grano de café verde, ocupando del 6 a 9% del peso en base seca en variedades de la especie *C. arabica* y en *C. canephora* del 3 a 7% de su peso en base seca. Los granos de café verdes maduros y sanos tiene mayor concentración de sacarosa y a pesar de que la sacarosa no es un azúcar reductor puede invertirse para formar glucosa y fructosa mediante hidrolisis, reaccionando con compuestos nitrogenados durante el tostando dando paso a la formación de melanoidinas responsables del color en los granos de café tostados, y contribuyendo a la formación de compuestos volátiles agradables y deseables en el aroma del café. Por su importante actividad bioquímica en el tostado, es deseable que la concentración de sacarosa en los híbridos sea similar a la concentración de los café arábica (caracterizado por su alta calidad en la bebida).

Sabiendo que los híbridos en estudio son resultado del cruce entre un *C. arabica* y *C. canephora*, esto con el objetivo de mejorar el arábica para que adquiera vigor y resistencia a las enfermedades, y tomando en cuenta que la variedad utilizada de la especie *C. canephora* fue un Híbrido de Timor, que a su vez es una variedad híbrida natural de arábica con robusta, pareciéndose al café arábica por poseer 44 cromosomas ICO, (2017); se puede deducir que por introgresión y recombinación de genes en la evolución de la nueva planta, la diversidad genética de esta se ve influenciada en mayor medida por características otorgadas por la especie *C. arabica* Rieseberg *et al*., (1997).

Es importante mencionar, que aunque se ha reportado que el ácido clorogénico 5-cafeoíl-quínico es el más abundante en los granos de café verde Marín - García y Puerta - Quintero, (2008), representando en café arábica el 75% de los ACGT y en café robusta el 51%.

Los ácidos clorogénicos son de gran importancia, ya que se encuentran en las paredes celulares del grano y la planta de café, influyendo en la textura y plasticidad, cumpliendo funciones de protección contra microorganismos, luz ultravioleta, daños físicos y daños por herbívoros Marín-García y Puerta-Quintero, (2008). Por otro lado se ha demostrado que los granos con mayor contenido de ácidos clorogénicos totales (ACGT) son más sensibles a la oxidación incrementando la actividad de la polifenol oxidasa, que da lugar a la biosíntesis de 5-CQA Pulgarin y Valencia, (1975). Actualmente se ha atribuido al ácido clorogénico la mejora del metabolismo lipídico y la pérdida de peso mediante la reducción de la síntesis de la grasa visceral, colesterol y ácidos grasos. Además, regula la distribución de las grasas corporales e incrementa la utilización de los ácidos grasos para obtener energía.

El metabolismo de la glucosa también se ve regulado con el consumo de ácido clorogénico. El extracto de café verde regula la captación de la glucosa en el intestino, lo que disminuye la sensación de ansiedad por los alimentos azucarados y además, puede ser de ayuda para personas con alteraciones del metabolismo de la glucosa como la diabetes. Los estudios sobre el consumo de extracto de café verde han observado también acción antihipertensiva debido a la conversión del ácido clorogénico en ácido ferúlico, que regula la producción de óxido nítrico y favorece la vasodilatación. Además, se ha relacionado el consumo de ácido clorogénico con acciones antiinflamatorias, antibacterianas, reducción de riesgo cardiovascular, diabetes tipo 2 o enfermedad de Alzheimer. Por último, el consumo de ácido clorogénico favorece la secreción biliar reduciendo el riesgo de cálculos biliares.

Por lo antes menciona los múltiples resultados publicados y los resultados del presente trabajo, permiten declarar que el café hibrido F1 (cruza entre Hibrido de timor-Ethiopia sudan) es una nueva variedad de café que al ser consumido traerá múltiples beneficios al consumidor.

La diferencia en la concentración de lípidos y proteína se ve influenciada por la altura en la que fueron cultivados los cafetos; se ha demostrado que ha alturas de 900 – 1399 msnm la concentración de lípidos en café hibrido (Ethiopia sudan – Hibrido de timor) son superiores a las concentraciones presentes en cultivos tradicionales Benoit-Bertrand, *et al*., (2006). Los lípidos están presentes tanto en la matriz interna como externa del café, formando una cubierta en la superficie similar a la cera, que sirve para proteger el grano contra oxidación, insectos y enfermedades; característica de resistencia propia de los híbridos estudiados en el presente trabajo. Otro factor importante, que influye en la alta concentración de lípidos en el café hibrido, es la utilización del metabolismo primario y secundario por parte de la planta (cafeto), como resistencia al ataque de patógenos, respondiendo a estos tipos de estrés, generando respuestas bioquímicas, tales respuestas dependen de la interacción de los genotipos de la planta y el patógeno (denominada relación gen por gen) que afectan su composición Hoyos-Carvajal, *et al*., (2003). Actualmente se sabe que los lípidos tienen un efecto benéfico sobre el aroma y sabor de la bebida de café, ya que durante el tostado éstos se concentran en las áreas externas del grano, protegiéndolo de las posibles pérdidas de otros compuestos durante el proceso Villarreal-Peña, *et al*., (2012).

Cuando el grano está expuesto a las afecciones de la Roya, procede a utilizar su metabolismo primario y secundario para la síntesis de proteínas como interacción de resistencia contra el huésped (el hongo de roya), echo

que explica porque el café susceptible a esta enfermedad (typica) muestras mayor concentración de proteínas Hoyos-Carvajal, *et al*., (2003).

Esto como resultado de un evento temprano de la patogénesis que sugiere que los genes de virulencia V del patógeno que interactúan en una relación incompatible, lo hacen como determinantes de avirulencia Avr. Éstos, a su vez transmiten señales no proteínicas para las cuales el hospedante posee receptores de membrana, y estas señales son transportadas al núcleo de la célula hospedante donde actúan como inductoras de genes R (que actúan como SH en interacciones de compatibilidad). Los genes se traducen a proteínas R (proteínas de Resistencia), las cuales determinan la sucesión de otro tipo de señales denominadas elicitores de segundo y tercer orden.

# *Prueba de discriminación con jueces entrenados (2-AFC)*

En esta prueba se evaluó el atributo "acidez" para identificar diferencias sensitivas en la bebida, se eligió el atributo acidez, ya que los panelistas entrenados demostraron tener una alta sensibilidad para percibir y reconocer este sabor.

De acuerdo a los valores obtenidos del parámetro *d'* bajo el atributo de "acidez", no se encontraron diferencias significativas entre las bebidas. (Tabla 2).

**Tabla 2.** Efecto de la variedad con tostado medio en la acidez de la bebida,.

| Pares de muestras comparadas | $\boldsymbol{\mathcal{U}}$ |      |
|------------------------------|----------------------------|------|
| <b>CVT-CHF1</b>              |                            | 0.25 |
| CHF1-CVT                     |                            | 0.25 |

**CVT: café Typica, CHF1: café hibrido.**

#### *Análisis descriptivo con jueces entrenados*

Los atributos sensoriales evaluados en la bebida de café fueron: "intensidad aromática", "calidad aromática", "cuerpo", "acidez", "amargor" y "astringencia". Las notas sensoriales que demostraron diferencias significativas entre las muestras fueron intensidad aromática y cuerpo. (Tabla 3).

El grado de tostado utilizado fue medio para las dos muestras de café, ya que en este punto el grano desarrolla sus mejores atributos de "aroma", "acidez", "cuerpo" y "sabor residual", en general se obtiene un balance de atributos en la bebida. Los únicos atributos sensoriales que mostraron diferencia significativa (p<0.05) fueron: "intensidad aromática" y el "cuerpo" de la bebida.

Se ha reportado que la altura y la variedad influyen en la concentración de lípidos, siendo las variedades híbridas (Híbrido de timor-Ethiopia) las que presentan mayor concentración con respecto a las variedades tradicionales Benoit-Bertrand, *et al*., (2006), siendo los lípido los que confieren el cuerpo a la bebida de café.

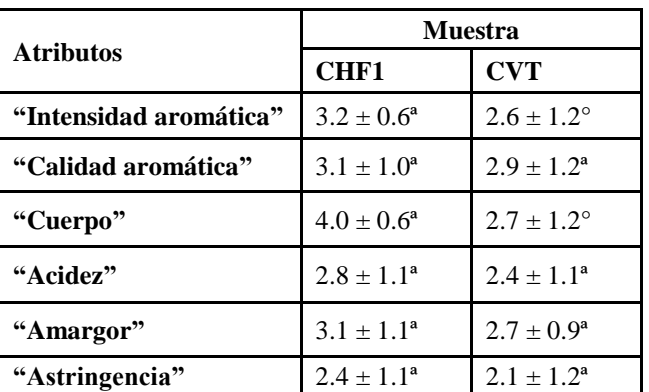

**Tabla 3**. Efecto de variedad en las notas sensoriales de la bebida de café.

**Los datos representan la media y desviaciones estándar de n muestras. Superíndices diferentes indican diferencia estadísticamente significativa p (<0.05). CHF1: café hibrido, CVT: café Typica.**

Las notas sensoriales evaluadas por el análisis descriptivo de las muestras, se presentan en el perfil sensorial de la Figura 1. La grafica fue construida con el promedio de cuatro evaluaciones descriptivas para cada muestra. El

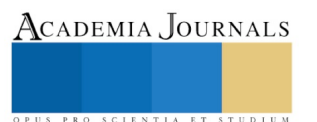

perfil sensorial de una taza de café debe estar equilibrado en todos los atributos deseables ("cuerpo", "acidez", "amargor", "astringencia", "intensidad" y "calidad aromática") y deben estar ausentes los atributos indeseables.

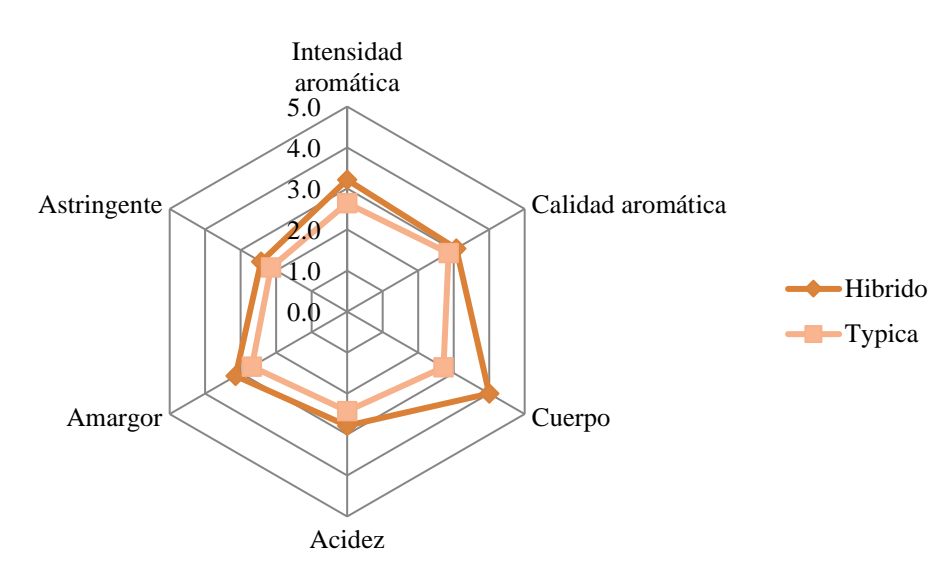

**Figura 1.** Perfil sensorial de las bebidas de café hibrido y Typica.

*Prueba de nivel de agrado con consumidores, utilizando escala hedónica de 9 puntos*

Se evaluaron las dos muestras con 242 consumidores (154 hombres y 87 mujeres con un promedio de edad de 21 años), mediante el uso de una escala hedónica. Al momento de colocar dos muestras de café dentro de un mismo nivel de agrado se invitó al consumidor a elegir el producto más preferido, por lo tanto todos los consumidores presentaron siempre una preferencia.

Al realizar el análisis de varianza ( $p<0.05$ ) se encontró diferencia significativa, en la preferencia de los consumidores (Tabla 4).

| Preferencias analizadas POR ANOVA |                         |                         |  |  |
|-----------------------------------|-------------------------|-------------------------|--|--|
| Muestra                           | Typica                  | Hibrido                 |  |  |
| Preferencia                       | $4.599 \pm 1.8^{\rm a}$ | $5.099 \pm 1.8^{\rm b}$ |  |  |

**Tabla 4.** Efecto de la variedad en el patrón de preferencias del café utilizando escala hedónica de 9 puntos.

**n= 242 consumidores. Superíndices diferentes indican diferencia estadísticamente significativa p (<0.05) entre medias.**

Los datos obtenidos se ordenaron en base a la frecuencia con que cada muestra fue posicionada en la escala hedónica, observando que el 32 % (78 consumidores) de los consumidores posicionaron la bebida de café hibrido en la categoría 6 (Me gusta poco) de la escala hedónica, mientras que solo el 19 % (47 consumidores) posicionaron la bebida de café Typica en esta misma categoría (Tabla 5).

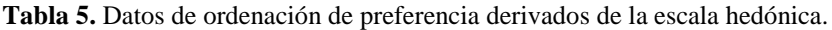

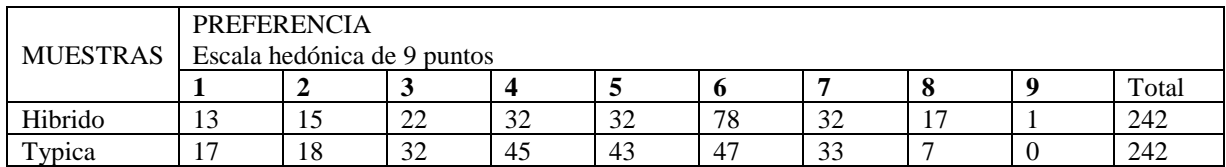

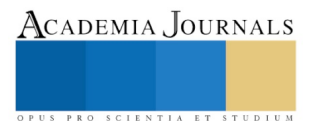

#### *Conclusiones*

La nueva variedad de *Coffea arabica* denominada "Milenio" (H-10), presenta diferencias en la composición química, especialmente en el contenido de lípidos y proteínas en comparación de la variedad de *Coffea arabica* denominada "Typica", y que ésta diferencia impactan en la calidad en taza (principalmente en el atributo de "cuerpo" e "intensidad aromática"), pero no se observó un rechazo en su aceptación por parte de los consumidores finales.

Esta información es importante para el sector primario del café, ya que a través del estudio fisicoquímico y sensorial de muestras de café de nuevas variedades, es posible establecer una estrategia metodológica para la selección de material vegetal con características de resistencia a plagas, sin comprometer su aceptación o rechazo por parte de los consumidores.

#### *Referencias bibliográficas*

Bertrand, B.; Vaast, P.; Alpizar, E.; Etienne, H.; Davrieux, F. y Charmetant, P. 2006. Comparison of bean biochemical composition and beverage quality of Arabica hybrids involving Sudanese-Ethiopian origins with traditional varieties at various elevations in Central America. Victoria, Canada.

Delgado-Madrigal, L.E. 2012. Avance e infestación severa de la Roya Amarilla (*Hemileia vastrix*) en Café. Engormix. 10.

International Coffee Organization (ICO). Breakdown of exports of Green Arabica and Green Robusta of countries exporting significant of both types of coffee. Enero 2017. Sitio web: http://www.ico.org/

ISO 6564:1985.Sensory analysis – Methodology Flavour profile methods.

Ky, C. L.; Doulbeau, S.; Guyot, B.; Akaffou, S.; Charrier, A.; Hamon, S.; Louarn, J. y Noirot, M. 2000. Inheritance or coffee bean sucrose content in the interspecific cross Coffea pseudozanguebariae X Coffea liberica ´dewevrei´. Blackwell Wissenschafts-Verlang, Berlin.

Lashermes, P.; Andrzejewski, S.; Bertrand, B.; Combes, M.C.; Dussert, S.; Graziosi, G.; Trouslot, P. y Anthony, F. 2000. Molecular analysis of introgressive breeding in coffee (Coffea arabica L.). Theor Appl Genet 100:139–146

Marín G., Carolina y Puerta Q., Gloria Inés. 2008. Contenido de ácidos clorogénicos en granos de Coffea arabica y C. canephora, según el desarrollo del fruto. Cenicafé 59(1): 7-28.

NMX-F-068-S-1980.Alimentos.Determinación de proteínas. Foods. Determination of proteins. Normas Mexicanas. Dirección general de normas.

Pulgarin, J. y Valencia, G. 1975. Relation entre la actividade de la polifenoloxidase (PFO) y las pruebas de catacion como medidas de la calidad de la bebida del café. Cenicafé 26:55-71.

Rieseberg, L. H. 1997. Orígenes híbridos de las especies de plantas. Annu. Rev. Ecol. Syst. 28 : 359-389.

SAGARPA. 2014. Panorama del café. Octubre 20, 2015, de SAGARPA Sitio web: http://www.financierarural.gob.mx/

Smrke, S.; Kroslakova, I.; Gloess, A. y Yeretzian, C. 2014. Differentiation of degrees of ripeness of Catuai and Tipica green coffee by chromatographical and statistical techniques. Wädenswil, Switzerland.

Speer, K., 2006. The lipid fraction of the coffee bean. J. Plant Physiol. 18, 201-216.

Villarreal-Peña., D.; Baena-Clavijo., L.M. y Posada-Suárez, H. E. 2012. Análisis de lípidos y ácidos grasos en café verde de líneas avanzadas de Coffea arabica cultivadas en Colombia. Cenicafé 63 (1): 19-40.

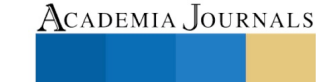

US PRO SCIENTIA ET STUDIUM

# ANÁLISIS DE LAS EXPECTATIVAS DE LAS ESTUDIANTES DE NIVEL MEDIO SUPERIOR Y SU CONGRUENCIA CON LA OFERTA UNIVERSITARIA Y LOS REQUERIMIENTOS DEL SECTOR LABORAL

M.I María del Carmen Ramírez López<sup>1</sup>, Dra. Sandra Lilia Jasso Ibarra<sup>2</sup>, M.C Norma Araceli Aguilar Covarrubias<sup>3</sup> y M.C Ruth Margarita Martínez García<sup>4</sup>

*Resumen***—. En este artículo se presentan los resultados de una investigación llevada a cabo en una muestra de 384 estudiantes mujeres de preparatorias de la localidad, a quienes se invitó a participar en talleres de especialidades como Ingeniería Industrial, Informática, Mecánica, Electrónica y Gestión Empresarial, carreras que se imparten el Tenológico Nacional de México, campus Monclova. A las cuales se les aplicó un instrumento para conocer sus expectativas, relacionando los datos obtenidos con el análisis de la oferta educativa y los requerimientos del sector laboral.**

*Palabras clave***—mujeres, estudiantes, educación, superación, iniciativa.**

#### **Introducción**

Respecto a la estructura por edades en nuestro país a través de la historia, entre 1970 y 2000 se generó un periodo de mujeres envejeciendo donde el porcentaje de las mujeres menores de 15 años respecto de la población femenina total disminuyó significativamente de 47 a 32.4%; la población femenina entre de 15 y 64 años aumentó de 49 a 62.5%; y el de la tercera edad (65 años y más) creció en el periodo de referencia de 3.7 a 5.1%. Los cambios en la composición de la población femenina tienen importantes consecuencias en la conformación de un amplio espectro de demandas sociales. Así, el grupo comprendido por mujeres con edades entre los 15 y los 64 años se estimaba que ascendería a 34.9 millones en el año 2005 y a 38.2 millones en el año 2010. Estos incrementos poblacionales traducidos, entre otros factores, en fuertes presiones sobre la educación superior, el mercado laboral, el sistema de salud y la vivienda, lo mismo que sobre la seguridad social del país. Naturalmente, los incrementos relativos de la población masculina también ejercerán sus propias presiones, dificultando la atención de dichas demandas sociales por parte del Estado. La Población Económicamente Activa (PEA) conformada por mujeres se ha incrementado considerablemente en los últimos años, y se augura que seguirá aumentando significativamente, de tal manera que si en el año 2000 la PEA femenina era de 14.9 millones, en el 2005 ascendió a 17.3 millones y en el 2010, a 19.5 millones. Este ritmo de crecimiento implica que, de los más de 1.2 millones de empleos que deberián crearse en los próximos 10 años, por lo menos el 38% serán ocupados por mujeres. Asimismo, la mano de obra femenina habrá mejorado considerablemente en el grado de calificación y productividad, lo que indica que los puestos que se generen deberán corresponder a esta capacitación, en términos de jerarquía remuneración (Bielli A,2004;ConsejoNacional de Población 2000 ).

El tema de equidad de género ha generado una gran batalla en los últimos 45 años, si se quiere mayor acceso de mujeres a niveles superiores se debe de enfrentar además de los retos económicos, los retos sociales, basándose en el conocimiento mediante el enriquecimiento intelectual. Actualmente, diversas instituciones llevan a cabo proyectos similares, como ejemplo el proyecto "Mujeres en la Ciencia" en el estado de Nuevo León, contando con un objetivo principal de influir positivamente en la prospectiva de Vida y Carrera de las jóvenes adolescentes abriendo la interacción entre Investigadoras de los diferentes Centros de Investigación y Estudiantes del Nivel Medio Superior (García 2014). Todo esto se hace con el fin de dar a conocer a las jóvenes experiencias y oportunidades para que continúen con sus estudios. Aunque se han alcanzado diversos resultados sociales favorables, estos proyecto se enfocan a alumnas en último grado de nivel medio superior o de primer grado en nivel superior, lo que modifica el porcentaje de deserción en alumnas que inician el estudio en nivel medio superior, con las cuales es necesario trabajar de la mano en su proceso de formación dentro del bachillerato, de esta forma, la habilidad cognitiva será desarrollada de manera

l

ACADEMIA, JOURNALS

<sup>1</sup> M.I María del Carmen Ramírez López es Profesora en el área de Ingeniería Industrial, del Tecnológico Nacional de México campus Monclova. [Ing\\_ramirez\\_mc@live.com](mailto:Ing_ramirez_mc@live.com) (**autor corresponsal)** 

<sup>2</sup> La Dra. Sandra Lilia Jasso Ibarra es Profesora en el área de Gestión Empresarial en el Tecnológico Nacional de México, campus Monclova. Sandra.jasso@itsmva.edu.mx.

<sup>3</sup> La M.C Norma Araceli Aguilar Covarrubias es Profesora en la carrera de Ingeniería Informática, del Tecnológico Nacional de México campus Monclova. [araceli.aguilar.covarrubias@gmail.com](mailto:araceli.aguilar.covarrubias@gmail.com)

<sup>4</sup> La M.C Ruth Margarita Martínez García es Profesora en el área de Ingeniería Mecánica en el Tecnológico Nacional de México, campus Monclova. [Ruth.martinez@itsmva.edu.mx](mailto:Ruth.martinez@itsmva.edu.mx) l

permanente y no parcial. Según cifras del INEGI, en la ciudad de Monclova el 23.2% de la población de 15 años y más, cuenta con educación media superior, mientras que el 25.7% de la población de 15 años y más, cuenta con educación superior, esto quiere decir que el 9.72% de la población estudiantil, no continua sus estudios; sin embargo un caso de mayor preocupación es la ciudad de Frontera donde el 25.3% de la población de 15 años y más, cuenta con educación media superior, mientras que el 14.5% de la población de 15 años y más, cuenta con educación superior, esto indica que el porcentaje de estudiantes que no continúan sus estudios, después de nivel medio superior se eleva a 48.68%; mientras que para la siguiente ciudad más próxima a la institución, que es Castaños, el 23.9% de la población de 15 años y más, cuenta con educación media superior, mientras que el 11.1% de la población de 15 años y más, cuenta con educación superior, generando un porcentaje de deserción del 53.5% (INEGI 2015).

# **Descripción del Método**

#### *Reseña del método de trabajo en el proyecto*

En el proyecto de "Mujeres en la ciencia" se llevaron a cabo una serie de actividades. Al inicio de la jornada en cada uno de los talleres, se proyecta una presentación de mujeres exitosas, así como experiencias de mujeres que trabajan en diversos ámbitos y a la par, se desenvuelven en un papel familiar.

#### *Encuestas al inicio del taller*

Se diseñó y aplicó un instrumento para evaluar las expectativas de las estudiantes de nivel bachillerato, la finalidad es conocer dichas expectativas. relacionándolas posteriormente con la oferta educativa de nuestra institución, así como con los requerimientos del entorno laboral.

En base a las respuestas, se elabora una base de datos para su análisis estadístico correspondiente.

La información generada permitirá al equipo de trabajo diseñar estrategias que redunden tanto en resultados favorables para el futuro profesional de las estudiantes como para la institución en cuanto a conocer lo que esperan de ella las aspirantes a ingresar.

#### *Diseño de talleres y generación de horarios con base en inscripciones*

Posterior a la exposición se realizan diversos talleres con duración aproximada de una hora, después se rotan los grupos a fin de que cursen mínimo dos talleres.

Talleres:

- 1. Ingeniería Industrial con el tema de "Ergonomía"
- 2. Ciencias Básicas con el tema de "Decantación método de separación"
- 3. Ingeniería Mecánica con el tema "Principios de soldadura"
- 4. Ingeniería Electrónica con el tema de "Interruptores con aplausos"
- 5. Ingeniería Informática con el tema "Algoritmos y Lenguajes de Programación"
- 6. Ingeniería en Gestión Empresarial con el tema "Línea de Producción Rítmica"

Para terminar, se incluye una plática motivacional a cargo de los servicios de psicología de la institución, así como actividades de relajación, luego la despedida y agradecimiento a las alumnas.

#### *Encuestas al finalizar talleres*

 Se diseñó y aplicó un instrumento diferente para evaluar las expectativas de las estudiantes de nivel bachillerato, posterior a lo vivido en los talleres y platicas motivacionales.

### *Concentrado y análisis de resultados*

A continuación se muestran en la Figura 1, los resultados correspondientes a cada pregunta, desglosados por institución. Respecto a la primera pregunta, "¿A qué grado de estudios te gustaría llegar?" (Figura 1 a), la mayoría de las encuestadas aspira a obtener un posgrado. Por otro lado manifiestan que quieren concluir sus estudios commo sigue: con un 1%, para bachillerato, 11% para especialidad, 26% para nivel superior, 27% llegar a estudiar una maestría y por último un 35% para doctorado.

Al ser cuestionadas sobre lo que consideran que limita el logro de sus metas (Figura 1 b), mencionan que la primera razón fue el dinero con un porcentaje global de 50%, en segundo lugar la inseguridad con 22% y en tercer lugar los

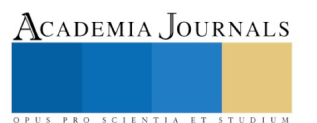

hijos con un 15% de las respuestas. Luego se preguntó "¿Que áreas de conocimiento te gusta más?" (Figura 1 c), la primer opción fue Informática con un 19%, luego gestión empresarial con 18% y por último industrial con 11%. La siguiente pregunta fue "¿Contemplas alguna universidad para continuar con tus estudios?" (Figura 1 d), en la cual en los promedios globales, el 19% contempla al Tec de Monclova, el 5% UANE, el 17% UAdeC, el 7% UTRCC, el 15% otras y el 37% no contempla alguna universidad.

La pregunta referente a si conocía al Tecnológico de Monclova, reveló que el 64% de todos los encuestados si conocían al tecnológico (Figura 1 e), el 36% no. Entre los medios pro los cuales conocían la existencia del tecnológico (Figura 1 f), el más notable fue por un Familiar o amigo con un 47% y la segunda fue Facebook con un 29%.

A pesar de que la mayoría, sabe del Tecnológico, solo el 39% conoce las instalaciones como lo muestra la gráfica correspondiente (Figura 1 g). Pero solo el 20% conoce la oferta educativa de la institución (Figura 1 h).

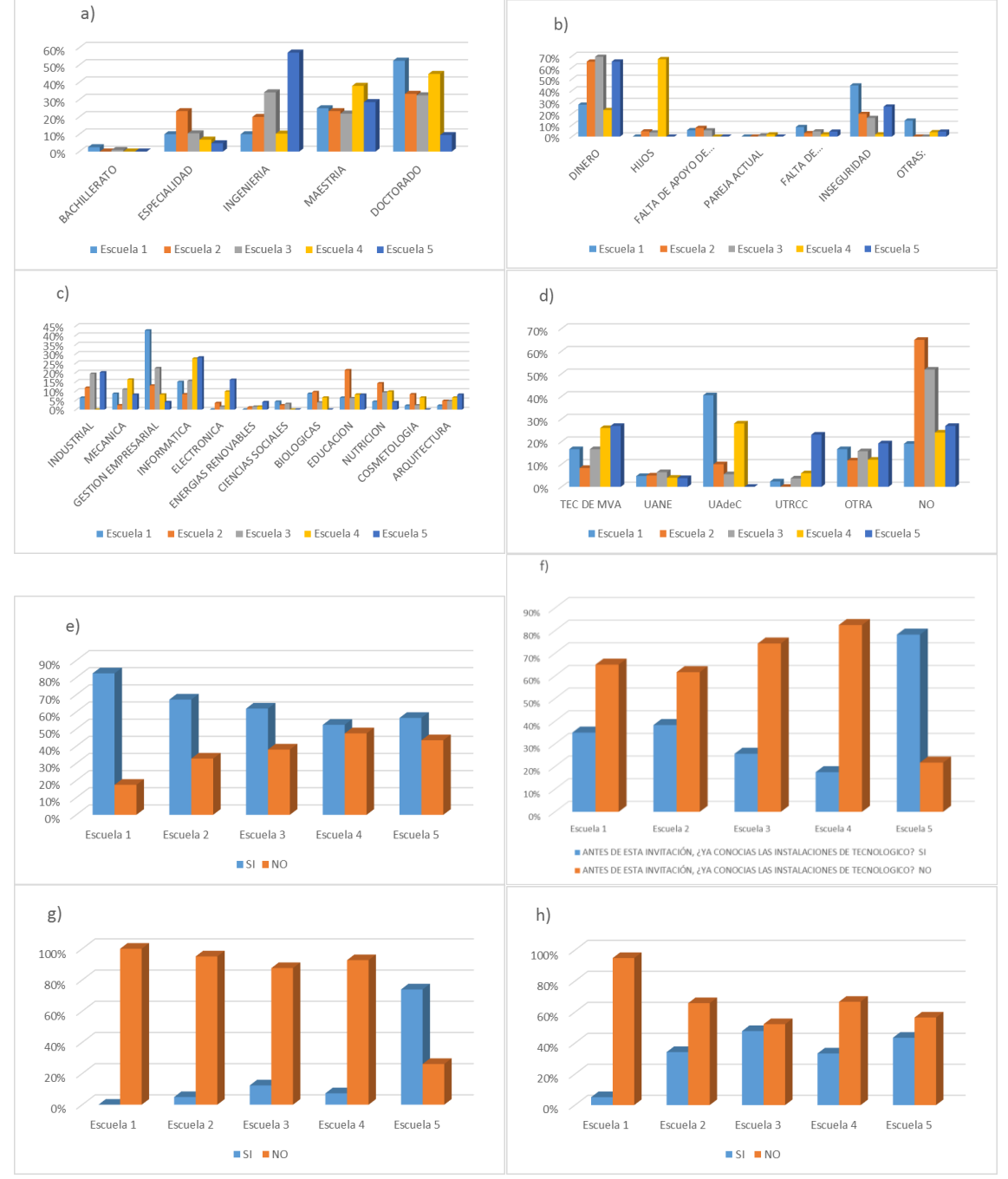

Figura 1. Concentrado de resultados de encuesta inicial.

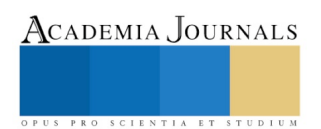

En la Figura 2 se muestra la comparativa de los promedios obtenidos en la encuesta inicial, contra los obtenidos en las encuestas finales, respecto a la pregunta sobre las aspiraciones académicas (Figura 2 a), se puede apreciar que los porcentajes globales para maestría y doctorado, aumentaron un 2% y 11% respectivamente. En cuanto a las limitantes para continuar sus estudios (Figura 2 b), se encontró que el dinero sigue siendo una limitante al aumentar un 9%, sin embargo la limitante de los hijos disminuyó del 15% al 1% después de las pláticas y los talleres impartidos, la pareja se eliminó después de ser una limitante de 1% pasó a ser el 0%, la falta de conocimiento sobre ofertas educativas y la inseguridad aumentaron en un 3% y un 8% respectivamente. Por último, la opción de escuelas a contemplar (Figura 2 c), se modificó después de los talleres, siendo el Tecnológico la primer opción con un 41%, UAdeC en segundo lugar con un 23% y en tercer lugar la UTRCC con un 12% y solo el 10% no contemplo ninguna universidad. Otras de las preguntas realizadas en la encuesta final fue sobre si el proyecto cumplió con las expectativas, a lo cual el 92% menciono que SI, el 95% de las encuestadas recomendarían el proyecto y el 22% tuvo alguna observación al respecto.

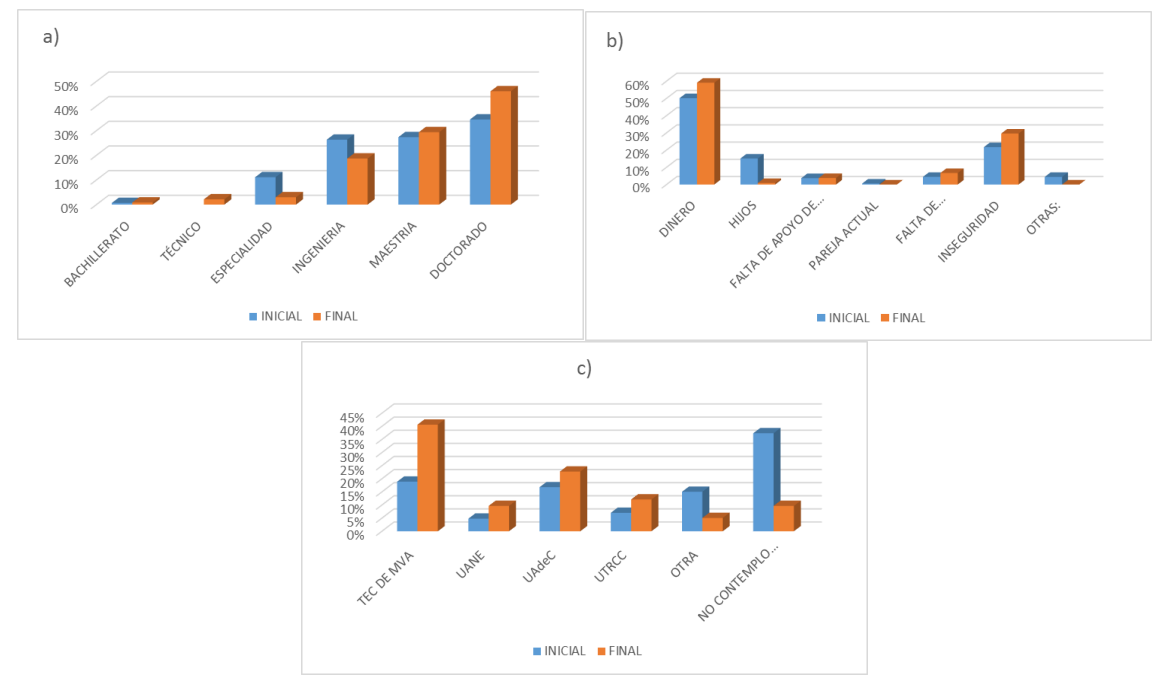

Figura 2. Comparativa de encuestas.

### **Comentarios Finales**

### *Resumen de resultados*

Atendiendo a los datos encontrados en la revisión documental realizada, se sabe que las adolescentes y jóvenes tienen inician su desarrollo social influido por la maduración biológica, la comprensión cognoscitiva y las reacciones emocionales, por otra parte, en esta etapa, específicamente entre los 18 y 24 años de edad son maduras en cuanto crecimiento y desarrollo psicológico, pero son diferentes a los demás mayores por ser inexpertas en el mundo adulto, aunque también se destaca que a la etapa adulta entran con entusiasmo, dinamismo y creatividad; ello les representa ventaja ya que les facilita el aprendizaje y aprehensión de conocimientos e información a alta velocidad, lo cual se expresa en su activa y muchas veces creativa participación social. (Mancilla, 2000). Las teorías humanistas por su parte proponen que las jóvenes empiezan el pensamiento de operaciones formales y ocurre la preparación para ingresar al mundo de los adultos, sin embargo asumen también que para los adultos que están involucrados en la educación

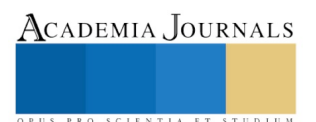

representan una tarea psicosocial importante en esta etapa, ya que en ella se constituye la formación de una identidad positiva, ello se expresa en las respuestas de las encuestadas, ya que mencionar la mayoría de ellas (88%) que quiere lograr un grado académico, al 26% de ellas le gustaría terminar el nivel superior, el 11 % menciona que le gustaría hacer una especialidad, el 27 % quiere hacer una maestría y finalmente al 35 % de ellas le gustaría realizar un doctorado. Lo anterior confirma que las estudiantes encuestadas no solo conocen los grados académicos, sino que les gustaría cursarlos y lograr sus metas académicas.

En cuanto a las teorías humanistas y de acuerdo con Abraham Maslow y su teoría de las necesidades humanas, la autorrealización es la más alta necesidad y la culminación de la vida, era muy optimista acerca del potencial humano: "los niños saludables disfrutan al crecer y progresar, al obtener nuevas habilidades, capacidades y fuerzas (…) si se le permite elegir, elegirá lo que es bueno para su crecimiento". Relacionando lo anterior con los resultados obtenidos en las encuestas aplicadas a las estudiantes, en las cuales mencionaron el 63% de ellas que han contemplado cursar la universidad, es ahí donde se encuentra el área de oportunidad para las instituciones de educación superior, ya que se espera que sean éstas las que busquen y promuevan a las estudiantes las diferentes opciones de carreras universitarias que ofrecen. En la medida en que las estudiantes próximas a egresar de la preparatoria, conozcan la oferta educativa de las instituciones, estarán en posición de tomar la decisión que sea más adecuada de acuerdo a sus preferencias académicas, sus expectativas profesionales, sus ingresos, horarios, ubicación, etc. Si se logra lo anteriormente expuesto, se estará cumpliendo la propuesta de Rogers, quien menciona que si la gente recibe la libertad y apoyo emocional para crecer, puede desarrollarse en un ser humano pleno. Afirma que los individuos son capaces de resolver problemas y convertirse en quienes desean ser sin necesidad de críticas o dirección, sino animados por el ambiente de aceptación y comprensión de la situación.

Por otra parte, la teoría de la atribución explica cómo ven las personas las causas de su conducta y de la conducta de los demás (Welner, 1985, 1992, 2000, 2004) y supone que las personas se inclinan a buscar información para hacer atribuciones. Se supone que el proceso de asignación de causas es gobernado por reglas, por lo que se han realizado muchas investigaciones en el campo para conocer la forma en que éstas se utilizan. Desde una perspectiva de la motivación, las atribuciones son importantes porque influyen en las creencias, las emociones y las conductas. Basándonos en lo anterior, pueden comprenderse las respuestas obtenidas de las estudiantes participantes en el proyecto, ya que, al ser cuestionadas sobre los factores que ellas consideran que podrían limitar el logro de sus metas, el 50 % menciona al dinero, el 22 % la inseguridad pública y el 15% la atención a sus hijos.

Las respuestas de las estudiantes nos dan a conocer las causas a las que ellas atribuyen importancia como limitaciones a sus metas. Además de lo anterior, mencionan el nivel académico y la oportunidad de recibir becas como los factores determinantes para elegir la universidad donde cursar sus estudios profesionales.

#### *Conclusiones*

Los resultados demuestran que las jóvenes cambiaron su perspectiva sobre continuar sus estudios, al encontrar un objetivo y reflejar posibles resultados a sus esfuerzos disminuyendo un 27% el número de alumnas que no contemplaban alguna universidad para continuar sus estudios. Generarán más conciencia sobre la formación de una familia al momento de estar estudiando y las limitantes que se interponen en sus estudios. Se encontró que el proyecto cumplió la expectativa, al modificar la conciencia de las alumnas sobre la realidad de sus oportunidades y las posibilidades de continuar estudiando.

#### *Recomendaciones*

Los investigadores interesados en continuar esta investigación, podrá concentrarse en como la mano de obra femenina habrá mejorado considerablemente en el grado de calificación y productividad, lo que indica que los puestos que se generen deberán corresponder a esta capacitación, en términos de jerarquía y remuneración.

Con el conocimiento del área de aplicación del presente proyecto se tendría mayor acceso de mujeres a niveles superiores se debe de enfrentar además de los retos económicos, los retos sociales, basándose en el conocimiento mediante el enriquecimiento intelectual, logrando asi mayor equidad de género.

#### **Referencias**

Bielli A, Buti A. "Proyecto Iberoamericano de Ciencia, Tecnología y Genero GENTEC-UNESCO" 2004

Consejo Nacional de Población "CONAPO" (2000;5-14)

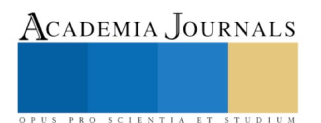

Academia Journals

US PRO SCIENTIA ET STUDIUM

Garcia Castillo Adriana M.C , "Mujeres en la Ciencia: Descubriendo la Investigación, la Innovación y el Desarrollo Tecnológico", FIME-UANL, Nuevo León.,2014.

A, M. E. (2000). Etapas del Desarrollo Humano. Recuperado el 21 de enero de 2018, de Revista de investigación en psicología: [http://sisbib.unmsm.edu.pe/bvrevistas/investigacion\\_psicologia/v03\\_n2/pdf/a08v3n2.pdf](http://sisbib.unmsm.edu.pe/bvrevistas/investigacion_psicologia/v03_n2/pdf/a08v3n2.pdf)

INEGI. (2015). Prontuario de información geográfica municipal de los Estados Unidos Mexicanos, Coahuila de Zaragoza.

#### **Notas Biográficas**

La **M.I. María del Carmen Ramírez López,** Este autor es profesor del Tecnológico Nacional de México, campus Monclova, en Coahuila. Termino sus estudios de postgrado en Aeronáutica de la Universidad Autónoma de Nuevo León.. Ha publicado artículos como Caracterización Mecánica de Juntas GMAW de Acero al Carbono de Baja Aleación, caracterización Electroquímica de Soldadura laser y GMAW en Acero Inoxidable Ferrítico foro de ingeniería e investigación en Materiales y International Jourmal Electrochemical Science. Int. J. Electrochem . Sci., y Smith Watson and Topper Model in the Determination of the Fatigue Life o fan Automotive Steel, Proceedings of the 17 th International Conference in New Trends in Fatigue and Fracture.

La **Dra. Sandra Lilia Jasso Ibarra**se desempeña como Docente-Investigador en el Tecnológico Nacional de México, campus Monclova, terminó sus estudios en Administración de Empresas en la Universidad Tecnológica de México Campus Marina Nacional, realizó la Maestría en Ciencias de la Educación, y el Doctorado en Ciencias de la Educación en la Facultad de Ciencia, Educación y Humanidades de la Universidad Autónoma de Coahuila y ha publicado artículos como Educación ambiental, detonante del desarrollo sustentable en la revista INNOVACION y sustentabilidad tecnológica; Perspectivas para una mayor inclusión de las mujeres en el sector manufacturero del estado de Coahuila en la Academia Journals Celaya 2015, Análisis del impacto en la aplicación de las metodologías de manufactura esbelta en la PyMES de Coahuila en la Global Conference on Business and Finance Proceedings.

**La M.C Norma Araceli Aguilar Covarrubias** es docente en el Tecnológico Nacional de Mexico, campus Monclova y termino sus estudios de Posgrado en la Universidad Autónoma del Noreste, campus Monclova en Maestría en Gestión de Negocios de Manufactura

La **M.C Ruth Margarita Martínez García** se desempeña como Docente en el Tecnológico Nacional de México, campus Monclova, termino sus estudios de Posgrado en la Universidad Autónoma del Noreste , campus Monclova en Maestría en Gestión de Negocios de Manufactura

#### **Apéndice**

Cuestionario utilizado en la investigación:

#### ENCUESTA INICIAL MUJERES EN LA CIENCIA

- 1. ¿A qué grado de estudios te gustaría llegar?
- 2. ¿Selecciona la opción que te limita para lograr tus metas?
- 3. ¿Qué área de conocimiento te gusta más?
- 4. ¿Contemplas alguna universidad en este momento para continuar tus estudios?
- 5. ¿Cómo te enteraste del proyecto "MUJERES EN LA CIENCIA"?
- 6. ¿Qué esperas del proyecto "MUJERES EN LA CIENCIA"?
- 7.-Antes de esta invitación, ¿Ya conocías el tecnológico?
- 8. Antes de esta invitación, ¿Ya conocías las instalaciones del tecnológico?
- 9. Antes de esta invitación, ¿Ya conocías la oferta educativa del tecnológico?

ENCUESTA FINAL

- 1. ¿A qué grado de estudios pretendes llegar después de vivir el proyecto MUJERES EN CIENCIA?
- 2. ¿Selecciona la opción que tú crees, te limita para lograr tus metas?
- 3. ¿Qué carrera del ITSMEM te gustó más? Enumera del 1 al 6, donde 1 es la que más te gustó y 6 la que menos te gustó.
- 4. ¿Contemplas alguna universidad para continuar con tus estudios?
- 5. ¿Has colaborado en proyectos de apoyo a la comunidad?
- 6. 6. ¿En qué área social consideras que debería haber más oportunidades para las mujeres?
- 7. ¿Conoces alguna mujer que haya hecho aportaciones importantes a la ciencia?
- 8. ¿Qué opinas del proyecto "MUJERES EN LA CIENCIA"?
- 9. ¿Cómo te sientes de haber vivido el proyecto "MUJERES EN LA CIENCIA"?
- 10. ¿El proyecto MUJERES EN LA CIENCIA, cumplió con tus expectativas?
- 11. ¿Qué cambió en ti, al vivir la experiencia de MUJERES EN LA CIENCIA?
- 12. ¿Recomendarías el proyecto a tus compañeras de la escuela?
- 13. ¿Tienes alguna observación para mejorar el Proyecto?

# Control de Navegación Remota con filtrado por Control PID

Francisco Javier Ramírez Sandoval<sup>1</sup>, Mario Hernández Hernández<sup>2</sup>, José Luis Hernández Hernández<sup>3</sup>, Israel Herrera Miranda<sup>4</sup>

*Resumen—***La presente investigación describe la teoría de control PID para el funcionamiento de un robot en lugares inaccesibles para el hombre por medio de un Smartphone, que recibe las imágenes del lugar por donde deberá desplazarse el robot, a la vez que debe enviar las indicaciones por donde hacerlo, esta comunicación se realiza en tiempo real por medio de Wi-Fi. Con lo cual se resguarda la seguridad del ser humano ante escenarios de catástrofes como temblores.**

*Palabras clave:* **Control PID, robot, Smartphone, Wi-Fi, catástrofes.**

#### **Introducción**

Normalmente, existen ciertos lugares en los cuales los seres humanos no tienen la capacidad de poder acceder a ellos, ya sea porque sus características sean muy peligrosas, como lugares con altos índices de radiación, gases tóxicos o porque sean simplemente demasiado estrechos, por temor a sufrir algún accidente o por la inexactitud que se tiene sobre el conocimiento del terreno. Por eso existe la necesidad de buscar formas para explorar estos sitios y poder obtener conocimiento sobre ellos para así planear y determinar su accesibilidad a este por alguna situación que se haya suscitado en la que se requiera llegar a una persona, animal u objeto que se encuentra en situación de riesgo o de recuperación.

Por lo anteriormente descrito, surge la necesidad de buscar diferentes alternativas, algunas más seguras que otras, y aunque el concepto de robots controlados a distancia ya ha sido mencionado y mostrada con anterioridad, aun cabe la necesidad de hacer este tipo de instrumentos más compatibles y amigables para su uso, así como también un robot más estable, preciso y seguro. Para ello, se establece utilizar como dispositivo de control de navegación a distancia un Smartphone, mediante el giroscopio que tiene integrado, utilizando las secuencias de posiciones relativas como ordenes de desplazamiento del robot, sin embargo estas secuencias relativas son tan variadas que podrían manifestarse en movimientos impredecibles en el robot. Es por ello que resulta necesaria la implementación de un sistema de control PID (Proporcional, Integrativo y Derivativo) que pueda ayudar en gran manera al manejo de robots de reconocimiento, este tipo de sistemas prácticamente elimina el error que pueda suscitarse en la vacilación por parte del usuario al momento de realizar ciertas maniobras, por ejemplo los movimientos no deseados de las manos como temblores articulares.

#### **Metodología**

La metodología utilizada en la elaboración de este proyecto, es la llamada programación extrema o eXtreme Programming (XP) la cual es presentada como un enfoque de la Ingeniería de Software (Beck, 1999). Esta metodología cuenta con la característica de adaptarse ante los diferentes cambios que puede sufrir la programación del sistema (Brewer & Design, 2015). Lo cual es muy conveniente ante la constante modernización de varios componentes utilizados en el robot, tal es el caso de microcontroladores, drivers, sensores, actuadores, etc.

#### *Marco teórico*

 $\overline{\phantom{a}}$ 

En lo que se refiere al marco teórico analítico sobre lo que se va a trabajar: el 50 % corresponde a fundamentos teóricos existentes acerca de la tarjeta Arduino, los sensores, actuadores y la teoría de control del PID.

En lo que respecta al marco teórico experimental, corresponde el 50 % sobre las prácticas que se realizaron con todos los materiales y conceptos mencionados en el marco teórico analítico para visualizar si se logra la

<sup>4</sup> Dr. Israel Herrera Miranda es director del Centro de Investigación y Posgrado de Estudios Socioterritoriales de la Universidad Autónoma de Guerrero, en Chilpancingo, Guerrero (México). *israel\_hm@hotmail.com* 

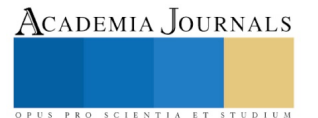

<sup>1</sup> I.S.C. Francisco Javier Ramírez Sandoval es Estudiante de la Maestría en Computación en la Universidad Autónoma de Guerrero, Chilpancingo, Guerrero, México. [fjavier.rs@gmail.com](mailto:fjavier.rs@gmail.com)

<sup>&</sup>lt;sup>2</sup> Dr. Mario Hernández Hernández es Profesor de la Maestría en Computación en la Universidad Autónoma de Guerrero, Chilpancingo, Guerrero, México. [mhernandezh@uagro.mx](mailto:mhernandezh@uagro.mx)

<sup>3</sup> Dr. José Luis Hernández Hernández es Profesor de la Maestría en Computación en la Universidad Autónoma de Guerrero, Chilpancingo, Guerrero, México. [joseluis.hernandez4@um.es](mailto:joseluis.hernandez4@um.es)
comunicación entre todos los aspectos involucrados en este caso de estudio. Y al final se hará el análisis de los resultados.

#### **Desarrollo**

Un controlador PID es un mecanismo de control por realimentación ampliamente usado en sistemas de control industrial. Este calcula la desviación o error entre un valor medido y un valor deseado. El término PID es un acróstico de las acciones que se deben realizar: Proporcional, Integral y Derivativa.

El algoritmo del control PID consiste de tres parámetros distintos: el proporcional, el integral y el derivativo. El valor Proporcional depende del error actual, el Integral depende de los errores pasados y el Derivativo es una predicción de los errores futuros. La suma de estas tres acciones es usada para ajustar el proceso por medio de un elemento de control que tiene la capacidad de eliminar errores en estado estacionario mediante la acción integral y puede anticipar el futuro con la acción derivativa. Estos parámetros son evaluados por la función general de los sistemas de control:

Donde:

$$
u(t) = K_p e(t) + \frac{K_p}{T_i} \int_0^t e(t) dt + K_p T_d \frac{de(t)}{dt}
$$

- **e(t)** es el error de la señal.
- **u(t)** salida del controlador y entrada de control al proceso. (1)
- **K<sup>p</sup>** es la ganancia proporcional.
- **T<sup>i</sup>** es la constante de tiempo integral.
- **T<sup>d</sup>** es la constante de tiempo derivativa.

Para tener una idea más clara de la función de estos parámetros, observe la figura No. 1 donde se muestra el diagrama de retroalimentación. Donde se puede determinar lo siguiente:

- El primer bloque de control (proporcional) consiste en el producto entre la señal de error y la constante proporcional, quedando un error en estado estacionario casi nulo.
- El segundo bloque de control (integral) tiene como propósito disminuir y eliminar el error en estado estacionario, provocado por el modo proporcional. El control integral actúa cuando hay una desviación entre la variable y el punto de consigna, integrando esta desviación en el tiempo y sumándola a la acción proporcional.
- El tercer bloque de control (Derivativo) considera la tendencia del error y permite una repercusión rápida de la variable después de presentarse una perturbación en el proceso.

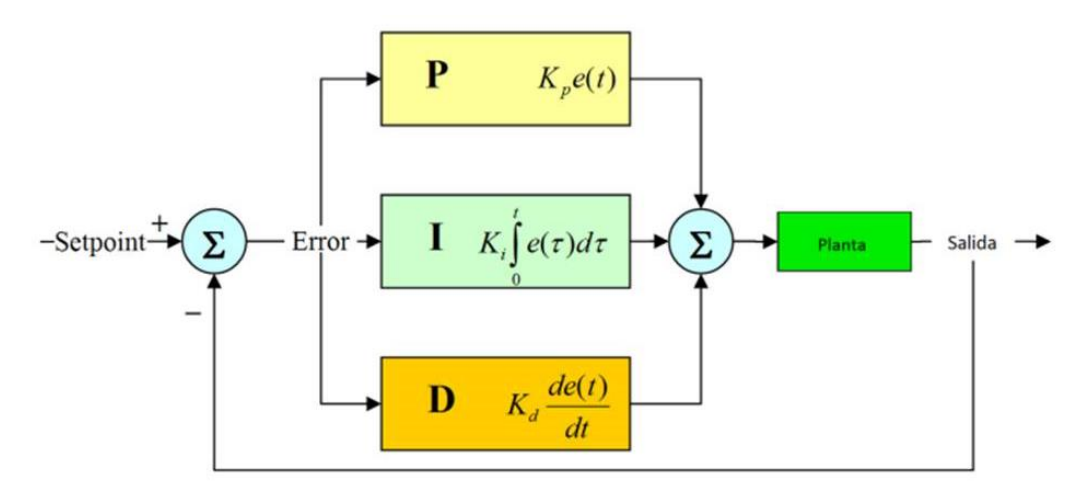

Figura No. 1. Diagrama de Retroalimentación PID

La suma de estas tres acciones es usada para ajustar al proceso por medio de un elemento de control, en este caso el robot.

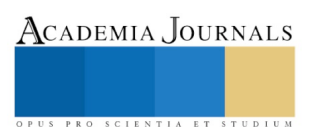

# *Principales componentes*

Una vez especificada la teoría de control, se determinara la plataforma de hardware que podrá soportar la programación del algoritmo que implementara el control PID. Esta plataforma será Arduino.

Arduino es una plataforma de prototipos electrónica de código abierto (open-source) basada en hardware y software flexibles y fáciles de usar. La figura No. 2 muestra la placa de Arduino utilizada.

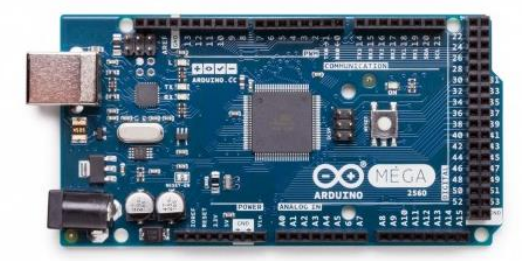

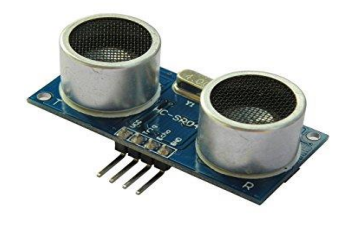

Figura No. 2. Placa de Arduino. Figura No. 3. Sensor Ultrasónico.

Arduino puede sentir el entorno mediante la recepción de entradas desde una variedad de sensores y puede afectar a su alrededor mediante el control de luces, motores y otros artefactos (Evans, 2007). El microcontrolador de la placa se programa usando el Arduino Programming Language (basado en Wiring) y el Arduino Development Environment (basado en Processing). Los proyectos de Arduino pueden ser autónomos o se pueden comunicar con software en ejecución en una computadora (por ejemplo con Flash, Processing, MaxMSP, etc.).

Para la implementación tanto del sistema autónomo como del control remoto se requieren componentes fundamentales, tales como:

**1. Sensores ultrasónicos** (detección de objetos y obstáculos). Los sensores ultrasónicos son detectores de proximidad que trabajan libres de roces mecánicos y que detectan objetos a distancias que van desde pocos centímetros hasta varios metros. El sensor emite un sonido y mide el tiempo que la señal tarda en regresar. Estos reflejan en un objeto, el sensor recibe el eco producido y lo convierte en señales eléctricas, las cuales son elaboradas en el aparato de valoración. Estos sensores trabajan solamente en el aire, y pueden detectar objetos con diferentes formas, diferentes colores, superficies y de diferentes materiales. Los materiales pueden ser sólidos, líquidos o polvorientos, sin embargo han de ser reflectores de sonido. Los sensores trabajan según el tiempo de transcurso del eco, es decir, se valora la distancia temporal entre el impulso de emisión y el impulso del eco. La figura No. 3 muestra el aspecto físico del hc SR04.

**2. Cámara**. El sensor de imagen OV7670 cuenta con una cámara VGA de un solo chip y procesador de imágenes para todas las funciones. Produce imágenes VGA de hasta 30 fotogramas/segundo. Este sensor de imágenes dispone de la tecnología de sensor único, mediante la reducción o eliminación de defectos ópticos o electrónicos como el ruido de patrón fijo, cola de apoyo, polvo flotante, etc.; para mejorar la calidad de imagen y obtener una imagen de color clara y estable. En la figura No. 4 se muestra la cámara utilizada.

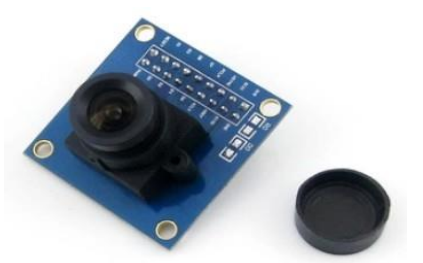

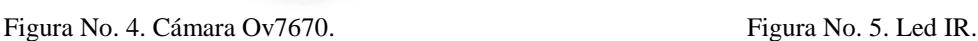

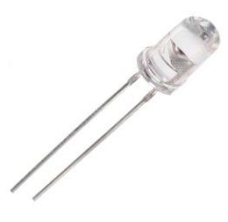

**3. LEDs para visión nocturna**. Conjunto de varios Led IR capaz de emitir luz Infrarroja. La luz infrarroja es una radiación electromagnética cuya longitud de onda es más larga que la de la luz visible, pero es más corta que las ondas de radio. Es invisible a simple vista, pero se puede sentir su efecto térmico. Cualquier tipo de radiación que percibimos como calor, ya sea del sol, el fuego o una bombilla, son en realidad transmitida por los rayos infrarrojos. Tiene la capacidad para penetrar entre 2 y 3 cm de profundidad en la superficie de la piel. Un rasgo distintivo es que

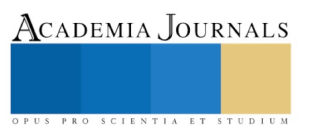

tiene todos los beneficios de los rayos naturales del sol sin los efectos nocivos de la radiación solar. El aspecto físico de estos leds se muestra en la figura No. 5.

**4. Sensor de temperatura y humedad**. El Dispositivo elegido fue el DHT11 (figura No. 6) el cual ofrece la ventaja de que es digital. A diferencia de sensores como el LM35, este sensor utiliza un pin digital para enviar la información y por lo tanto, está más protegido frente al ruido.

**5. Módulo de conexión Wi-Fi** (figura No. 7). Este módulo permitirá controlar de forma inalámbrica y por red, desde el dispositivo destinado para controlar la aplicación, el cual será un Smartphone.

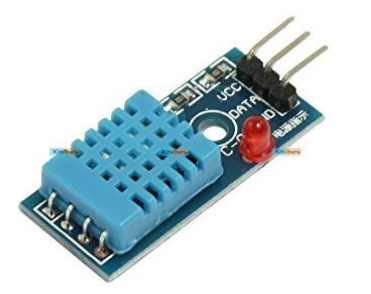

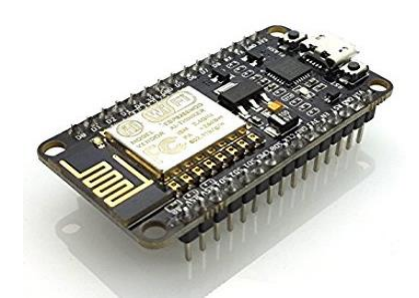

Figura No. 6. Sensor de temperatura y humedad. Figura No. 7. Módulo de conexión Wi-Fi.

*Montaje de los componentes*

Estos módulos se pueden observar ya montados sobre el robot en la figura No. 8, la cual muestra la estructura física del mismo. Se prevé que el movimiento del robot sea tipo poka-yoke, para lo cual contiene sensores de proximidad y de objetos para evitar chocar en caso de que el usuario se distraiga o no esté poniendo atención al momento de maniobrar con él. También contiene un sensor de humedad y temperatura ya que en algunos casos será de gran importancia saber en qué condiciones está el área que se está investigando, esto es, para obtener la mayor información posible.

El sistema de tracción con que cuenta este robot se muestra en la figura No. 9, este tipo de tracción fue elegido por ser el más adecuado para todo tipo de superficies, siendo de gran ayuda para evitar patinarse y tener un mejor control sobre él.

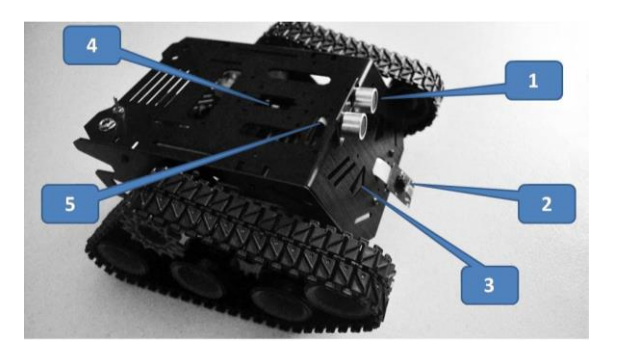

Figura No. 8. Estructura Física del Robot. Figura No. 9. Tracción tipo Oruga.

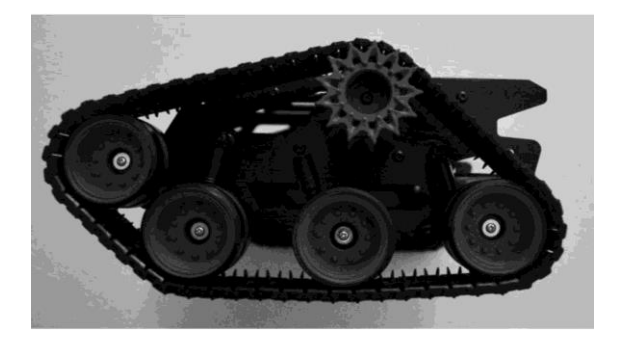

# *Visión General del Sistema*

El robot se conecta vía Wi-Fi con un celular que contenga la APP especial programada para el uso de este, el cual contiene el total control sobre el robot, así como la muestra de lectura de sensores y visión frontal a través de su cámara integrada. Dicha información se muestra en la figura No. 10.

#### *Desarrollo*

Para la implementación del sistema de navegación remota se realizaron las conexiones de todos los componentes directos a la placa de Arduino, en donde los datos de los sensores son procesados para gobernar el movimiento del robot, adicional a los comandos enviados por un Smartphone por medio del módulo de conexión Wi-Fi. Lo cual se realizara en la siguiente secuencia:

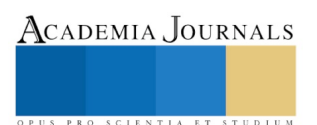

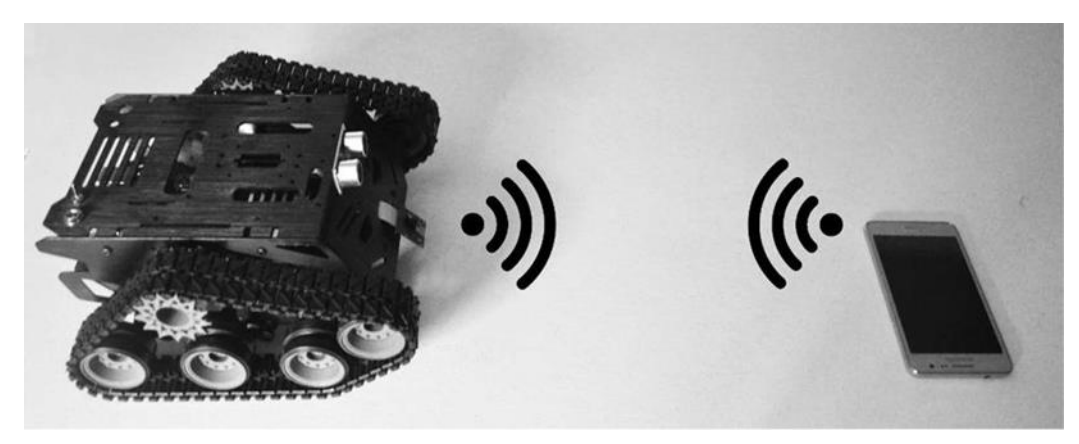

Figura No. 10. Representación de la conexión tipo Wi-Fi entre el smartphone y el robot de reconocimiento.

La cámara de video captura la imagen, la cual es enviada en tiempo real por medio del módulo Wi-Fi hacia el Smartphone.

La APP programada se encarga de recibir la señal de video y mostrar la imagen en la pantalla del Smartphone, a la vez que está monitoreando los cambios que está experimentando el giroscopio integrado en el Smartphone, datos que son enviados de regreso al Arduino para que sean interpretados como comandos de movimiento.

La placa de Arduino recibe las posiciones del giroscopio y para traducirlas en ordenes de movimiento para el robot, sin embargo estas posiciones pueden estar contaminadas con movimientos erráticos del usuario, por lo que dichas posiciones son filtradas en todo momento por el algoritmo de control PID para depurar los movimientos del robot.

Una vez que el comando fue validado por el algoritmo de control PID, la placa Arduino energiza los motorreductores para cambiar la posición del robot y con ello cambia la imagen de la cámara y el ciclo se repite.

#### **Comentarios Finales**

# *Resultados*

Al implementarse el Sistema de control PID se muestran resultados positivos y satisfactorios, ya que de esta manera los errores al momento de controlar el desplazamiento del robot, por medio del dispositivo móvil se fueron depurando tal como se muestra en la figura No. 11.

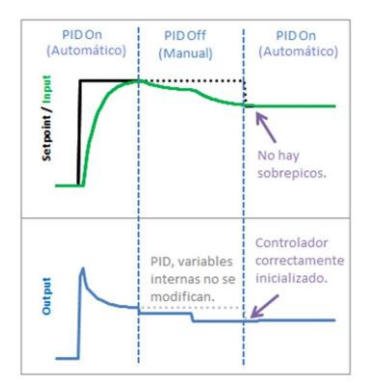

Figura No. 11. Transición de Manual a Automático.

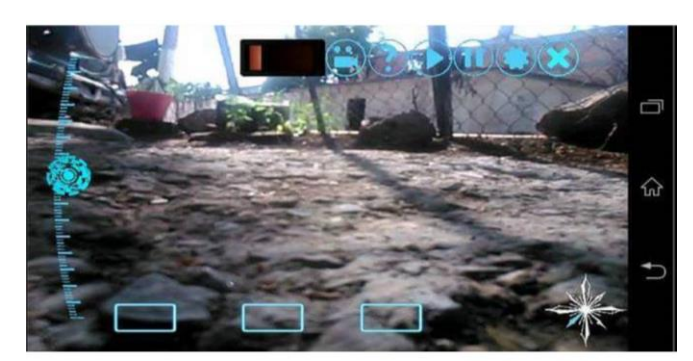

Figura No. 12. Vista desde la cámara frontal de robot de reconocimiento a través de un Smartphone.

En la figura No. 11 se muestra la total reducción de los sobre picos, con lo que el robot muestra un movimiento sin perturbaciones y más uniforme tal como estaba marcado en el objetivo general.

Con estos resultados se puede evaluar como cumplidos los objetivos al 100 % puesto que se pudieron eliminar las vibraciones habituales en el comando a distancia, con lo que el movimiento del robot deberá mostrarse de manera

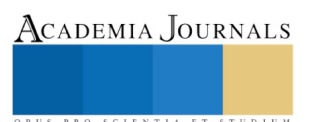

uniforme y con ello optimizar los recursos como por ejemplo la duración de la fuente de alimentación. La figura No. 12 muestra una toma de la cámara frontal.

#### *Conclusiones*

Con la implementación del Sistema de Control de Navegación Remota con filtrado por Control PID, Se ha podido fortalecer diversas áreas de la comunicación, por ejemplo lo referente al campo de las aplicaciones móviles, pero sobre todo, el trabajo más arduo fue la manipulación del movimiento uniforme del robot, permitiendo la corrección de errores en su manejo, originado por los cambios bruscos en su direccionamiento por parte del usuario, al momento de maniobrarlo a través del control a distancia. Permitiendo a su vez que el desplazamiento de este, fuera de una manera fluida, facilitando enormemente su manejo.

Con los resultados obtenidos se abre una enorme ventana de aplicaciones, sobre todo en el campo de la medicina, solo por citar un ejemplo, me parece que puede ser una magnifica área de oportunidad en el tratamiento del Parkinson.

#### *Referencias*

Astrom, K. J., & Hagglund, T. (2009). *Control PID Avanzado.* Pearson, Prentice Hall. Beck, K. (1999). *Extreme Programming Explained, embrace change.* USA: Addison-wesley. Brewer, J., & Design, J. (sep de 2015). *Fases de la Programación Extrema*. Recuperado el 08 deEnero de 2018, de http://programacionextrema.tripod.com.

Evans, B. W. (2007). *Arduino Notebook: A Beginner's Reference.* USA.

Mazzone, V. (Marzo de 2002). *Controladores PID.* Recuperado el Enero de 2018, de Control Automatico 1: http://iaci.unq.edu.ar

Moreno, M. A. (Enero de 2001). *APUNTES DE CONTROL PID.* Recuperado en Enero de 2018, de APUNTES DE CONTROL PID: https://www.info-transistor.info/biblioteca/Control%20Pid.pdf.

#### *Notas Biográficas*

El **I.S.C. Francisco Javier Ramirez Sandoval** es Estudiante de la Maestría en Computación en la Universidad Autónoma de Guerrero, Chilpancingo, Guerrero, México.

El **Dr. Mario Hernández Hernández** es Profesor de la Maestría en Computación en la Universidad Autónoma de Guerrero, Chilpancingo, Guerrero, México. Doctor en Informática por la Universidad de Murcia en España. Ha publicado artículos y ponencias a nivel internacional.

El **Dr. José Luis Hernández Hernández** es Profesor de la Maestría en Computación en la Universidad Autónoma de Guerrero, Chilpancingo, Guerrero, México. Doctor en Informática por la Universidad de Murcia en España. Ha publicado artículos y ponencias a nivel internacional.

El **Dr. Israel Herrera Miranda** Profesor de la Maestría en Computación en la Universidad Autónoma de Guerrero, Chilpancingo, Guerrero, México. Doctor en documentación por la Universidad de Murcia en España. Ha publicado artículos y ponencias a nivel internacional.

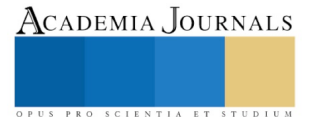

ACADEMIA, JOURNALS

PRO SCIENTIA ET STUDIUM

# TÉCNICA NOMINAL DE GRUPO EN EL DESARROLLO DEL ANÁLISIS SITUACIONAL DE UN PROGRAMA EDUCATIVO DE LICENCIATURA

M. en C. Teresa Ramón Frías<sup>1</sup>, M. en C. Elizabeth Carmona Díaz<sup>2</sup>, M.A Krystell Paola González Gutiérrez<sup>3</sup> y M.C.E. Alejandra Rosaldo Rocha<sup>4</sup>

*Resumen***— Las condiciones globales que se caracterizan por su dinamismo y complejidad exigen la reestructuración de los Programas Educativos a nivel Licenciatura con el fin de asegurar la mejora continua de la oferta educativa a nivel superior. En este trabajo se documenta la experiencia al efectuar el análisis FODA al Programa Educativo de Atención Prehospitalaria y Desastres aplicando la técnica nominal de grupo. El FODA es una valiosa herramienta para evaluar la pertinencia de programas educativos considerando un análisis interno y externo. Por su parte, la técnica de grupo nominal permite a un equipo de trabajo llegar a un consenso que pretende recolectar las ideas generadas por todos los participantes de manera sistemática y en un corto período de tiempo en respuesta a una pregunta o problema dado. Este ejercicio permite generar un compromiso por parte de los participantes al hacer una autoevaluación de Programa Educativo.**

*Palabras clave***—FODA, Reestructuración, Programa Educativo, Autoevaluación, Técnica Nominal de Grupo**

#### **Introducción**

La Licenciatura en Atención Prehospitalaria y Desastres de la División Académica Multidisciplinaria de Comalcalco (DAMC) de la Universidad Juárez Autónoma de Tabasco (UJAT) surge en el año 2011 para dar respuesta a la necesidad social de contar con recurso humano capacitado para afrontar los desafíos que aquejan a la población vulnerable a situaciones de emergencias. Este Programa Educativo a nivel Licenciatura tiene la misión de formar profesionales competitivos capaces de prestar atención prehospitalaria y responder a situaciones de urgencias y desastres en forma oportuna y eficaz, salvaguardando la integridad y la vida del ser humano en su medio; mediante el uso de la tecnología, con conocimientos sólidos, habilidades, destrezas y ética, congruentes con los requerimientos nacionales e internacionales de su profesión, en beneficio de la sociedad (UJAT, 2011).

Sin embargo, las condiciones globales y problemas ambientales exigen que se replantee no sólo la filosofía de este Plan de Estudios sino que se realice una reestructuración que asegure la mejora continua de la oferta educativa de la máxima casa de estudios. Dentro de esta reestructuración se define en el Lineamiento para el Diseño y Reestructuración Curricular de Planes y Programas de Licenciatura y Técnico Superior Universitario que deberá realizarse una evaluación interna y/o externa donde se valoren las fortalezas y debilidades del plan vigente (UJAT, 2016). Por lo anterior se decide utilizar una herramienta de análisis situacional conocida como Diagnóstico FODA, por sus siglas Fortalezas, Debilidades, Oportunidades y Amenazas. Esta herramienta posibilita conocer y evaluar las condiciones de operación reales de una organización, a partir del análisis de esas cuatro variables principales, con el fin de proponer acciones y estrategias para su beneficio (Ramírez Rojas, 2009). Para evaluar la pertinencia de programas educativos con FODA se deben considerar primero las fortalezas y debilidades (análisis interno) para después revisar sus oportunidades y amenazas (análisis externo). Este análisis debe realizarse de manera proactiva, es decir, no sólo tener la iniciativa de realizarlo "de oficio", sino con la responsabilidad de hacer que las cosas sucedan, decidiendo qué se deber hacer y cómo se va a hacer (García Vargas, 2014).

Es el objetivo del presente trabajo compartir la experiencia al efectuar el análisis FODA al Programa Educativo (PE) de Atención Prehospitalaria y Desastres y así documentar la práctica del ejercicio al aplicar la técnica nominal de grupo. Logrando la participación de miembros de la comunidad universitaria y obteniendo de primera mano su opinión como actores principales en la operatividad del programa educativo. Cabe señalar que la

l

<sup>1</sup> M. en C. Teresa Ramón Frías es Profesora Investigadora de la División Académica Multidisciplinaria de Comalcalco de la Universidad Juárez Autónoma de Tabasco, México[. teresarf@hotmail.com](mailto:teresarf@hotmail.com)

<sup>2</sup> M. en C. Elizabeth Carmona Díaz es Profesora Investigadora de la División Académica Multidisciplinaria de Comalcalco de la Universidad Juárez Autónoma de Tabasco, México.

<sup>3</sup> M.A Krystell Paola González Gutiérrez es Profesora Investigadora de la División Académica Multidisciplinaria de Comalcalco de la Universidad Juárez Autónoma de Tabasco, México.

<sup>4</sup> M.C.E. Alejandra Rosaldo Rocha es Profesora Investigadora de la División Académica Multidisciplinaria de Comalcalco de la Universidad Juárez Autónoma de Tabasco, México.

técnica nominal de grupo es una técnica de opinión y consenso grupal de tipo presencial que pretende recolectar las ideas generadas por todos los participantes de manera sistemática y en un corto período de tiempo en respuesta a una pregunta o problema dado (Durante y Schwartzman, 2016). Es una técnica creativa empleada para facilitar la generación de ideas y el análisis de problemas. Este análisis se lleva a cabo de un modo altamente estructurado, permitiendo que al final de la reunión se alcancen un buen número de conclusiones sobre las cuestiones planteadas. Consta de varias fases que suelen dividirse en generación en silencio de ideas que se ponen por escrito, retroalimentación por turnos de los miembros del grupo, con el fin de registrar en la pizarra cada idea en una frase concisa, discusión de cada una de las ideas registradas, con fines de aclaración y depuración, votación sobre la prioridad de las ideas. (Mantilla Guerra y Rubio Gómez). La técnica de grupo nominal permite a un equipo de trabajo llegar a un consenso en la importancia que tiene algún tema, problema o solución que se esté revisando de acuerdo a su nivel de importancia y de acuerdo a las prioridades establecidas por el grupo. Se establece un compromiso por parte del equipo en las elecciones que se han tomado por ellos mismos así como una participación igualitaria en el proceso. Es una técnica que permite libertad para priorizar temas, sin existir dominancia de miembros del grupo de trabajo que sean fuertes sobre los que lo son menos. Al llevar a cabo este proceso es posible evidenciar si existe consenso y si no es así hace posible el discutir abiertamente desacuerdos sobre un punto específico para llegar a soluciones (Secretaría de Salud).

# **Descripción del Método**

Para realizar el análisis FODA la Dirección de la DAMC emitió una invitación a los profesores investigadores, técnicos académicos (responsables de laboratorios de docencia) y personal administrativo para participar en el ejercicio. Se realizó una sesión de 3 horas y se contó con la asistencia de 29 profesores, 3 técnicos académicos y 2 administrativos de la División, haciendo un total de 34 participantes.

Para iniciar el ejercicio se proyectó una presentación en diapositiva con el fin de exponer el orden de día de la sesión de trabajo, en este apartado se presentó al equipo responsable de la actividad y que también fungieron como moderadores. De igual forma se tomó la lista de asistencia y se les explicó a los participantes que el Análisis Situacional a través del FODA formaba parte de la Autoevaluación necesaria para definir, en su momento, el Perfil de Egreso de la Licenciatura en Atención Prehospitalaria y Desastres y fijar así las pautas para desarrollar el proceso de Reestructuración del Plan y Programas de Estudio. Es decir, la autoevaluación ayuda a identificar las competencias que debe tener el egresado y así definir mediante la categorización y consenso el Perfil de Egreso.

El desarrollo del FODA se llevó acabo en dos momentos, en el primero se les solicitó a los participantes que de manera individual escribieran en una hoja facilitada por los moderadores una Fortaleza una Oportunidad, una Debilidad y una Amenaza de la Licenciatura en Atención Prehospitalaria y Desastres, enfatizando que debía ser una idea por hoja. A continuación, se integraron equipos no mayores de 10 personas y analizaron cada una de las propuestas. Posteriormente cada equipo analizó y categorizó las ideas en temas, asignando un nombre a cada uno, para luego ponderar cada tema. Se le asignaron dos puntos a los temas de mayor relevancia según cada equipo, y un punto a los restantes.

Para enriquecer el trabajo se presentó el Análisis FODA que alumnos de la Licenciatura en Atención Prehospitalaria y Desastres hicieron de su propia licenciatura en el marco de la asignatura de Dirección y Planeación Estratégica.

En el segundo momento, los equipos de trabajo expusieron de manera oral sus acuerdos y se procedió a realizar el consenso grupal acorde a las ponderaciones, experiencias y conocimientos de los participantes, obteniendo así el Análisis Situacional de la Licenciatura

#### **Comentarios Finales**

En este trabajo se logró la participación de 34 miembros de la comunidad universitaria inmersos en la operatividad de la Licenciatura en Atención Prehospitalaria y Desastres y que mediante la aplicación de la técnica nominal de grupo generaron 97 ideas que fueron categorizadas, obteniendo como resultado final el Análisis Situacional de la Licenciatura con 8 Fortalezas, 10 Oportunidades, 17 Debilidades y 11 Amenazas.

Los resultados demuestran que la participación activa de los personajes involucrados en la ejecución de un programa educativo es vital para realizar las mejoras y ajustes necesarios que aseguren su pertinencia, al adaptarse a las condiciones cambiantes del entorno. Y dada la relevancia del Análisis Situacional como punto de partida para establecer las competencias que se expresarán en el Perfil de Egreso, es necesario que se involucre a otros actores, tales como empleadores y egresados para tener una perspectiva más amplia que abone al logro de una autoevaluación completa y objetiva.

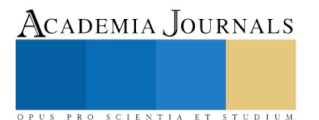

#### **Referencias**

Durante, E. y Schwartzman, G. "Un novedoso proceso de consulta a los docentes para la definición del perfil de egresado en una carrera de medicina," *Educación Médica,* Vol.18 No.1, 2017.

García Vargas, M.L.E. "El análisis FODA como herramienta estratégica para analizar la pertinencia de programas educativos.", *TEPEXI Boletín Científico de la Escuela Superior Tepeji del Río,* Vol. 1 No. 2, 2014.

Mantilla Guerra M.C. y Rubio Gómez M.J. "Guía para la aplicación de la Técnica de Grupo Nominal," *Pontificia Universidad Católica del Ecuador – Sede Ibarra- Deval Sim Web.*

Ramírez Rojas J. "Procedimiento para la elaboración de un análisis FODA como una herramienta de planeación estratégica en las empresas," *Ciencia Administrativa,* 2009.

Secretaría de Salud. "Herramientas de Gestión- Formato para la Técnica Nominal de Grupo," *CONAMED*

Universidad Juárez Autónoma de Tabasco, "Licenciatura en Atención Prehospitalaria y Desastres", 2011.

Universidad Juárez Autónoma de Tabasco, "Lineamiento para el Diseño y Reestructuración Curricular de Planes y Programas de Licenciatura y Técnico Superior Universitario", 2016.

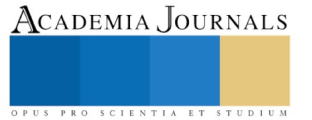

ACADEMIA, JOURNALS

PRO SCIENTIA ET STUDIUM

# Diseño Virtual de Cosechadora de Caña de Azúcar en Verde Subsistema 1: Corte de La Caña en Verde

José Manuel Rasgado Bezares<sup>1</sup>, Kevin Vassallo Jiménez<sup>2</sup>, Hernán Valencia Sánchez<sup>3</sup>, Roberto Carlos García Gómez<sup>4</sup>, Julio Cesar Llaven Gordillo<sup>5</sup>

#### **Introducción**

En el presente artículo se pretende establecer la metodología para la construcción de un dispositivo virtual, en su etapa de corte o cegado, que opere como implemento agrícola para realizar la cosecha de caña de azúcar en estado verde pero entera. Esta propuesta implica que en esta etapa se realice el levante y conducción de la vara de caña hacia la cuchilla segadora para el corte de caña a un nivel mínimo permisible del suelo. Se presentan las características que tendrá el implemento, a comparación de sus actuales por lo que se detallan dos métodos de cosecha (quema y cosecha en verde) junto con tipos de máquinas cosechadoras, se incluyen ventajas, desventajas, limitaciones y propuestas para resolver los retos tecnológicos de nuestra región en cuanto a la cosecha. De la misma manera, se hace hincapié en el daño causado por prácticas funcionalistas pero muy perjudícales (como lo son la quema de la caña de azúcar y el uso de maquinaria pesada) tanto en la cosecha del insumo como en el cuerpo de los trabajadores, los cuales están sumamente expuestos a contraer enfermedades (como un cáncer de pulmón o de piel) debido a las exposiciones prolongadas al sol o al humo de la caña quemándose.

#### **Antecedentes**

La máquina cosechadora de caña de azúcar (Saccharum officinarum) es un componente que se debe volver indispensable en la cosecha del azúcar del siglo XXI para cualquiera que desee mantener un puesto alto como productor de azúcar. La caña de azúcar tiene sus orígenes en Nueva Guinea, de allí se propago a China, África del Norte, España, así como también en Norte y Sur América esto sucede alrededor de los siglos 7 y 8 (Fischer et al., 2008). En nuestra región de Chiapas el mosaico productivo lo integran básicamente pequeños y medianos productores (municipios de Huixtla y Pujiltíc datos de CONADESUCA, 2013) los cuales, por si fuera poco, carecen en su gran mayoría de sentido empresarial. La necesidad del productor de generar ingresos para su sustento familiar, teniendo que ingresar a la industria su caña para su procesamiento en azúcar.

Para poder realizar dicha actividad, se requiere de personal para cosechar esa caña El cultivo de la caña de azúcar en México se maneja en su mayor parte bajo el sistema de "caña quemada---corte manual---alce mecanizado".

La quema es una práctica antigua que, pese a ofrecer ligeros beneficios contribuye en gran medida a la generación de gases de efecto invernadero, contaminando el ambiente y generando el malestar social (Ripoli 2000), En Chiapas, la caña de azúcar es, con una superficie de 25.619 ha sembradas, uno de los cultivos económicamente más importantes (Jürgen Pohlan 2005). La quema de caña de azúcar es un método ampliamente utilizado debido a que la caña en estado verde es lo suficientemente tenaz para resistir varios intentos de corte con machete, lo cual para los trabajadores cañeros y productores genera pérdida de tiempo, por lo que se decantan por quemarla, esto genera beneficios tales como, una caña más dúctil para el corte con machete y una reducción considerable en el bagazo (hojas muertas adheridas a la caña). Tomando en cuenta la cantidad de hectáreas que existen de caña de azúcar es fácil imaginar la gran cantidad de gases contaminantes que son liberados debido a la quema.

De acuerdo al Décimo cuarto reporte de avance de producción de la zafra 2017/18 para la semana número 19 en el estado de Chiapas, el 98.58% de la cosecha total, se realizó por medio de caña quemada.

<sup>&</sup>lt;sup>1</sup> Ing. José Manuel Rasgado Bezares Docente del Departamento de Metal-Mecánica del TecNM/ITTG, Chiapas, México, [jrbezares@hotmail.com](mailto:jrbezares@hotmail.com)

<sup>2</sup> Kevin Vassallo Jiménez Alumno del Departamento de Metal-Mecánica del TecNM/ITTG, Chiapas, México, kavj\_95@hotmail.com

<sup>3</sup>Mcim. Hernán Valencia Sánchez Docente del departamento de Metal-Mecánica del TecNM/ITTG, Chiapas, México, hvalencia@ittg.edu.mx

<sup>4</sup>Dr. Roberto Carlos García Gómez Docente del Departamento de Metal-Mecánica del TecNM/ITTG, Chiapas, México, rgarcia@ittg.edu.mx

<sup>5</sup>Mc. Julio Cesar Llaven Gordillo Docente del Departamento de Metal-Mecánica del TecNM/ITTG, Chiapas, México, [juliollaven71@hotmail.com](mailto:juliollaven71@hotmail.com)

El análisis económico realizado por (Pohlan 2005) indicó más utilidad con caña verde (197 %) en comparación con una vez quemada (143 %) y dos veces quemada (100 %). La caña verde presentó 35 % mayor cantidad de energía producida por unidad invertida.

Es necesario, pues, realizar cambios en pro tanto del medio ambiente como del beneficio social. Cabe señalar que este es el método que requiere más tiempo y fuerza humana.

Distinto a eso otro método para cosechar caña de azúcar, se le conoce como proceso con máquina cosechadora de caña de azúcar en verde, el cual consiste en una máquina de más de 15 metros de largo y dos toneladas de peso, la cual, va cosechando y cortando la vara de caña en trozos de no más 30 cm.

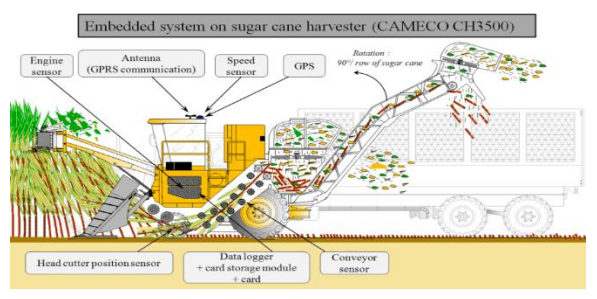

Ilustración 1 Maquina cosechadora de caña de azúcar**.**

Sustituye al hombre en el aspecto de corte y a la quema, ya que, ésta se va en estado verde. Superficialmente parece solucionar los detalles antes mencionados con la cosecha a mano, pero gracias a diversos estudios se sabe que la cosecha con maquinaria presenta diversas dificultades.

Concretamente en nuestra región de Chiapas se encuentran Según Salgado, Palma, Zavala, et al. (2007) "las variedades de caña cosechadas en la región se integran por: cuatro derivaciones de **MEX,** dos derivaciones de **CP, SP70-1248, RD-7511, CO997 y MY55-14**." Con estas variedades se realiza el diseño y comparativa del implemento para la cosechadora.

# **Métodos de Cosecha de Caña de Azúcar**

La cosecha de la caña de azúcar es realizada por diferentes métodos o sistemas, el uso de uno o varios sistemas de cosecha en una región va a depender de una serie de factores como la topografía y condiciones del terreno, características climáticas, nivel tecnológico, disponibilidad económica y contexto social entre otros.

Inicialmente, indica Humbert (1976), a nivel mundial la caña de azúcar se cortaba a mano limpiando cuidadosamente las cañas, las puntas o cogollos eran atados en manojos para su uso como forraje y los tallos de caña eran cargados a mano para ser transportados a la fábrica. Conforme avanza la expansión del cultivo y el desarrollo tecnológico, se cambió primero al alce mecanizado y más tarde al corte y alce mecanizado con cosechadoras combinadas de caña de azúcar. Este avance tecnológico ocasionó un aumento de la materia extraña a nivel de las fábricas, lo que causó problemas en la extracción de la sacarosa, por lo que se adoptó como práctica rutinaria la quema de los campos de caña antes de su cosecha.

Cárdenas (1995) acota que la cosecha de caña de azúcar, al comienzo se realizaba por métodos simples, pero se cosecha actualmente por procesos tecnológicos más complejos donde la caña sufre una transformación física y química, razón por la cual se debe prestar atención a la hora de la utilización de estas nuevas técnicas.

Gómez (1983) indica que la caña de azúcar se puede cosechar de dos formas:

- ➢ Quemando la caña
- ➢ Sin quemarla o cruda (actualmente conocido como corte en verde)

Según Gómez la gran mayoría de las zonas donde se cultiva la caña de azúcar queman los campos antes de proceder a su cosecha con la finalidad de reducir la cantidad de materia extraña que va a los centrales y facilitar [el trabajo](http://www.monografias.com/trabajos/fintrabajo/fintrabajo.shtml) de los corteros y de las cosechadoras.

En relación al corte manual en verde, Viveros (1999) describe dos tipos: el corte convencional y el corte limpio.

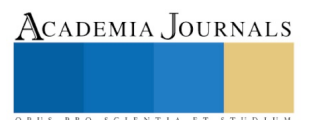

El corte convencional es aquel en el cual el personal corta el tallo de la caña de azúcar por la base, lo despunta eliminando el cogollo y lo coloca en forma perpendicular a los surcos formando un motón, para que más tarde sea cargado a la unidad de transporte por una cargadora o "jaiba". En este sistema los tallos de caña de azúcar llevan las hojas adheridas a este.

Corte manual verde limpio, el cortero remueve las hojas adheridas al tallo, corta el tallo en la base, descogolla y coloca la caña en el motón; adicionalmente realiza una completa limpieza de la cama y de la zona lateral entre los montones de caña para evitar que los residuos sean cargados junto con los tallos de caña de azúcar.

En cuanto a la cosecha mecanizada, actualmente se utilizan cosechadoras que pueden realizar una labor combinada, es decir, estas despuntan los tallos de caña, los cortan en por su base, seccionan los tallos en pequeños trozos, extraen impurezas y descargan la caña a la unidad de transporte. Estas cosechadoras pueden cosechar la caña de azúcar quemada o sin quemar.

Los resultados de un estudio realizado por Toledo et al., 2005; Pohlan y Borgman, 2002 indican el potencial de cosechar caña en verde como una estrategia de sostenibilidad, demostrando diferencias significativas a largo plazo entre los tratamientos en cuanto a menor agresividad de arvenses, una mayor producción de biomasa, altura, diámetro y número de tallos, pureza del jugo y rendimiento de caña.

Aunque esto no viene a significar que no existan inconvenientes. El diseño debe operar en pequeños campos de caña de azúcar con espacio estrecho entre hileras, maniobras limitadas y producción agrícola con maquinaria pesada que realiza el corte de la caña en verde troceada, esto conlleva a generar pérdidas para el industrial. ¿Por qué? La razón es porque se acelera la inversión de azucares y perdida de sacarosa antes de ser industrializada, además se inicia el proceso de degradación orgánica, favoreciendo la proliferación de microorganismos y hongos que contribuyen a la generación de azucares reductores.

#### **Tecnologías Aplicadas a la Cosecha de Caña en Verde por el Implemento Agrícola**

#### **R***ascador.*

Diseñados para impedir que la caña salga de la boca de la cosechadora, una vez agarrada por el divisor de cosecha y cortada por la cortadora de base. A tal fin, los patines se van deslizando por el suelo detrás de los divisores de cosecha. Cuando la cosechadora está en posición de corte, los patines extienden los laterales hasta el suelo.

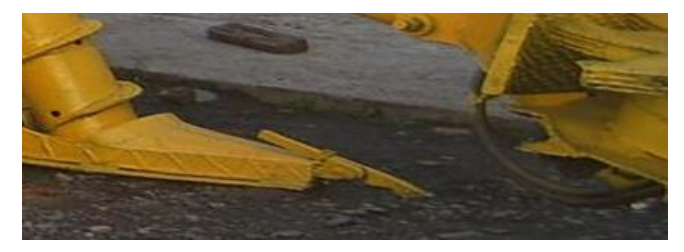

Ilustración 2 RASCADOR

La función es ayudar a separar las hileras de las cañas caídas o enredadas. Da un pequeño empuje a la caña para que está quede cargada sobre uno de dos elementos de conducción de tipo sinfín al cual pertenezca, esto debido al sentido de su crecimiento.

Será instalado al frente del implemento, siendo el primer elemento en contacto directo con la caña que se encuentra en una posición paralela al suelo. Se encuentra con una disposición a enterrarse puesto que puede haber algunas cañas que estén al ras de suelo.

#### **Dispositivo de Conducción Tornillo Sinfín.**

Uno de los aparatos más antiguos para transportar materiales que conoce la humanidad, el diseño original data de más de 2000 años y que fue popularizado por el mismo Arquímedes. Desde que el transportador de Tornillo Sinfín apareció su uso se enfocó en instalaciones para regadío, transporte de granos, polvos finos y otros materiales al granel.

Los transportadores de tornillo sin fin son máquinas de transporte continuo con el órgano de tracción rígido que se emplean para la manipulación de residuos orgánicos en el tratamiento de aguas, transporte de sólidos en infinidad de industrias, teniendo aplicaciones de toda índole.

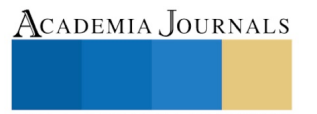

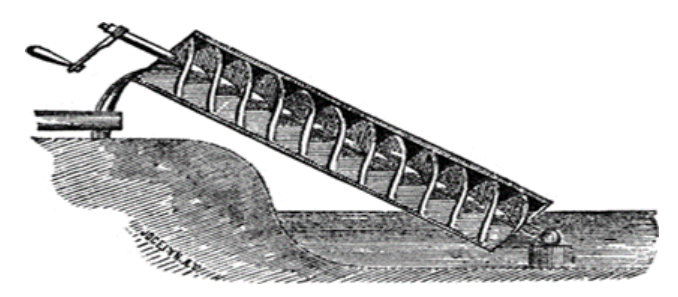

Ilustración 3 TORNILLO SIN FIN

Estos son equipos los cuales se diseñan según necesidades: tipo material a transportar, inclinación, caudal a transportar, velocidad de translación de los materiales, etc.

#### **Aplicaciones en el Implemento.**

Los transportadores de tornillo sin fin pueden operar sobre un plano horizontal e inclinado, con múltiples entradas y salidas. Su función será la de posicionar a la caña de azúcar de tal forma que se ubique idealmente a en un ángulo perpendicular con respecto al cortador, y este ultimo la corte. Ya que en esta etapa se requiere de un gran flujo másico y no deben existir atascos ni contratiempos para el implemento se optó por un tornillo sin fin inclinado, Ya que a diferencia de su competencia la cadena con cangilones, el tornillo sin fin tiene más resistencia al atasco por exceso de materia que la cadena de cangilones y requiere menor potencia para posicionar o elevar la misma cantidad de materia.

#### **Diseño del Elemento de Conducción Tipo Tornillo Sinfín.**

Los cálculos para el diseño del tornillo helicoidal (Salazar E. P., 2005) son realizados usando como guía el Manual CEMA -350 -2003, Para el implemento se necesita un tornillo sinfín dispuesto en forma inclinada.

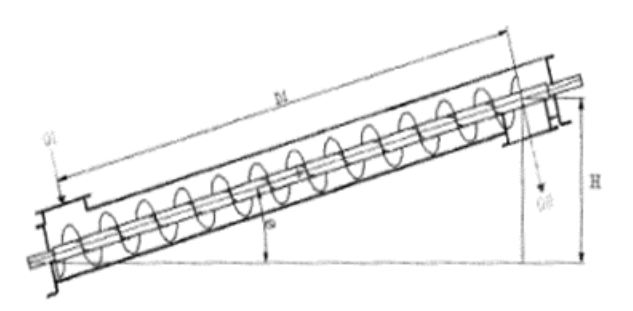

Ilustración 4 Tornillo sin fin inclinado

Se determina el diámetro del sinfín con base al tamaño de las partículas a mover, en este caso el diámetro promedio de la caña de azúcar que se encuentra en la región de San Francisco Pujiltíc, municipio de Venustiano Carranza, Chiapas.

$$
D_{ca\|a} = 3.5 \, cm \, x \, \frac{1 \, pulg}{2.54 \, cm} = 1.377 \, pulg - -Ecuación \, 1
$$

Para poder estar entre los valores que se encuentran en la *Tabla 1* se toma 1.5 pulg. Obteniendo un diámetro de sinfín ( $D<sub>sinfín</sub>$ ) de 9 pulg y diámetro del tubo de ( $D<sub>tubo</sub>$ ) de 2 3/8 pulg.

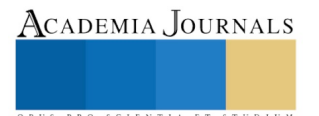

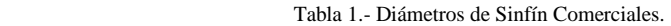

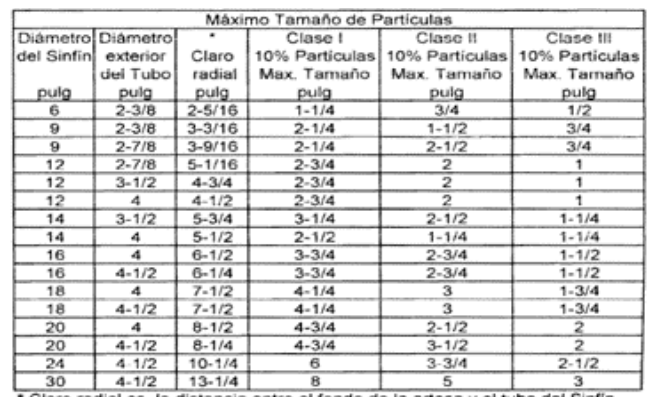

Claro radial es la distancia entre el fondo de la artesa y el tubo del Sinfin Referencia: Catálogo de Martin, sección H, página H 20

#### **Capacidad requerida.**

Es el gasto másico por unidad de tiempo (ṁ) que se necesita transportar desde el punto de carga (a altura de 5 cm del suelo) hasta el punto de altura máxima (H). La capacidad deberá ser expresada en toneladas por hora y es el valor máximo requerido por el proceso.

La velocidad a la que se moverá la caña sobre el sinfín (V<sub>cs</sub>) en la sección de velocidad de avance V<sub>avance</sub>= 1.8 km/h es de un avance de forma horizontal, pero en el sinfín se tomara la velocidad a la que debe de ir la caña con la inclinación de 60° que se tiene por ser máxima inclinación para transportadores inclinados.

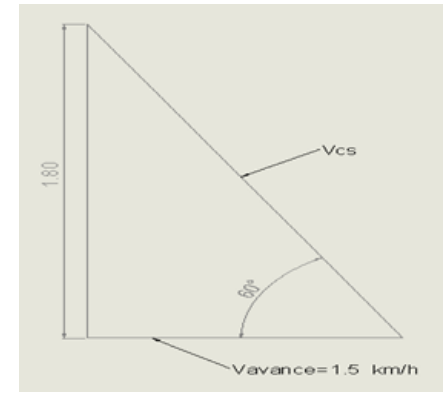

Ilustración 5 Triangulo de velocidades

$$
Cos \theta = \frac{V_{avance}}{Vcs} - - - - Ecuación 2
$$

Sustituyendo valores en la Ecuación 2 y Despejando  $V_{cs}$  se tiene que:

$$
Cos 60 = \frac{1.8 \frac{km}{h}}{Vcs}
$$

$$
V_{cs} = \frac{1.8 \frac{km}{h}}{Cos 60}
$$

$$
Vcs=3.6\ \frac{km}{h}
$$

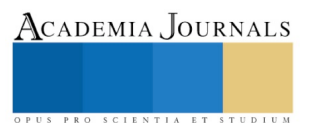

Convirtiendo unidades:

$$
3.6\frac{km}{h} \times \frac{1000 \, m}{1 \, km} \times \frac{1 \, h}{3600 \, s} = 1 \, \frac{m}{s}
$$

Se tiene una densidad específica de caña de  $\delta_{pm} = 1059 \frac{Kg}{m^3}$ , un diámetro de caña de (D<sub>caña</sub>) de 0.035 m y que V<sub>cs</sub>= 1 m/s, se calcula el gasto másico (m) de la siguiente manera:

$$
\dot{\boldsymbol{m}} = \delta_{\boldsymbol{p}\boldsymbol{m}}(\text{Vcs})\boldsymbol{A} - -Ecuación 3
$$

El área de contacto con el sinfín es circular:

$$
A = \pi \frac{(Dca\|a)^2}{4}
$$

Sustituyendo:

$$
\dot{\mathbf{m}} = (1059 \frac{kg}{m^3})(1 \frac{m}{s})(\pi \frac{(0.035m)^2}{4})
$$

Se tiene que:

$$
\dot{\mathbf{m}} = 1.0188 \frac{kg}{s}
$$

Convirtiendo unidades:

$$
1.0188 \frac{kg}{s} \times \frac{1 \text{ Ton}}{1000 \text{ kg}} \times \frac{3600 \text{ s}}{1 \text{ h}} = 3.668 \frac{\text{ Ton}}{\text{h}}
$$

Solución:

$$
\dot{\mathbf{m}} = 3.668 \, \frac{T \, \mathbf{on}}{h}
$$

Hay que considerar que se cuenta 25 cañas/m de surco, en esa distancia se hace la suposición de que hay 1/3 parte de las cañas a levantar (Cl<sub>ev</sub>) que son 8 <sup>caña</sup>/<sub>m</sub> y tiene una longitud en promedio (L<sub>c</sub>)  $2^{m}/_{ca\tilde{n}a}$ . Son datos que deben de incluirse en el cálculo de gasto másico total  $(m_{total})$  por qué el sinfín no solo da movimiento a una sección pequeña que se ha considerado el área, si no la caña completa, su cálculo es el siguiente:

$$
\dot{m}_{total} = \dot{m} (C_{Lev})(L_c) - - - - Ecuación 4
$$

Sustituyendo:

$$
\dot{m}_{total} = 3.668 \frac{Ton}{h} (8 \frac{ca\tilde{n}a}{m})(2 \frac{m}{ca\tilde{n}a})
$$

Solución:

$$
\dot{m}_{total} = 58.688 \frac{Ton}{h}
$$

#### **Paso del sinfín y cálculo de velocidad**

El paso en un sinfín es la distancia que existe entre los picos de dos espiras consecutivas o el desplazamiento lineal (avance del tornillo) que consigue una partícula del material en tránsito al seguir una trayectoria helicoidal de 360(1 giro completo).

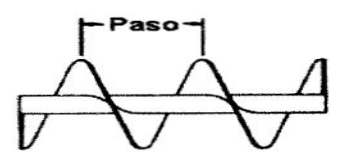

Ilustración 6 paso del sin fin

#### **Transportadores de paso largo.**

En este caso el paso es 1 ½ veces el diámetro, y son usados para agitar materiales fluidos o para mover materiales de flujo muy libre. En el caso de los sinfines que están la etapa 1 del implemento se reduce a este tipo de paso porque cubre bien las características necesarias.

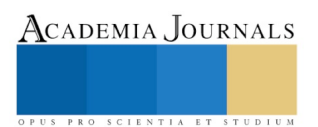

- ➢ Utilizados para agitar materiales fluidos o para mover materiales con flujo muy libre.
- ➢ Se tiene definido Dsinfín= 9 pulg, se procede a calcular el paso corto:

$$
P_l = 1\frac{1}{2} \left( D_{\text{sinfin}} \right) - - - - E \text{cuación 5}
$$

Sustituyendo:

$$
P_l = 1\frac{1}{2} \text{ (9 pulg)}
$$

Solución:

$$
P_l=13.5\; pulg
$$

Ya teniendo el paso  $(P_1)$  se calcula la velocidad angular la cual tiene el sinfín para mover la caña a posición vertical y pueda llegar a tiempo con su posición para el corte de ella. Para obtener la velocidad angular  $(n<sub>l</sub>)$  se multiplica la velocidad de la caña sobre el sinfín  $(V_{cs})$  por 60 para convertir los segundos a minutos y se divide entre el paso  $(P_1)$ :

$$
n_l = \frac{V_{cs}(60)}{P_l} - \dots - \dots - Ecuación 6
$$

Convirtiendo unidades:

$$
P_l = 13.5 \text{ pulg} \times \frac{2.54 \text{ cm}}{1 \text{ pulg}} \times \frac{1 \text{ m}}{100 \text{ cm}} = 0.3429 \text{ m}
$$

Sustituyendo:

$$
n_l = \frac{(1 \frac{m}{s})(60)}{0.3429 m}
$$

Solución:

#### $n_l = 174.97$  rpm

Los transportadores de tornillo sinfín se clasifican también según el tipo o forma del helicoide o espira en:

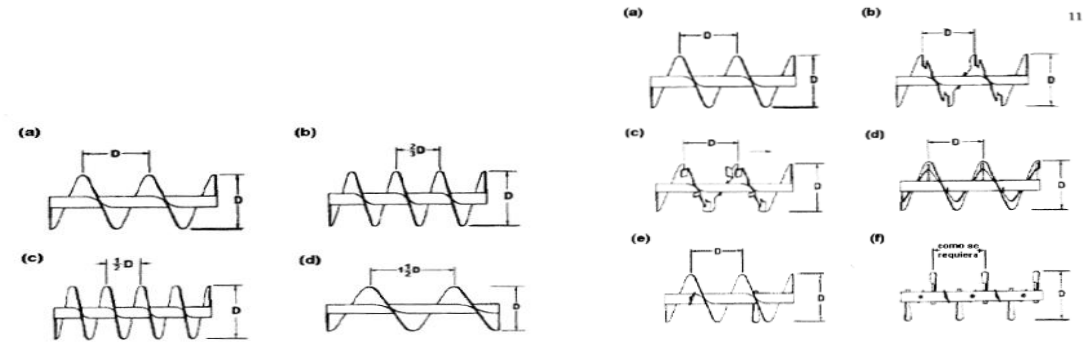

Ilustración 7 tipos de sin fin por su paso **Ilustración 8 sin fin por su forma** 

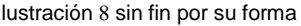

El helicoide o volado en un tornillo sinfín, es el elemento rígido que forma o sigue la trayectoria helicoidal. La acción del sinfín en el implemento agrícola será para transporte único por lo tanto es un sinfín de espiras estándares.

#### **Deflexión del sinfín**

La deflexión en la longitud media de un sinfín puede ser calculada por la siguiente formula:

$$
D = \frac{5 (W)(L)^3}{384(E)(I)} - - - - Ecuación 7
$$

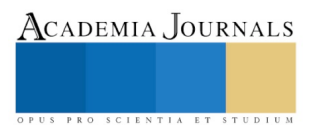

Donde:

D= La deflexión en la longitud media de un sinfín (pulg.)

W= Peso total del helicoide (lbs.), (apéndice B, tablas 21 y 22) = 15.9 $\frac{Lbf}{f}$  $\frac{b f}{f t} = 1.325 \frac{b f}{\ln{}}$ 

Para que W sea en Lbs se multiplica el peso del helicoide con la longitud del sinfín (Ls):

$$
w = 1.325 \frac{Lbf}{in}(73.937) = 97.9665 \text{ lbs}
$$

L= Longitud del helicoide (pulg.)

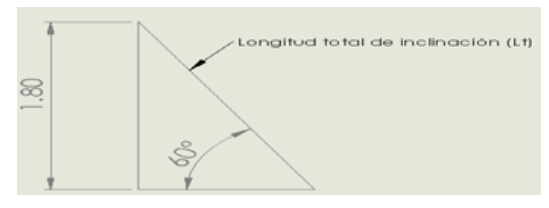

Ilustración 9 Cálculo de Lt

$$
Sen \theta = \frac{H}{L_t}
$$

Sustituyendo:

$$
Sen\ 60 = \frac{1.8\ m}{L_t}
$$

Despejando  $L_t$  se tiene que:

$$
L_t = \frac{1.8m}{sen60} = 2.078 \ m
$$

Convirtiendo unidades:

$$
L_t = 2.078 \, m \, x \, \frac{100 \, cm}{1m} \, x \, \frac{1 \, pulg}{2.54 \, cm} = 81.8292 \, pulg
$$

La longitud del sinfín se descartó una distancia de  $0.20$  m menos de  $(L)$ , esto en la posición cercana al suelo puesto que en esta parte se encuentra consideradas las dimensiones que ocupa el rascador y el cojinete para el sinfín.

$$
L_c = 1.878 \ m \ x \ \frac{100 \ cm}{1m} \ x \ \frac{1 \ pulg}{2.54 \ cm} = 73.937 \ pulg
$$

 $I=$  Momento de inercia del tubo (pulg<sup>4</sup>).

Con el diámetro exterior del tubo  $D_{\text{tubo}}$  (exterior)=2 3/8 pulg se verifica cual es el diámetro interior del tubo en la Tabla 12 D<sub>tubo (interior)</sub>=2 pulg, pasando de ello regresar a la *Tabla* # y verificar el momento de inercia del tubo (I=0.87 pulg<sup>4</sup> ). Tomando el valor de referencia más alto por cuestiones de diseño.

E= Modulo de elasticidad del material del sinfín (psi)

Para el caso del módulo de elasticidad del material del sinfín (E) se utilizará AISI 1020 este tiene E=  $29.5x10^6$ psi, según (Ferraceros, s.f.), es un acero clasificado en el grupo de los aceros bajo carbono. Su composición química le permite entregar un mejor desempeño en sus propiedades mecánicas, soldabilidad y maquinabilidad que otros aceros del mismo grupo.

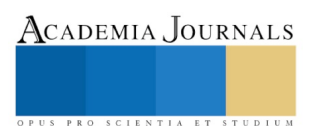

Considerando la escasa penetración de temple que tiene, generalmente se usa en estado normalizado. Puede emplearse en estado templado y revenido para piezas de pequeño espesor.

Por lo que:

 $D = \frac{384(29.5 \times 10^6 \text{ psi})(0.87 \text{ pulg}^4)}{384(29.5 \times 10^6 \text{ psi})(0.87 \text{ pulg}^4)}$ 5 (97.9665 lbs)(73.937)<sup>3</sup>

Solución:

 $D = 0.020118$  pulg

Tabla 2.- Momentos de inercia de Tubos

|                                                       | MOMENTO DE INERCIA DE TUBOS                         |                |  |  |  |
|-------------------------------------------------------|-----------------------------------------------------|----------------|--|--|--|
|                                                       |                                                     | Tubo cédula 40 |  |  |  |
| amaño (puig)                                          | $2.1/2$ 3 $3.1/2$ 4 5 6 8 10                        |                |  |  |  |
|                                                       | (pulg4) 0,67 1,53 3,02 4,79 7,23 15,2 28,1 72,5 161 |                |  |  |  |
|                                                       |                                                     | Tubo cédula 40 |  |  |  |
| maño (pulg) 2" 2-1/2" 3" 3-1/2" 4" 5" 6" 8" 10"       |                                                     |                |  |  |  |
| (pulg4) 0,87 1,92 3,89 6,28 9,61 20,7 40,5 106 212    |                                                     |                |  |  |  |
| Referencia: Catálogo de Martin, sección H, página H31 |                                                     |                |  |  |  |

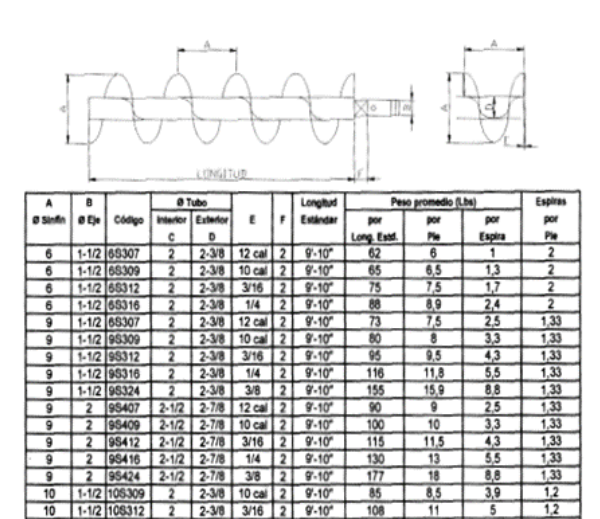

 $9 - 10$ 

 $9' - 10$ 

 $9.10$ 

 $9 - 10$ 

 $\overline{g}$ .

132

 $178$ 

107

153

199

 $13,4$ 

 $\frac{18.1}{11}$ 

15,

 $21,2$ 

11,6  $3,9$ 

11.6

En las aplicaciones donde la deflexión calculada de un sinfín exceda el valor de 0.25 pulgadas es común que el problema sea resuelto utilizando un tubo de diámetro mayor o de la pared más gruesa. Generalmente los tamaños más grandes de tubos tienden a reducir la deflexión más eficazmente que el tubo de pared más gruesa. En la *Tabla 3* se muestran los tamaños y características de tubos disponibles en el mercado.

1-1/2 108316

10

ta: Las d

108409 2-1/2

108416 2-1/2 2-7/8

108412 2-

 $12 - 3/8$  $1/4$ 

2 108424 2-1/2 2-7/8 3/8 2 9'-10"

Las dimensiones están en pulgadas a menos que se especifiq:<br>encia: Catálogo de KWS de componentes de un Sinfin, Pag. 52

 $3/8$ 

10 cal

 $3/16$ 

 $1/4$ 

Tabla 3.- Características de Tubos

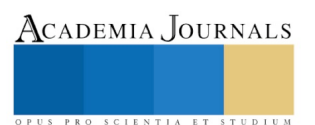

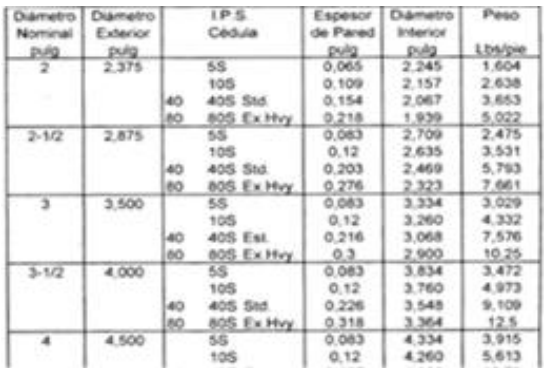

#### **Potencia necesaria.**

La potencia requerida para operar un transportador de Tornillo Sinfín se basa en la configuración y carga uniforme del mismo. La potencia que se calcula a continuación es la potencia de accionamiento, pero de esta se debe proveer un 20 a 30% más para cualquier imprevisto en el sistema.

$$
P = \frac{\dot{m}_{total}(C_oL_s + H)}{367} + \frac{D_{sinfin}L_s}{20} - \frac{Ecuación 8}{2}
$$

Donde:

P= Potencia necesaria (kW)

 $\text{m} = \text{Gasto másico (T} \text{on/h}) = 58.688 \frac{\text{r} \cdot \text{on}}{\text{h}}$ 

C<sub>o</sub>=Coeficiente de ductilidad lineal (1/F)=0.41  $\frac{1}{F}$ 

 $L<sub>s</sub>=$  Longitud del sinfín (m)= 1.878 m

H= Altura total máxima (m)=1.8 m

D<sub>sinfin</sub>= Diámetro del sinfín (m)= 9 *pulg* x 
$$
\frac{2.54 \text{ cm}}{1 \text{ pulg}} x \frac{1 \text{ m}}{100 \text{ cm}} = 0.2286 \text{ m}
$$

Sustituyendo en la Ec.8:

$$
P = \frac{58.688 \frac{Ton}{h}((0.41 \frac{1}{F})(1.878m) + (1.8m))}{367} + \frac{(0.2286 m)(1.878 m)}{20}
$$

Solución:

$$
P=0.4324 \; kW=0.59908 \; hp
$$

Agregando un 25% por cuestión de factor de seguridad se requiere de:

$$
P_{real} = 0.5405 \, kW = 0.72488 \, hp
$$

#### **DISCOS DE CUCHILLAS INTERCAMBIABLES**

El disco está formado por un juego de discos contra-rotantes con hojas (cuchillas base) intercambiables.

Diseñado para cortar limpiamente la caña al nivel de 0.05 m del suelo sin que se lastime a la caña. Por la misma naturaleza de su rotación, dirigen la caña hacia adentro de la cosechadora para seguir con el proceso.

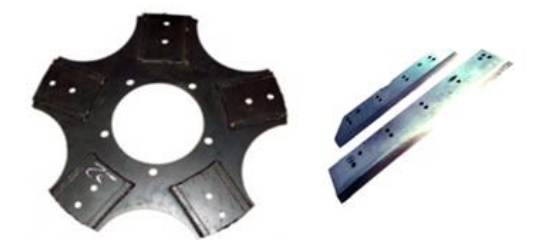

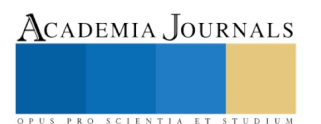

Ilustración 10.- Disco de cuchillas intercambiables

# **EXPRIMENTACION Y MEMORIA DE CÁLCULO REQUERIDO PARA LA OBTENCION DE LA DENSIDAD DE LA CAÑA DE AZUCAR DE LA REGION.**

En el presente estudio, el cálculo experimental de la densidad de la caña de azúcar es un proceso determinante, ya que, tiene un uso primario en diseños tales como diseño de tornillo sin fin, diseño de cuchillas, etc. Es una magnitud que cuantifica la cantidad de materia contenida en la unidad de volumen de un sistema la densidad es una característica de la sustancia de la que el mismo está compuesto.

De acuerdo al concepto de densidad absoluta, esta se calcula según la expresión matemática

$$
\rho = \frac{m}{V} = \frac{m}{V_f - V_i} - \dots - Exuación 9
$$

De acuerdo con la expresión, para determinar la densidad de una sustancia debemos medir la masa y el volumen del mismo.

Por lo tanto, para poder realizar la medición de la densidad de caña, nos vimos a la necesidad de visitar los terrenos donde se cultivan, y se cortó una caña de aproximadamente un metro de largo y 3.5 cm de diámetro con el fin de llevarla al laboratorio de bioquímica ubicado dentro del instituto tecnológico de Tuxtla Gutiérrez. El procedimiento para la obtención de la densidad de la caña fue el siguiente:

#### **Material a utilizar**:

**Matraz:** el matraz utilizado es el recto con escala de graduación y consiste en un recipiente de vidrio generalmente con base circular y un cuello recto, que se usa en el laboratorio para medir líquidos o mezclar soluciones químicas.

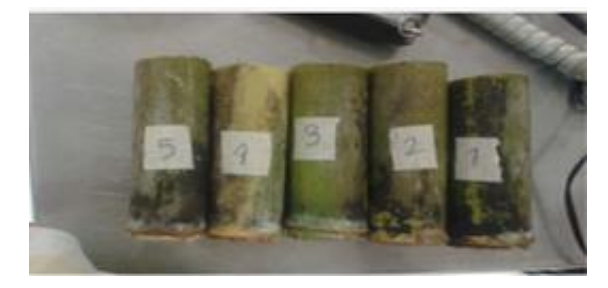

Ilustración 11.- Probetas de cañas

**Bascula Navigator:** Esta báscula es una combinación exclusiva de características, que incluye sensores sin contacto, un tiempo de respuesta ultrarrápido y una protección de sobrecarga superior para utilizarse en una extensa variedad de aplicaciones de pesaje dentro del laboratorio de bioquímica.

**Caña de azúcar y Agua potable**: la caña es una especie de planta perteneciente a la familia de las poáceas traída de san francisco, Pujiltic y el agua potable repartida dentro del Instituto.

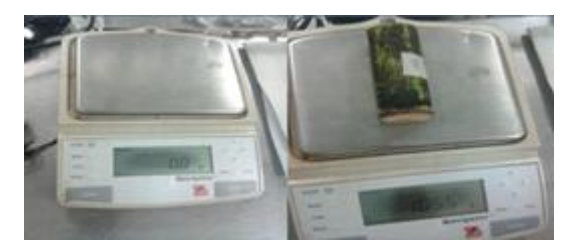

Ilustración 12.- Bascula Navigator

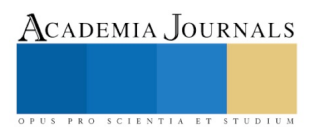

## **PROCEDIMIENTO PARA OBTENER LA DENSIDAD**.

1.- A la caña de un metro se le cortaron trozos de aproximadamente 10 cm de largo y se enumeraron para poder determinar la densidad de cada trozo y en caso de existir una variación sacar un promedio de las densidades obtenidas.

2.- Se determinó la masa de cada trozo con la ayuda de una báscula "Navigator", utilizada en el laboratorio de bioquímica ya que es una báscula muy sensible y precisa.

3**.-** El matraz como se había decidido la prueba de las diferencias de volúmenes, se fijó un volumen inicial de agua dentro del matraz el cual fue de trecientos mililitros, para después así poder agregar el trozo de caña dentro de este mismo y poder ver el aumento de volumen.

Se agregó agua al matraz hasta llegar a los 300 ml, para fijarlo como volumen inicial.

4.- Después de haber agregado el volumen inicial de agua dentro del matraz, se procedió a agregar un trozo de caña

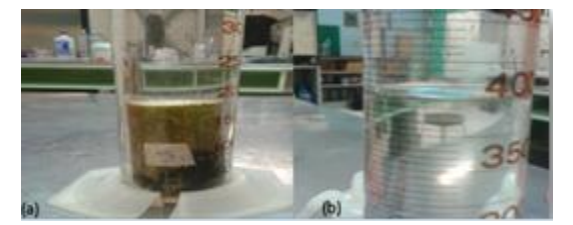

Ilustración 13.- Determinación de la Densidad

etiquetada como se puede apreciar en la (a) y en la figura (b) podemos apreciar el aumento de volumen después de sumergir la probeta de caña. Se puede apreciar en la figura (a) la probeta de caña sumergida en los 300 ml de

agua y en la figura (b) se aprecia el aumento de volumen.

5.- Una vez que se agregó el trozo de caña se midió el aumento de volumen que hubo en el agua contenida en el matraz, y se dice que la diferencia de volumen que hubo es el volumen que tiene el trozo de caña que se sumergió. Una vez que se hizo la medición de los volúmenes, se realizó una pequeña tabla (*tabla 6)* con los datos de las propiedades de la primera probeta de caña.

Para determinar la densidad:

$$
\rho = \frac{m}{v} = \frac{m}{Vf - Vo} = \frac{m}{\Delta V} \dots \dots \dots \cdot \left[\frac{Kg}{m^3}\right] - -Ecuación 10
$$

Por lo tanto, como sabemos que la diferencia de volúmenes esta en milímetros debemos hacer la conversión de ml a m<sup>3</sup>, ya que la fórmula de densidad nos pide las unidades de metro cubico para la diferencia de volúmenes.

Podemos ver lo siguiente:

Tenemos la siguiente conversión de base:

 $1m^3 = 1000L$ 

Entonces aplicando la conversión anterior y aplicándola, los ml los pasamos a litro, para después aplicar la anterior conversión, vemos lo siguiente:

$$
\Delta V = 100 \, \text{ml} \cdot \frac{1000 \, \text{ml}}{1 \, \text{L}} \cdot \frac{1000 \, \text{L}}{1 \, \text{m}^3} = 0.0001 \, \text{m}^3
$$

Sustituyendo los valores se tiene que:

$$
\rho_1 = \frac{m}{\Delta V} = \frac{0.1055 \, Kg}{0.0001 \, m^3} = 1055 \, \frac{Kg}{m^3}
$$

El procedimiento anteriormente explicado paso a paso para determinar la densidad de la probeta de caña número

uno, es la misma que se utilizó para determinar la densidad de las cuatro probetas restantes que se cortaron, se hizo esta medición de las cinco densidades para obtener una densidad promedio y esta sea utilizada con más seguridad en los cálculos posteriores del diseño del implemento de caña. Una vez que se realizó el cálculo de las densidades de

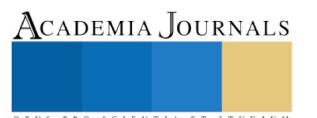

todas las probetas recurrimos a generar una tabla con los datos obtenidos de acuerdo a su masa, diferencia de volumen y densidad calculada de cada probeta.

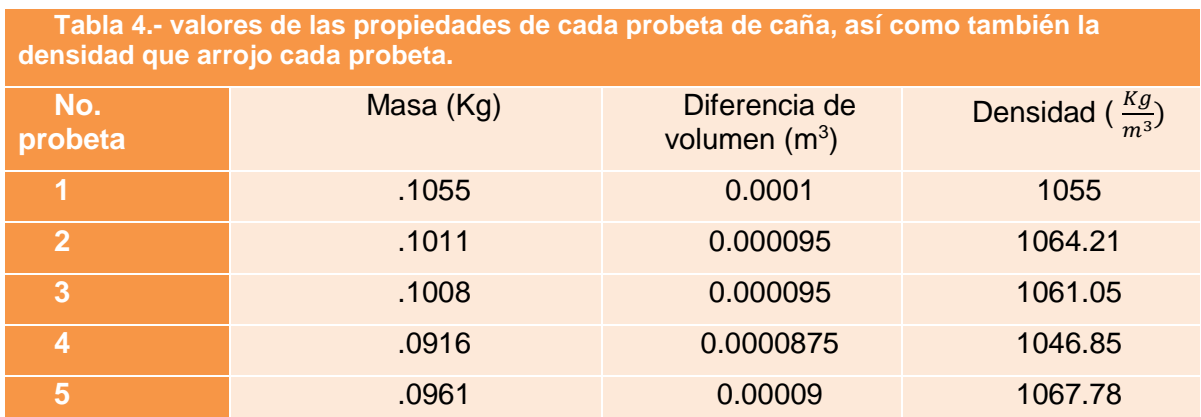

Posteriormente una vez que se determinó la densidad de cada probeta de caña, observamos en la *tabla 1* que existe cierta variación de la densidad de caña y se aprecia en la gráfica 14, la variación de la densidad de la caña en las cinco distintas probetas de caña

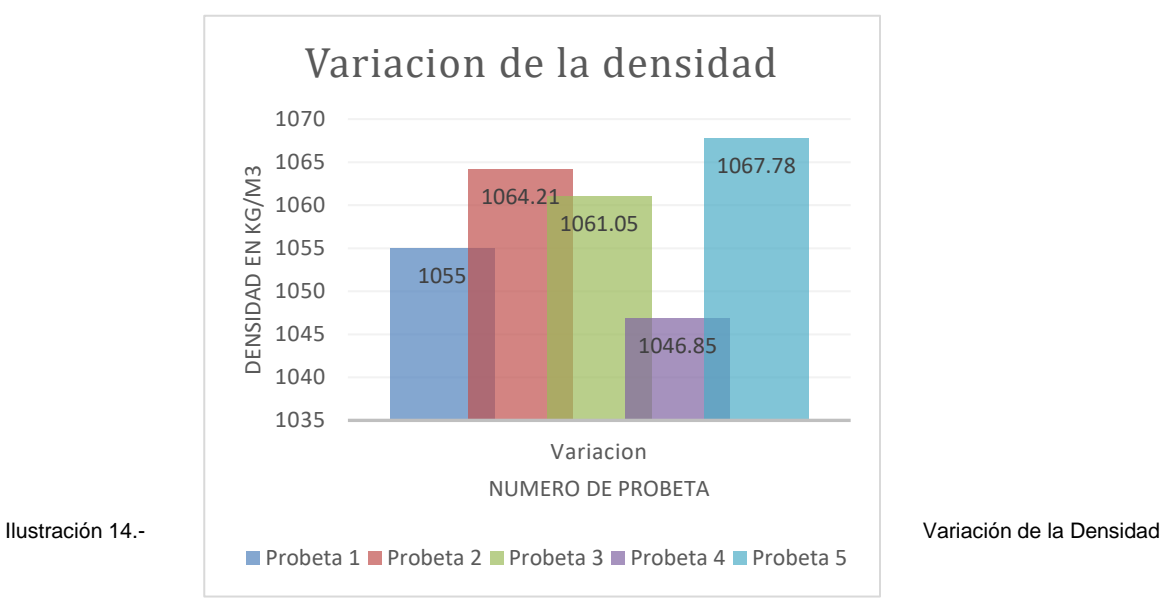

Como se puede apreciar en la Ilustración 14 existe una variación de la densidad de acuerdo al número de probetas que se sometieron a experimento, entendimos que se tiene que determinar una densidad promedio de las cinco diferentes densidades arrojadas por las probetas, al determinar esta media aritmética de la densidad nos ayudara a poder realizar cálculos más precisos durante el desarrollo del proyecto. Podemos a preciar la siguiente fórmula para determinar la media aritmética De la densidad o densidad promedio de la caña de azúcar.

Para determinar el promedio de algunos datos estadísticos simplemente se suman los datos y se dividen entre el mismo número de datos sumados. Por lo tanto, aplicamos la formula siguiente para determinar la **densidad promedio** de la caña de azúcar.

Por lo tanto, retomando los valores de la *tabla 4*, obtenemos:

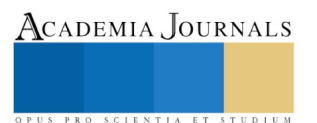

ACADEMIA, JOURNALS

SCIENTIA ET STUDIUM

$$
\bar{x} = \frac{1}{n} \sum_{i=1}^{n} a_i = \frac{a_1 + a_2 + \dots + a_n}{n}
$$

*----- Ecuacion 11* 

De la densidad o densidad promedio de la caña de azúcar.

Para determinar el promedio de algunos datos estadísticos simplemente se suman los datos y se dividen entre el mismo número de datos sumados. Por lo tanto, aplicamos la formula siguiente para determinar la *densidad promedio* de la caña de azúcar.

Retomando los valores de la tabla 4, obtenemos:

 $\delta_{pm} = \frac{1055 + 1064.21 + 1061.05 + 1046.85 + 1067.87}{5}$ 5

Resolviendo la suma y la división:

$$
\delta_{pm} = 1058.8996 \quad \left[\frac{Kg}{m^3}\right]
$$

## **CÁLCULOS DE FLUJO MÁSICO Y VELOCIDAD DE AVANCE PARA CORTE DE CAÑA EN** *VERDE*

El Flujo másico, en física e Ingeniería, sabemos que es la magnitud que expresa la variación de la masa en el tiempo a través de un área específica. En el sistema Internacional se mide en unidades de kilogramos por segundo. En el sistema ingles se mide en Libras por segundo. El símbolo común es  $\dot{m}$  (pronunciado "eme punto"). Matemáticamente es el diferencial de la masa con respecto al tiempo. La manera en que se determinó la cantidad de masa por hora de caña que se debe cortar, se hizo en base a los datos que se nos proporcionaron en los terrenos de San francisco Pujiltic, Mnpio. De Venustiano Carranza, Chiapas. Estos datos fueron proporcionados por lo jornaleros los cuales mencionaron la siguiente información. [12]

Especificaron que durante una hora de trabajo que a ellos les pagan, cortan aproximadamente 75 toneladas de caña de azúcar.

Con el dato antes mencionado solo se realizó una pequeña conversión de unidades, esto con el fin de obtener el flujo másico con las unidades más prácticas de utilizar y resulto lo siguiente:

Sabemos que:

$$
\dot{m}_r = \left[\frac{75 \text{ ton}}{\text{hr}}\right] \left[\frac{1000 \text{ Kg}}{1 \text{ ton}}\right] = 75,000 \text{ Kg/hr}
$$

El flujo másico obtenido es el real que el implemento debe de desarrollar durante su funcionamiento, sin embargo, para cuestiones técnicas de ingeniería se dice que los diseños mecánicos que se hacen se deben diseñar por encima de los valores reales que uno tiene, es decir, se debe agregar un factor de seguridad para garantizar que el diseño realice sin ningún problema las eficiencias reales que se necesitan satisfacer. Es por eso que a este flujo másico real obtenido decidimos agregarle un quince por ciento más de flujo, no solo por el factor de seguridad, sino también para ser competitivos en cuanto a los implementos ya existentes, queda de la siguiente manera: **11,250 Kg/ hr.**

El flujo de diseño es el siguiente:

$$
m_d = 75000 + 11250 = 86,250 \, Kg/hr
$$

Una vez que se obtuvo el flujo másico de diseño se procedió a realizar el cálculo de la velocidad de avance del implemento.

### **VELOCIDAD DE AVANCE**

La velocidad de avance es aquella velocidad que tiene que desarrollar el tractor y este mismo mover al implemento propuesto, dicha velocidad tiene que cubrir las necesidades de la cosecha, más bien, es la fundamental para la cantidad de caña que tiene que cosecharse. Para poder realizar el cálculo de la velocidad de avance del implemento, fue necesario realizar estudios de campo en terrenos donde se cosecha la caña. Como se explicó en la sección del flujo másico, se tomó el flujo de diseño por las razones expuestas en ese apartado para el desarrollo de la memoria de cálculo. Este dato, es pues, nuestro punto de partida de cosecha por hora de trabajo de nuestro implemento. Ya en zona de siembra, se recabaron datos como el número de caña que se puede encontrar por un metro lineal de surco y se determinó un promedio de 25 cañas por metro lineal. *Ilustración 15.*

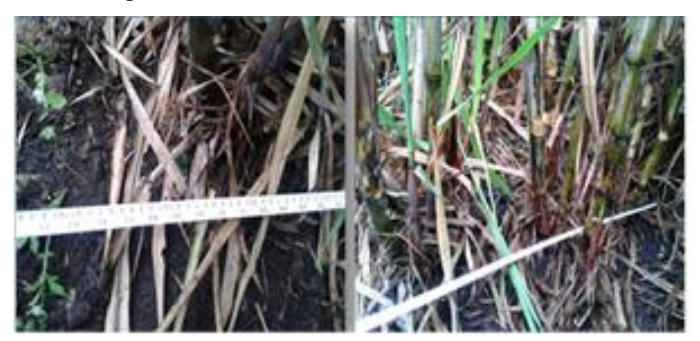

Ilustración 15.- Determinación de la caña/metro

También determinamos un diámetro promedio de las cañas de 0.035 m, una longitud de 2 m y haciendo cortes a las cañas de un metro determinamos que el peso de estas es de 1 kg por cada metro de caña.

Con estos datos se procedió a realizar los siguientes cálculos. [4]

Datos:

$$
m_d = 86,250 \, \left[\frac{Kg}{hr}\right]
$$

No. Cañas  $= 25$  [Cañas/m]

Diámetro promedio = 0.035 [m]

 $W = 1$  [kg/metro de caña]

Una caña al tener 2 metros de longitud, según los datos esta va a pesar 2 kg. Entonces necesitamos que el volumen de corte de la caña sea de 43,125 varas y así poder cubrir los 86,250 kg de caña. Se requiere determinar en qué distancia nosotros tendremos las cañas deseadas, para poder realizarlo, se utiliza la regla de tres:

Tenemos entonces que se necesitan recorrer 1725 m para poder cortar 43,125 cañas. Todo esto debe realizarse en una sola hora, por tanto, al tener la distancia y el tiempo solo es cuestión de aplicar la siguiente fórmula para poder determinar la velocidad de avance de nuestro implemento.

1 m – 25 cañas

 $X$  m – 43125 cañas, por lo tanto:  $x=1725$ m

$$
vel \, Avance = \frac{D}{T} = \frac{1.725m}{1 \, hr} =
$$
  

$$
1.725 \approx 1.8 \, km/hr
$$

# **CALCULO DE LA FUERZA PARA CORTAR CAÑA DE AZÚCAR EN VERDE**

Fuerza es todo agente capaz de modificar la cantidad de movimiento. NO debe confundirse con los conceptos de esfuerzo o de energía

Para determinar la energía que absorbe la caña de azúcar se utilizó la prueba de charpy. Donde se obtuvo la cantidad de energía necesaria para el corte de la caña por flexión.

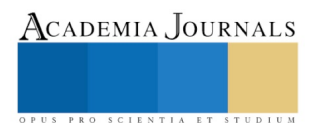

#### $E = 170.1$  [J] = Energía que se requiere para cortar.

Por cuestiones de geometría y lógica analítica, se determinó que esta energía que se obtuvo es un par – torsor de acuerdo al punto de giro del péndulo.

Se divide esta energía entre la distancia del péndulo de la maquina charpy, ya que al dividir dicha energía se obtendría la fuerza con la cual el péndulo impacto a la probeta de caña. [3]

Longitud del péndulo  $(R) = 0.6096$  m

$$
F = \frac{E}{R} = \frac{(170.1 \text{ N} * m)}{(0.6096 \text{ m})} = 280 \text{N} \text{ Ecuación } 12
$$

# **CARACTERÍSTICAS DE LA CUCHILLA DE CORTE**

El aumento del espesor del filo de la cuchilla ( $\delta$ ) de corte no incrementa el consumo de trabajo específico ( $U_V$ ) y total  $(U_{\tau})$ , pero sí disminuye la calidad de corte. El trabajo específico fue definido por los autores como la cantidad de energía absorbida por el péndulo por unidad de área transversal del tallo de caña.

Se encontró que el intervalo de velocidades óptimo para las condiciones del experimento fue de  $4 - 5 m/s$  donde se obtuvo el mínimo trabajo específico  $(U_V)$  y total  $(U_\tau)$ . Ángulos de filo  $(\beta)$  mayores a 25° conllevan a mayores niveles de trabajo total y trabajo específico. De las cuchillas de doble ángulo de filo ensayadas, la que tiene ángulos  $\beta = 20^{\circ}$  y  $\alpha = 15^{\circ}$  presentó el menor consumo de energía. De acuerdo con las condiciones de corte experimental, a medida que se aumenta el valor de espacio entre las cuchillas (∆) el consumo de trabajo aumenta correspondientemente. Para ángulos de inclinación de la cuchilla  $\tau = 15^{\circ}$  y ángulo de colocación de la cuchilla  $\gamma = 30^{\circ}$  se obtuvo un gasto mínimo de trabajo total y especifico.[6]

# **VELOCIDAD ANGULAR DEL MOTOR HIDRÁULICO PARA EL IMPLEMENTO.**

La velocidad angular del motor que moverá los discos de corte, se partió del flujo másico de diseño. Se especifica el siguiente flujo:  $m_d = 86,250 \frac{kg}{hr} = 43125 \frac{c_{\text{anas}}}{hr}$  = -------*Ecuación 13* 

Esto ocurre debido que el peso de una caña de un metro es aprox. De 1 kg, y ya que las cañas comunes tienden a medir 2m. Se dividió el flujo másico para saber cuál era el número de cañas/hr que se producen. El diseño que se

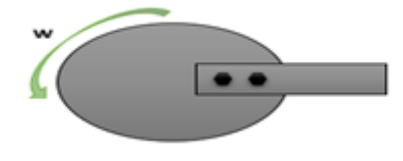

Ilustración 16.- Disco de corte

analizó para el implemento agrícola cuenta con dos discos de seis cuchillas intercambiables.

El cálculo necesario para determinar el número de cañas que cada disco debe cortar. [8]

Si el flujo másico indica el número total de cañas que deben cortarse en una hora por los dos discos, entonces determinamos el número de cañas que cada disco deberá cortar en una hora.

Cada disco = 
$$
\frac{m_d}{2}
$$
 = 21,563  $\frac{Ca\|as}{hr}$  - - - Ecuación 14

Este resultado lo dividimos entre seis para obtener el número de cañas por cuchilla y haciendo las conversiones necesarias obtenemos lo siguiente:

Cada cuchilla = 
$$
\frac{Cada \, \text{disco}}{6} =
$$

$$
\frac{21563}{6} = 3594 \, \frac{Ca\| \text{ad} \, \text{disco}}{hr} \cdot \frac{1 \, hr}{3600 \, \text{s}} = 1 \, \frac{Ca\| \text{ad} \, \text{Cato}}{\text{Seg}}
$$

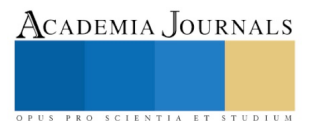

Haciendo un análisis al disco de corte en la ilustración 13 se puede apreciar que por cada vuelta por segundo que el disco realice, este es más que suficiente para cubrir el número de cañas por cuchilla que deberán cortarse en un solo segundo.

Haciendo un análisis al disco de corte en la *Ilustración 16* se puede apreciar que por cada vuelta por segundo que el disco realice, este es más que suficiente para cubrir el número de cañas por cuchilla que deberán cortarse en un solo segundo.

# **POTENCIA DEL MOTOR HIDRÁULICO.**

Una vez que se obtuvo la velocidad angular del motor, proseguimos a determinar la potencia de este mismo utilizando la ecuación para potencia mecánica, la cual observamos a continuación:

P = F\*V ------ *Ecuación 15*

Donde:

 $F =$  Fuerza que debe tener el motor

V= Velocidad lineal del motor.

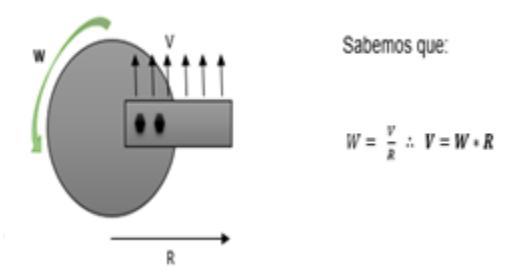

Ilustración 17.- Disco de corte con carga aplicada

Pero analizando los datos para determinar la potencia, se observó que la fuerza será constante en toda parte de la cuchilla soportada por el disco; en cambio, la velocidad lineal si experimentará variación de acuerdo a la distancia, es decir, según el radio del centro del disco al final de cada cuchilla, vemos la *Ilustración* 17 Esquematizando la condición de variación de la velocidad lineal.

Consideramos pues, que la velocidad experimenta un cambio con forme el radio del disco aumente o disminuya, Es necesario hacer una integral, dejando como constante a la fuerza.

De la Ecuación 15, tenemos que la potencia (P) donde  $R_1$  y  $R_2$  son los radios límite [3].

$$
P = F * V = \int_{R1}^{R2} F * V \, dR \, --- Ecuación 16
$$

Y considerando que  $V = \omega^*R$ , se tiene:

$$
P = \int_{R1}^{R2} F * \omega * R \, dR
$$

Sabemos que F y  $\omega$  serán constantes en todo el disco, queda la siguiente ecuación:

$$
P = F * \omega * \int_{R_1}^{R_2} R \, dR
$$

Resolviendo la integral, y definiendo los limites como  $R1 = 0$  y  $R2 = 0.3$ m ya que es el radio total de disco y cuchillas. [7]

$$
P = 0.045 F\omega --- -Ecuación 17
$$

Ahora sustituyendo los valores:

ISBN: 978-1-939982-35-3 1961

F = 180 N y  $\omega = 2\pi \frac{rad}{\cos \theta}$ seg

Resolviendo:

 $P = 0.06861$  Watts

Convirtiendo en hp:

*P = 0.06824 Hp*

#### **RESULTADOS**

El desarrollo de la memoria de cálculo presentada, nos permite plasmar la idea virtual, a través del diseño asistido con la herramienta Solid Works, de los elementos principales y a detalle de un implemento agrícola para el corte de la vara de caña de azúcar en estado verde; tal y como se puede observar en la Ilustraciones 18, 19 y 20, donde podemos apreciar diferentes vistas del ensamble de componentes como los rascadores, brazos de conducción tipo sinfín y la zona de cegado con un par de discos de cuchillas contra rotantes.

De acuerdo a los resultados obtenidos podemos considerar que la cosecha de la caña de azúcar, sin hacer uso de la quema, es posible realizarla en cuanto a la etapa de corte, que es el propósito de este estudio, con relativamente poca potencia y con un grado de acotamiento podemos predecir que su ejecución sería igual o más eficiente que el proceso manual.

Los resultados obtenidos son preliminares y forman parte de una primera propuesta de diseño, quedando sin lugar a dudas el reto de construir un prototipo funcional a escala que nos permita realizar los ajustes de parámetros a aquí mencionados.

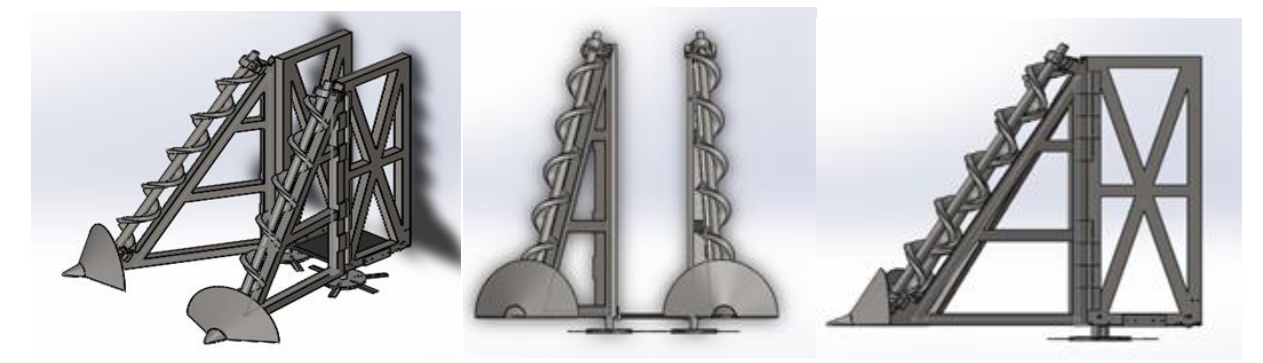

Ilustración 18.- Diseño del implemento Ilustración 19.- Vista Frontal Ilustración 20.- Vista Lateral

### **FUENTES DE INFORMACIÓN**

1.- Aguas, L. (2008). *BuenasTareas.com.* Obtenido de http://www.buenastareas.com/ensayos/Las-Aguas/4941036.htm

2.- R. (2014). Diseño e innovación tecnológica de un implemento agrícola para la cosecha de caña en verde. Etapa 1. *Reporte de residencia*.

3.- Budynas, R. G. (2008). *Diseño en ingeniería mecánica de Shigley* (8va Ed. ed.). (J. E. Murrieta, Trad.) México: McGraw-Hill.

- 4.- Catalunya, U. P. (s.f.). Reseña histórica de máquinas. 11 Pags.
- 5.- Deere, J. (s.f.). Cosechadora de caña de azúcar CH330. *Promo cosechadora*, 16.
- 6.- Myszka, D. H. (2012). *Maquinas y mecanismos* (4ta Ed. ed.). México: Pearson educación.
- 7.- Norton, R. L. (2011). *Diseño de máquinas.* México: Pearson Educación.
- 8.- Paheco, I. G. (2006). *http://www.monografias.com*. Obtenido de http://www.monografias.com/trabajos67/evaluacion-condicionesexplotativas-venezuela/evaluacion-condiciones-explotativas-venezuela.shtml
- 9.- Quilmes, U. N. (s.f.). Determinación de la densidad de sólidos y líquidos. 4 pag.

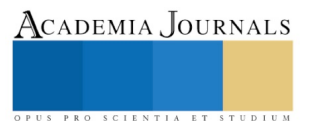

10.- Salazar, E. P. (2005). Software para diseño de transportadores de tornillo sinfín. *Tesis,* 277.

11.-Salazar, M. Z. (s.f.). *monografías*. Obtenido de http://www.monografias.com/trabajos64/maquinaria-agricola-innovaciontecnologica/maquinaria-agricola-innovacion-tecnologica.shtml

12.- Sánchez, H. A. (2008). Correlación entre propiedades anatómicas. resistencia a flexión estática de energía para el corte de la caña de azúcar. *Facultad Nacional de Agronomía- Medellín*, 4709-4720.

13.- Sanz, P. H. (2011). Software para el diseño de una banda trasportadora y creación del modelo de elementos finitos asociado. *Tesis*, 197.

14.- Sevilla, L. M. (2010). optimización de parámetros en la fabricación de. *Tesis,* 4-5.

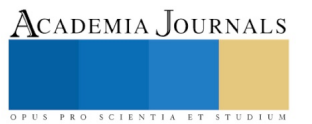

# Desarrollo de software dirigido por modelos: Caso de estudio Sistema web para la comercialización

Mauricio Arturo Reyes Hernández Dr.<sup>1</sup>, Dra. Laura Beatriz Vidal Turrubiates<sup>2</sup>, M.E. Diana del Carmen Carrillo Reyes<sup>3</sup>, ISC. Margarita Martínez Manzano<sup>4</sup>, Dr. Carlos Mario Flores Lázaro<sup>5</sup>

*Resumen—***Este trabajo de investigación tiene como objetivo dar a conocer los resultados obtenidos de la aplicación de la metodología de desarrollo del software dirigido por modelos, para el análisis, diseño, modelado, programación e implantación del sistema web de comercialización de productos de la empresa Tornillos y Birlos del Sureste, S.A. de C.V.**

**La aplicación de esta metodología tiene como beneficios: agilizar el diseño, modelado y la generación del código final de un producto de software, produciendo con esto aplicaciones de mayor calidad a la percepción del usuario. Esta solución permitirá registrar la facturación de productos de la empresa mediante un diseño tipo carrito de compras.**

**Palabras clave: desarrollo dirigido por modelos, sistema web, producto de software, carrito de compras.**

# **Introducción**

A lo largo de la década pasada, la ingeniería del software basado en modelos (Model-Driven Engineering o MDE), se convirtió en un parteaguas en el camino a una verdadera industrialización de los productos de software. A raíz el éxito de la tecnología orientada a objetos, el uso sistemático de modelos se presenta ahora como la forma apropiada para conseguir programar con un nivel más alto de abstracción y aumentar el nivel de automatización. Los diferentes paradigmas que forman parte de MDE comparten unos mismos principios que son: El uso de modelos para representar los aspectos de interés de un sistema software, los modelos se expresan con lenguajes del dominio (DSL).

Desde el lanzamiento de la iniciativa MDA (Model-Driven Architecture) por el Object Management Group (OMG) en noviembre de 2000, el interés por el desarrollo de software dirigido por modelos es cada vez mayor, tanto por parte de la comunidad académica como de la industria. El uso sistemático de modelos en las diferentes etapas del ciclo de vida se ha convertido en la base de un conjunto de paradigmas de desarrollo de software que conforman lo que se ha denominado Ingeniería de Software dirigida por modelos o desarrollo de software dirigido por modelos A través del uso de modelos, estos paradigmas permiten elevar el nivel de abstracción y de automatización y con ello atacar el principal problema en la creación de software, el dominio de la complejidad, además de permitir mejorar diferentes aspectos de la calidad del software como la productividad y el mantenimiento.

Con base a lo anterior surgió el interés de proponer el desarrollo e implementación de una aplicación web mediante el uso de técnicas y herramientas del desarrollo orientado por modelos para la comercialización de productos de la empresa Tornillos y Birlos del Sureste, SA. De CV. La aplicación tiene como objetivo realizar la facturación de los productos en venta.

La empresa de comercialización de tornillos, birlos y tuercas, llevaba un control de inventario y facturación de los distintos productos que se tienen en venta, utilizando la herramienta ofimática de Excel, que cumplía algunas funcionalidades: impresión de factura de productos, control de existencia, consultas de información de pedidos, cálculo de costos de inventario, así como el análisis estadístico del movimiento de las refacciones en el inventario; de la misma manera, se utilizaba la herramienta ofimática Word para la impresión de formatos de inventarios de refacciones,

 $\overline{a}$ 

<sup>1</sup> Mauricio Arturo Reyes Hernández. Dr. es Profesor del área de ciencias básicas del Instituto Tecnológico de Villahermosa, Villahermosa, Tabasco, México. [marh2901@yahoo.com.mx](mailto:gpgomez@unorte.edu) (**autor corresponsal)**

<sup>2</sup> Dra. Laura Beatriz Vidal Turrubiates es Profesora de Licenciatura en Sistemas Computacionales, de la División Académica de Informática y Sistemas de la Universidad Juárez Autónoma de Tabasco, Cunduacán, Tabasco, México. [lia\\_laura@hotmail.com](mailto:lia_laura@hotmail.com)

<sup>3</sup> M.E. Diana del Carmen Carrillo Reyes es Profesora de Licenciatura en Ingeniería en Sistemas Computacionales del Instituto Tecnológico de Villahermosa, Villahermosa, Tabasco, México. dcarrilloreyes@gmail.com

<sup>4</sup> ISC. Margarita Martínez Manzano, es profesora de la carrera de Ingeniería en Sistemas Computacionales del Instituto Tecnológico de Villahermosa, Villahermosa, Tabasco, México. manzano.013@gmail.com

<sup>5</sup> Dr. Carlos Mario Flores Lázaro, es profesor de la licenciatura en Ingeniería Informática de la División Académica de Informática y Sistemas, de la Universidad Juárez Autónoma de Tabasco, Cunduacán, Tabasco, México. flcmar@gmail.com

emisión de pedidos a proveedores e informes de cuentas por cobrar. Sin embargo, debido al gran volumen de productos que se empezó a manejar, de aproximadamente de 7,500 productos, el proceso de inventario y de comercialización se volvió muy lento, tanto para su manejo interno, como para la atención a clientes.

# **PROBLEMATICA**

El dominio del problema se centró en la empresa comercializadora de tornillos, tuerca, milimétricos y birlos, Tornillos y birlos del sureste en el cual manejaban los diversos procesos de información como: facturación, inventarios, cuentas por cobrar, pedidos y control de existencias. La empresa comercializadora de tornillos y birlos tiene como objetivo implementar y mantener un control de existencias de productos para satisfacer las necesidades de su cartera de clientes. El problema que se plantea para esta investigación es que se carece de un sistema web para controlar el inventario de productos y facturación a los diferentes clientes con que cuenta actualmente la empresa. Este proceso se lleva a cabo mediante el registro de los datos de cada producto a través de un formato en Excel cada vez que se realiza una venta, elaborado por el encargado del mostrador, quien a su vez genera la factura para su entrega al cliente. Lo anterior genera las siguientes problemáticas: Nulo control en el manejo de la información histórica, información de existencia inconsistente, lentitud en la actualización de la información de la base de datos de productos y duplicidad de información.

Por lo consiguiente, el administrador y el propietario de la refaccionaria, no puede contar con información integral que le permita reaccionar ante los imprevistos, por ejemplo, la escasez de productos, pedido por mayoreo de parte del cliente, generar promociones por falta de datos confiables, así como, contar con informes sobre costos de inventarios y utilidades generadas.

En esta investigación la problemática se analizó con la información que proporcionó el encargado de inventarios y con el administrador-gerente del negocio, con el propósito de definir las necesidades y/o requerimientos del sistema y poder cumplir con las expectativas planteadas.

Para tratar la problemática planteada se sugirió el modelo de una aplicación web que representase la nueva forma en que funcionaran los registros de inventarios y ventas, explotando una base de datos referente a productos, clientes, pedidos, cuentas por cobrar y cuentas por pagar.

Cabe mencionar que el desarrollo de software dirigido por modelos fue la base para la construcción del sistema web, el cual es una metodología aceptada desde hace muchos años por los ingenieros de software, que permite generar modelos del sistema y transformarlos a código fuente, de forma que se generen productos de software, confiables, efectivos y de alta calidad a la percepción del usuario final.

# **OBJETIVO GENERAL**

Aplicación de los conceptos, métodos y herramientas del desarrollo de software dirigido por modelos para el análisis, diseño y modelado e implementación de un sistema web para la comercialización de productos de la empresa Tornillos y birlos del sureste, S.A. de C.V.

# **OBJETIVOS ESPECIFICOS**

- ❖ Aplicar las técnicas y herramientas de desarrollo de software dirigido por modelos para la conceptualización de la aplicación.
- ❖ Diseñar modelos para todas las fases de desarrollo de la aplicación
- ❖ Diseñar un modelo de base de datos robusta que permita hacer las transacciones de manera segura y ágil para tener un control total de productos, clientes y pedidos.
- ❖ Diseñar un modelo de interfaz intuitiva y amigable que permita la automatización de todos los procesos que ahora se ejecutan manualmente.
- ❖ Aplicar la técnica de Test de usuario para la evaluación del prototipo.

# **JUSTIFICACIÓN**

Es conveniente busca mejorar la eficiencia de los sistemas que se utilizan hoy en día; La implementación de una solución de software para la empresa Tornillos y Birlos del Sureste S.A de C.V, contribuirá en la mejora de sus procesos optimizando la generación de información referente las ventas así como registros de inventarios y cuentas por cobrar, con el fin de mejorar la toma de decisiones en la alta gerencia.

Esta solución automatizada permitirá a la empresa reducir los tiempos de facturación y agilizar la fluidez en el manejo de la información documental, así como, generar consultas pormenorizadas de las ventas de productos, movimientos de productos en inventario y control de pedido de los clientes

Esta solución web podría tomarse como punto de partida para ser reutilizada en desarrollos futuros debido a que la

elaboración de los proyectos al implementar la metodología MDD logra ser más eficientes, por la forma en que ||organizan los métodos, procesos y los datos.

# **METODOLOGIA UTILIZADA**

El enfoque de esta investigación es mixto, el cual contempla los aspectos cualitativos y cuantitativos conjuntándose para un mejor acceso a las técnicas e instrumentos requeridos para obtener la información deseada. Se aplicó la entrevista a la encargada del departamento del centro de información como instrumento de recolección de datos para identificar y definir los requerimientos en el modelo de la aplicación. Las fuentes utilizadas para llevar a cabo la realización de este proyecto de investigación fueron las siguientes: fuentes primarias (tesis, internet, proyectos de investigación y libros) y fuentes secundarias (artículos y resúmenes). Posteriormente, para poder modelar la aplicación se utilizó el lenguaje de Modelado Unificado (UML), se optó por este modelo porque es un lenguaje grafico que especifica y documenta un sistema de software estándar, incluyendo aspectos conceptuales como proceso de negocios y funciones del sistema. El modelo UML cumple con los requerimientos necesarios para este proyecto, además que cuenta con una notación estándar y semánticas esenciales para el sistema orientado a objetos y es una herramienta muy importante para el desarrollo de software dirigido por modelos, ya que partir de este se genera gran parte del código final. La terminación del proyecto con las diversas tecnologías de diseño CSS, HTML, JavaScript y Bootstrap que, es un framework originalmente creado por Twitter, que permite crear interfaces web con CSS y JavaScript, cuya particularidad es la de adaptar la interfaz del sitio web al tamaño del dispositivo en que se visualice. Es decir, el sitio web se adapta automáticamente al tamaño de una PC, una Tablet u otro dispositivo. Esta técnica de diseño y desarrollo se conoce como "*responsive design*" o diseño adaptativo.

# **DESARROLLO DIRIGIDO POR MODELOS**

Para el desarrollo de este proyecto se utilizó la metodología de desarrollo de software dirigido por modelos o MDD (Model Driven Development) por sus siglas en ingles. Esta metodología se caracteriza por utilizar los modelos, diagramas, lenguaje de modelado, puntos de vistas, semántica y lenguaje específico de dominio. El proceso MDD propone que debemos mover el núcleo del desarrollo de software desde el código hacia los modelos, hasta el punto de construir modelos que puedan ser directamente compilados y ejecutados (kleppe et al., 2003; Mellor et al., 2004). Los modelos tienen un papel fundamental, no obstante, incluso en procesos donde no se contemple necesariamente la generación automática de código como meta los modelos pueden ayudar para razonar sobre los sistemas en desarrollo, para facilitar la comunicación entre distintos participantes, y para documentar las decisiones de diseño.

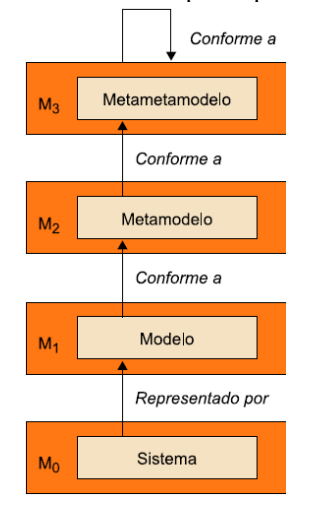

Figura 1. Proceso MDD.

# **DETERMINACION DE REQUERIMIENTOS**

La creación de modelos se basó en la entrevista realizada al encargado de ventas y al gerente y dueño de la empresa,

quien proporcionó información mediante una encuesta de 10 preguntas que se le aplico. En dicha encuesta se recaban datos acerca de la cantidad, tipo de productos que se manejan, clases de productos, movimiento en inventario, pedidos, etc.

Los resultados de esta entrevista fueron los siguientes:

- Actualmente no existe un sistema web para la comercialización de productos de la empresa
- Las ventas y el control de existencias se registran en una hoja de Excel
- El encargado del área de ventas y control de inventarios registra un promedio de 7 a 10 ventas diarias
- Emisión de un reporte diario de ventas y existencias en almacén
- Control de pedidos diario y semanal de clientes
- Generación de informe de punto de reorden en inventario
- Toma de inventario físico trimestral en el almacén
- Costo total del inventario

# **DESARROLLO**

Se crearon modelos independientes de la plataforma, como el modelo de clases PIM. Este modelo tiene como propósito definir las clases que se utilizaran en el sistema y las interrelaciones que existen entre ellas.

De la misma manera se crearon otros modelos, como el modelo de clases PSM, el cual tuvo la finalidad de definir las clases que se iban a usar para la transformación directa al código.

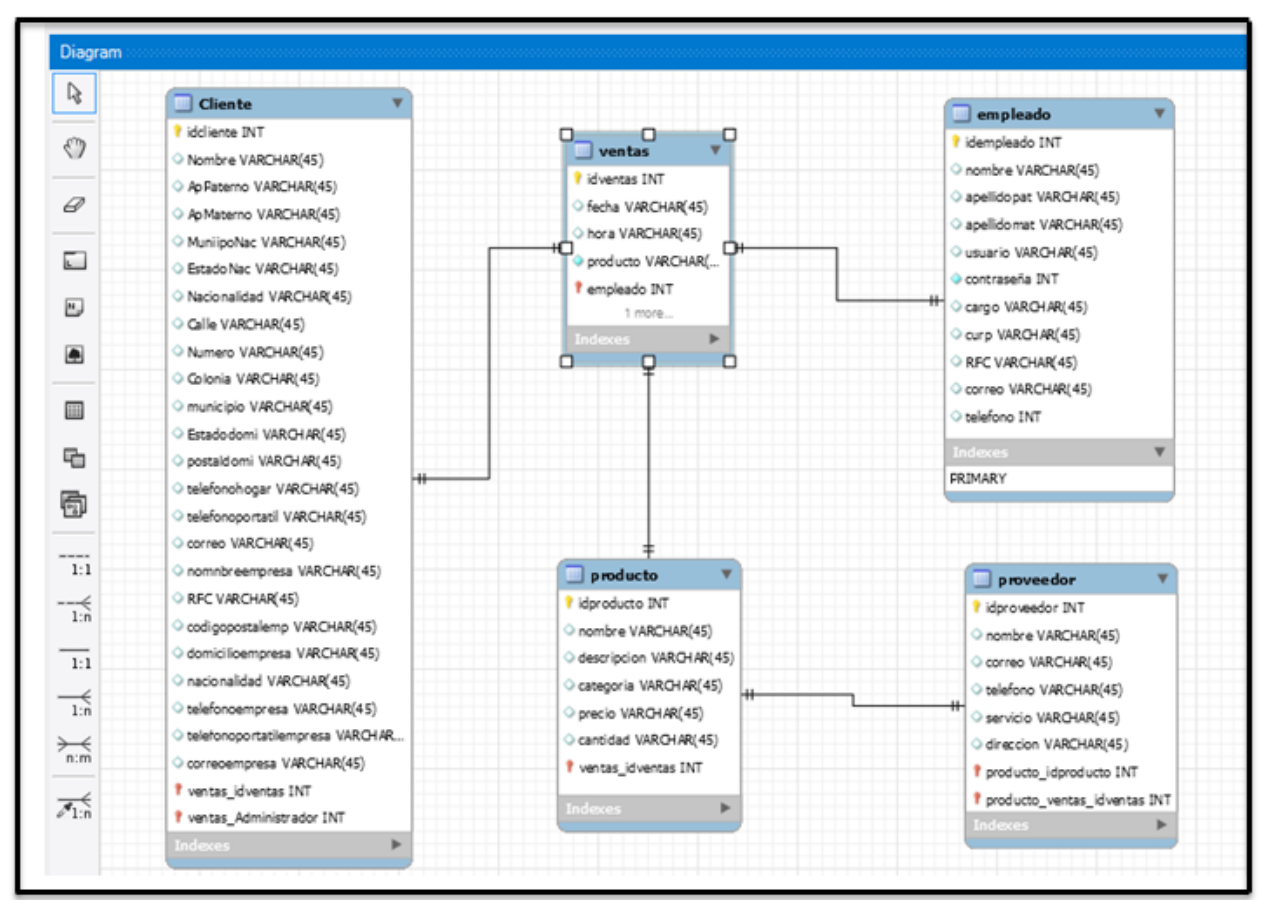

Ilustración. Modelo de Clases PIM Fuente: Sanchez A. & Rodriguez J. (2016)

Se realizó la transformación del modelo entidad – relación a código, tal y como se muestra en la siguiente imagen:

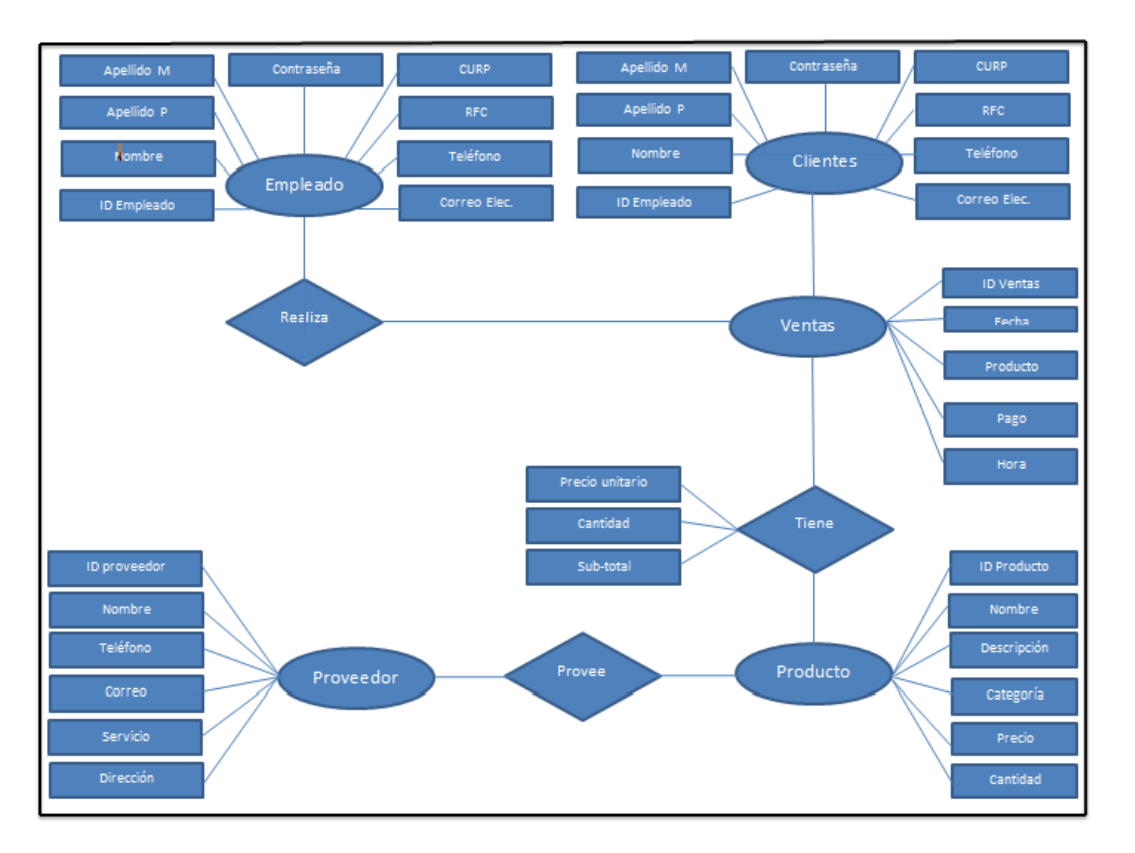

Trasformación modelo Entidad-Relación a código Fuente: Sanchez A. & Rodriguez J. (2016)

y aquí se puede apreciar el código generado, a partir del modelo E-R, previamente desarrollado

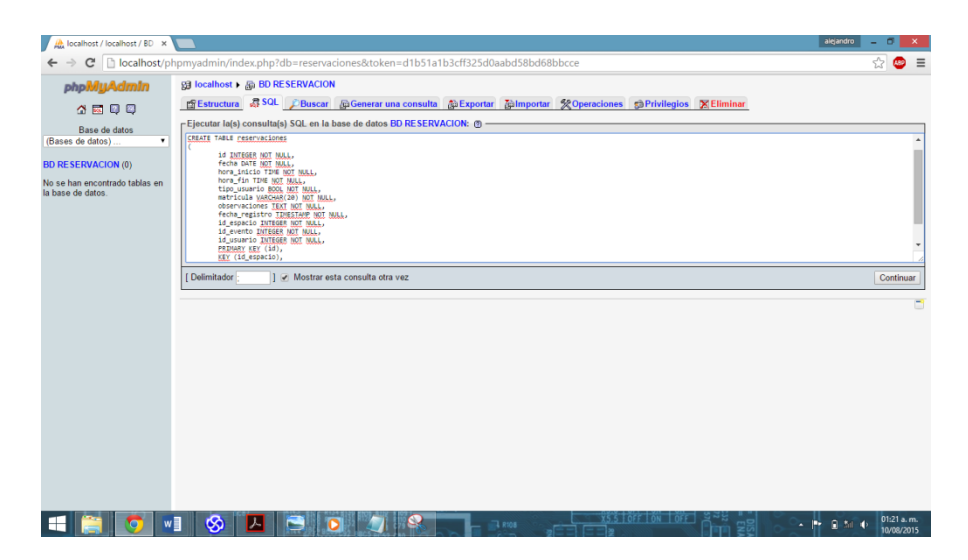

Ilustración. Creación de la tabla reservación a partir del código ddl generado en la imagen anterior. Fuente: Sanchez A. & Rodriguez J. (2016)

Finalmente se puede visualizar la interface principal de acceso al sistema, tal y como se encuentra operando en la actualidad:

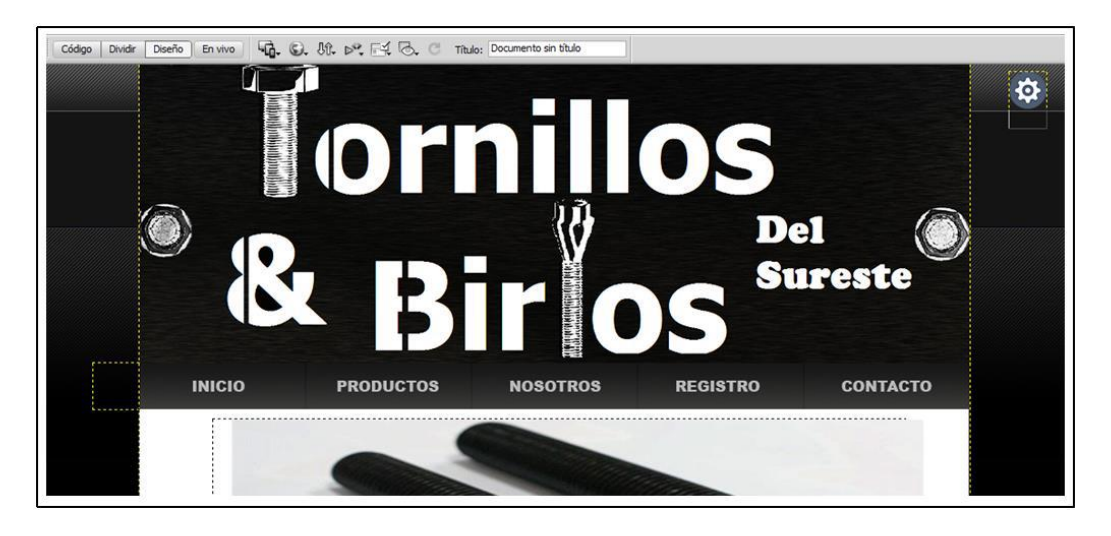

# **CONCLUSIONES**

Se realizó una evaluación más dinámica donde el usuario interactúa con el producto terminado, aplicando preguntas de usabilidad y de test de usuario, logrando evaluar de la manera más clara y precisa al sistema, permitiendo conocer el punto de vista del usuario y sugerencias en cuanto a mejoras del sistema para poder adaptarlos a la operatividad existente. El resultado final obtenido es la de una aplicación web para el control de inventario y facturación para la empresa Tornillos y Birlos del Sureste, S.A. de C.V. el cual permitirá agilizar y registrar en forma más eficiente las ventas diarias, el control de inventario y el control de pedidos de los clientes.

Se utilizó la metodología MDD con éxito, la cual permitió construir los modelos y la transformación de modelos para generar las clases y código final de la aplicación, además se apoyó de herramientas MDD para facilitar el diseño y construcción de los modelos.

#### **Bibliografía**

- 1. Duran Muñoz F., Troya Castilla J., Valecillo Moreno A. (2013), "Desarrollo de software dirigido por modelos", Universidad Abierta de Cataluña.
- 2. García, j., García, f.o., Pelechano, v., Vallecillo, a., Yara, j.m., Vicente-chicote, c. (2014). "Desarrollo de software dirigido por modelos: Conceptos, metodos y herramientas". RA-MA editorial.
- 3. Pons, Claudia., Giandini Roxana., Pérez Gabriela, (2010). "Desarrollo de software dirigido por modelos: Conceptos teóricos y su aplicación práctica". Mc Graw Hill educación.
- 4. Pressman, Roger S. (2008). "Ingenieria de software : un enfoque práctico". 6a. Edición. Mc Graw Hill.
- 5. Sommerville, Ian. (2005). "Ingenieria del software". 7a. Edición. Pearson educación.

#### **Referencias Electrónica**

• Introducción al desarrollo de software dirigido por modelos. Consultado durante 2015. Disponible en: astreo.ii.uam.es/~jlara/doctorado.2010/1\_intro\_DSDM.pdf

# SÍNTESIS Y CARACTERIZACIÓN DE PELÍCULAS DELGADAS DE DIFERENTES %CuO -TIO<sup>2</sup> MEDIANTE SOL- GEL PARA LA FOTOREDUCCIÓN DEL CO<sup>2</sup>

Ing. María de los Ángeles Reyes<sup>1</sup>, M.C. Iván Castro Cisneros<sup>2</sup>, Dr. Erik Ramírez Morales<sup>3</sup>, Dr. Juan Manuel Sierra Grajeda<sup>4</sup>, Dra. Sandra Jazmín Figueroa Ramírez<sup>5\*</sup>,

*Resumen* **– En este trabajo se estudia la variación de CuO (1%,3%,5%) en una matriz de TiO2 para la síntesis de películas delgadas mediante sol-gel, depositadas sobre vidrio (FTO) por el método Dip Coating y un tratamiento térmico a 550°C durante 1 hr. Se obtuvieron las regiones de absorción, el ancho banda (Eg), se identificó la fase Anastasa, el tamaño de cristal y la topografía de la superficie, mediante las técnicas de espectrofotometría UV-vis, espectroscopia Raman y Microscopia de Fuerza Atómica (AFM), respectivamente. Se observó que en función del porcentaje de CuO, disminuye el Eg del material e incrementa la absorción en la región visible, esto indicaría que se requiere menor energía para activar la superficie del material y llevar a cabo la foto-reducción del CO2.**

*Palabras clave-* **sol-gel,** *Dip Coating***, TiO2, Eg, Raman.**

#### **Introducción**

Desde el inicio de la revolución industrial cerca de 1880, el acelerado consumo de combustibles fósiles ha generado un incremento en las emisiones antropogénicas de gases de efecto invernadero (GEI), siendo el CO2 el de mayor contribución. Actualmente, existen aproximadamente 407 ppm de  $CO<sub>2</sub>$  en la atmosfera [1], teniendo un incremento del 40% en los últimos 200 años, esta problemática afecta los sectores sociales, políticos, ambientales y científicos. Existen tratados que pretenden disminuir las emisiones de GEI; sin embargo, muchos científicos proponen la utilización del  $CO<sub>2</sub>$  como una fuente renovable del carbono, que puede reutilizarse como productos químicos y/o combustibles [2][3]. Existen métodos de adsorción física y procesos químicos de activación para tal fin. Sin embargo, los métodos electroquímicos y fotoelectroquímicos han mostrado una fácil conversión del CO<sub>2</sub> a hidrocarburos.

Metales como Ni, Zn, Cu han sido utilizados como catalizadores para la reducción del CO2, y semiconductores como TIO<sub>2</sub>, ZnO, WO<sub>3</sub>, han sido utilizados como captadores de luz para la reducción del CO<sub>2</sub> [4]. De estos materiales, los que llaman la atención por sus propiedades catalíticas, son el cobre y el TiO<sub>2</sub>. El cobre y sus aleaciones son catalizadores que ha mostrado una mejor actividad catalítica en la luz  $[5]$ . El TiO<sub>2</sub> es un semiconductor, no tóxico, no contaminante y estructuralmente estable; sin embargo su amplio ancho de banda (Eg:3.2eV , λ=387nm) limita la absorción del espectro de luz solar y sus aplicaciones. Para mejorar la eficiencia fotocatalítica del TiO<sub>2</sub> en la reducción del CO2, este es comúnmente modificado, hibridizado, y funcionalizado por diferentes técnicas [6].

Por tal motivo, en el presente trabajo se incorpora CuO para la obtención de un nanocompuesto de CuO-TiO2, y así reducir el ancho de banda de la película para absorber mayor energía fotónica. Se espera que las películas sintetizadas CuO-TiO<sub>2</sub> mejoren la respuesta catalítica en la reducción electroquímica del CO<sub>2</sub>.

#### **Metodología**

La solución coloidal del nanocompuestos de CuO-TiO<sub>2</sub> fue sintetizada por el método sol-gel, utilizando tetrabutóxido de titanio (Ti(OC4H9)4) y cloruro de cobre dihidratado (CuCl2.2H2O) como precursores. El proceso convencional para la síntesis del TiO2, por cada mol de (Ti(OC4H9)4) se mezclan 0.65 moles de HCl (37%) y 42 moles de Etanol (99.8%). La solución se agita magnéticamente a 125 rpm durante 15 min a temperatura ambiente, después se añaden por goteo lento la mezcla de 4.04 moles de agua desionizada y 9.3 moles de etanol, para hidrolizar la solución inicial y generar la policondensación de los precursores. Para la incorporar el 1% en peso de CuO, 0.0152gr

 $\overline{\phantom{a}}$ 

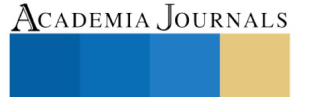

PRO SCIENTIA ET STUDIUM

<sup>1</sup>Estudiante de Maestría en Ingeniería de Materiales y Energía, Facultad de Ingeniería. Universidad Autónoma del Carmen, Av.

Central S/N esquina con Fracc. Mundo Maya, Ciudad del Carmen, Campeche, C.P.24115, angelesreiiez@gmail.com

<sup>2</sup> Profesor-Investigador, Facultad de Ingeniería. Universidad Autónoma del Carmen, [iecastros@yahoo.com](mailto:iecastros@yahoo.com)

<sup>3</sup> Profesor-Investigador, Facultad de Ingeniería Química. Universidad Juárez Autónoma de Tabasco, Av. Universidad S/N, Zona de la Cultura, Colonia Magisterial, Villahermosa, Tabasco, C.P.86040, erik.ramirez@ujat.mx

<sup>4</sup> Profesor-Investigador, Facultad de Ingeniería. Universidad Autónoma del Carmen, [juanmsg@hotmail.com](mailto:juanmsg@hotmail.com)

<sup>5\*</sup> Profesor-Investigador, Facultad de Ingeniería. Universidad Autónoma del Carmen, [sandrycs@hotmail.com](mailto:sandrycs@hotmail.com)

de CuCl2.2H2O se disuelven por baño ultrasónico con el agua desionizada y etanol, después se añaden por goteo lento a la solución deTi(OC4H9)<sup>4</sup> y se mantiene la agitación constante durante 1 hr para homegenizar la solución coloidal. El mismo proceso experimental es empleado para la síntesis de 3% y 5% de CuO-TiO2.

Para el depósito de las películas, se utilizó vidrio conductor ITO (por sus siglas en inglés, Indium Tin Oxide) con una resistencia superficial de  $15\Omega/m^2$  y dimensiones de 15 mm × 25 mm × 5 mm. Inicialmente los sustratos se limpiaron con jabón neutro por ultrasonicación, enjuagados con agua desionizada, posteriormente con etanol y secadas con aire caliente. Posteriormente los sustratos se sumergieron en las soluciones coloidales de CuO-TiO<sub>2</sub> durante 3 min y retirados a velocidad constante de 5mm/s empleando una máquina CNC a base de un motor Nema 17 programado con Arduino. Después de cada deposito se realiza un pre-horneado en el horno tubular (1200NT-Brother Furnace) a una temperatura de 400°C por 5 min, con una rampa de 10°C/seg, los sustratos se dejan enfriar, para hacer la deposición de otra capa. Finalmente se hace un tratamiento térmico a las películas por 1 hora a una temperatura de 550 °C con una atmósfera de oxígeno. Las muestras fueron realizadas con 2 capas de depósito, utilizando las soluciones de TiO<sub>2</sub>, 1, 3, 5% de CuO-TiO<sub>2</sub>.

Para conocer las propiedades ópticas de las películas se utilizó un espectrofotómetro UV-vis AGILIENT-8453 con un rango de longitud de onda de 200 nm a 1100 nm. Por medio de espectroscopia Raman (XploraPlus, Horiba) con una incidencia laser (532nm) para identificar las fases formadas después del tratamiento térmico del material. La morfología de la superficie de las películas fue escaneada por el microscopio de fuerza atómica INOVA AFM, Bruker, cantiléver de punta de silicio con recubrimiento reflexivo de Aluminio (Aspire, CT 3000R-25), Se empleó la técnica de "tapping", con velocidad de barrido de 0.1 Hz, una fuerza de 5N/m, en una sección de 500nm×500nm.

#### **Resultados y discusiones**

En la figura 1 se muestran los espectros Raman obtenidos sobre las diferentes películas sintetizadas. Se observan diferentes picos 143, 199, 396, 514 y 636 cm<sup>-1</sup>, los cuales se atribuyen a la fase anastasa del TiO2 [tienes alguna referencia], mientras que otros picos localizados en 235, 443 y 608 cm−1 son característicos de la fase Rutilo, los cuales no se describen en estos espectros [7]. Los picos característicos de CuO no se identificaron por esta técnica, debido a la baja concentración, lo único que se puede apreciar es que a medida que incrementa la concentración de CuO en las películas, se observa una disminución en la intensidad de los picos de la fase anastasa, ya que de acuerdo a la ley de beer Lambert, esto se atribuye a que la interferencia se da debido a la presencia de otro material.

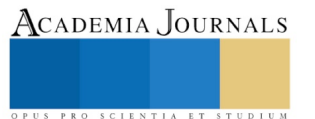

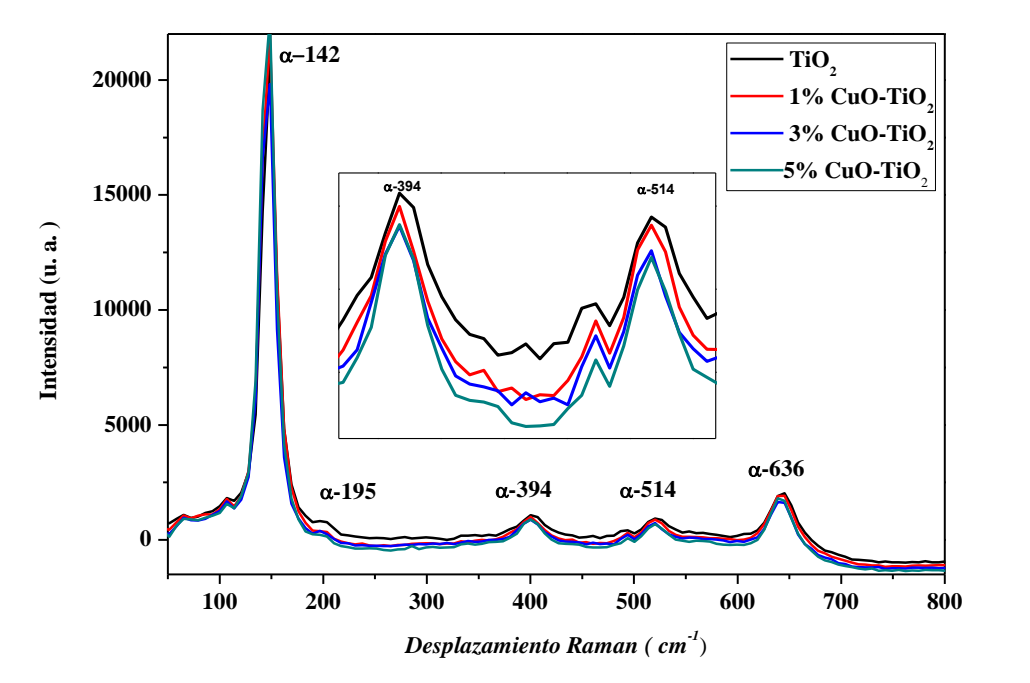

*Figura 1.-Respuesta Raman de las diferentes películas %CuO-TiO<sup>2</sup>*

La espectrofotometría UV-vis se utilizó para conocer las propiedades ópticas y evaluar el ancho de banda de las películas sintetizadas. En la [Figura 2](#page-108-0) se muestran los espectros UV-VIS (transmitancia) de las películas delgadas del TiO<sup>2</sup> y las de 1, 3 y 5% de CuO-TiO<sup>2</sup> en un rango de 200 nm a 1000 nm. Los espectros presentan una región de transmitancia nula a λ<360 nm, lo que indica una zona de alta absorción óptica, ya que la energía de los fotones es alta y, por lo tanto, ocurre una transición electrónica entre las bandas, de igual manera el borde de absorción se desplaza ligeramente a longitudes de onda mayores a medida que incrementa el porcentaje de CuO, lo que indica una disminución de la energía en el ancho de banda Eg (Figura 2). La película con 1%CuO tiene una transmitancia máxima del 90% en λ≈430nm y comparada con la película de TiO<sup>2</sup> de referencia que es de 85% en λ≈400nm, la presencia del CuO tiene una influencia en el desplazamiento del borde de absorción. Para la película del 5% de CuO, la transmitancia en el rango 400nm <λ< 500nm disminuye drásticamente hasta el 45% en λ≈415 nm, lo que indica que la absorción de las películas en esa región presentó un incremento. En l[a Figura 3](#page-108-1) se observa que la máxima absorción óptica del TiO2 se mantuvo constante hasta λ=350 nm hasta el borde de 375 nm, y conforme el porcentaje de CuO se presentó un segmento de absorción en la región de 400 a 450nm, lo que indica un acercamiento hacia la región de luz visible.

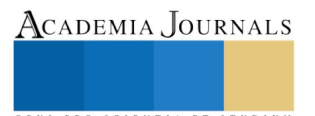
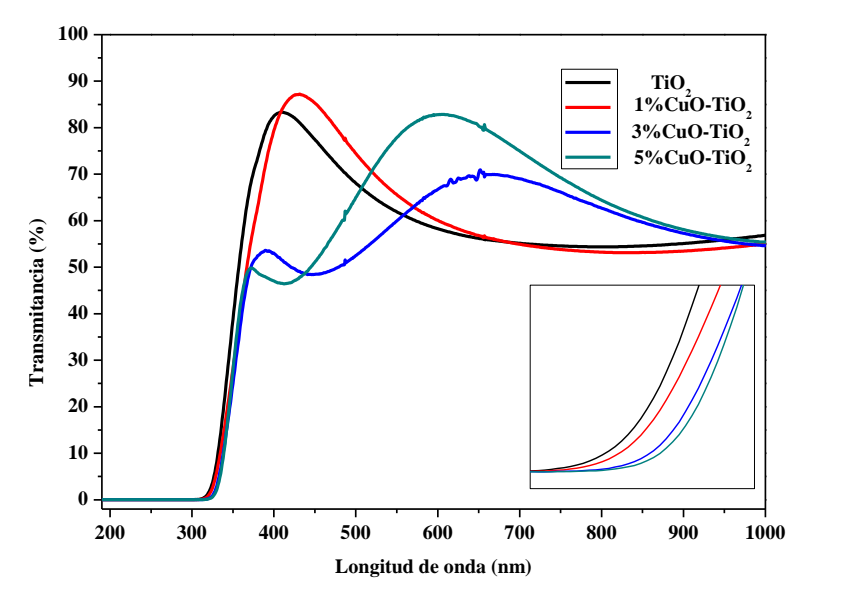

*Figura 2.- Espectros de Transmitancia UV-vis de las películas delgadas de TiO<sup>2</sup> con variación del %CuO.*

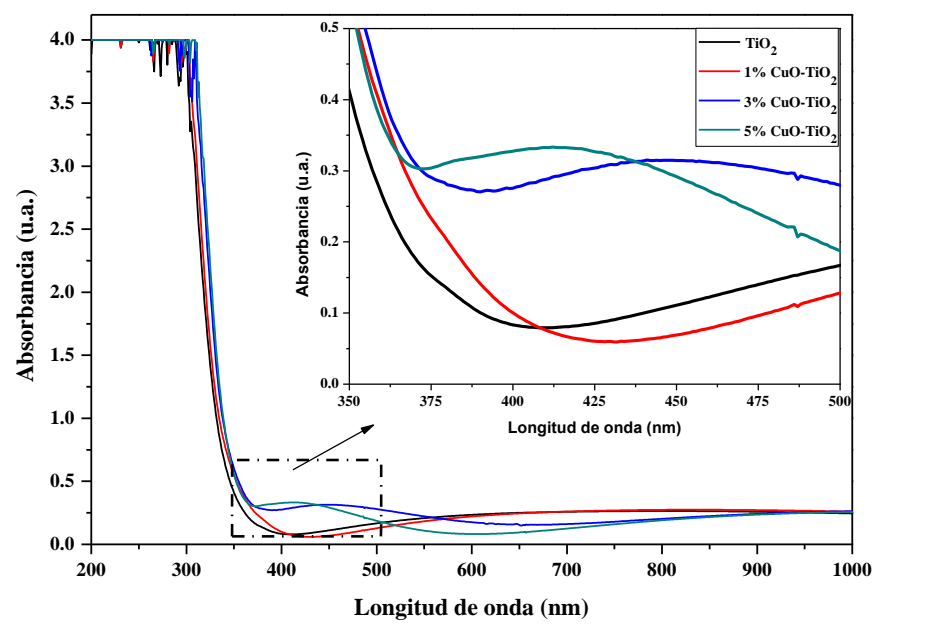

*Figura 3.- Espectros de absorbancia UV-vis de las películas delgadas de TiO<sup>2</sup> en diferentes concentraciones de CuO.*

El ancho de banda se encuentra de acuerdo con la literatura como la intersección de la sección lineal de la curva de Tauc,  $(ahv)^{1/n} v s h v$ , que parte de la ecuación general:

$$
a(hv) \approx C (hv - Eg)^n \tag{1}
$$

Donde  $C$  es una constante,  $Eg$  es el ancho de banda o brecha de energía,  $a$  es el coeficiente de absorción óptica,  $hv$  es la energía del fotón,  $h$  es la constante de Plank y el exponente  $n$  esta dado por la naturaleza de la transición entre la banda de valencia hacia la de conducción. Para el caso de un semiconductores transición indirecta como el TiO<sub>2</sub>, el coeficiente  $n = 2$  [8]. El coeficiente de absorción, se determinó con la absorbancia del material, de acuerdo con la ley de Beer-Lambert:  $I = I_0 e^{-at}$  y  $A = log \left( \frac{I_0}{I_0} \right)$  $\frac{d}{dt}$ , se tiene que  $a = 2.303A/t$ , donde es el valor

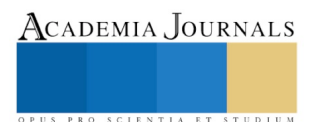

de absorbancia y t el espesor de la película. La energía del foton se calcula desde la longitud de onda del espectro de absorbancia ya que  $hv = 1240/\lambda$ . El ancho de banda del TiO<sub>2</sub> y el CuO de manera independiente se reporta como 3.2eV y 1.7eV respectivamente [9].

En la [Figura 4](#page-109-0) se muestra el ancho de banda estimado por la intersección de la pendiente de los gráficos, donde se tiene Eg:3.33 eV, 3.30eV, 3.28eV, 3.25eV para las películas de TiO<sub>2</sub>, 1,3 y 5%CuO-TiO<sub>2</sub> respectivamente. Al ser una película nanocompuesta por dos diferentes semiconductores con brechas de banda muy distintas, el material resultante trata de equilibrar el ancho de banda entre uno y otro, es por ello que aunque el porcentaje de CuO es bajo, el material compuesto reduce en 0.08eV, la energía requerida para que los electrones se transfieran de la banda de valencia a la de conducción, esto nos indicaría una mayor transferencia de electrones y lo que lo hace apto para la fabricación de celdas solares, y la brecha de energía del TiO<sub>2</sub> sigue estando dentro del nivel de energético para los procesos de oxidación y reducción del agua [6].

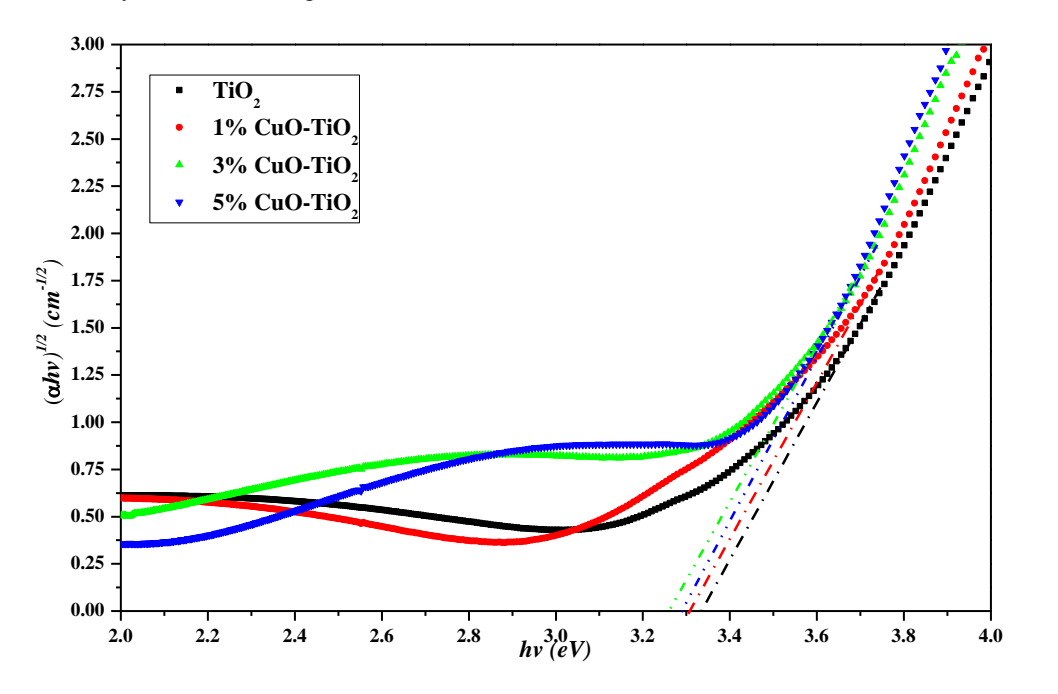

<span id="page-109-0"></span>*Figura 4.-Grafica de (ahv)*<sup>1/n</sup>vs hv de transición indirecta del películas de TiO<sub>2</sub> y 1,3 y 5%CuO-TiO<sub>2</sub>.

## **Conclusión**

Las películas compuestas de CuO-TiO<sub>2</sub>, mostraron mejor respuesta óptica que solo utilizar TiO<sub>2</sub>, entre las mas destacables fue el incremento de la región de absorbancia en 450nm de longitud de onda, de igual modo la el ancho de banda disminuyo de 3.33 eV a 3.25 eV, lo que lo hace un material apto para aplicaciones de celdas solares, ya que requiere menor energía para la transferencia de electrones y para la reducción fotocatalítica del CO2.

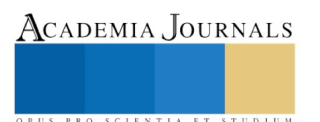

#### **Referencias**

- [1] N. US Department of Commerce, "ESRL Global Monitoring Division Global Greenhouse Gas Reference Network". [En línea]. Disponible en: https://www.esrl.noaa.gov/gmd/ccgg/trends/. [Consultado: 19-feb-2018].
- [2] G. R. Dey, "Transformation of Carbon Dioxide to Useable Products through Free Radical‐Induced Reactions", *Green Carbon Dioxide Adv. CO Util.*, pp. 25–50, 2014.
- [3] Z. Jiang, T. Xiao, V. áL Kuznetsov, y P. áP Edwards, "Turning carbon dioxide into fuel", *Philos. Trans. R. Soc. Lond. Math. Phys. Eng. Sci.*, vol. 368, núm. 1923, pp. 3343–3364, 2010.
- [4] B. Kumar, M. Llorente, J. Froehlich, T. Dang, A. Sathrum, y C. P. Kubiak, "Photochemical and Photoelectrochemical Reduction of CO2", *Annu. Rev. Phys. Chem.*, vol. 63, núm. 1, pp. 541–569, 2012.
- [5] J. Christophe, T. Doneux, y C. Buess-Herman, "Electroreduction of carbon dioxide on copper-based electrodes: activity of copper single crystals and copper–gold alloys", *Electrocatalysis*, vol. 3, núm. 2, pp. 139–146, 2012.
- [6] S. Cassaignon, C. Colbeau-Justin, y O. Durupthy, "Titanium dioxide in photocatalysis", en *Nanomaterials: A Danger or a Promise?*, Springer, 2013, pp. 153–188.
- [7] J. Shen, H. Wang, Y. Zhou, N. Ye, G. Li, y L. Wang, "Anatase/rutile TiO 2 nanocomposite microspheres with hierarchically porous structures for high-performance lithium-ion batteries", *RSC Adv.*, vol. 2, núm. 24, pp. 9173–9178, 2012.
- [8] R. López y R. Gómez, "Band-gap energy estimation from diffuse reflectance measurements on sol–gel and commercial TiO2: a comparative study", *J. Sol-Gel Sci. Technol.*, vol. 61, núm. 1, pp. 1–7, 2012.
- [9] D. Chauhan, V. R. Satsangi, S. Dass, y R. Shrivastav, "Preparation and characterization of nanostructured CuO thin films for photoelectrochemical splitting of water.", *Bull. Mater. Sci.*, vol. 29, núm. 7, 2006.

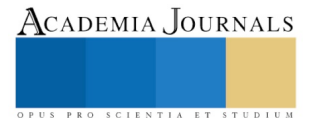

ACADEMIA, JOURNALS

PRO SCIENTIA ET STUDIUM

## Tecnología didáctica para la resolución de Matrices

Francisco de Jesús Reyes Alejo<sup>1</sup> Ing. Miguel Ángel Martínez de la Cruz<sup>2</sup> Lic. José Juan Ulín Ricárdez<sup>3</sup> M.S.C. Sergio Díaz Contreras<sup>4</sup> Ing. Margarita Martínez Manzano<sup>5</sup>

#### *Resumen***—**

**Las matrices son operaciones que se utilizan en disciplinas como estadística, economía, administración y contabilidad por mencionar algunos ejemplos, están ayudan a poder analizar almacenar datos para poder acceder a ellos y tomar decisiones. Normalmente este trabajo es muy tardado y laborioso, para ello existen aplicaciones capaces de resolver dichas operaciones de forma muy rápida ya que la aplicación devuelve el resultado inmediatamente y pasos de cómo se fue resolviendo dicha operación**

## *Palabras clave***— Matrices, Aplicación, Tecnología, Educación, Operaciones**

#### **Introducción**

La tecnología de hoy en día es indispensable para cualquiera, hacer herramientas didácticas con la tecnología es un uso excelente para la educación, estadísticamente está demostrado que el desempeño de los estudiantes en el área de Matemáticas es muy bajo, con herramientas tecnológicas de fácil uso se puede revertir esta situación, siendo herramientas de apoyo para los estudiantes y maestros.

## **Planteamiento del Problema**

La tecnología ha desempeñado un papel muy importante en las instituciones educativas, ya que estas dependen de ella para casi todo, aplicando nuevas formas de enseñanza que pretenden mejorar la calidad de educación y satisfacer las necesidades de los estudiantes, esto tiene un gran impacto debido a los grandes cambios tecnológicos en el entorno educativo, debido a la problemática que los estudiantes no muestran el desempeño académico que deberían tener.

#### *Objetivos*

 $\overline{\phantom{a}}$ 

#### *Objetivo general*:

Comprender las tecnologías didácticas como un apoyo para el desarrollo de los estudiantes, capaz de integrar las necesidades de los estudiantes y maestros. A todas las instituciones educativas que deseen implementar tecnología para la resolución de matrices.

#### *Objetivo especifico*

- Satisfacer las necesidades de los estudiantes en cuanto a comprensión matemática.
- Evitar el desempeño bajo de los estudiantes.
- Hacer clases más amenas y participativas

*Justificación* 

<sup>1</sup> Francisco de Jesús Reyes Alejo es alumno de Ing. en Sistemas Computacionales del Instituto Tecnológico de Villahermosa.

<sup>2</sup> Ing. Miguel Ángel Martínez de la Cruz es profesor de asignaturas del área de sistemas en el Instituto Tecnológico de Villahermosa.

<sup>3</sup> Lic. José Juan Ulín Ricárdez es profesor de tiempo completo en el área de sistemas en el Instituto Tecnológico de Villahermosa.

<sup>4</sup> M. S. C. Sergio Díaz Contreras es profesor de tiempo completo en el área de sistemas en el Instituto Tecnológico de Villahermosa.

<sup>5</sup> Ing. Margarita Martínez Manzano es profesor de tiempo completo del área de matemáticas en la Universidad de Montemorelos sede Tabasco.

Academia Journals

PRO SCIENTIA ET STUDIUM

Hacer que los estudiantes principalmente de educación superior puedan desarrollar sus capacidades a través de tecnologías didactas en el aprendizaje debido al desempeño que últimamente han estado demostrando, lograr que aparte de sus clases puedan tener una herramienta para poder seguir practicando sobre un tema cada que lo necesiten o surja alguna duda, participar e interesarse por aprender nuevas cosas.

## *Delimitación*

- ➢ La obtención de esta herramienta de forma general para todos.
- ➢ Algunos docentes podrían no darle importancia a esta herramienta.
- ➢ Instituciones que desconozcan el alcance de esta herramienta.

## *¿Qué es una Matriz?*

En general, una matriz es un conjunto ordenado en una estructura de filas y columnas. Los elementos de este conjunto pueden ser objetos matemáticos de muy variados tipos, aunque de forma particular, trabajaremos exclusivamente con matrices formadas por números reales.

## **Posible impacto**

## **Resolución de Matrices de manera didáctica**

Las matrices sirven para confeccionar y perfeccionar esquemas que simplifiquen y esquematicen situaciones reales ya que nos quedamos con lo esencial con lo que contribuyen en gran medida a crear destrezas de resolución de problemas matemáticos.

Resaltan los elementos comunes y los diferenciadores de distintas situaciones.

Los campos en que se puede encontrar aplicaciones de las matrices son:

- **Urbanismo:** matrices de conectividad que estudian las conexiones entre distintos núcleos urbanos.
- **Sociología:** sociogramas y estudios de la influencia de unos individuos con otros en grupo.

$$
A = \begin{bmatrix} 1 & 2 \\ 3 & 4 \end{bmatrix} \quad B = \begin{bmatrix} 5 & 6 \\ 7 & 8 \end{bmatrix}
$$

$$
A \cdot B = \begin{bmatrix} 1 & 2 \\ 3 & 4 \end{bmatrix} \cdot \begin{bmatrix} 5 & 6 \\ 7 & 8 \end{bmatrix} = \begin{bmatrix} 19 & 22 \\ 43 & 50 \end{bmatrix}
$$

$$
B \cdot A = \begin{bmatrix} 5 & 6 \\ 7 & 8 \end{bmatrix} \cdot \begin{bmatrix} 1 & 2 \\ 3 & 4 \end{bmatrix} = \begin{bmatrix} 23 & 34 \\ 31 & 46 \end{bmatrix}
$$

## $A \cdot B \neq B \cdot A$

• **Economía:** análisis de la producción, distribución y organización de las empresas.

Y también en la resolución de sistemas de ecuaciones lineales

#### *Importancia.*

La importancia de esta herramienta radica en dos puntos esenciales que cubren las necesidades de un estudiante. Estos son Hacer de materias como matemáticas, de mejor comprensión para los alumnos, es decir, los alumnos podrán desarrollar sus capacidades ante este tipo de materias. - Aumentar el interés en cuanto a institutos y docentes sobre las nuevas tecnologías y el alcance que pueden tener, viendo el funcionamiento de esta herramienta.

## **Beneficios**

- 1. Fácil de usar.
- 2. Facilita la comprensión de los temas.
- 3. Permite estar en contacto con nuevas tecnologías.

## *Conclusiones*

Esta herramienta sin duda es un ejemplo de avance tecnológico y el provecho que se le puede sacar, puede ser un parte aguas en la manera de aprender para los estudiantes y porque no en la forma de como los maestros pueden enseñar permitiéndoles tener mejores clases con alumnos participativos, ya que la intención es esa, hacer que la educación sea de mejor calidad y aumentar el desempeño del estudiante.

#### **BIBLIOGRAFÍA**

Del Valle, J. C. (2012). Álgebra lineal para estudiantes de ingeniería y ciencias. México. Mc Graw-Hill.

Grossman, S. I. (2012). Álgebra Lineal. (7a ed). México. Mc Graw-Hill.

Grossman, S. I. (2011). Matemáticas 4: Algebra Lineal. México. Mc Graw-Hill.

Dean J. y Dean R. (2009) Introducción a la programación con Java.: McGraw Hill 7

Deitel P., Deitel H. (2013). Como programar en java. 9a. Edición. Pearson. 8

Doyle, B (2013) C# Programming: From Problem Analysis to Program Design. Cengage Learning

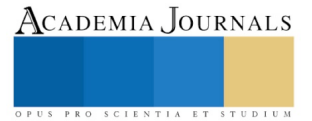

# INFOGRAFÍA COMO GÉNERO DEL PERIODISMO DIGITAL

Lic. José Orlando Reyna Fernández<sup>1</sup> Dra. Guadalupe H. Mar Vázquez<sup>2</sup>, Dra. María de Jesús Rojas Espinosa<sup>3</sup> y Mtro. Miguel Ángel Barragán Villarreal<sup>4</sup>

*Resumen***— La presente ponencia es resultado de una investigación es de tipo explicativo – predictivo, en el que se empleó el método inductivo o empírico y la técnica del análisis morfológico, que permiten analizar los contenidos infográficos de periódicos digitales; su objetivo es analizar la infografía como género del periodismo digital, que juega un papel importante en la sociedad, por contener gráficos y signos no lingüísticos y lingüísticos a través de pictogramas, ideogramas y logogramas, que forman descripciones, secuencias expositivas relevantes explicadas de una manera sencilla, para la mejor comprensión de los lectores digitales. Por su uso la infografía es una disciplina en auge para el presente y futuro de los comunicadores, que se constituye en un campo profesional emergente que se hace necesario estudiar desde la academia, por su importancia se debe incorporar a los planes de estudios de las carreras como Ciencias de la Comunicación, Marketing, Diseño Gráfico, entre otras.**

#### **Palabras clave— Infografía, información, género visual y periodismo digital**

#### **Introducción**

La infografía digital aparece a finales del pasado siglo XX, en el contexto del desarrollo de tecnologías de la comunicación, para instalarse como una de las más importantes formas de presentación informativa y documental. El vertiginoso salto comunicativo que dan los cibermedios, no es menor por el contrario cuenta con un producto providencial que está representado por la infografía digital.

Cabe señalar, que los antecedentes de la prensa digital se remontan a los años setenta, es un producto de multimedia que permite interactuar a medios de comunicación social y que utilizan el ciberespacio para la difusión pública de informaciones periodísticas (Abadal y Guallar, 2010) y está integrado por diferentes elementos, como lo son el sonido, el video, imágenes y texto y que permiten a los lectores, una mejor interacción con la información y para que esta pueda existir, debe ir de la mano con Internet.

La prensa digital muestra características diferentes a la prensa tradicional o impresa; y que gracias al Internet, se potencian en la actualidad:

| <b>Memoria</b>             | Es la capacidad de almacenar de manera infinita, contenidos que pudieron ser                                                                                                    |
|----------------------------|----------------------------------------------------------------------------------------------------|
| (archivo o documentación): | presentados tiempo atrás, y que pueden ser consultados en cualquier momento.                                                                                                    |
| Interactividad:            | Es la manera de comunicarse, actuar o relacionarse con el medio digital.                                                                                                    |
|                            | Por ejemplo, si leo un artículo periodístico, puede haber una relación lector-autor de<br>manera inmediata, caso contrario en la prensa escrita.                                                                                                    |
| Personalización:           | Se entiende como la posibilidad de adaptar los contenidos del diario a las<br>características e intereses de cada persona en específico.                                                                                                    |
|                            | Por ejemplo: la manera en que se logra visualizar (en vertical u horizontal) el uso                                                                                                    |
|                            | del zoom, guardar los links hemerográficos, etcétera.                                                                                                    |
| Multimedialidad:           | Es como se utilizan diferentes elementos en el contenido digital: si el video sirve<br>para atraer la atención del público, si el texto puede ser manejado a las necesidades<br>de los lectores, si las imágenes se pueden hacer más chicas o más grandes. Se<br>refiere a como son utilizados los complementos que ellos ofrecen en sus textos<br>informativos. |
| Actualización permanente:  | Ya no es como en los tiempos del periódico, no hay necesidad de esperar hasta el                                                                                                    |
|                            | otro día para enterarse de lo que ocurre en el mundo; los portales digitales están en                                                                                                    |

<sup>&</sup>lt;sup>1</sup> Lic. José Orlando Reyna Fernández, es periodista y egresado de la Universidad Veracruzana, en la Facultad de Ciencias de la Comunicación, Boca del Río, Veracruz.

 $\overline{\phantom{a}}$ 

PRO SCIENTIA ET STUDIUM

<sup>2</sup> Dra. Guadalupe Hortencia Mar Vázquez, es periodista, investigadora y profesora de la Universidad Veracruzana, en la Facultad de Ciencias de la Comunicación, Boca del Río, Veracruz[. guadalupehmar@yahoo.com](mailto:guadalupehmar@yahoo.com)

<sup>3</sup> Dra. María de Jesús Rojas Espinosa, es profesora de la Universidad Veracruzana, en la Facultad de Ciencias de la Comunicación, Boca del Río, Veracruz. mirojas22@gmail.com

<sup>4</sup> Mtro. Miguel Ángel Barragán Villarreal, es periodista y profesor de la Universidad Veracruzana, en la Facultad de Ciencias de la Comunicación, Boca del Río, Veracruz. [miguelangelbarragan@gmail.com](mailto:miguelangelbarragan@gmail.com)

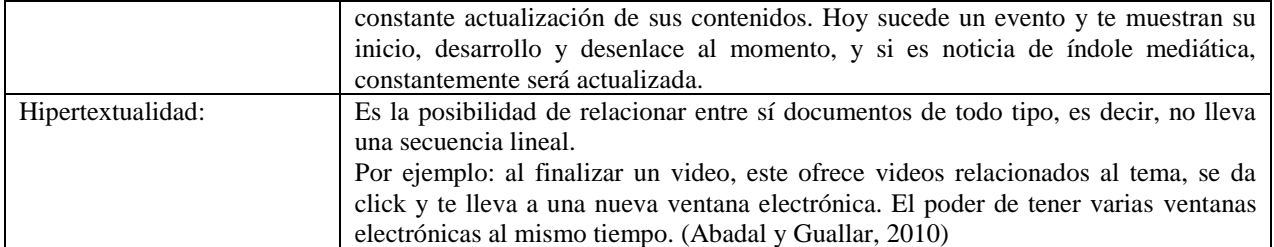

**Las características de la prensa digital presentan ventajas de la publicación digital en relación a la publicación impresa:**

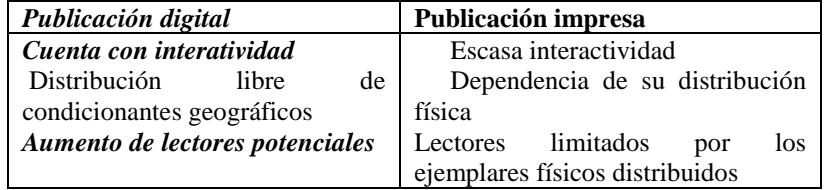

Por tanto, una vez que se entienden las características y las ventajas de la prensa digital en relación a la prensa tradicional se podrán entender la infografía periodística como género, esto supone comprender que existe un "contrato de lectura" (Eco, 1981) o acuerdo implícito. Este se da entre la "instancia" de producción del texto dentro de la redacción periodística y el lector que puede reconocer dentro de un medio gráfico los distintos tipos y modos de información que se le presentan (Furor, 2006, p. 101).

La aparición de carreras profesionales de periodismo, comunicación o diseño de la información. La formación de asociaciones profesionales fundamentales de este medio. La organización de conferencias, encuentros y la entrega de premios. Ayudan a que la infografía sea considerada como género, explica Furor (2006).

#### **Marco Conceptual**

Este apartado es importante al permitir la reflexión y conceptualización de las palabras claves que permiten a los participantes de esta investigación reconocer la importancia del periodismo digital a la vez de centrarla en la importancia de la infografía como género de este campo profesional que da fundamento a este trabajo.

"Una **infografía** es una combinación de elementos visuales que aporta un despliegue gráfico de la información. Se utiliza fundamentalmente para brindar una información compleja mediante una presentación gráfica que puede sintetizar o esclarecer o hacer más atractiva su lectura" (Manual de Estilo de Clarín, 1997,125).

"La infografía combina las habilidades del dibujo y diseño de un artista con las habilidades periodísticas de un reportero" (Goertzen, 1991).

La **infografía como género**, es conceptualizada de la siguiente manera: Alonso (1998, 1) considera a la infografía como un género periodístico en el que priva la información, con lo que ello implica de rapidez de ejecución. Añade que esa información se expresa en un lenguaje visual, de imágenes, en el que las formas, los volúmenes, la interposición como los claros y los oscuros, o el color, constituyen su propia sintaxis. Por último, asevera que la infografía es información reproducida mediante ordenadores.

Martínez (1998, pp12-13) sostiene que la infografía es un nuevo género surgido del avance de los tecnoperiódicos de ser más visuales para adaptarse a los requerimientos de los nuevos lectores. Marta Botero por su parte indica que la idea no es adornar gráficos y tablas de datos con dibujitos e iconos, sino mostrar ciertas informaciones que resultarían complicadas y tediosas.

La infografía, según Botero, contextualiza la información, al mostrar la ubicación de los personajes actuantes. "La infografía tiene que transmitir al lector la emoción del suceso -precisa-, describir los lugares de los hechos para entender el contexto, y revivir la escena". José María Casasús y Luis Núñez Ladevéze (1991: 33) conciben la infografía como un nuevo género periodístico, como resultado de un mensaje informativo más claro, ameno, rápido por supuesto, más eficaz.

Para José de Pablos (1991, pp 159-160) la infografía es "el último y más novedoso de los géneros para asentar con firmeza la tecnología informática, aunque no exclusivamente, porque también puede haber infografías artesanas".

El concepto **información** es estudiado desde diferentes campos, pero se definirá desde el periodismo por ser nuestra disciplina: "Enterar, dar noticia de una cosa; procurarse noticias; noticia o noticias que uno trata de saber; en los periódicos, sección de noticias" (Martínez, 1995, p. 13).

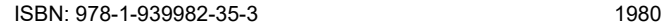

ACADEMIA, JOURNALS

Por otra parte, el Thesaurus Linguae Latinae indica que la palabra información, como tantos signos del español, tiene dos vertientes: puede indicar un proceso o un producto. Significa en su primera acepción "acción y efecto de informar o informarse", y en la segunda "noticia o conjunto de noticias resultantes de esa acción o efecto". Ambas palabras españolas proceden del verbo latino **informare**, creado por prefijación de la preposición **in**, que indica proceso o dirección, y el verbo **formare** (Sagredo e lzquierdo, 1983, p. 155).

**El Periodismo Digital** para Ramón Salaverría (2001) es "la especialidad que emplea el ciberespacio para investigar, producir y, sobre todo, difundir contenidos periodísticos".

Salaverría (2001, p. 323), agrega este nuevo perfil de la prensa se define por que el soporte informativo son las nuevas tecnologías de la comunicación en toda su extensión. Internet y todas las posibilidades comunicativas que lo define, y la telefonía móvil de última generación, han permitido que la información llegue a los usuarios de manera rápida, eficaz y deslocalizada.

El periodismo digital queda determinado por la actualidad que hace que el relato se re-elabore permanentemente en función de la evolución del propio acontecimiento y se difunda prácticamente en tiempo real. Además, las noticias pueden enriquecerse a partir de otros hechos relacionados con las mismas. En este sentido, podemos interpretar que "las nuevas tecnologías de la información y la comunicación, y con internet en particular, las nuevas versiones de los hechos en circulación se multiplican exponencialmente, generándose versiones infinitas de lo que llamamos realidad" (Almirón, 2006, p. 3).

#### **Descripción del Método**

La investigación es de tipo explicativo – predictivo, en el que se empleó el método inductivo o empírico y la técnica del análisis morfológico, que permiten analizar los contenidos infográficos de periódicos digitales; su objetivo es analizar la infografía como género del periodismo digital.

A continuación, se explican los resultados que se obtuvieron al analizar los diarios digitales que fueron seleccionados para este trabajo de investigación: **alcalorpolitico.com, plumaslibres.com.mx y gobernantes.com** El tiempo que se llevó el análisis fue siete días, periodo que comprendió del 16 al 22 de agosto de 2017.

Durante este periodo, se procedió a analizar si los portales digitales hacen uso o no de las infografías dentro de sus contenidos informativos y se obtuvieron los siguientes resultados: (Ver Tabla 1)

Para analizar el contenido de las infografías, se procedió a seguir los lineamientos del diseñador gráfico, Daniel Alejandro Sarmiento (2017) quien especifica los elementos que debe contener una infografía de tipo periodística, para ello, se diseñó la siguiente cedula para análisis respectivo.

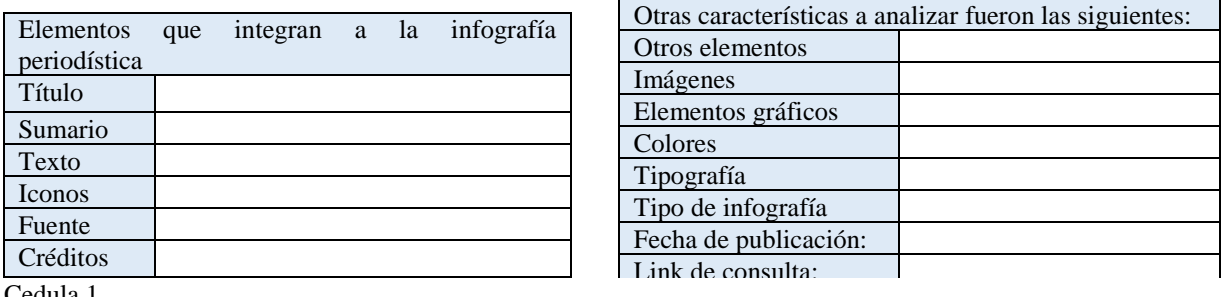

Cedula 1

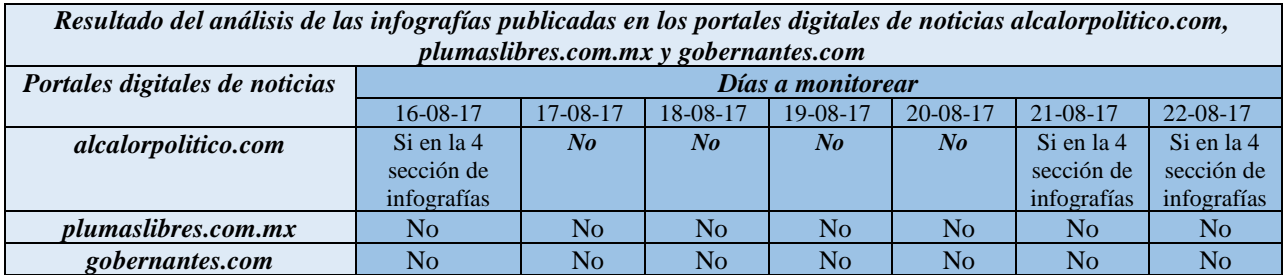

Tabla 1, Autoría propia, para analizar las infografías publicadas en los periódicos digitales, ubicados en el estado de Veracruz.

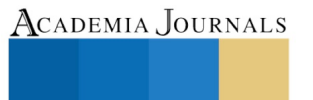

RO SCIENTIA ET STUDIU

Academia Journals

PRO SCIENTIA ET STUDIUM

#### **Interpretación de los resultados**

Después de haber analizado el diseño de las infografías en tres diarios digitales del estado de Veracruz, seleccionados para el trabajo de investigación, los resultados son los siguientes:

En el diario digital **alcalorpolitico.com** las personas que se encargan de realizar la pre y producción de las infografías, es un mismo equipo de trabajo, mientras que en **plumaslibres.com.mx** y **gobernantes.com**, no hacen uso de la infografía.

-Las infografías que ofrece **alcalorpolitico.com**, las fuentes son, en su mayoría, dependencias de gobierno, de igual manera, usan sitios webs de instituciones públicas y de agencias periodísticas de prestigio, como notimex.com, por ejemplo, para realizar el contenido textual que estas dan a conocer, y los otros dos diarios digitales, no utilizan a la infografía en sus portales.

-Los iconos van de acuerdo a la temática de la infografía, aunque no todas los usan, con imágenes es suficiente para añadir gráficos visuales; este en el caso del diario **alcalorpolitico.com, plumaslibres.com.mx** no hacen uso de ningún gráfico visual en su portada de inicio; y en **gobernantes.com** hacen uso de la caricatura como gráfico visual. -Toda la información detallada que se menciona, es referente al título de estas (infografías)

-No todas usan sumarios13 de ellos son breves, otros los usan de manera más extensa,

-Los encabezados o títulos llevan adjetivos, verbos y complemento.

-Algunas usan imágenes, en algunas con los iconos es suficiente; se usan imágenes representativas de acuerdo al tema infográfico, en **alcalorpolitico.com** si cumplen este lineamiento.

-Sumario: resumen, compendio o suma de algo.

-Otros gráficos que complementan son el logotipo de "Al Calor Político" y sobre estos elementos, se suele escribir la información que contienen las infografías.

-Los colores se usan de acuerdo a la semiótica de la imagen y/o a la teoría del color. En las infografías publicadas en **alcalorpolitico.com** se observan los contrastes de los colores que fueron utilizados para su diseño.

-La tipografía se usa de la siguiente manera: letras mayúsculas de tamaño grande se utilizan para resaltar algún dato importante, letras minúsculas de tamaño mediano para el contenido textual y letras minúsculas pequeñas para los créditos y las fuentes, esto trae como consecuencia que debido a su puntaje tan pequeño, al tratar de hacer un acercamiento mediante el uso del zoom en programas, esta información no se puede visualizar de manera clara. De esta forma, algunas infografías publicadas en **alcalorpolitico.com** no se logran visualizar del todo bien.

-Los tipos de infografías que más se usan son las biográficas, de estadísticas e instructivas, de igual manera, también se utilizan algunos otros tipos de infografías (secuenciales, periodísticas, etcétera).

-Las infografías se suben de manera esporádica al portal de **alcalorpolitico.com**, en el tiempo que estuvo en observación, las infografías se subieron los días 14, 21 y 22, de esta forma, se percató que estas se suben de manera ocasional al portal y cuando se suben es de 3 a 4 infografías por día.

-Las temáticas de las infografías van de acuerdo a su fecha de publicación, es decir, si hay festividades históricas o temas mediáticos o de relevancia, se publican infografías que cumplan estos lineamientos. Por ejemplo, el regreso a clases del periodo escolar agosto 2017 – julio 2018 en México, fue el día 21 de agosto y ese mismo día, se publicó una infografía relacionada a esa temática.

-Otra observación que se logró realizar, es la manera en cómo se visualiza este medio digital en diferentes dispositivos electrónicos, no se ve de la misma manera en una computadora portátil o laptop, que en una computadora de escritorio o en un celular smartphone; en este último dispositivo móvil se puede visualizar el contenido de **alcalorpolitico.com** en dos formatos diferentes: de manera normal o para móvil, si se elige la primera opción, se ve de la misma manera en que se visualiza en una laptop o pc de escritorio, mientras que en la segunda opción, el contenido se adapta a las dimensiones del monitor electrónico. En laptops y computadoras de escritorio, se visualiza de una mejor manera y esta sección (infografías) se encuentran de manera rápida, mientras que en la versión digital para celulares es más difícil poder encontrarla.

A manera de observación, ya que no forma parte de nuestra investigación, el portal **gobernantes.com**, cuenta con una variedad de columnistas y, contrariamente, son pocos los reporteros que laboran para este medio digital.

Se publica información de otros periódicos en línea y son noticias de tipo nacional, de otros estados, policiacas, etcétera; y es poco contenido informativo que concierne al estado de Veracruz.

Según el portal, hasta el día 25 de agosto, contaba con más de 68 millones de visitas al portal, cifras que se pueden observar en la portada principal de este medio.

Mientras que el sitio web **plumaslibres.com.mx**, cuenta con un total de 8,782, 12 mil y 719 suscriptores, respectivamente; así como 19,500 visitas diarias durante el mes de agosto del 2014; cifras que este portal como **gobernantes.com**, no se pueden verificar, porque ocurre que no siempre estos datos son confiables.

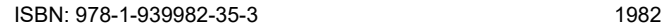

De igual manera, son pocos los reporteros que trabajan para este diario de noticias, la mayoría de sus notas son firmadas como periodistas digitales, las noticias que se pueden visualizar en su portada, son de días atrás y aunque sacan notas informativas de diferentes municipios de la entidad veracruzana, no ejercen un diarismo.

Aunque muestran, a excepción de **alcalorpolitico.com**, un número determinado de visitantes, lo cierto es que ninguno de los tres diarios digitales analizados, ha sido verificado por algún instituto encargado de testificar el número de prosumidores <sup>5</sup> que visitan estos espacios periodísticos digitales.

Se logró percatar que estos tres medios digitales, sus oficinas de trabajo se encuentran en la capital veracruzana, la ciudad de Xalapa, en donde por medio de sus diferentes medios de contacto, se pueden hacer llegar sugerencias, opiniones, contratación de servicios, etcétera.

Finalmente, se deduce que la mayoría de las infografías periodísticas que pública **alcalorpolitico.com**, cumplen con los lineamientos que se establecieron para el análisis, mientras que los diarios digitales **plumaslibres.com.mx** y **gobernantes.com** no hacen uso de la infografía como género periodístico digital.

Es de esta manera, que se logra demostrar, que este género digital, debe ser considerado por los diarios digitales de noticias, dentro de sus contenidos informativos noticiosos, con el fin de que expliquen, en forma sencilla temáticas sociales complejas, para ser comprendidos por la ciudadanía.

#### *Comentarios Finales*

#### *Conclusiones*

- Basado en el modelo creado por Sarmiento (2017), se identificó que las infografías publicadas en alcalorpolitico.com, si están diseñadas con los requisitos que deben llevar las infografías periodísticas, que son: título, sumario, texto, iconos, fuentes y créditos; aunado a esos elementos de tipo periodístico, también cumplieron los lineamientos de diseño que, a criterio del autor de este trabajo de investigación, las complementan, y son: las imágenes, elementos gráficos, los colores, tipografías y que tipo de infografías son diseñadas, sin olvidar, fecha de publicación y su link de consulta.

- Los medios digitales de noticias no hacen uso de la infografía, hay excepciones, claro; pero son muy pocos quienes las manejan dentro de su contenido.

- La infografía, es un género que no es utilizado por los sitios web de noticias como se demostró en esta investigación, a excepción de Al Calor Político, los diarios veracruzanos de noticias entre sus contenidos periodísticos no hacen uso de este género periodístico que a través de gráficas, símbolos, círculos, fotografías, iconos y otros elementos analizan un evento noticioso, mostrando sus consecuencias y repercusiones entre los lectores o auditorios.

-La infografía, tiene diferentes usos en los diarios digitales: informar, definir, sintetizar la información periodística a través de imágenes ilustrativas de acuerdo a la temática que se plantea, pero sobretodo lograr que los lectores, televidentes y producidores comprendan los temas expuestos en los contenidos periodísticos.

- Las infografías deben ser consideradas como parte del contenido informativo que ofrecen los diarios digitales.

 - Se resalta que el interés de crear un trabajo de investigación referente a la temática de "la infografía", es que sea útil, en un futuro, para aquellos profesionistas que deseen trabajar en empleos relacionados al ámbito digital y que tengan la oportunidad de crear diferentes contenidos informativos, ya sean de tipo visual, audiovisual, auditivo o digital.

#### *Recomendaciones*

 De acuerdo con los autores mencionados se recomienda que los diarios digitales de la región veracruzana hagan uso de la infografía como género, debido a que sus contenidos podrían ser claros y fáciles de comprender a través de sus imágenes, gráficas y otros elementos visuales que permiten comprender mejor cómo sucedió el hecho periodístico.

 El uso de la infografía puede resultar en los medios digitales una herramienta de carácter didáctico como la titulada "El poder del orgasmo", misma que denominó alcalorpolitico.com; Tiene un sumario que dice "sus beneficios", toda la información textual que se proporciona es referente al orgasmo, los iconos guardan estrecha relación con la temática expuesta (órganos sexuales y genes "X" y "Y"), se le otorga los respectivos créditos al equipo de trabajo que laboró en ella y la fuente de la cual, fue otorgada la información para el diseño de la misma (infografía). Es en definitiva un valioso recurso visual.

<sup>5</sup> Así se le denomina a los consumidores de los periódicos digitales, porque al mismo tiempo que consumen también producen, en una retroalimentación constante.

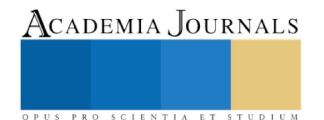

 $\overline{\phantom{a}}$ 

 Los medios de comunicación, deben consideren dentro de su personal, a especialistas de comunicación (reporteros) para la realización de las infografías o bien, capacitar a los que no tiene idea de cómo se realiza un bosquejos de infografías.

 Integrantes de la Academia de Periodismo de la Facultad de Ciencias y Técnicas de la Comunicación, de la Universidad Veracruzana, recomienda que se incluya la Infografía como experiencia educativa por el valor visual y comunicacional que tiene y que corresponde al desempeño profesional del nuevo comunicador.

#### *Referencias bibliográficas*

Abadal, E., & Guallar, J. (2010). Prensa digital y bibliotecas. Ediciones Trea, SL.

Almirón, N. (2006). Los valores del periodismo en la convergencia digital. Revista Latina de Comunicación Social, (61), 0001-12.

Alonso, Julio (1998). Grafía. El trabajo en una agencia de prensa especializada en infográficos, en Revista Latina de Comunicación Social. Número 8. Agosto de 1998. La Laguna.Tenerife. Consultado 15-01-17 http://www.ull.es/publicaciones/latina/a/49inf6.htm

Botero, Martha en Martínez, Maigualida (compiladora) (1998). Seminario de Periodismo Contemporáneo. 16 al 25 de agosto de 1995. Fundación Andrés Mata. Caracas. Venezuela publicado en Abreu Sojo, Carlos (2002): ¿Es la infografía un género periodístico, Consultado 15-01-18

https://www.ull.es/publicaciones/latina/2002abreujunio5101.htm

Casasús, Josep María y Luis Núñez Ladevéze (1991). Estilo y géneros periodísticos. Ariel Comunicación. Barcelona.

De Pablos, José (1991). La infografía, el nuevo género periodístico en Estudios sobre tecnología de la información. Ed en Estudios de Periodismo. Departamento de Periodismo. Universidad de La Laguna. Tenerife. Islas Canarias

Eco, U. (1981) Lector en Fábula. Barcelona: Lumen en Furer, Javier (2006). La infografía periodística como género. Reflexión Académica en Diseño y Comunicación. Año VII, Vol. 7, Febrero 2006, pp. 101. Buenos Aires, Argentina. Consultado 02-02-2018 [http://fido.palermo.edu/servicios\\_dyc/publicacionesdc/vista/detalle\\_articulo.php?id\\_libro=122&id\\_articulo=858](http://fido.palermo.edu/servicios_dyc/publicacionesdc/vista/detalle_articulo.php?id_libro=122&id_articulo=858)

De Pablos, José (1991). La infografía, el nuevo género periodístico en Estudios sobre tecnología de la información. Editorial Sanz y Torres. Madrid

Furer, Javier (2006). La infografía periodística como género. Reflexión Académica en Diseño y Comunicación. Año VII, Vol. 7, Febrero 2006, pp. 101-102. Buenos Aires, Argentina. Consultado 02-02-2018 [http://fido.palermo.edu/servicios\\_dyc/publicacionesdc/vista/detalle\\_articulo.php?id\\_libro=122&id\\_articulo=858](http://fido.palermo.edu/servicios_dyc/publicacionesdc/vista/detalle_articulo.php?id_libro=122&id_articulo=858)

 Goertzen, Jeff (1991). Gráficos, libro de estilo de El Mundo. Documentación infográfica de la Society of Newspaper Design, Capítulo introducción en Español. Facultad de Ciencias de la Información. Universidad de Navarra. España, en Leturia, Elio (1998): ¿Qué es infografía? - Revista Latina de Comunicación Social. Consultado 03-01-18 <http://www.ull.es/publicaciones/latina/z8/r4el.htm>

 Manual de Estilo CLARÍN (1997). Infografía. Primera edición. Arte Gráfico Editorial Argentino S.A. Clarín Buenos Aires. Argentina. Consultado 03-01-18

<https://germarmu.files.wordpress.com/2014/02/manual-de-estilo-cap7-ortografia-gramatica-y-sintaxis-diario-el-clarin-argentina.pdf>

 Martínez, Maigualida (compiladora) (1998). Seminario de Periodismo Contemporáneo. 16 al 25 de agosto de 1995. Fundación Andrés Mata. Caracas. Venezuela. En Abreu Sojo, Carlos (2000). La infografía periodística. Fondo Editorial de Humanidades y Educación. Universidad Central de Venezuela.

 Martínez Comeche, Juan Antonio (1995). Teoría de la información Documental y de las Instituciones Documentales. Síntesis. Madrid. Sagredo, Félix e lzquierdo, José María (1983). Concepción lógico-lingüística de la Documentación. Ibercom-Red Comnet. Madrid.

 Salaverría, R. (2001). Aproximación al concepto de multimedia desde los planos comunicativo e instrumental. Estudios sobre el Mensaje Periodístico, 2001, n.° 7: 383-395 Facultad de Comunicación. Universidad de Navarra

 Sarmiento, D. (2017). "Tipos de Infografía". Socidoc.com, https://socidoc.com/download/tipos-deinfografia\_5a0d5971d64ab280f66dd677\_pdf

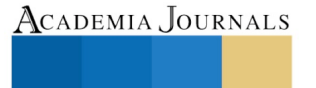

US PRO SCIENTIA ET STUDIUM

## Sistema de Administración de Documentos Digitales Firmados Electrónicamente

Jessica Rincón Trujillo<sup>1</sup>, Jorge Humberto Ruiz Ovalle<sup>2</sup>, Ciclalli Cabrera García<sup>3</sup> y María Guadalupe Monjarás Velasco<sup>4</sup>

*Resumen***—La inquietud de desarrollar esta investigación es causada por el interés personal degenerar un sistema que dé solución a la problemática actual que existe conforme alfirmado de documentos. Actualmente la certificación de documentos es un procesomuy tardado dado que requieren la firma caligráfica de una, dos, o más personas, ypreviamente la impresión de los documentos con los datos correspondientes.Por lo que este proyecto tiene como principal propósito facilitar al GICDT y a lasempresas la certificación de documentos con la implementación de un sistema deadministración de documentos digitales firmados electrónicamente, qué permitagestionar de manera ágil el proceso de firmado de documentos electrónicos convalidez oficial, y almacenar los datos necesarios para la autenticación de losdocumentos generados por dicha firma en una notaría digital, cubriendo así lasnecedades de las organizaciones.**

*Palabras clave***—Firme electrónica, documentos digitales, plataforma digital, internet.**

#### **Introducción**

La firma electrónica es un conjunto de datos electrónicos que acompañan o queestán asociados a un documento electrónico y cuya función básica es identificar demanera única y segura al firmante, asegurando la integridad del documento firmado.

Cero Papel es la iniciativa del Plan Vive Digital que busca hacer más eficiente lagestión administrativa interna en las entidades públicas con el fin de prestar unmejor y más eficiente servicio al ciudadano.

La firma electrónica avanzada permite certificar documentos digitales y eliminarpapeles en los trámites. Al certificar documentos electrónicos se evita el plagio dela información y se garantiza que el documento no ha sido modificado, por eso existela necesidad de implementar un sistema de administración de documentos digitalesfirmados electrónicamente, que permitirán agilizar y mejorar la gestión de procesosy documentos, como también consultarlos y autenticarlos.

Mediante el desarrollo de un sitio web que administre dichos documentos se lograrála autenticación, validación, recuperación y consulta de forma rápida y las vecesque sea necesario mediante la plataforma de internet; esto permitirá agilizar todoslos procesos involucrados (institución, instructor, cliente)

#### **Descripción del Método**

## *Planteamiento del problema*

El grupo de investigación científica y desarrollo tecnológico A. C. consta con unaplataforma en la que se otorga un servicio para alumnos y profesores, quienes esténinteresados en dar o recibir, cursos, capacitaciones, o simplemente contar con unhistorial adecuado para diversas organizaciones. Más sin embargo estaorganización tiene la problemática de qué la logística para la impresión deconstancias y papeles oficiales es muy tardada dado que se requieren las firmas dequien (es) realizaron dicho curso y del director de la organización.

Gestiona la administración de cursos, talleres, capacitaciones y conferencias, deinvestigaciones científicas y tecnológicas, donde actualmente para la validación departicipación se otorgan constancias o diplomas. De igual

<sup>4</sup>María Guadalupe MonjarásVelasco es docente de la carrera de Ingeniería en Sistemas Computacionales del Instituto Tecnológico de Tuxtla Gutiérrez. [mgmonjaras@hotmail.com](mailto:mgmonjaras@hotmail.com)

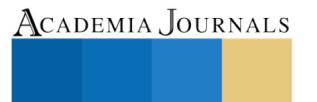

PRO SCIENTIA ET STUDIUM

l

<sup>1</sup> Jessica Rincón Trujillo es estudiante de la carrera de Ingeniería en Sistemas Computacionalesdel Instituto Tecnológico de Tuxtla Gutiérrez. [jessssy\\_1993@hotmail.com](mailto:jessssy_1993@hotmail.com) (**autor corresponsal)**

<sup>2</sup> Jorge Humberto Ruiz Ovalle es docente de la carrera de Ingeniería en Sistemas Computacionales del Instituto Tecnológico de Tuxtla Gutiérrez[. jruizovalle@hotmail.com](mailto:jruizovalle@hotmail.com)

<sup>3</sup>Ciclalli Cabrera Garcíaes docente de la carrera de Ingeniería en Sistemas Computacionales del Instituto Tecnológico de Tuxtla Gutiérrez. [mticiclalli07@gmail.com](mailto:mticiclalli07@gmail.com)

manera las institucionesu organizaciones como empresas organizadoras de este tipo de eventos tienen lanecesidad de emitir un documento de este tipo.

Comúnmente las constancias o diplomas se otorgan en papel y llevan impresos lafecha de emisión, el nombre e información del taller o curso y de la institución uorganización, así miso el nombre completo del instructor y del líder de la instituciónu organización (director o rector, gobernador, etc.) quienes firman caligráficamente(manualmente) y formalmente dicho documento para hacerlo oficial o en su casolegal.

Lo cual implica que se tenga que firmar individualmente cada documentó por lacantidad total de dichos participantes. Lo que conlleva a un tiempo muy tardadopara hacer el trámite de los documentos, de hasta 30 días hábiles, siendo así untrabajo muy tedioso dado la recolección de cada firma.

La impresión de documentos para su certificación conlleva a un incremento delconsumo de papel. Implicando un aumento en la emisión de residuos eincrementación del consumo de recursos naturales empleados en la fabricación delpapel (árboles, agua y energía), afectando con un gran impacto al medio ambiente.

Dada dicha problemática es necesario la implementación de un sistema deAdministración de documentos digitales firmados electrónicamente, qué permitagestionar de manera ágil el proceso de validación y autentificación de documentoselectrónicos, y almacenar los datos necesarios en una notaría digital.

## *Objetivos de la investigación*

General: Diseñar y desarrollar un software que administre y almacene de una manera ágil documentos autentificados por medio de firmas electrónicas, verificando la autenticidad del documento en una página web.

Específicos:

- Diseñar la base de datos que almacene información (constancias, tallares, participantes).
- Implementar una plataforma de almacenamiento.
- Realizar y generar el proceso de firmado, agilizándolo con la implementación un sistema encargado de la certificación automática de la documentación de una manera ágil.
- Almacenar la información del proceso de firmado en la base de datos, perdiendo así ya con la implementación en la página web la verificación de la autenticidad de un documento.

## *Metodología utilizada*

- Levantamiento de requerimientos.
	- Se realizó un levantamiento de requerimientos con el presidente del GICDT el ing. Walter Torres Robledo, primeramente, planteando las necesidades con la quecuenta el GICDT y todos los aspectos que se implementaran en su plataforma web. Mostrándonos la plataforma con la que contaba el GICDDT, realizando un análisispara ver todos los apartados con los que cuenta y donde se implementara este apartado.
- Pruebas de la plataforma web del GICDT y diseño de nuevas interfaces.

Se realizaron pruebas a la plataforma para conocer su funcionalidad, observando que esta no cumplía con todos los campos necesarios para realizar laimplementación del nuevo apartado, por lo que se tuvieron que realizar estos apartados faltantes, realizando así una nueva plataforma. Primeramente, se realizóel diseño de las interfaces de la plataforma del GICDT y el diseño para la implementación de los apartados de pase de lista, notaria y generación de

constancias.Se modificó la vista principal del GICDT para una mejor comodidad de los usuarios, cambiando todo el diseño tomando como base los colores de la empresa y el logo,poniendo textos e imágenes más formales.

• Desarrollo de la plataforma web del GICDT. Posteriormente una vez que ya se tuvo en claro los requerimientos para el desarrollo de la plataforma, se modificó la funcionalidad del apartado de cursos y talleres, quees donde implementara el sistema de administración de documentos digitales firmados electrónicamente. Desarrollando una plataforma en la

ACADEMIA, JOURNALS

que los ponentespodrán crear cursos y tener un control más preciso de los usuarios que se inscriban y los usuarios podrán inscribirse a diversos cursos siempre y cuando cumpla con lafecha cupo disponible. Y se desarrollaron los nuevos apartados

• Implementación de la tabla notaria.

Se desarrolló el apartado de Notaria, que permite al administrador tener un control de las firmas electrónicas de las constancias generadas por los usuarios, las cualesserán almacenadas en una base de datos.

- Creación del generador de constancia. Este apartado permitirá a los usuarios generar constancias en PDF de los cursos que hayan llevado dentro de la plataforma. Las cuales se generan automáticamente por medio de una plantilla con los datos del curso, del estudiante, del ponente y del presidente.
- Implementación de la cadena hash dentro de cada una de las constancias (Implementación del sello electrónico).

Dentro de las constancias generadas para los usuarios del GICDT se agregó la cadena hash, que sirve para certificar todas las constancias que sean generadasdentro de la plataforma, evitando la falsificación de estas, dado que existirán cadenas diferentes para cada constancia. La cadena es una seria de dígitosalfanuméricos generadas automáticamente por los datos que se encuentren en las constancias.

• Implementación del folio.

De igual manera dentro de las constancias generadas por los usuarios del GICDT se agregó un folio único para constancia. El cual es una serie de números queidentifican a las constancias.

Generador del pase de lista.

Se desarrolló el apartado de generador del pase lista, donde el instructor podrá visualizar la lista de los usuarios que se encuentren inscritos en cada uno de suscursos. Permitiéndole seleccionar a los usuarios que hayan culminado satisfactoriamente el curso y paralelamente habilitándole su constancia. Cabemencionar que si el instructor no habilito algún usuario en el pase de lista del curso este no podrá generar su constancia.

• Subirlo al servidor.

Se subieron los cambios realizados de la plataforma web al servidor del GICDT, para que se pudiera visualizar la plataforma desde cualquier dispositivo.

Realizar pruebas de funcionamiento. Se realizaron pruebas del funcionamiento de la plataforma web en el servidor, con la implementación de los nuevos apartados. Validando su funcionalidad ycorrigiendo errores.

## *Modelo de Firma Electrónica para documentos digitales*

El proceso que implementó en el sistema de administración de documentos digitales firmados electrónicamente para el GICDT, tiene como primer paso que el instructor y presidente cuenten con su propia firma electrónica. Para ello deberán realizar dicha solicitud dentro del sitio web, por lo tanto, el sistema se encargará de realizar una encriptación de sus datos, posteriormente calculará el hash y realizará la encriptación del con la clave privada, y generará dicha firma electrónica.

El instructor contara con 72 horas para realizar una validación de los usuarios de algún curso en específico, por lo que el sistema le generara una lista de los usuarios que se hayan inscrito a determinado curso, y el deberá seleccionar a los que sean acreedores a la certificación; en caso de ser acreedores validara dicha participación certificando las constancias con su firma electrónica dentro del sistema, por lo que el sistema realizara dicho proceso y a continuación enviara un mensaje al presidente solicitando su acreditación, de la misma forma el presidente validara las constancias certificándolas con su firma electrónica dentro del sistema, el sistema realizara la

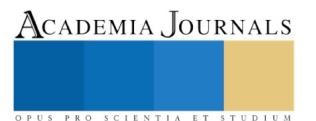

certificación y enviara un mensaje a los usuarios informándoles que las constancias ya fueron certificas. Finalmente, el usuario generara su constancia y en ese preciso momento el sistema introducirá los datos y las firmas, validando la generación de la constancia y enviándosela a su correo, quien podrá visualizarla y descárgala en el momento que así lo requiera.

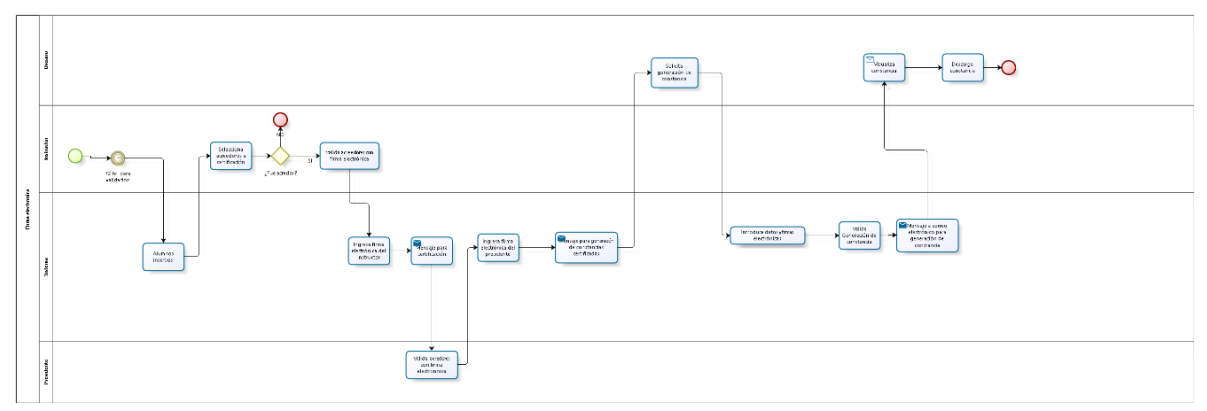

Figura 1.-Diagrama BPM del proceso de firmado

Adicionalmente, los usuarios podrán acceder a la página web para visualizar sus constancias certificadas, para dicho proceso el sistema desplegará un formato de búsqueda, en donde el usuario deberá introducir información de la constancia, por lo que una vez recibida dicha información validara su existencia y sí es correcta la generara, y finalmente el usuario podrá visualizarla o descargarla.

De igual manera los usuarios podrán visualizar las constancias por medio del QR que se encuentra en estás, para ello deberán escanearlo y se direccionarán automáticamente al sitio web en donde el sistema generará dicha constancia, y finalmente el usuario podrá visualizarla o descargarla.

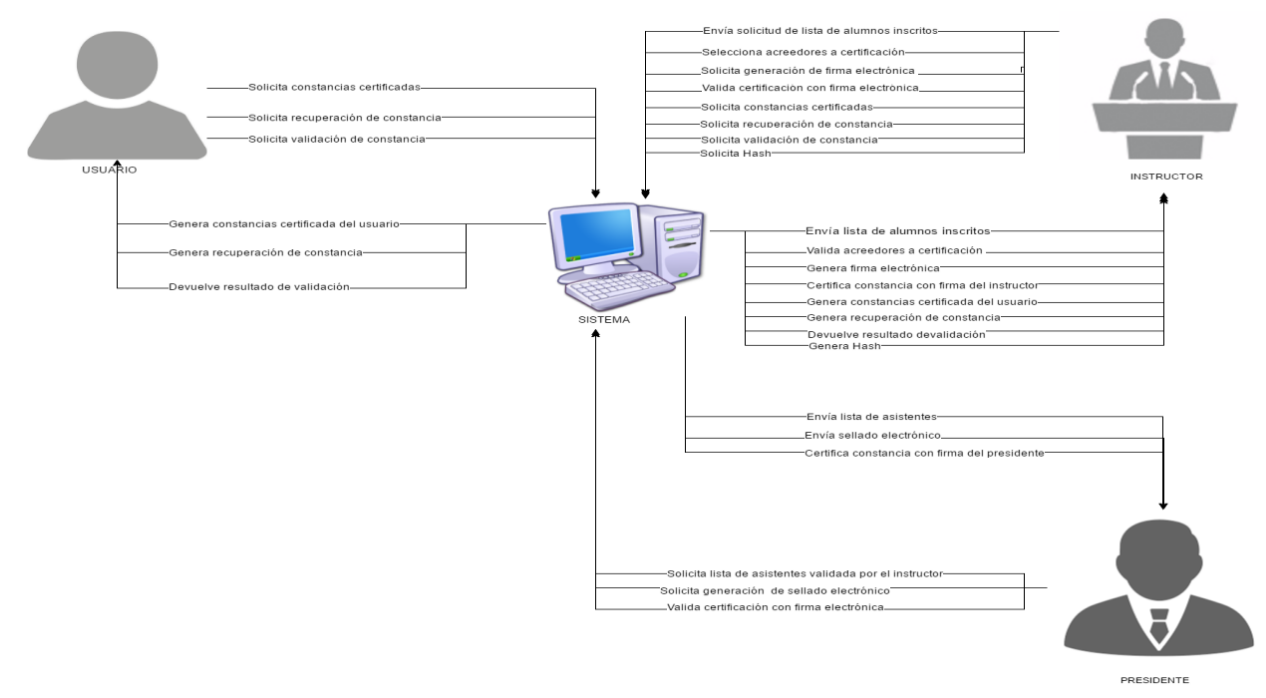

Figura 2.-diagrama de Contexto del Sistema

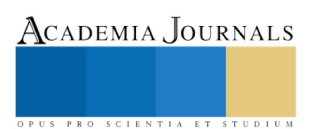

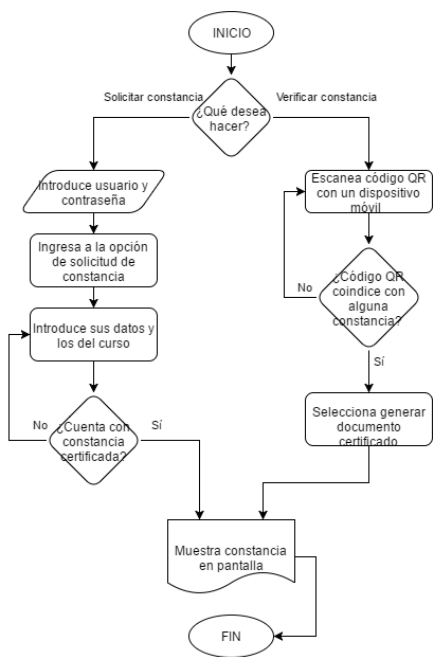

Figura 3 - Diagrama de flujo de funciones del usuario

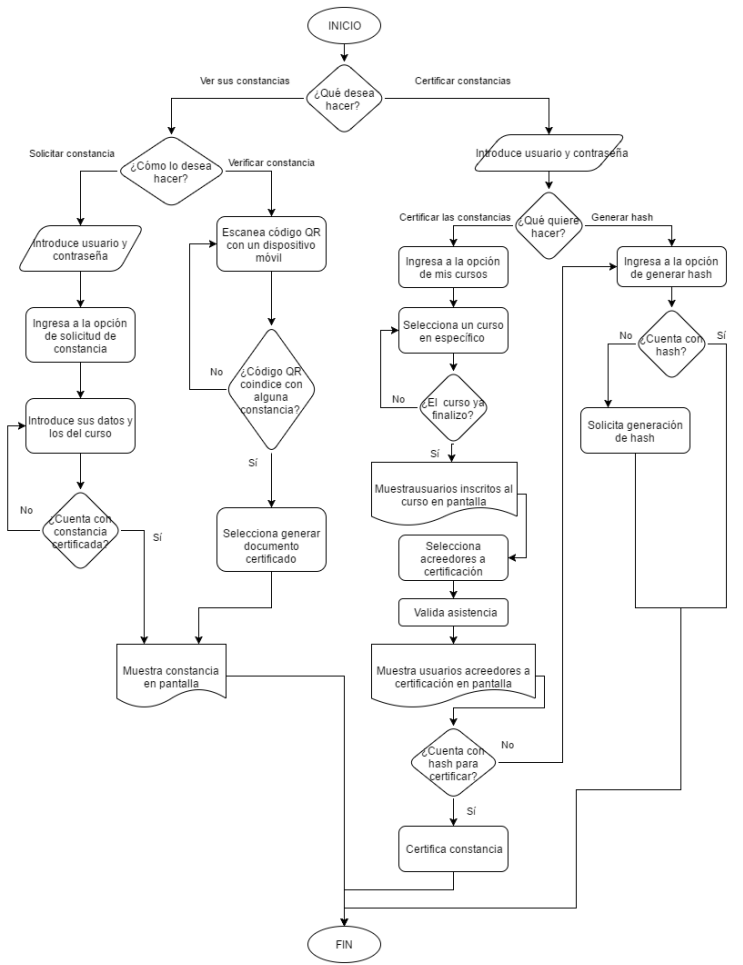

Figura 4 - Diagrama de flujo de funciones del Instructor

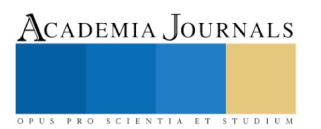

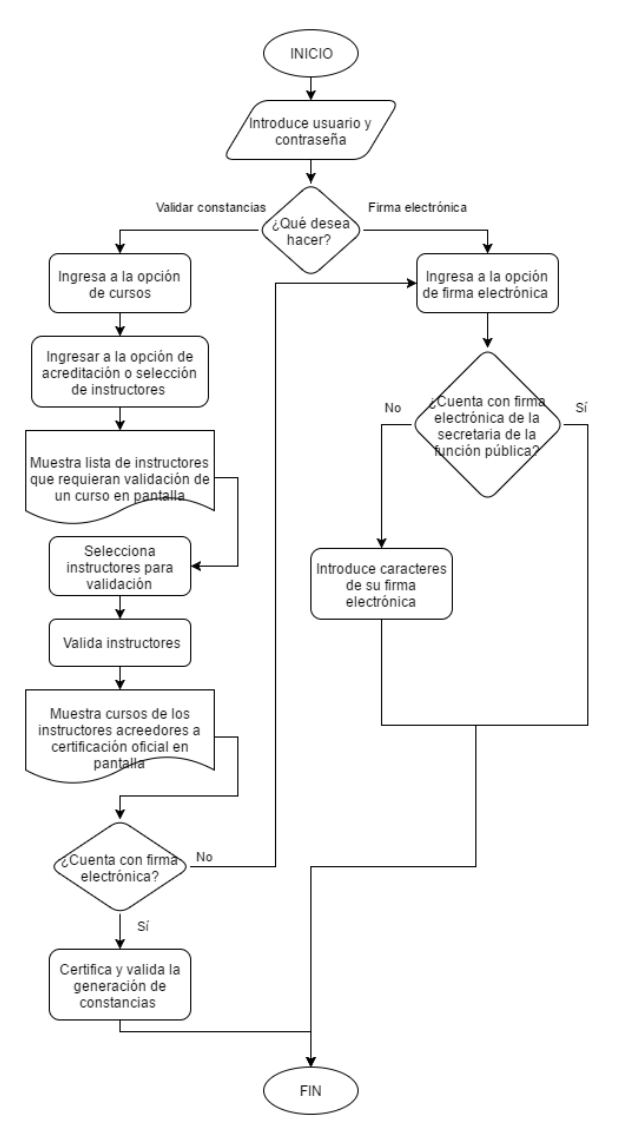

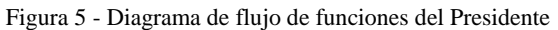

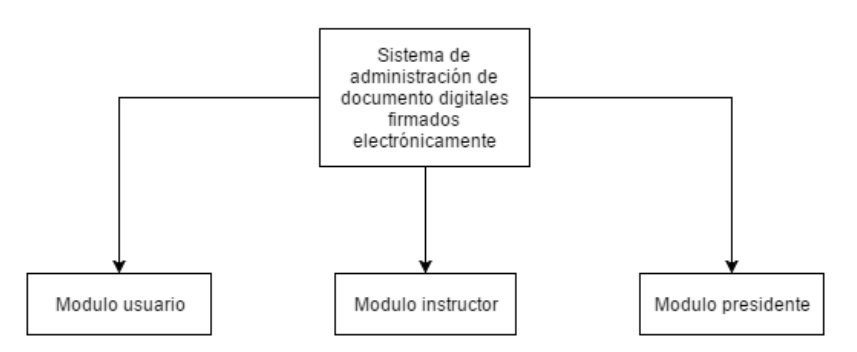

Figura 6 – Diagrama de componentes del Sistema

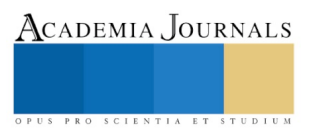

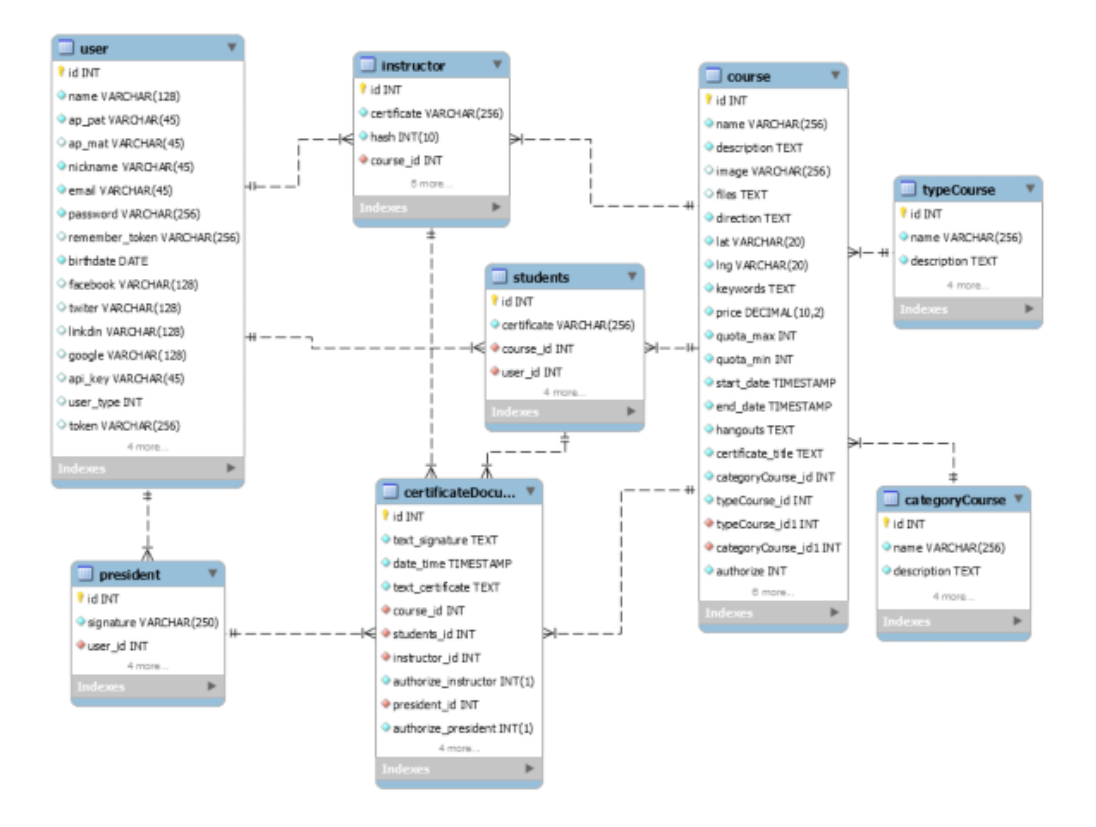

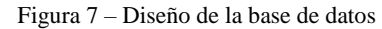

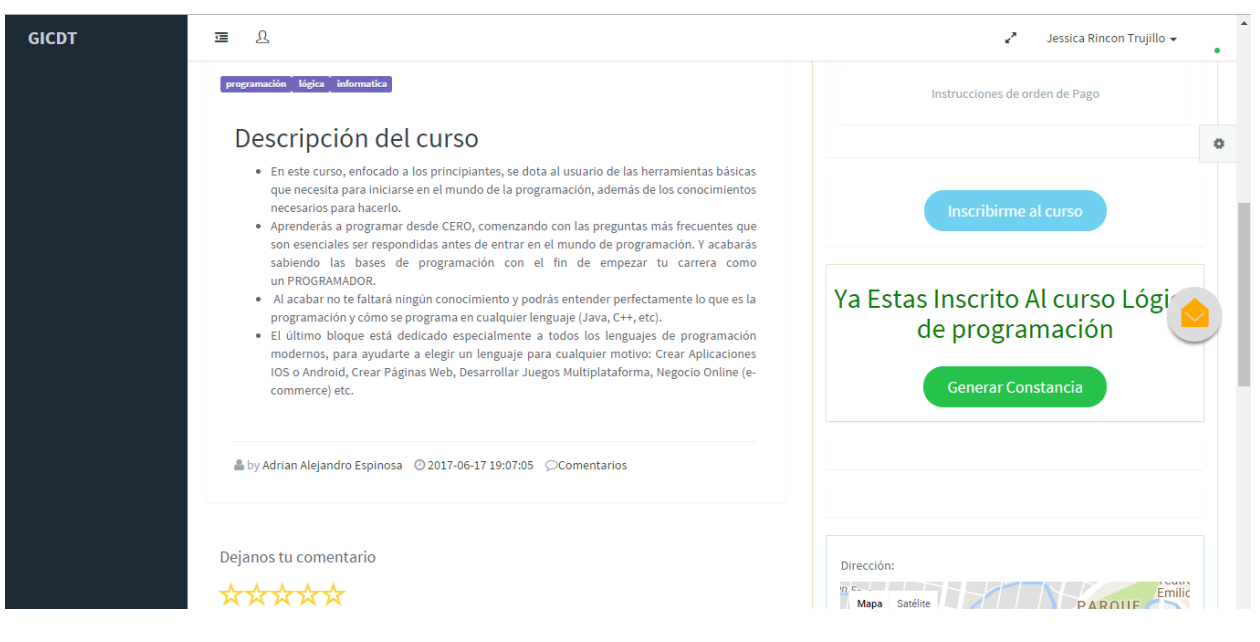

Figura 8 – Interface de usuario

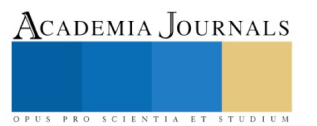

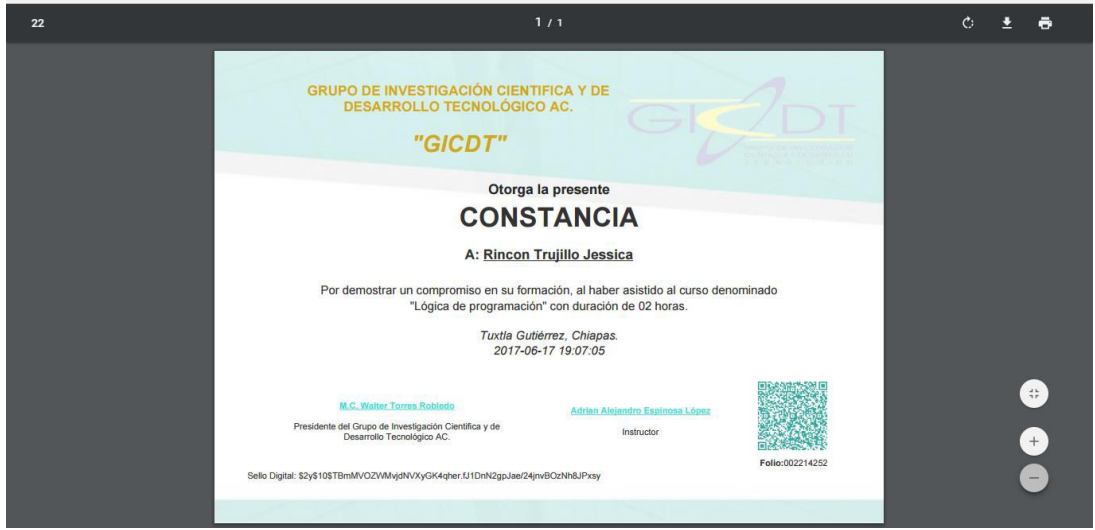

Figura 9 – Documento firmado electrónicamente

## **Conclusiones**

Derivado del análisis realizado, se desarrolló un sitio web para el GICDT que le permitirá la administración de documentos digitales y su certificación mediante un sello digital.

También le permite al instructor visualizar la lista de los usuarios inscritos a diferentes cursos y validar la asistencia a los mimos.

El presidente podrá aprobar la validación del instructor y certificará las constancias a través de su firma electrónica.

Los usuarios podrán generar dentro del sitio web sus constancias certificadas con un sello digital en formato PDF. Dichas constancias serán emitidas automáticamente con los datos de los usuarios, el instructor, el curso, el presiente, la empresa, el sello digital y un código QR para autentificar su validez oficial.

Los datos de las constancias emitidas y los sellos digitales serán almacenados en una base de datos, al igual que todos los datos necesarios para la emisión de dichas constancias.

Dicho sistema agiliza el proceso de generación de constancias a través de una administración ágil y en línea.

#### **Referencias bibliográficas**

ANAYA LÓPEZ, E. (2016). Implementación de controles de seguridad en arquitecturas orientadas a servicios (SOA) para servicios web (Maestría en ciencias con especialidad en informática). Instituto Politécnico Nacional de México

ÁVILA FLORES, J. (2005). Sistema de Administración de Red (S.A.R.) Versión 1.0 (Licenciatura). Universidad Autónoma del Estado de Hidalgo.

LÓPEZ HERNANDEZ-ARDIETA, J. (2011). Enhancing the reliability of digital signatures as non-repudiation evidence under a holistic threat model (Doctoral). University Carlos III of Madrid.

MARQUÉS, M. (2011). Bases de datos (1st ed., pp. 1-5 y 41-49). Castelló de la Plana: Universitat Jaume. Retrieved from http://www.sapientia.uji.es

PALACIO, J. (2014). Gestiónde proyectos Scrum Manager. 2nd ed. Scrum manager, pp.23-37.

SENN, James A. (1992). Análisis y Diseño de Sistemas de información. 2da. Edición. México: McGrawHill.

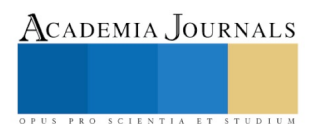

## MEJORA DE PROCESO DE MANTENIMIENTO PARA EQUIPOS DE LABORATORIOS EN UNA INSTITUCIÓN DE EDUCACIÓN SUPERIOR

Dra. Nidia Josefina Rios Vázquez<sup>1</sup>, Dr. Alejandro Arellano González<sup>2</sup>, Mtro. Javier Portugal Vásquez<sup>3</sup> y Mtro. Victor Félix<sup>4</sup>

*Resumen***—Se aborda el proceso de mantenimiento de equipos de diversa complejidad en una Institución de Educación Superior. Se desarrollaron mejoras al proceso de mantenimiento para mejorar el nivel de servicio a 8331usuarios finales y el desempeño de los técnicos del laboratorio de Eléctrica y Electrónica. Se identificaron los equipos críticos utilizando bases de datos institucionales y el método clasificación alfa beta gama. Se documentaron instrucciones de trabajo para los equipos críticos, Actualizaron procedimientos operativos de mantenimiento cotidiano y el procedimiento de mantenimiento preventivo, incluyendo actualización el personal de acuerdo a su función. Los resultados favorecen el balanceo de las cargas de trabajo, se promueve la coordinación entre las funciones en la estructura del Departamento abordado. Se espera una reducción de costos al minimizar costos por adquisición de equipo nuevo debido al remplazo de equipos por daños inherentes o relacionados a la falta de aplicación de la función mantenimiento.**

*Palabras clave***—Mantenimiento, Clasificación ABC, Preventivo.** 

#### **Introducción**

A lo largo del proceso industrial, la función mantenimiento ha atravesado diferentes etapas. Durante la revolución Industrial, los operarios cuidaban y reparaban el equipo García, (2010). A pesar de que el mantenimiento surgió como concepto en Estados Unidos, fue en Japón quien desarrolló prácticas novedosas sobre el compromiso de los operadores con sus equipos de trabajo Socconini, (2009). Las etapas de evolución pueden sintetizarse en reparar averías en caso de fallas; una mayor disponibilidad y duración de equipos y costos más bajos; mayor disponibilidad, fiabilidad y seguridad en equipos; mantener el nivel de calidad del producto; no deteriorar el medio ambiente y control de los costos Almeida en Fernández (2000).

Diversos autores como Montilla, Arroyave y Silva (2007), Duffuaa (2009) y García (2010), coinciden en que el mantenimiento se conceptualiza como técnicas destinadas a conservar equipos e instalaciones en servicio durante el mayor tiempo posible buscando la más alta disponibilidad y con el máximo rendimiento. Su desarrollo debe basarse en valoraciones de las condiciones del equipo y proyectarse sistemáticamente, teniendo en cuenta las prioridades y recursos actuales y futuros a fin de alinearse al logro de un objetivo común con el resto de las áreas organizacionales.

La Educación Superior no está fuera de las necesidades de mantenimiento de su infraestructura ya que debe mejorar continuamente la calidad de la misma para desarrollar la formación, los conocimientos, destrezas y habilidades que requieren los individuos para una vida profesional. Así, la sociedad exige a las universidades acceso, equidad, calidad, modernización eficiencia, pertinencia, responsabilidad social, vinculación con los sectores productivos e innovación tanto en sus métodos pedagógicos como en sus procesos (Méndez, 2012).

El Instituto Tecnológico de Sonora (ITSON), es miembro desde 1963 de la Asociación Nacional de Universidades e Instituciones de Estudios Superiores (ANUIES). centra su existencia en tres aspectos fundamentales: En el mejoramiento de la calidad educativa y la formación integral con base en el desarrollo de valores; En la elaboración y ejecución de proyectos de investigación pertinentes y relevantes socialmente, y en la extensión de los beneficios de la ciencia, la tecnología y la cultura a nuestra comunidad, considerando que el cumplimiento de estas funciones sustantivas solo será posible con finanzas sanas, transparencia en el manejo de recursos y rendición de cuentas. Ésta organización está localizada en la zona Noroeste de Ciudad Obregón, Sonora.

La estructura organizacional de ITSON, está constituida en dos líneas principales, una académica y otra administrativa, aunado a la gestión con el enfoque hacia procesos para el logro de los resultados institucionales. La

<sup>4</sup> Victor Félix es Técnico de Mantenimiento de Laboratorios del Departamento de Laboratorios en el Instituto Tecnológico de Sonora (ITSON), [victor.felix@itson.edu.mx](mailto:victor.felix@itson.edu.mx)

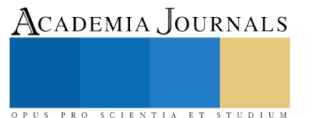

 $\overline{\phantom{a}}$ 

<sup>1</sup> Nidia Josefina Ríos-Vázquez es Profesora Investigadora en el departamento de Ciencias del Agua y Medio ambiente del

ITSON, líder de un Cuerpo Consolidado con reconocimiento PRODEP. [nidia.rios@itson.edu.mx](mailto:nidia.rios@itson.edu.mx) (autor corresponsal)

<sup>&</sup>lt;sup>2</sup> Alejandro Arellano González es Profesor Investigadora en el Instituto Tecnológico de Sonora (ITSON), México; miembro de un Cuerpo Académico Consolidado con reconocimiento PRODEP. [alejandro.arellano@itson.edu.mx](mailto:alejandro.arellano@itson.edu.mx)

<sup>&</sup>lt;sup>3</sup> Javier Portugal Vásquez es Director de la DES de Ingeniería y Tecnología de ITSON [javierpv@itson.edu.mx](mailto:javierpv@itson.edu.mx)

cadena de valor está integrada por los siguientes procesos: Procesos Estratégicos, Procesos Claves, Procesos de Soporte y procesos de medición análisis y mejora. En el Proceso de Gestión de Infraestructura y Servicios de Apoyo (GISA): Infraestructura física y tecnológica funcional y servicios de apoyo eficaz y eficiente participa el personal del Departamento de Laboratorios, considerado como un área de soporte académico y de investigación cuya función es brindar el servicio de prácticas de laboratorios a los diferentes departamentos académicos proporcionando equipo e infraestructura de laboratorios al personal docente y de investigación así como el servicio de aulas de proyección y préstamos de equipos de audiovisuales para la impartición de clases y otras actividades internas y externas de la institución.

Los objetivos que impactan en el área académica están soportados en cuatro principales objetivos en la perspectiva de los procesos, siendo esto: asegurar el cumplimiento de los requerimientos de los organismos acreditadores de programas educativos en lo referente a infraestructura y equipamiento de laboratorios y áreas audiovisuales; Asegurar el cumplimiento de las normas de seguridad e higiene para infraestructura y actividades de Laboratorio; mantener los equipos en condiciones óptimas de funcionamiento para el buen desarrollo de las prácticas de laboratorios, investigación y servicio audiovisual; Certificar los procedimientos de servicios audiovisuales, servicio de laboratorio, y servicio de mantenimiento y correctivo. Los dos últimos objetivos se relacionan con el proceso de servicio al mantenimiento a equipos de laboratorios. Para poder cumplir el objetivo y gestionar los recursos del departamento de laboratorios, el Departamento de Laboratorios cuenta con una estructura integrada por un jefe de departamento y cuatro supervisores cada uno con técnicos de diversos niveles a su cargo. El personal de acuerdo a la estructura cuenta con un perfil de puestos vigente.

Las actividades de mantenimiento a equipos de laboratorios han sido asignadas de acuerdo a los perfiles de puesto con diferentes niveles de responsabilidad. El Mantenimiento cotidiano es responsabilidad de los Técnicos de Laboratorios con actividades mínimas sugeridas por el fabricante y el área de mantenimiento solo a equipos autorizados por el Departamento de Laboratorios; el mantenimiento preventivo a equipos considerados críticos lo ejecutan los Técnicos de Equipos de Laboratorios de nivel inicial basándose en la mayoría de los casos en el manual del proveedor o fabricante del equipo; el mantenimiento correctivo los Técnicos de Equipos de Laboratorios nivel inicial, medio y avanzado según la complejidad de la falla y su sofisticada tecnología de operación o funcionamiento del equipo, todo esto se realiza de acuerdo a las funciones y actividades de cada uno de estos perfiles de puestos.

Entre las responsabilidades del personal docente y los alumnos a los cuales se les brinda el servicio deben de respetar los lineamientos y políticas del departamento de laboratorios. Los usuarios exigen normalmente aspectos relacionados con la calidad de servicios tales como: Servicio de calidad; Respuesta rápida en el servicio; Atención inmediata; Confiabilidad y seguridad en el servicio de préstamos de equipos; Entrega correcta y oportuna; Proporcionen equipos funcionales; Asesoría correcta sobre equipos de modelos recientes, y de acuerdo al análisis de los datos del área de mantenimiento existe una alta afectación a los alumnos, de diversos programas educativos, y de acuerdo a los datos de JDE el 29 % son del Laboratorio de Eléctrica y Electrónica que convertida en alumnos afectados al menos una vez por año corresponde a 8331 alumnos.

Por otro lado los técnicos de equipos de laboratorios del área de mantenimiento atienden en promedio 6 equipos por semana, con las siguientes situaciones: Equipos sin presentar falla al momento de su revisión o prueba, información deficiente de la falla en el equipo, uso inadecuado del equipo dañado por mala operación. Lo que evidencia que aún no se ha logrado la competencia de los nuevos perfiles de puestos en los Técnicos de Laboratorios. Lo anterior lleva al siguiente planteamiento (ITSON, 2009). Ante lo anterior mencionado el objetivo del presente estudio consistió en desarrollar mejoras al proceso de mantenimiento de una institución educativa para mejorar el nivel de servicio a usuarios finales y el desempeño de los técnicos del laboratorio de Eléctrica y Electrónica (LE y E).

El objeto bajo estudio del proyecto son los equipos de Laboratorios que están ubicados en los Laboratorios de eléctrica, electrónica (LE y E) que se encuentran ubicados en el Instituto Tecnológico de Sonora campus Nainari que apoyan a los programas educativos mediante la realización de prácticas de laboratorios.

## **Descripción del Método**

Los materiales utilizados en la investigación se enlistan a continuación: Formato "reporte de calidad en el servicio" breve descripción de la falla; Listado de inventarios de equipos de laboratorios de LV-1100; Software o sistema JDE para generar orden de trabajo; Software SPSS versión 18; Bitácoras de entradas y salidas de equipo en proceso de servicio; Manuales del usuario de equipo; Manual de servicio y diagramas esquemáticos de equipos; Perfiles de técnicos de laboratorios y Técnicos de equipos de laboratorios; Lineamientos de laboratorios. El procedimiento consistió en cuatro grandes etapas mismas que se describen a continuación.

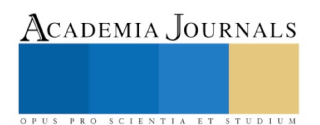

ACADEMIA, JOURNALS

PRO SCIENTIA ET STUDIUM

*Recopilación de Inventario de equipos de LE y E*—El inventario de equipos se solicitó al departamento de activos fijos y almacén e incluye número de activo del equipo, nombre del equipo, marca, modelo, serie, número de clase y una breve descripción del equipo, ubicación y responsable de equipo. Inventario de equipo de laboratorios LV-1100. *Identificación de equipos críticos de LE y E*—Para identificar los equipos críticos de los laboratorios bajo estudio, primero se utilizó el listado de inventario generado en el primer paso de todos aquellos equipos usados en las prácticas de laboratorios, esto para realizar una lista simplificada con el objetivo de no repetir equipos de igual tipo con un mismo funcionamiento y también para solo tomar equipos de mayor frecuencia de fallas a mantenimiento evidenciadas con órdenes de trabajo en el sistema JDEdwards, en esta lista se clasificó cada equipo según su frecuencia de falla al área de mantenimiento de laboratorios de dos años anteriores, es decir, se realizó una clasificación A (Frecuencia alta falla 80%), B (Frecuencia Fallas mediana 15%), C (Pocas fallas 5%).

Con el listado completo de los equipos de laboratorios se recopiló información referente a la cantidad de equipos de cada tipo o familia, y con sus fallas más comunes e historial de mantenimiento. Al ya haber obtenido la información anterior se pasó a realizar una clasificación 1,2,3 mediante la entrevista a técnicos de laboratorios y técnicos de equipos de laboratorios para que en base a sus experiencias con cada equipo, se clasificaran los equipos con grado de criticidad en su reparación. Entendiendo criticidad con grado de complejidad del mantenimiento, así se consideró con característica de Críticos (C) aquellos equipos que el técnico de laboratorio necesita revisar antes de enviar al área de mantenimiento, con MC aquellos equipos que no es necesario que revise el técnico de laboratorio, pero que tampoco debe ser enviado a técnico de equipo de laboratorio nivel 3; finalmente se clasificó como NC los equipos que directamente deben enviarse a los técnicos nivel 3. Con este resultado se aplicó la clasificación alfa, beta y gama.

*Generación procedimiento y guía de Instrucciones de mantenimiento cotidiano a los equipos con mayor incidencia de fallas*—Se generaron propuestas de instrucciones de mantenimiento cotidiano y ayudas visuales ligadas a un procedimiento de mantenimiento cotidiano para minimizar las fallas identificadas, esto se hizo atreves de consultas a técnicos de laboratorios y técnicos de equipos de laboratorios del área de mantenimiento de laboratorios con experiencia en mantenimiento a equipos como los estudiados. Para realizar las propuestas también se apoyó con proveedores de equipos y manuales de fabricantes.

*Elaboración de procedimiento de mantenimiento preventivo*—Este procedimiento de mantenimiento preventivo a equipos de laboratorios se elaboró en base a las necesidades de reducir el número de equipos detectados como críticos con frecuencia de fallas similares, los cuales aumentaban el costo por mantenimiento, y mayor incidencia de remplazo. Se diseñó tomando en cuenta las aportaciones del personal del departamento de laboratorios en coordinación con el jefe de departamento de laboratorios y los encargados del sistema de gestión de la calidad del Instituto Tecnológico de Sonora con la finalidad de mantener la vida útil de los equipos de laboratorios y como una iniciativa de certificar el área de mantenimiento de laboratorios.

#### **Resultados**

Se realizó el inventario de equipo adscrito al LE y E, encantándose información sobre número de activo, nombre, marca, modelo, serie y características especiales de un total de 1650 equipos con una variabilidad de costos que van desde \$3,500 pesos hasta \$150,000 pesos. El análisis de los distintos ítems mostró diversidad de marcas y modelos para un mismo tipo de equipo. La tabla 1 muestra el análisis de la información proveniente de la base de datos del sistema de mantenimiento sobre el historial de fallas, al generar una clasificación.

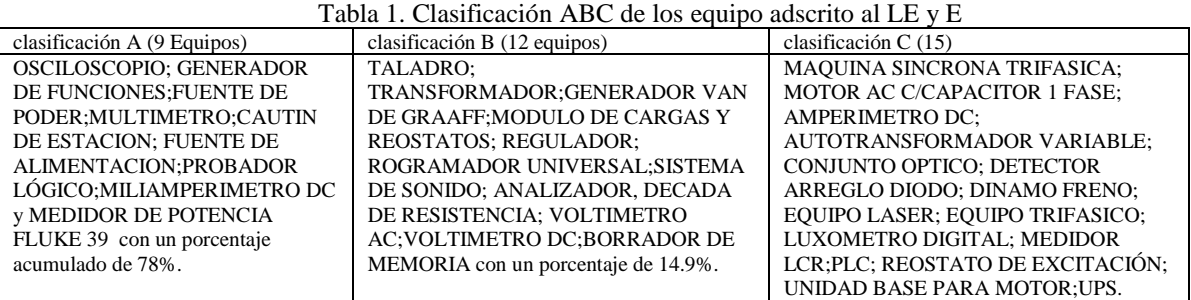

En entrevista a los técnicos de laboratorios se identificaron tres tipos de perfiles del personal en relación a grado de conocimientos y habilidades que desarrollan en el procedimiento de mantenimiento correctivo. Este personal realizó una clasificación de criticidad de los equipos identificados en el paso anterior el rol que juegan en las actividades. Posteriormente se entrevistó a técnicos de laboratorios y técnicos de equipos de laboratorios para que en base a sus experiencias con cada equipo, se clasificaran los equipos con grado de criticidad en su reparación. Entendiendo criticidad con grado de complejidad del mantenimiento, así se consideró con característica de Críticos

(C) aquellos equipos que el técnico de laboratorio necesita revisar antes de enviar al área de mantenimiento, con MC (moderadamente críticos) aquellos equipos que no es necesario que revise el técnico de laboratorio, pero que tampoco debe ser enviado a técnico de equipo de laboratorio nivel 3; finalmente se clasificó como NC (no críticos) los equipos que directamente deben enviarse a los técnicos nivel 3. Generando con ello a partir de la clasificación ABC, la clasificación 123 como se muestra en la tabla 2.

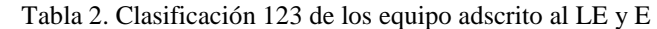

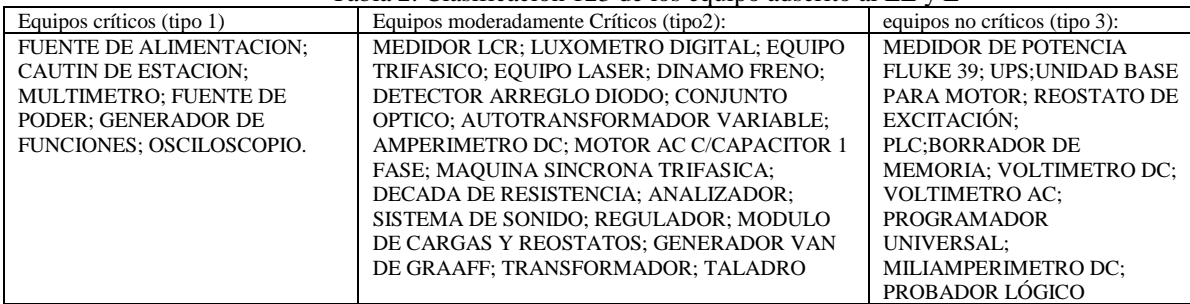

Con la información anterior se generó la tabla 3, identificando se los equipos clasificados como alfa, beta y gama, encontrándose solamente seis equipos en la clasificación alfa, ya que cabe indicar que los equipos 7, 8 y 9 solamente son reparados por los técnicos de equipo de laboratorio nivel 3. En la clasificación beta 22 equipos y solamente cuatro en la clasificación gama.

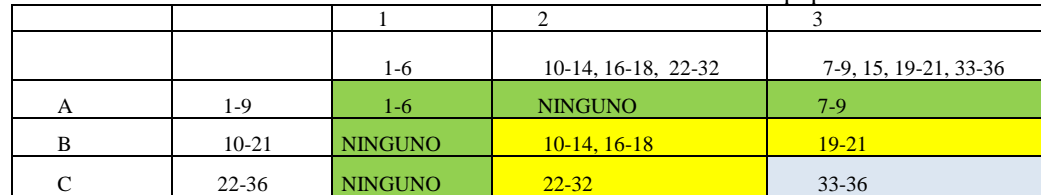

Tabla 3: Clasificación ALFA BETA GAMA de equipos

Fuente. Elaboración propia

Para mejorar el nivel de servicio se preparó una guía de mantenimiento para los equipos gama y apoyar así a que los técnicos de laboratorio realicen el mantenimiento cotidiano de estos tipos de equipos y promover así la no falla para su uso en las prácticas de laboratorios y minimizar el volumen de carga de trabajo a los técnicos de laboratorio nivel 3, la guía incluye el nombre del equipo, las actividades a realizarse, el personal autorizado para realizarla y la periodicidad recomendada de tal manera que se mejore la implementación del mantenimiento productivo total.

Las instrucciones mínimas requeridas relacionadas al mantenimiento cotidiano de equipo con mayores incidencias en fallas se basaron en sugerencias de los manuales de proveedor para cada equipo en cuestión y en las prácticas sugeridas por Rey Sacristán (2002) y se limitó al nivel operativo de cada perfil de puesto referente a las actividades y responsabilidades de los técnicos. Estas actividades de mantenimiento cotidiano se apoyarán en ayudas visuales de los equipos críticos que se generaron con el objeto de dar cumplimiento a las actividades mínimas que deben ejecutarse y en la propuesta de un procedimiento de mantenimiento cotidiano.

Este procedimiento documentado busca la identificación de posibles fallas, que impacten en la realización de las prácticas o presenten una no conformidad en el instante en que el equipo de laboratorios es regresado al área de servicios. El técnico de laboratorios encargado del área deberá ser el responsable de ejecutar estos mantenimientos cotidianos apoyados con las ayudas visuales generadas en este trabajo, respecto a los equipos críticos. La ejecución de estas ayudas visuales tendrá la función de filtrar equipos reportados como disfuncionales, de tal manera que se evite generar orden de trabajo sin falla alguna. El procedimiento propuesto busca como *objetivo*: Dar mantenimiento cotidiano o autónomo al equipo de laboratorios y recursos audiovisuales cuyo funcionamiento es responsabilidad del departamento de laboratorios y audiovisuales, para evitar retrasos en la prestación de servicios audiovisuales y realización de prácticas. *Alcance:* Todo el equipo que sea responsabilidad del departamento de laboratorios y audiovisuales. *Extensión y límites***:** Desde determinar el tiempo en el cual se dará mantenimiento cotidiano/autónomo a los equipos de acuerdo a las recomendaciones de los manuales de operación de

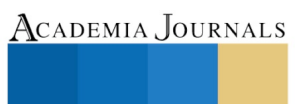

ACADEMIA JOURNALS

PRO SCIENTIA ET

los equipos hasta generar en un archivo Excel que incluye un reporte de actividades de mantenimiento cotidiano o autónomo. Ver diagrama de flujo en figura 1.

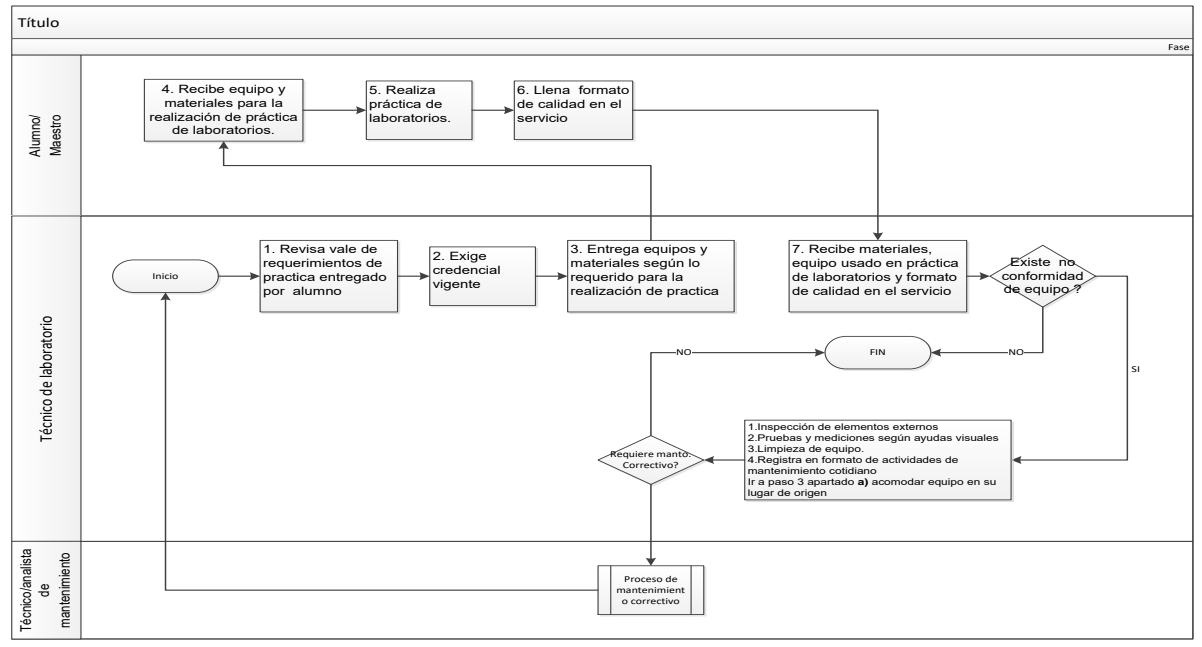

Figura 1. Diagrama de flujo del servicio de mantenimiento cotidiano

Dado que actualmente en LE y E, durante el proceso de servicio de mantenimiento de equipo usado en las prácticas de laboratorios, solo se ejecuta el procedimiento de mantenimiento correctivo. Se propuso la inclusión de un procedimiento de mantenimiento preventivo y una propuesta de ejecución de los tres tipos de mantenimiento ligada a la necesidad de la programación de las prácticas de laboratorios. De entrada las actividades correspondientes al mantenimiento preventivo de las familias de equipos moderadamente críticos de laboratorios se insertarán al inicio y final de cada semestre y sobre la marcha se dará el servicio de mantenimiento cotidiano cuando el equipo sea reportado al final de cada practica de laboratorios en base a la disponibilidad de tiempo del técnico de laboratorios y se generará orden de mantenimiento correctivo según sea el caso.

La representación del procedimiento mantenimiento preventivo se elaboró como guía para brindar un servicio de mantenimiento preventivo a los equipos de los laboratorios con fallas recurrentes o consideradas como equipos moderadamente críticos debido a las frecuencias de órdenes de trabajo generados por una sola familia de equipos. Para prever fallas recurrentes a estos equipos se les programan las actividades mencionadas o sugeridas por el manual de operaciones en este documento entregable. *Objetivo*: Dar mantenimiento preventivo al equipo de laboratorios y recursos audiovisuales cuyo funcionamiento es responsabilidad del departamento de laboratorios y audiovisuales, para evitar retrasos en la prestación de servicios audiovisuales y realización de prácticas. *Alcance*: Todo el equipo que sea responsabilidad del departamento de laboratorios y audiovisuales y que requiera entrar en un programa de mantenimiento preventivo. *Extensión y límites*: Desde determinar el tiempo en el cual se dará mantenimiento preventivo a los equipos de acuerdo a las recomendaciones de los manuales de operación de los equipos y las recurrencias de falla de un mismo tipo de equipo hasta generar en un archivo Excel un reporte con las órdenes de mantenimiento preventivo realizadas.

En el caso de estudio abordado, los procedimientos de mantenimiento preventivo y mantenimiento cotidiano, incluyen actividades a ejecutar de acuerdo a lo correspondiente a las funciones y actividades del perfil de puesto de cada técnico de laboratorios así como de los técnicos de equipos de laboratorios, favoreciendo con ello la distribución de las cargas de trabajo y con un enfoque a minimizar el riesgo de tener equipo de laboratorio descompuesto antes del servicio al alumnado.

#### *Resumen de resultados*

## **Comentarios Finales**

De acuerdo a los resultados obtenidos se pudo concluir que es importante el identificar primeramente los equipos críticos del área para crear un programa anual de mantenimiento que pueda aumentar la disponibilidad de los equipos de laboratorios reduciendo gastos de mantenimientos correctivos y aumentando su ciclo de vida. Para

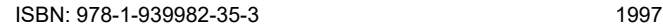

realizar un procedimiento de mantenimiento preventivo así como un programa de mantenimiento. Es aconsejable revisar el historial de cada equipo en relación a las incidencias de fallas en el sistema JDEdwards o la base de datos con que la organización cuente y el personal encargado de realizarles los mantenimientos, ya que son ellos quienes cuentan con la mayor información al respecto. Tener disponible la documentación adecuada siempre facilita las actividades de mantenimiento y mejora su eficiencia, de tal manera que el personal puede realizar trabajos de mantenimiento apoyados con ayudas visuales que permitan el desarrollo de sus actividades relacionadas al perfil asignado

Los resultados presentados anteriormente fueron los deseados para alcanzar el objetivo del proyecto. Algunos resultados abarcaron más de otros temas que de igual manera tienen importancia dentro de ejecución del mantenimiento preventivo.

#### *Conclusiones*

Para poder llevar un buen cumplimiento en las ejecuciones de mantenimientos preventivos es recomendable contar con más capacitación técnica para los técnicos de las áreas de eléctrica y de electrónica, así como para el personal de mantenimiento de laboratorios, supervisión de las actividades asignadas al perfil de cada puesto relacionado con el mantenimiento de equipos de laboratorios y el cumplimiento y control referente a las actividades del programa de mantenimiento anual, esto ayudaría a mejorar el servicio deseado en los laboratorios bajo estudio.

Las propuestas de este estudio permitirán mejorar el balanceo de las cargas de trabajo entre el personal que como lo propone Escudero (2010) antes de contratar nuevo personales necesario revisar las responsabilidades actuales y de ser necesario redefinirlas. Logrando así un esfuerzo coordinado entre el jefe de departamento y supervisores así como técnicos de laboratorios y técnicos de equipos de laboratorios. Se facilitará al usuario y técnico de laboratorios indicaciones específicas de las acciones a realizar como mantenimiento cotidiano. Lográndose una formalización en todas las actividades de mantenimiento realizadas con la participación de todas las partes interesadas lo cual beneficiará en el uso y cuidado de los equipos y materiales de laboratorios ,se alargara la vida útil de los mismos así como el traslado innecesario de equipo hacia el área de mantenimiento de laboratorios se dará cumplimiento a las practicas programadas en tiempo y forma, mejorara la percepción del cliente sobre el servicio brindado el clima organizacional del Departamento de Laboratorios. Desde un enfoque de costos se espera lograr una reducción de costos por mantenimiento correctivo y minimizar costos por adquisición de equipo debido al remplazo de equipos por daños inherentes o relacionados a la falta de aplicación de la función mantenimiento. Con la ejecución del programa de mantenimiento preventivo propuesto se reducirá el número de equipos que requieren mantenimiento correctivo, mejorándose con ello la calidad del servicio que se brindan a los alumnos en los laboratorios.

#### **Referencias**

Duffuaa, S. O. "Sistemas de mantenimiento: Planeación y Control". México D. F.: Limusa Wiley, 2009.

Escudero, C. "Propuesta de un sistema de gestión de mantenimiento para los inmuebles a cargo de una empresa de servicios". Lima: Universidad Perunan de Ciencias Aplicadas, 2010.

Fernandez, A. J. "Metodología para la priorización de sistemas, estructuras y componentes en la optimización del mantenimiento en una instalación industrial". Madrid: Universidad Politécnica de Madrid, 2000.

García, S. "La Contratación del Mantenimiento Industrial". España: Diaz de Santos. Editorial, 2010.

Méndez, C. "Convergencia Educativa y diversidad cultural EEES". España: Universidad de Salamanca. Ediciones, 2012.

Montilla, C. A., Arroyave, J. F., & Silva, C. E. "Caso de aplicación centrado en la confiabilidad RCM, previa existencia de mantenimiento preventivo". Scientia et Technia, XIII, 273-278, 2007.

Rey Sacristan, F. "El automantenimiento en la empresa: etapas y experiencias para su implementación". España: Fc Editorial, 2002.

Socconini, L. "Lean manufacturing" .México: Grupo Norma Editorial, 2009.

#### **Agradecimientos**

Los autores agradecen al Instituto Tecnológico de Sonora (ITSON) por el apoyo económico otorgado a través PFCE 2017 para la presentación y publicación de este artículo. Así mismo, al Consejo Nacional de Ciencia y Tecnología de México (CONACyT ) y al Instituto Mexicano del Transporte (IMT), por el apoyo y recursos otorgados a través del Laboratorio Nacional de Sistemas de Transporte y Logística "SiT-LOG Lab" Sede ITSON para desarrollar esta investigación.

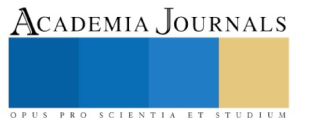

## DISEÑO DE UN LABORATORIO APLICANDO INTERNET II

M. en C. Alfredo Rivera Pérez<sup>1</sup>, M. en DC. Javier Pavía Reyes<sup>2</sup>, M. en TE. Mónica Herrera Solís<sup>3</sup> y M. en TE. Laura Hurtado Orozco<sup>4</sup>

*Resumen***— Desde el nacimiento de Internet antiguamente ARPANET creado por la defensa de la armada de Estados Unidos conocido como Internet Protocol (IP) con diferentes versiones hasta el actual que es la versión 6 o Internet II pero actualmente se sigue utilizando Internet V4 (Internet I) pero el agotamiento de direcciones IP V4 se tuvo la necesidad de diseñar un laboratorio en la Universidad Tecnológica de Nezahualcóyotl con Internet II (V6) que maneja 8 hextetos que le permitirá a los estudiantes tener un mejor desempeño en la transferencia y uso de su información y a los docentes trabajar con ambientes virtuales de aprendizaje para implementarlas.**

## *Palabras clave***—Internet II, direcciones IP, Ambientes virtuales de aprendizaje, 8 hextetos**

## **Introducción**

La universidad Tecnológica de Nezahualcóyotl desde que se fundó por decreto presidencial en septiembre de 1991 el objetivo principal era que estuviera a la vanguardia en todos los aspectos, pero al pasar los años el equipo de cómputo, la infraestructura de redes de cómputo y la necesidad de adentrarse a las TIC orilló a que se diseñara un laboratorio de computo aplicando Internet II, Pavía, Herrera, Hurtado y Rivera opinan que la innovación siempre va a beneficiar a cualquier institución. También afirman que los servicios para empezar a trabajar con AVA van a ser más eficientes.

La asignación de direcciones IP se divide por áreas conocidas como Registros regionales de Internet que se dividen por 5 regiones distribuidas por todo el mundo

El presente diseño va a dar la pauta para que las demás instituciones en México empiecen a migrar de IPV4 a IPV6.

## **Descripción del Método**

#### *Reseña de las dificultades de la búsqueda*

El agotamiento de espacios de direcciones IP V4 fue lo que motivó a diseñar un laboratorio con direcciones IP V6 (Internet II). En el año 2020 se acabarán las direcciones IP V4 de los 5 Registros regionales de Internet como podemos apreciar en la figura 1 proporcionada por la compañía CISCO SYSTEMS de sus cursos de preparación para certificación CCNA..

<sup>4</sup> La M en TE. Laura Hurtado Orozco es Profesora Investigadora de . Tiempo completo en la Universidad Tecnológica de Nezahualcóyotl, su email es; hurtadoipn@yahoo.com.mx

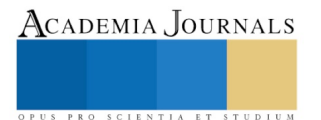

l

<sup>1</sup> El M. en C. Alfredo Rivera Pérez, Profesor Investigador de Tiempo Completo en la Universidad Tecnológica de Nezahualcóyotl Su email es [ripeal40@yahoo.com.mx](mailto:ripeal40@yahoo.com.mx) (**autor corresponsal)** 

<sup>2</sup> El M. en DC..Javier Pavia Reyes es profesor investigador de tiempo completo por la Universidad de Motolinia del Pedregal, su email es [paviajavier@hotmail.com](mailto:paviajavier@hotmail.com)

<sup>3</sup> La M. en TE Mónica Herrera Solís es profesora Investigadora de Tiempo Completo en la Universidad Tecnológica de Nezahualcóyotl su email es[: vientomhs@hotmail.com](mailto:vientomhs@hotmail.com)

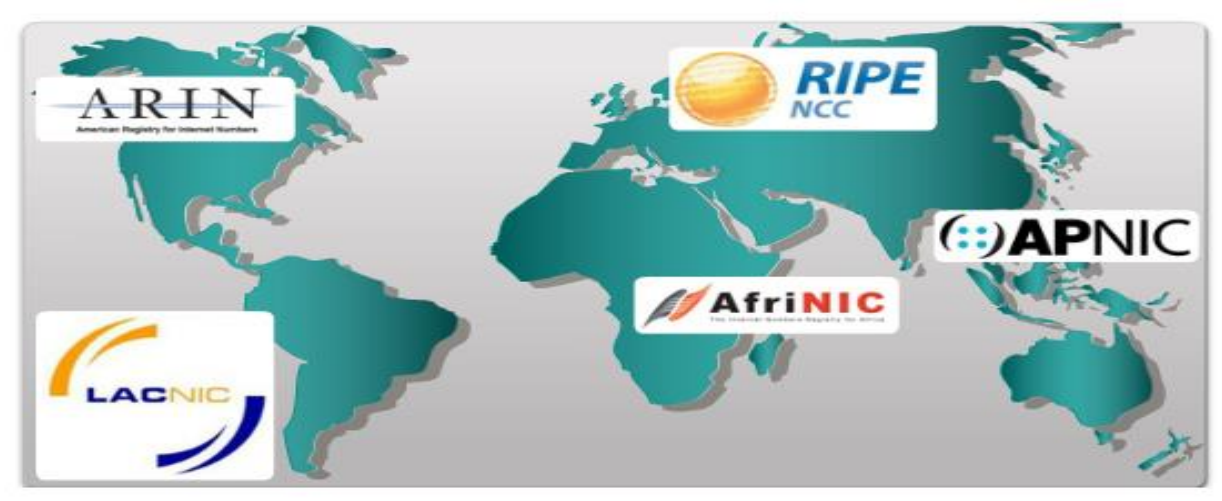

Figura 1.

 La región ARIN: Registro americano de Internet asignada para Canadá, EU y muchas islas del Caribe y Atlántico Norte, La región LACNIC: Registro de direcciones de Internet para América Latina y el Caribe, AfriNic: Centro de Información de red de África está asignada a ÁFRICA, APNIC Centro de Información de red de Asia – Pacífico, asignado a parte de Asia, RIPE Centro de Coordinación de redes IP europeas para Europa, Oriente Medio y partes de Asia Central. Como sabemos a crecido aceleradamente el uso de Internet, la utilización de bibliotecas digitales y los cursos semipresenciales, no presenciales y la moda que es el Internet de las cosas y El Internet del todo.

Requerimientos técnicos: 10 Desktop LENOVO Pentium i3 5ª Generación 16 Gb en RAM y 1 TB de disco duro 1 bobina de cable UTP categoría 7 de 1000 ft 1 bolsa de conectores rj-45 20 tiras de canaletas dobles 10 Rosetas. 1 switch CISCO Catalyst modelo 2960 de 24 puertos FE 1 Router CISCO modelo 1921

Se contrató con el proveedor de servicios de Internet una dirección de red global 2001:1:1:1::/64 y se configuró la dirección en el router. El servicio local fue todo un éxito, la velocidad muy eficiente y la transferencia de la información fue excelente.

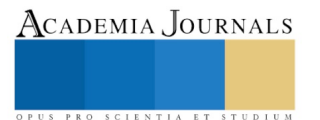

ACADEMIA JOURNALS

PRO SCIENTIA ET STUDIUM

A continuación, se presenta un diagrama de cómo quedó el laboratorio.

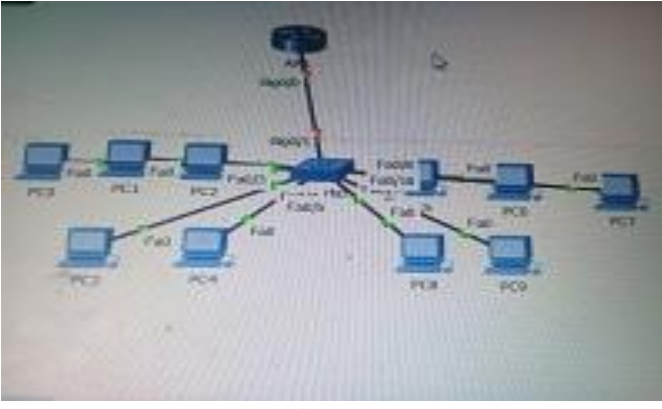

Figura 2.

La dirección de red asignada es: 2001:1:1:1::/64

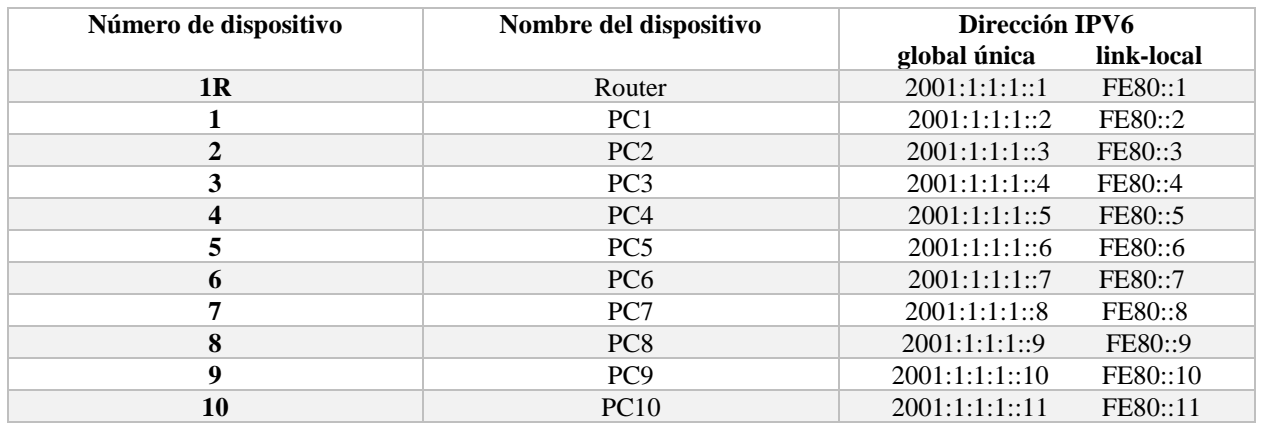

Figura 3

El laboratorio temporal es el mostrado en la sig. Figura

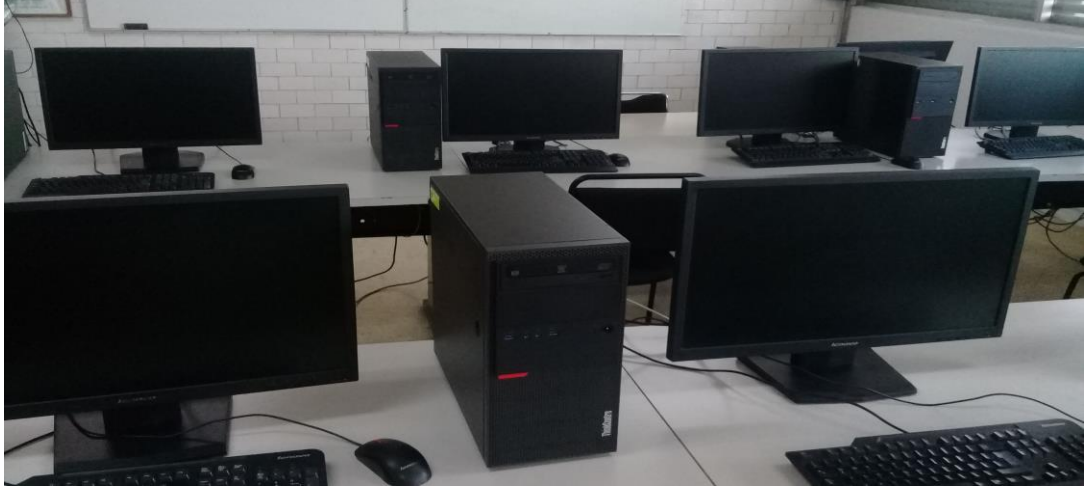

Figura 4

La configuración queda de la siguiente manera:

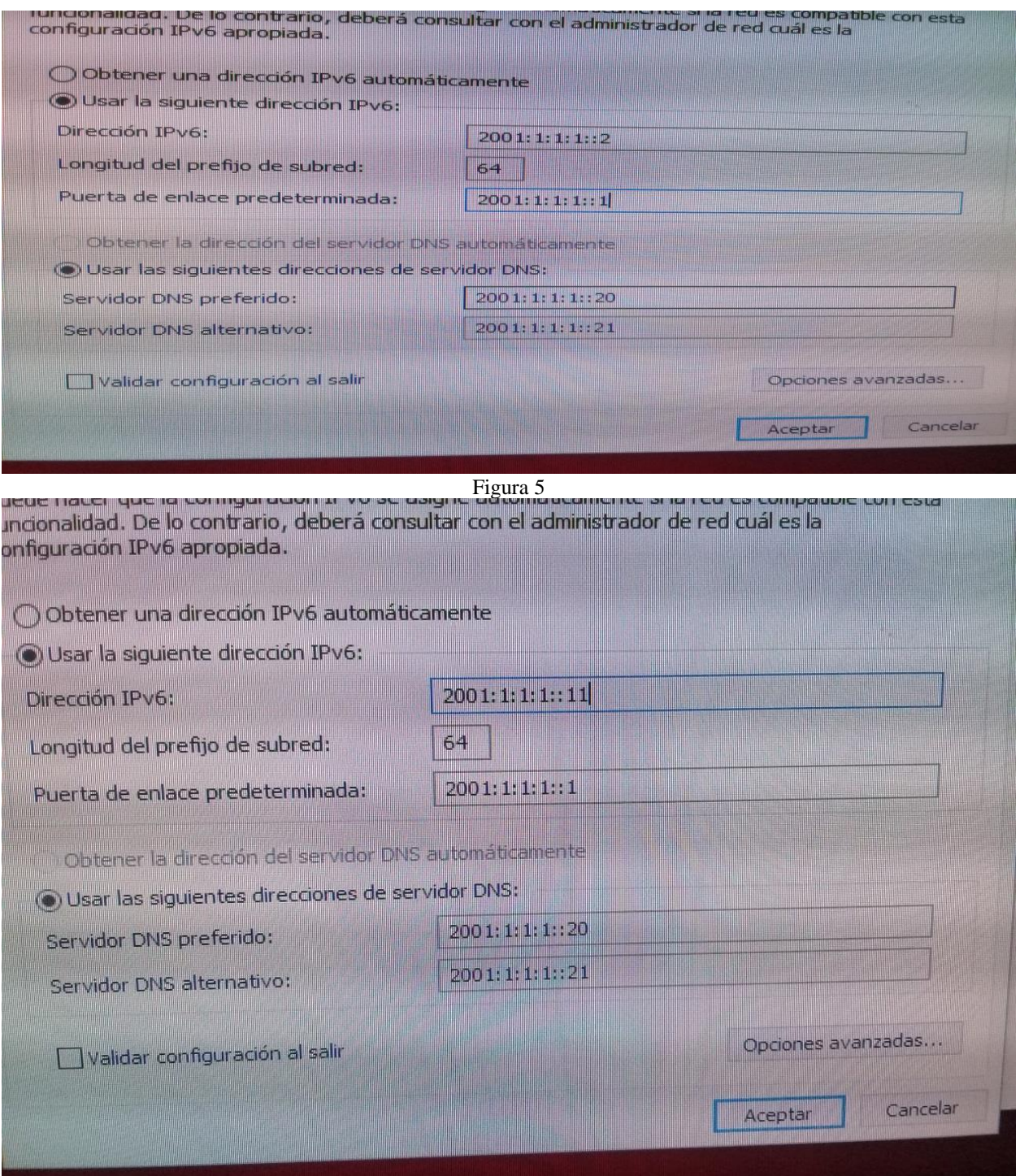

Figura 6

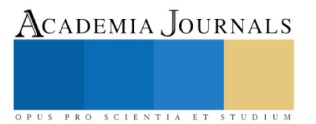

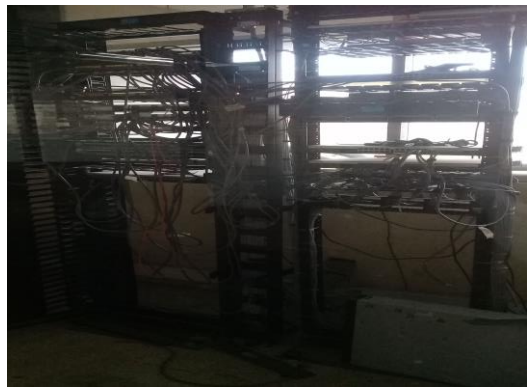

Figura 7

#### **Comentarios Finales**

El laboratorio está en prototipo, esperando el equipo completo, las pruebas se están haciendo con el equipo que se tiene, el resultado ha sido excelente y cuando esté completo se espera que dé un performance superior al esperado

#### *Resumen de resultados:*

En este trabajo de investigación se tuvo la necesidad de diseñar un laboratorio con la versión IPV6 para que a futuro se convierta en un laboratorio de ambientes virtuales de aprendizaje, se hicieron pruebas con una muestra de 3 estudiantes y 7 maestros que estuvieron trabajando durante 4 horas para medir el desempeño de laboratorio y los resultados fueron excelentes.

#### *Conclusiones*

Los resultados demuestran un desempeño superior de IPV6 con respecto a IPV4. Con esto concluimos que vamos a concientizar a toda la comunidad académica para migrar e implantar gradualmente a Internet II

Estamos en la era del Internet de las cosas y en la transición al Internet del todo y nuestra escuela tiene la misión de estar a la vanguardia de las demás universidades por eso es necesario estar actualizando constantemente desde la infraestructura y arquitectura y todo lo demás que conlleva, así como los planes y programas de estudio.

#### *Recomendaciones*

Se recomienda de que poco a poco todas las instituciones empiecen a migrar de IPV 4 a IPV6 y se creen redes de investigación para compartir experiencias con el diseño y desarrollo de IPV6 para entrar a la era de las interfaces y al Internet del todo.

#### **Referencias**

Hernández, R., Fernández C., Baptista, P. (4ª. Edición). (2006). Metodología de la investigación. México: McGraw-Hill. Ariganello, Ernesto, 4ª. Edición). (2016). Guía de estudio para la certificación CCNA Routing y Switching. México: AlfaOmega. Ariganello, Ernesto, Barrientos, 1ª. Edición). (2013). Guía de estudio para la certificación CCNP. México: AlfaOmega. Hurtado, Solís y Rivera (2017), Equipos de Trabajo Virtuales (CEV) como estrategia didáctica para incrementar aprovechamiento escolar y disminuir deserción , Journal CIM 2017. Orizaba, México.

#### **Notas Biográficas**

**El Master Alfredo Rivera Pérez**, es Ingeniero en Comunicaciones y Electrónica y Maestro en Ciencias, actualmente es Profesor de la UTN y Profesor Consejero en UPIICSA del IPN. Autor de publicaciones en revistas nacionales e internacionales. Forma parte del Cuerpo Académico de Gestión de Entornos Virtuales de Aprendizaje (EVA).

**El Master Javier Pavía Reyes**, es Licenciado en Administración y Maestro en dirección de comunicación, es asesor en Mercadotecnia de WalMart y otras empresas de reconocido prestigio, Profesor investigador de la universidad de Motolinia del pedregal, Autor de publicaciones en revistas nacionales e internacionales. **La Master Mónica Herrera Solís**, Esta autora es Licenciada en Administración Industrial y Master en Tecnología Educativa, actualmente es Profesora Investigadora de Tiempo Completo en la UTN y cuenta con Perfil PRODEP. Autora de publicaciones en revistas nacionales e internacionales. Es responsable y Coordinadora del Cuerpo Académico de

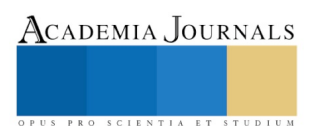

Gestión de Entornos Virtuales de Aprendizaje (EVA). **La Master Laura Hurtado Orozco**, Esta autora es Licenciada en Administración Industrial y Master en Tecnología Educativa, actualmente es Profesora Investigadora de Tiempo Completo en la UTN y cuenta con Perfil PRODEP. Docente en la Universidad Abierta y a Distancia de México, Mentora de Proyectos Emprendedores en el ITESM, y Consultora de PYMES. Autora de publicaciones en revistas nacionales e internacionales. Forma parte del Cuerpo Académico de Gestión de Entornos Virtuales de Aprendizaje (EVA).

#### **Apéndice**

## Cuestionario utilizado en la investigación

- 1. ¿Sabes la misión de la Universidad? Si tu respuesta es afirmativa explica
- 2. ¿Nuestra Universidad está a la vanguardia de las demás instituciones?
- 3. ¿Sabes la diferencia entre Internet I e Internet II?
- 4. ¿Te gustaría saber la diferencia entre Internet I e Internet II?
- 5. ¿Entiendes lo que es el Internet de las cosas y el Internet del todo?
- 6. ¿Te gustaría que existiera un laboratorio para Ambientes virtuales de Aprendizaje?
- 7. ¿Crees que es mejor un laboratorio con Internet I que Internet II?
- 8. ¿Te adaptas fácilmente al cambio?
- 9. ¿Crees que el nuevo laboratorio tendrá un mejor desempeño?
- 10. ¿Qué te gustaría que tuviera el nuevo laboratorio?

# LOS PROCESOS MIGRATORIOS EN LOS ESTADOS DE CHIAPAS Y VERACRUZ: UN ESTUDIO COMPARATIVO

Mtro. Timoteo Rivera Vicencio<sup>1</sup>, Dra. Camelina Ruiz Alarcón<sup>2</sup> Dra. Elizabeth Perry Cruz<sup>3</sup> y Ángel David Galmich Torres<sup>4</sup>

*Resumen-***- Se presentan avances del proyecto de investigación para el estudio comparativo, de los procesos migratorios de los Estados de Chiapas y Veracruz. El propósito es identificar las variables de mayor relevancia que caracterizan el fenómeno migratorio en ambos Estados, analizando los factores que influyen y el contexto económico, social, cultural y político que los enmarca, y las consecuencias o impactos en la identidad cultural, en los cambios en los roles familiares y en la organización y desarrollo comunitario**

*Palabras clave:* **Migración, factores de expulsión, factores de atracción, identidad cultural**

## **Introducción**

El trabajo consta de los siguientes apartados, en el primero se realiza un análisis del marco teórico y conceptual de los procesos migratorios, su relación con las causas y consecuencias, básicamente en los aspectos de la identidad cultural y cambios en la organización familiar y comunitaria. En el segundo apartado se refiere al método comparativo aplicado en el análisis de la información en relación a las variables migración y su relación con los cambios en los roles familiares, en la identidad cultural y en la organización y desarrollo comunitario. El tercer apartado es una breve contextualización de la migración en ambas regiones, en los aspectos socioculturales y económicos, para una caracterización del entorno de los procesos migratorios. En el cuarto apartado se presentan los resultados de ambas regiones, para su análisis y discusión, referente a las semejanzas y diferencias del proceso migratorio. Las conclusiones y recomendaciones enfatizan los aportes del estudio.

#### **Descripción del método**

Según Castles (2001; Chuerkens, 2005), en el campo de la migración, existe la necesidad de realizar estudios comparativos para intelegir patrones de regularidad en el escenario actual de la migración, en este caso de la migración nacional e internacional en México; se trata de identificar heurísticamente la intelección de procesos similares en otros contextos. A través de este tipo de estudios se trata de eludir el efecto pernicioso del llamado "nacionalismo metodológico" sobre el campo de la migración, referidos por Ariza, Marina (2009). La estrategia comparativa como estrategia analítica que en las ciencias sociales, se utiliza como herramienta auxiliar en la producción de conocimiento científico (Bechhofer y Paterson, 2000). "Con base en la comparación es posible la sistematización de los rasgos distintivos de los fenómenos observados con la finalidad de encontrar regularidades, posean estas o no una determinación causal" (Ariza, Marina, 2009, p. 57). De los clásicos Durkheim y Weber de la sociología, surgen dos tradiciones del análisis comparativo: uno lo considera como un equivalente imperfecto del método experimental y la concepción de ser un recurso heurístico *per se,* Durkheim menciona:

"[…] solo tenemos un medio de demostrar que un fenómeno es causa de otro y consiste en comparar los casos en que se presentan, o faltan simultáneamente, y establecer si las variaciones que se exhiben en estas combinaciones de circunstancias atestiguan que uno depende del otro. Cuando es posible producirlos artificialmente de acuerdo con la voluntad del observador el método es la experimentación propiamente dicha […] cuando la producción de los hechos no es posible […] el método utilizado es el de la experimentación indirecta o método comparado […]" (1981:137, citado por Ariza, 2009, p. 58).

<sup>4</sup> Ángel David Galmich Torres es estudiante del Programa de Licenciatura de la Facultad de Trabajo Social en la Universidad Veracruzana, Minatitlán, Veracruz, México [angeldavidgalmichtorres@gmail.com](mailto:angeldavidgalmichtorres@gmail.com)

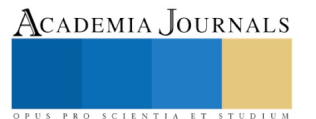

 $\overline{\phantom{a}}$ 

<sup>&</sup>lt;sup>1</sup> Timoteo Rivera Vicencio es Profesor de la Facultad de Trabajo Social, campus Minatitlán de la Universidad Veracruzana, México, Líder del CA "Estudios sobre Políticas Sociales y Calidad de Vida" [trivera@uv.mx](mailto:trivera@uv.mx) (**autor corresponsal**)

<sup>&</sup>lt;sup>2</sup> <sup>2</sup> Carmelina Ruiz Alarcón es Profesora de la Facultad de Trabajo Social, campus Minatitlán de la Universidad Veracruzana, México, miembro del CA "Estudios sobre Políticas Sociales y Calidad de Vida" carmeruiz@uv.mx

<sup>3</sup> Elizabeth Perry Cruz es Directora de la Facultad de Trabajo Social, campus Minatitlán de la Universidad Veracruzana, México, miembro del CA "Estudios sobre Políticas Sociales y Calidad de Vida[" eperry@uv.mx](mailto:eperry@uv.mx)

La definición más habitual del método comparativo es:

La descripción y explicación de las condiciones y resultados semejantes y diferentes (principalmente estos) entre unidades sociales grandes, usualmente regiones, naciones, sociedades y culturas (Smelser, 2003:645) o como la observación sistemática de observaciones extraídas de dos o más entidades macrosociales o de varios momentos en la historia de una sociedad, para analizar sus semejanzas y diferencias e indagar sus causas (Colino, 2007:1)(Ariza, 2009, p.59).

Se mencionan algunos supuestos, el primero, se incluyen a pocos casos, al menos dos. El segundo es el carácter controlado y cuidadoso de la comparación, es decir, asegurar la comparabilidad de los casos a contrastar garantizando un grado de semejanza entre ellos. Przeworski y Teune (1970) quienes plantean el diseño de investigación más adecuado para evitar sesgos en la selección de pocos casos. Los dos tipos de diseño son: los *sistemas de máxima similitud* y los de *máxima diferencia*. Los sistemas de máxima similitud o de variación concomitante, contemplan una serie de factores intersistémicos comunes que fungen como elementos de control y un conjunto de variables disímiles o desconocidas, que constituirán las diferencias intersistémicas. Los *sistemas de máxima diferencia,* se sustentan en la elección de pocos casos aunque muy diferentes entre sí. Es el considerado más idóneo para los autores. A su vez Smelser (2003) considera un lugar decisivo a la sistematización del contexto de comparación, refiere tanto la selección de indicadores comparables como al nivel de las explicaciones formuladas para dar cuenta de las similitudes y divergencias. El último supuesto del método comparativo es el de que su aplicación permite generar explicaciones de naturaleza causal de los procesos que se estudian, aun cuando estos no sean generalizables (Ariza, 2009). Específicamente Ariza (2009) menciona las ventajas del análisis comparativo de los procesos migratorios: 1) Minimizar el riesgo de afirmaciones tautológicas; 2) reducir la tensión entre los niveles micro y macro de análisis; y 3) combatir el nacionalismo metodológico. Green (1994:11) y Bretel (1981) consideran que:

[...] Los análisis centrados en la observación de una única comunidad de migrantes caen con frecuencia en afirmaciones tautológicas cuando, por ejemplo, los hallazgos son interpretados como parte de la propia singularidad del grupo que se estudia, con el consecuente riesgo de desembocar en explicaciones culturalistas. Introducir un segundo o un tercer grupo en el análisis, o examinar ese mismo colectivo en otro contexto, permite relativizar las afirmaciones a la vez que distinguir lo específico de lo general, lo que efectivamente obedece a factores individuales de lo que responde a las características del grupo como tal, o a la estructura socioeconómica del país de recepción […] El método comparativo abre por tanto la posibilidad de esquivar las explicaciones culturalistas aunque, por supuesto no garantiza que no se lleven a cabo. Es probable que las bases de este razonamiento tautológico descansen en la presunción de equivalencia entre comunidad étnica, identidad y cultura, inherente al paradigma predominante en los estudios de etnicidad en el campo de la migración, según lo refiere Wimmer (2007)" (citados por Ariza, 2009, p. 65).

#### **Marco Teórico**

La migración es un fenómeno social, de carácter internacional, nacional y estatal, en un proceso interrelacionado influenciado por factores económicos, sociales, culturales y políticos. En nuestro país, la migración nacional es reciente, producto de factores contextuales, iniciado en la segunda mitad del siglo XX, en el Estado de Veracruz, hacia los años de 1994. Según las distintas teorías de la migración desde las diversas disciplinas es un proceso que inicia por diversas razones que se clasifican en: microestrcuturales y macroestructurales, es decir, que se inician por la toma de decisión de los individuos y/o por decisión familiar; aunque las macroestructurales consideran que obedecen a desequilibrios en los niveles salariales de las naciones, principalmente de los países industrializados en él existe un mercado dual, la demanda de personal altamente calificado y aquel que debe desempeñarse en los niveles de ocupaciones de más bajo nivel salarial, y que los nativos no aceptan llevarlos a cabo por el estatus laboral. En esta situación social ingresan los migrantes procedentes de países industrializados o de países en vías de desarrollo, pero en son motivados por diversas razones. De manera particular el estudio se enfoca el análisis de los impactos socioculturales y de identidad en ambas regiones de los Estados mencionados puesto que se encuentran asociados. Por lo cual se definen los conceptos de cultura, identidad y territorio con el propósito de identificar sus interrelaciones en un estudio comparativo. Denys Cuche (2002) menciona que el hombre es un ser que se adapta a su entorno mediante procesos culturales, considera que las necesidades fisiológicas escapan al proceso de hominización, ante esto, se transitó de la adaptación genética al medio ambiente natural a una adaptación cultural. La cultura entonces se refiere al conjunto de las prácticas sociales, económicas, políticas y religiosos de un grupo particular, lo que propicia un cambio cultural. Geertz (1992) considera la cultura como el repertorio de pautas de significado y Giménez (2001, p. 11) la amplía: "la cultura sería el conjunto complejo de signos, símbolos, normas, modelos, actitudes, valores y mentalidades a partir de los cuales los actores sociales confieren sentido a su entorno y construyen, entre otras cosas,

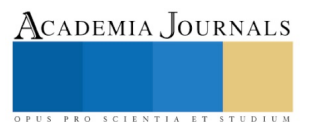

ACADEMIA, JOURNALS

PRO SCIENTIA ET STUDIUM

su identidad colectiva". A su vez, se refiere a Bourdieu (1985) quien señala dos estados de la cultura: 1) el objetivado, en forma de "bienes culturales" (patrimonio artístico- monumental, pinturas, libros, etcétera), instituciones y prácticas directamente observables, y 2) el subjetivado o interiorizado, en forma de representaciones sociales y habitus distintivos e identificadores que sirven como esquemas de percepción de la realidad y como guías de orientación de la acción.

Esta distinción tiene una implicación importante: no es posible disociar a la cultura de los sujetos sociales que la producen, la emplean o la consumen, de forma tal que todas las manifestaciones culturales tienen que referirse a un espacio de identidad (Giménez, 2002, p. 27). El territorio constituye "un espacio de inscripción de la cultura y, por lo tanto, equivale a una de sus formas de objetivación" (Giménez, 1996, p.14). El territorio antropizado como geosímbolo, las pautas de comportamiento, las fiestas, los rituales, las formas lingüísticas, constituyen la objetivación de la cultura. Sin embargo, según García Damián (2002) considera que la identidad comunitaria:

"puede entenderse como un proceso de contraste con otros que implica a su vez un proceso de identificación y reconocimiento, "la identidad de un grupo se teje en la vida cotidiana, en su quehacer diario, en todas las prácticas individuales cuyo sentido social se actualiza cíclicamente"(Citado por Alarcón, et. al., 2011, p.164)

La identidad comunitaria que persiste, a pesar de la resistencia del individuo y del grupo étnico, lo que se mantiene vigente son las tradiciones adaptativas que cumplen una función en la reproducción del orden social contemporáneo" (García Damián, 2002). Para el estudio de los procesos migratorios, Massey, Alarcón, Durand y González, consideran que:

[...] la migración se origina históricamente en los cambios de la estructura socioeconómica de las sociedades de origen y destino; que una vez implementadas, las redes de relaciones sociales sirven para apoyar e incrementar el flujo migratorio; que al aumentar la accesibilidad a la migración internacional, las familias la hacen parte de sus estrategias de sobrevivencia y la utilizan sobre todo cuando están en una etapa del ciclo de vida familiar en que es mayor el número de dependientes; que las motivaciones individuales, las estrategias familiares y las estructuras de la comunidad son afectadas por la migración de tal manera que hacen más plausible la emigración posterior; que aun entre los emigrantes temporales hay un proceso inevitable de establecimiento en el extranjero, y que entre los emigrantes establecidos existe un proceso de migración de retorno (Massey, Alarcón, Durand y González, 1991: 15. Citado por Villafuerte y García, 2006, p. 103).

En el caso de los casos de Chiapas y Veracruz se originan por factores semejantes, aunque se tienen diferencias. En las cuestiones económicas, la fluctuación de los precios del café, en Chiapas, la falta de inversión por el surgimiento del Ejercito Zapatista de Liberación Nacional, provocó la inseguridad en las inversiones productivas, y el subsidio federal a programas del campo se ha reducido. En Veracruz, la caída de los precios del café, de la caña de azúcar, la falta de inversiones productivas, la reducción del subsidio agrícola, y los cambios en la legislación agraria en relación a la posesión de la tierra, son factores similares.

#### **Los escenarios**

La Sierra de Santa Marta se ubica al sur del estado de Veracruz, en la región conocida como Sotavento, misma que se extiende entre los ríos Papaloapan y Coatzacoalcos. El clima es cálido húmedo, con lluvias de verano e invierno, que ha propiciado una vegetación propia de bosques tropicales, bejucales, plantas epífitas y pastos; en los que destacan los árboles de caoba, cedro, primavera, ceiba, hule, roble, amate, entre otros, además de sabanas y pequeñas regiones de bosques mixtos. Así, el avance de la agricultura y la ganadería aún se combina con espacios de selva tropical húmeda.

A la región sociocultural del Sotavento pertenecen los cuatro municipios que se ubican en la Sierra de Santa Marta: Pajapan, Tatahuicapan, Mecayapan y Soteapan, en las subprovincias de la Sierra de Los Tuxtlas y la Llanura costera veracruzana, habitados por una población mayoritariamente indígena, con filiación lingüística nahua y zoquepopoluca. Estos municipios destacan como unos de los que concentran la mayor proporción de población hablante de lenguas indígenas respecto del total de la población mayor de cinco años, atendiendo al criterio de INEGI. Dicha proporción es de 83.5% en Soteapan; 77.1% en Mecayapan; 69.6% en Tatahuicapan y, 67.3% en Pajapan (Velázquez, 2010: 96), en franco contraste con los bajos porcentajes de población hablante de lenguas indígenas que, en general, prevalecen en el sur de Veracruz.

Respecto a Zinacantán, Chiapas se encuentra enclavado en el Altiplano Central, limita al norte con Ixtapa y Chamula, al sur con San Lucas, San Cristóbal de Las Casas y Acala, al este con San Cristóbal de Las Casas y al oeste con Ixtapa y Chiapa de Corzo, ocupando una extensión territorial es de 171.4 km² (4.54 % de la superficie de la región Altos). Cuenta con recursos hídricos, los ríos Taquincum y Santa Elena y los arroyos Atzam, Baltón, Bochojbó, Tontziquín y Chilhó. Su clima es subhúmedo, es propicio para sus bosques de pino-encino, objeto de sobreexplotación que ha provocado pérdida de flora y fauna. En relación al perfil sociodemográfico, en Chiapas la población indígena representa el 25% de la totalidad del Estado. En el municipio el 96.77% de sus habitantes son indígenas, de los cuales 49.80% son monolingües; la etnia predominante es la Tzotzil. La población total del municipio es de 29,754 habitantes, representa 6.19% de la regional y 0.76% de la estatal; el 48.00% son hombres y 52.00% mujeres. El 72% es de población joven, menores de 30 años y la edad mediana es de 16 años (Rincón García, 2007).

La marginación y la pobreza determinan las condiciones socioeconómicas que prevalecen en los cinco municipios, lo que constituye el trasfondo social de las decisiones de migrar en los núcleos familiares.

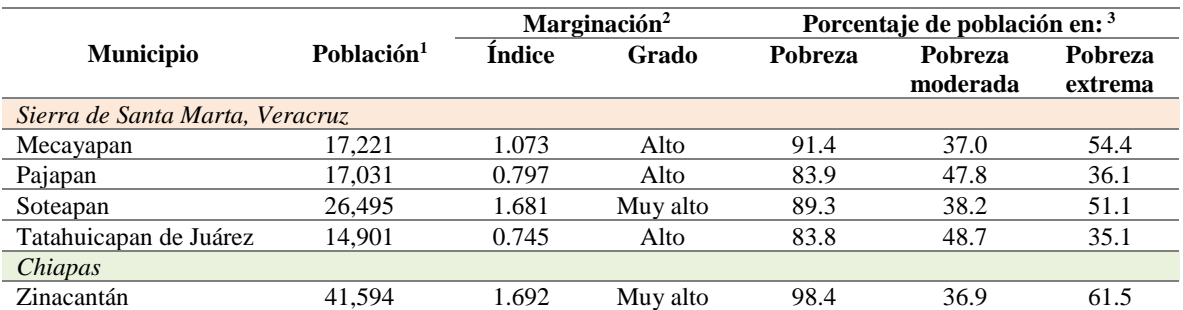

Fuentes: 1. Datos de INEGI (2010) empleados por CONEVAL (2018) / 2. CONAPO (2018) / 3. CONEVAL (2018) Tabla 1. Marginación y pobreza por municipio

#### **Principales hallazgos**

En una primera etapa de investigación, consistente en la aproximación al campo, el inicio de contactos con líderes comunitarios y la aplicación de un cuestionario como instrumento de investigación cuantitativa, se construyó una muestra con 97 habitantes de los municipios antes referidos, en octubre de 2016. Se buscó que fueran familiares de migrantes, atendiendo a un perfil teórico, lográndose este fin en una proporción importante de los entrevistados, cuyas integración y características se refieren a continuación. Del total de personas encuestadas, en la región de la Sierra de Santa Marta se aplicaron 77 cuestionarios:10 en Soteapan; 36 en Mecapayan; 21 en Tatahuicapan y 10 en Pajapan, 37 mujeres (48.1%) y 40 hombres (51.9%); y 20 en Zinacantán, donde se accedieron a responder el cuestionario ocho mujeres (40%) y 12 hombres (60%).

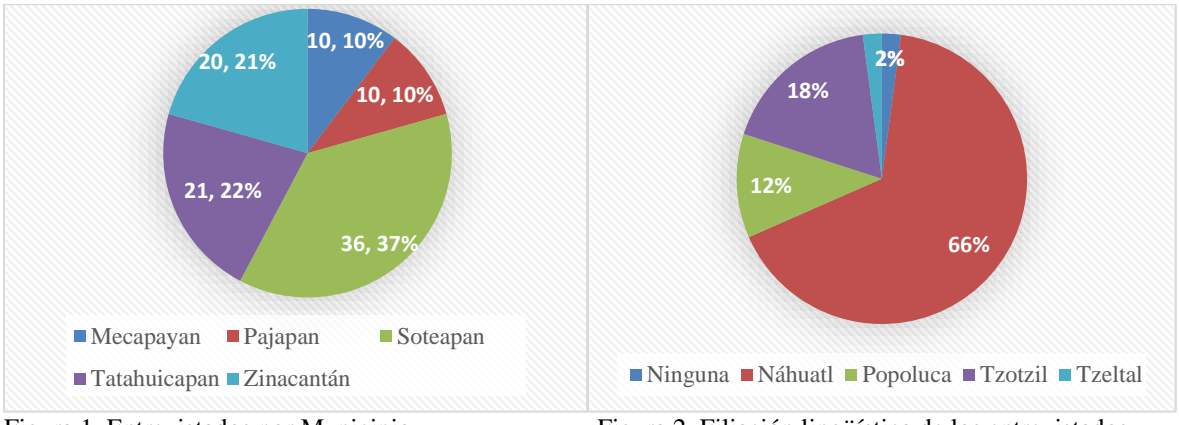

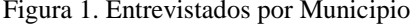

Figura 1. Entrevistados por Municipio Figura 2. Filiación lingüística de los entrevistados

Entre los entrevistados, el nivel de escolaridad que prevalece es bajo: primaria, 41% en el caso de la Sierra de Santa Marta, Veracruz y 50% en Zinacantán, Chiapas, y el 25% no tiene ninguna escolaridad, en ambas regiones. En el 96% de los casos, se trata de hogares con un miembro de la familia migrante, a excepción de tres hogares, ubicados en Zinacatán. Estas familias manifestaron tener antecedentes migratorios, y en ellos se advierte una diferencia relativa a familiares del sexo femenino: Madre y hermanas han migrado en la Sierra de Santa Marta, no así en Zinacantán.

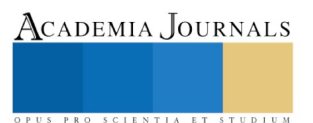
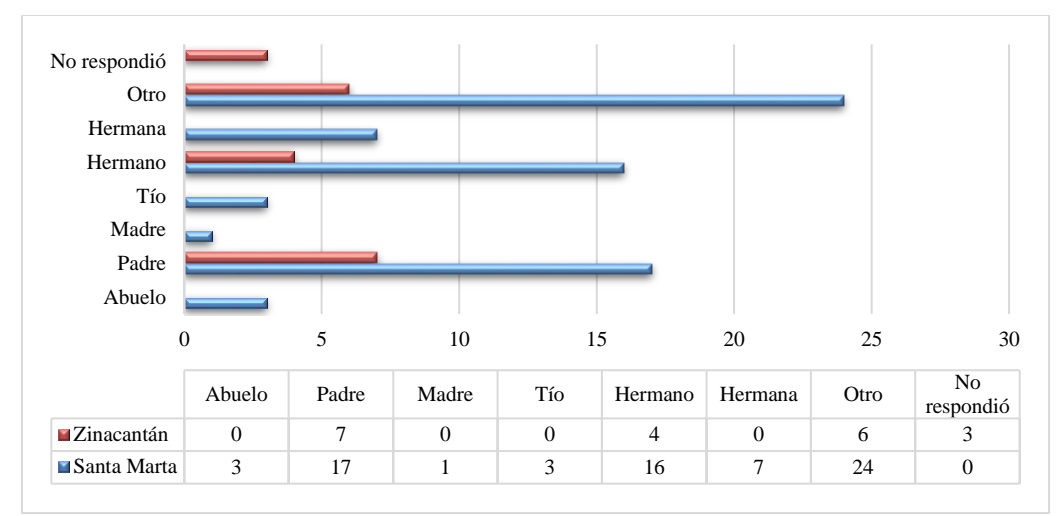

Figura 3. Antecedentes migratorios familiares

Respecto al familiar migrante, todos coinciden en que ésta es motivada por necesidades laborales y de ingreso. En el cuadro siguiente se concentran los datos que describen los rasgos generales de la misma.

|                                            | Santa Marta, Veracruz |      | Zinacantán, Chiapas |      |  |
|--------------------------------------------|-----------------------|------|---------------------|------|--|
| Categoría                                  | <b>Absolutos</b>      | $\%$ | <b>Absolutos</b>    | $\%$ |  |
| Sexo                                       |                       |      |                     |      |  |
| Mujer<br>٠                                 | 67                    | 86   | 16                  | 94   |  |
| Hombre<br>$\blacksquare$                   | 10                    | 14   | 1                   | 6    |  |
| Tipo de migración por lugar de destino     |                       |      |                     |      |  |
| Regional<br>٠                              | 1                     | 1.3  | 7                   | 41.2 |  |
| Nacional<br>٠                              | 74                    | 96.1 | $\overline{2}$      | 11.7 |  |
| Internacional<br>٠                         | $\overline{2}$        | 2.6  | 8                   | 47.1 |  |
| Principal ocupación en el lugar de destino |                       |      |                     |      |  |
| Jornalero<br>٠                             | 59                    | 7.6  | $\Omega$            | 0.0  |  |
| Empleado<br>٠                              | 6                     | 7.8  | 5                   | 29.4 |  |
| Servicio doméstico<br>٠                    |                       | 1.3  | $\boldsymbol{0}$    | 0.0  |  |
| Albañil<br>٠                               | 1                     | 1.3  | 1                   | 5.9  |  |
| Empleado en comercios<br>٠                 | 5                     | 6.5  | 5                   | 29.4 |  |
| Obrero                                     | 5                     | 6.5  | $\overline{2}$      | 11.8 |  |
| Comerciante<br>٠                           | $\boldsymbol{0}$      | 0.0  | $\overline{4}$      | 23.4 |  |
| Envío de recursos monetarios a su familia  |                       |      |                     |      |  |
| Sí                                         | 55                    | 71.4 | 11                  | 64.7 |  |
| N <sub>0</sub><br>٠                        | 22                    | 28.6 | 6                   | 35.3 |  |
| Principales usos                           |                       |      |                     |      |  |
| Vivienda<br>٠                              | 56                    | 73.0 | 9                   | 52.9 |  |
| Salud<br>٠                                 | 3                     | 3.9  | 3                   | 17.7 |  |
| Alimentación<br>٠                          | 7                     | 9.1  | 5                   | 29.4 |  |
| Educación<br>٠                             | 5                     | 6.8  | $\theta$            | 0.0  |  |
| Otros<br>٠                                 | 7                     | 9.1  | $\theta$            | 0.0  |  |

Tabla 2. Condiciones generales de la migración

En atención a los antecedentes migratorios manifestados, no es de extrañar que la proporción de mujeres que emigran es mayor para la región veracruzana, donde se desarrolló desde la década de los 90 una red de "contratistas" que organiza el traslado de jornaleros agrícolas hacia los campos de Sinaloa (75.3%), principalmente, pero también de Sonora, Chihuahua y Baja California. La migración regional está inhibida por el nulo dinamismo económico de las zonas petroleras, actualmente, si bien antes fueron un importante polo de atracción de mano de obra. El internacional, cuyo destino principal es Estados Unidos de América, tiene una participación pequeña, explicable por el alto costo

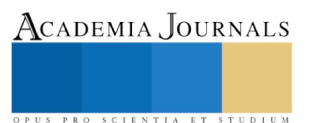

que implica. En Chiapas, por su parte, la capital Tuxtla Gutiérrez y el municipio de San Juan Chamula, constituyen polos locales de atracción de migrantes de Zinacantán, en tanto que, a nivel nacional, lo son los estados de Puebla, Campeche y Quintana Roo. Llama la atención el alto porcentaje que tiene por destino los Estados Unidos de América: las familias de estos migrantes manifestaron que invierten hasta 20 mil pesos en financiar la migración.

Los entrevistados coincidieron en manifestar que, en lo fundamental, no han modificado sus costumbres ni formas de organización en el hogar por la ausencia de uno de sus miembros, no así, la organización para el trabajo. Esta generalidad de altera cuando la que se ausenta tiene el rol de madre o hermana, pues los roles de género de servicio y cuidado deben ser asumidas por otro miembro de la familia, otra mujer. En el campo, las mujeres sí asumen los roles del hombre migrante, y suman a otros miembros a ellas.

Para las familias que reciben recursos monetarios del migrante, si bien estos son cantidades que oscilan entre dos mil y cinco mil pesos, impactan la atención de sus necesidades materiales, referidas en la tabla 3.

#### **Conclusiones**

Los factores de expulsión y de atracción de la migración en ambos contextos son similares: en la tabla 1 se muestran los porcentajes de la marginación y pobreza de olas localidades encuestadas, las condiciones de vida obligan a los sujetos sociales a tomar la decisión de emigrar, según algunas teorías, puede ser por decisión individual o por decisiones familiares; la diferencia salarial de las regiones de atracción, es uno de los principales factores de acuerdo a la teoría del mercado dual.

Se puede considerar que hay similitudes y diferencias, como se observa en la Tabla 2 de Condiciones generales de la migración, aunque no existen suficiente datos para relacionar el impacto de este fenómeno en relación a las hipótesis planteadas, en el sentido de que la migración es un factor que modifica la estructura familiar, aunque la mujer tiene que asumir el rol de proveedor. En la identidad cultural, se puede la alta migración internacional de Zinacantán, es de mayor impacto en la aculturación, y en la organización y desarrollo comunitario, es similar, debido a que en Santa Marta la migración nacional facilita el retorno del migrante.

# **Referencias bibliográficas**

Ariza, Marina (2009). Una mirada comparativa a la relación entre migración y mercados de trabajo femeninos en el contexto de la globalización: El caso del servicio doméstico. En L. Rivera y F. Lozano; (Coords.). *Encuentros disciplinarios y debates metodológicos* (pp. 55-90). México: Porrúa

CONAPO (2018). *Índice de marginación por municipio 1990 – 2015*. Consejo Nacional de Población. México. Disponible [https://datos.gob.mx/busca/dataset/indice-de-marginacion/resource/24e75cf7-532e-4e8c-a20d-383045d12b79,](https://datos.gob.mx/busca/dataset/indice-de-marginacion/resource/24e75cf7-532e-4e8c-a20d-383045d12b79) consultado el 17 de febrero de 2018.

CONEVAL (2018). *Consulta dinámica de resultados de pobreza a nivel municipio 2010 – 2015*. Consejo Nacional de Evaluación de la Política de Desarrollo Social. México. Disponible en [https://www.coneval.org.mx/Medicion/Paginas/consulta\\_pobreza\\_municipal.aspx,](https://www.coneval.org.mx/Medicion/Paginas/consulta_pobreza_municipal.aspx) consultado el 17 de febrero de 2018.

Rincón García, Luis A. (2007). *Comunicación y cultura en Zinacántan*. Chiapas: Centro Estatal de Lenguas, Arte y Lietatura indígenas.

Ruiz Alarcón C., Rivera V. T y Perry, C. E. (2011). Migración: Transformación de identidades y paisaje local. "El caso de la Sierra de Santa Marta". En Ramírez Leyva, Edelmira y Ríos De la Torre, Guadalupe (Coords). *Estudios culturales Territorios encontrados.* México: Universidad Autónoma Metropolitana, pp. 160-180

Velázquez Hernández, Emilia (2010), "La población indígena del sur de Veracruz: entre la permanencia y la movilidad" en Florescano, E. y Juan Ortiz Escamilla (coords. generales) y Rosío Córdova Plaza (coord.), *Atlas del Patrimonio Natural, Histórico y Cultural de Veracruz, Tomo III Patrimonio Cultural*, Gobierno del Estado de Veracruz, Universidad Veracruzana, México. pp. 89 – 104

Villafuerte Solís, Daniel y García Aguilar, María del Carmen (2006). Crisis rural y migraciones en Chiapas. En: *Migración y desarrollo; primer semestre, pp.102-130.* Centro de Estudios Superiores de México y Centroamérica de la Universidad de Ciencias y Artes de Chiapas.

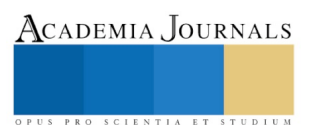

# EVALUACIÓN DE SISTEMAS NO CONVENCIONALES EN EL CONTROL DE ENFERMEDADES DE POSTCOSECHA DE BULBOS DE AJO (*ALLIUM SATIVUM* L): PRUEBAS IN VITRO

MCA. Brisa Araceli Robles Villanueva<sup>1</sup>, MCA. Luz del Carmen Romero Islas<sup>1</sup>, Dr. Ramsés Ramón González-Estrada<sup>1</sup> y Dr. Porfirio Gutiérrez-Martínez<sup>1</sup>

*Resumen***— La eficacia de quitosano de medio peso molecular, peróxido de hidrogeno (H2O2), sorbato de potasio (SP) y bicarbonato de sodio (BS) aplicados en varias combinaciones fue evaluado a nivel** *in vitro* **contra** *P. citrinum,* **un importante patógeno postcosecha de ajo. Las pruebas** *in vitro***, mostraron una inhibición en el crecimiento micelial, esporulación y germinación de** *Penicillium* **para las diferentes combinaciones probadas con la excepción del tratamiento quitosano y peróxido de hidrógeno. El uso de quitosano en combinación de aditivos GRAS puede ser una alternativa para el control de enfermedades en ajo.**

*Palabras clave***— Ajo, hongos, aislamiento, control**

#### **Introducción**

El ajo (*Allium sativum* L.), es considerado uno de los cultivos más rentables en México, es un condimento destacado en la cocina de todo el mundo. México esta en el lugar 24 en su producción en el mundo y como el quinto país productor del continente americano (FAO, 2015; Duarte y cols., 2010). Debido al tamaño del bulbo y su larga vida de anaquel, se crean dificultades en el manejo de enfermedades postcosecha a causa del ataque de fitopatógenos. Se destaca la pudrición del moho azul causada por diferentes *Penicillium* sp. en donde se ha reportado a *P. citrinum*  como patógeno de ajo en países como China y México. El control de fitopatógenos se lleva a cabo mediante el uso de fungicidas químicos, sin embargo; en general no han mostrado efecto inhibitorio satisfactorio sobre el hongo y su uso prolongado ha generado resistencia (Hernández y cols, 2006; Valdez y cols., 2009). Lo anterior conlleva a la búsqueda de fungicidas orgánicos que no generen efectos perjudiciales y presenten un control eficaz sobre el fitopatógeno, de fácil aplicación y económicos, dentro de los que se encuentran los compuestos naturales como el quitosano, peróxido de hidrogeno, sorbato de potasio y bicarbonato de sodio que representan alternativas sustentables para reducir el uso de fungicidas químicos los cuales han demostrado su alta eficacia contra diversos patógenos en postcosecha (Dugan y cols, 2014; Breitenbach y cols., 2015; Diezmann, 2014; Lai y cols, 2015). Por lo anterior, se planteó como objetivo de este proyecto estudiar el efecto de sistemas alternativos de control sobre *P. citrinum* en el que se propone al quitosano, peróxido de hidrógeno y dos sales orgánicas como un sistema de control orgánico biodegradable no tóxico.

#### **Descripción del Método**

*Aislamiento, purificación e identificación de patógenos en postcosecha* Las muestras de ajo fueron recolectadas en parcelas de la ciudad de León, Guanajuato. Los bulbos se colocaron en cámara húmeda (HR 90-95%) a 25°C hasta el desarrollo de la enfermedad. Se realizaron pequeños cortes en la zona de avance de la infección. Las secciones de tejido se desinfectaron en una solución de hipoclorito de sodio al 1% por 3 minutos, se enjuagaron en agua destilada estéril y se colocaron sobre papel filtro. Las fracciones de tejido fueron sembradas en cajas de Petri con medio PDA e incubadas a  $25^{\circ}C \pm 2$  por 7 días. Se realizaron explantes en función de los tipos y coloraciones de micelio desarrollados, hasta obtener un cultivo puro. Se recolectaron porciones de micelio con esporas que fueron observados al microscopio óptico empleando los objetivos 40 y 100X, la identificación morfológica se realizó en base a las claves taxonómicas de Barnett y Hunter (1998) y Visagie y cols., (2014). La extracción de ADN se realizó

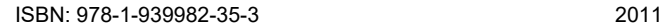

l

ACADEMIA, JOURNALS

<sup>1</sup>La MCA. Brisa Araceli Robles-Villanueva es estudiante del programa de Doctorado en Ciencias en Alimentos del TecNM-Campus Tepic, Nayarit. México. brobles@ittepic.edu.mx

<sup>1</sup> La MCA. Luz del Carmen Romero-Islas es Profesora de Ing. Bioquímica y Jefa de la División de Estudios de Posgrado e Investigación del TecNM-Campus Tepic, Nayarit. México. posgrado@ittepic.edu.mx

<sup>1</sup> El Dr. Ramsés Ramón González-Estrada es Profesor-Investigador del Depto. De Ing. Química y Bioquímica del TecNM-Campus Tepic, Nayarit. México[. ramgonzalez@ittepic.edu.mx](mailto:ramgonzalez@ittepic.edu.mx)

Dr. Porfirio Gutiérrez-Martínez es Profesor-Investigador del Depto. De Ing. Química y Bioquímica y del Posgrado en Alimentos del TecNM-Campus Tepic, Nayarit. México. [pgutierrez@ittepic.edu.mx](mailto:pgutierrez@ittepic.edu.mx) (**autor corresponsal)**

Academia Journals

RO SCIENTIA ET STUDIUM

mediante el método de Doyle y Doyle (1990). El producto de la extracción se visualizó en un gel de agarosa al 1% mediante electroforesis. Posteriormente se amplificó mediante el método de reacción en cadena de la polimerasa, las regiones internas transcritas ITS1-5.8S-ITS2 utilizando el par de iniciadores de secuencia ITS4/ ITS5 descritos por White y cols (1990)*,* colocando en cada muestra buffer de enzima a 1X, dNTP´s a 0.2 mM, MgCl a 2 mM, ITS1 a 1 pM, ITS4 a 1 pM, 0.5 U de Taq polymerasa, DNA problema ajustado a 50 ng y agua ultrapura estéril para ajustar el volumen final. Las condiciones de la reacción de PCR fueron: 1 ciclo de desnaturalización inicial a 94°C por 5min, 30 ciclos a 95°C por 10 segundos; 57 °C por 30 segundos; 72°C por 2 min y 1 ciclo de extensión final a 72°C por 5 min. Los productos amplificados se visualizaron en un gel de agarosa al 1% mediante electroforesis. El producto de PCR se purificó con el kit de purificación Invitrogen (PureLink® Quick Gel Extraction and PCR Purification Combo Kit), y se secuenció en dos direcciones (5' a 3' y 3' a 5') con un secuenciador automático. Los pares de base obtenidos se compararon con las secuencias reportadas en la base de datos del banco de genes de NCBI (*National Center for Biotechnology Information*) mediante el programa BLAST.

*Prueba de patogenicidad***.** Después de purificar e identificar los hongos se realizaron pruebas de patogenicidad, mediante los postulados de koch, para comprobar que estos hongos causaron las enfermedades en el ajo. Para esto se utilizaron cultivos puros de los hongos que se aislaron y se inocularon muestras de tejido con 50 µl de una suspensión de 1 x 10<sup>5</sup> esporas/ml (Tian y cols., 2001) a través de un sistema de herida, posteriormente cuando el hongo se desarrollo se tomaron muestras del mismo y se identifico esperando que el hongo reaislado fuera el que produjo los síntomas iniciales de la enfermedad.

*Preparación del quitosano* Las soluciones de quitosano de medio peso molecular se prepararon a concentraciones de 0 (control), 0.1, 0.5, 1.0 y 1.5 % (w/v) en agua destilada estéril. Se agregaron a cada solución 2 ml de ácido acético glacial (99.7% de pureza) por cada 100 ml. Las mezclas se mantuvieron a 35°C, con agitación constante por 24 horas. El pH de la solución se ajustó a 5.6 mediante la adición de NaOH 2N. A las soluciones de quitosano se les agregaron 1 ml de Tween 80 por cada 100 ml y se esterilizaron en autoclave (Ghaouth y cols.,1997).

*Preparación de tratamientos* **.** Las soluciones de 0 (control), 0.1, 0.5, 1.0, y 1.5% (w/v) de H<sub>2</sub>O<sub>2</sub>, BS y SP se prepararon diluyendo el reactivo comercial en agua destilada. Las soluciones fueron esterilizadas en autoclave.

*Preparación de muestras para pruebas "in vitro".* Se aplicaron los tratamientos a suspensiones de esporas para determinar el porcentaje de germinación de las mismas. Se utilizó un cultivo de ocho días en agar papa dextrosa (APD). Discos de micelio de aproximadamente 7 cm de diámetro fueron utilizados para la determinación del diámetro miceliar y esporulación. Se prepararon placas de APD en los que se colocaron las muestras de cada tratamiento.

*Evaluación de la inhibición de la germinación* Se preparó una suspensión de esporas de una colonia del hongo de 8 a 9 días; ajustando la concentración a  $1x10<sup>8</sup>$  esporas.ml<sup>-1</sup>. Se prepararon tubos eppendorf que contenían medio APD líquido con los tratamientos estudiados. Cada tubo eppendorf fue inoculado con la misma concentración de esporas que se incubaron a 26°C en agitación constante durante 14h. Se contaron las esporas germinadas y las no germinadas en una cámara de Neubauer cada dos horas hasta concluir el tiempo especificado para la germinación de Penicillium. Se reportó que una espora ha germinado cuando el tubo germinativo sea igual a la longitud de ésta. Para calcular el porcentaje de germinación se utilizó la siguiente formula: % germinación= número de esporas germinadas / número de esporas totales X 100.

*Evaluación del crecimiento micelial* Se calculó el efecto que ejercen los diferentes tratamientos sobre el crecimiento de Penicillium, para esto se tomó un disco de 7 mm de micelio proveniente de la periferia de la colonia del hongo. Posteriormente, el disco se colocó en el centro de una caja de Petri con medio APD adicionando el tratamiento; esta acción fue repetida para cada caso, reservando un control. Las cajas inoculadas se incubaron a 25<sup>o</sup>C y se registró el diámetro micelial cada 24 h hasta que el hongo cubrió la superficie de la caja control. Los ensayos se realizaron por triplicado. Se utilizó la siguiente fórmula para calcular el porcentaje de inhibición de crecimiento micelial (Yahyazadeh y cols, 2008): ICM (%)= [(C – T)/ C] x 100. Donde, ICM (%) es el porcentaje de inhibición de crecimiento micelial, C es el radio de la colonia del patógeno control; y T el radio de la colonia del patógeno con tratamiento.

*Evaluación de la esporulación* Se evaluó a las 120 h de incubación del hongo fitopatógeno. Se adicionaron 10 ml de agua destilada estéril y con una varilla de vidrio se raspo la superficie de las cajas; las esporas colectadas fueron transferidas a un tubo de ensayo. La suspensión de esporas se agitó en Vortex, se tomaron 20 µl y se colocaron sobre una cámara de Neubauer para cuantificar las esporas en un microscopio óptico (40X). Los datos se procesaron considerando el factor de la cámara (50,000) y se reportaron en número de esporas ml<sup>-1</sup>.

#### *Diseño experimental*

Se consideraron los diferentes factores que conforman el sistema de control orgánico: quitosano (con 4 niveles: 0.1%, 0.5%, 1.0% y 1.5%), peróxido de hidrógeno (con 4 niveles: 0.1%, 0.5%, 1.0% y 1.5%), bicarbonato de sodio (con 5 niveles: 1.0%, 1.5%, 2.0%, 2.5% y 3.0%) y sorbato de potasio (con 5 niveles: 1.0%, 1.5%, 2.0%, 2.5% y 3.0%). Se empleo un diseño unifactorial de bloques para evaluar el crecimiento micelial, esto fue aplicado a cada factor (quitosano, peróxido de hidrógeno, bicarbonato de sodio, sorbato de potasio y compuestos heterocíclicos) con sus correspondientes niveles, donde los bloques fueron los días de incubación en las cajas Petri. En la esporulación y germinación se optó por un diseño unifactorial totalmente aleatorizado que de la misma forma fue aplicado para cada tratamiento por separado.

#### **Comentarios Finales**

#### *Resumen de resultados*

En este trabajo se estudió el efecto de H<sub>2</sub>O<sub>2</sub>, BS, SP y quitosano aplicados de manera individual o en combinacion de tratamientos en el crecimiento y desarrollo de hongos patógenos. Se aisló e identificó a *P. citrinum* como el patógeno responsable del deterioro postcosecha de ajo en el estado de Guanajuato. Los resultados de la investigación son alentadores, debido a que se tienen importantes datos de inhibición a nivel *in vitro* ya sea aplicados solos (Datos no mostrados) o en combinación (Tabla 1). A nivel *in vitro* el peróxido de hidrógeno al 0.5%, el bicarbonato de sodio al 3% y el quitosano al 1% resultaron efectivos en la inhibición del crecimiento micelial, esporulación y germinación del patógeno al 100%. La combinación de H2O2, BS, SP y quitosano en el control de *Penicillium* a nivel *in vitro*, muestra un efecto sinérgico empleando concentraciones mínimas de cada compuesto.

**Tabla 1**. Índice de crecimiento micelial (ICM), esporulación (esporas 10<sup>6</sup>ml-1 ) y germinación de *P. citrinum*. Los resultados se presentan como la media ± desviación estándar. Los datos marcados con la misma letra indican que no son significativamente diferentes.

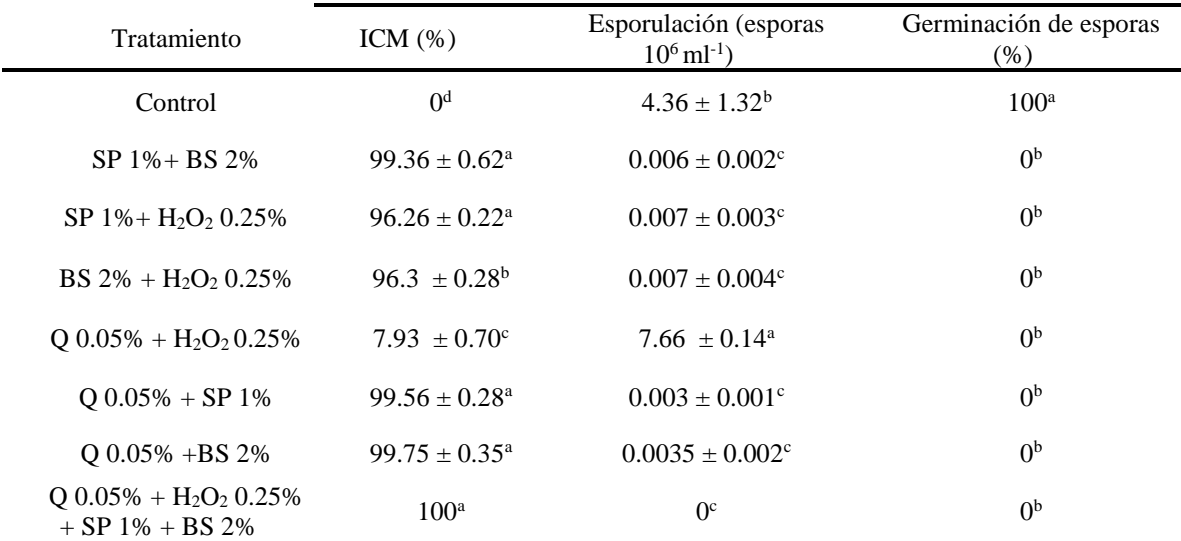

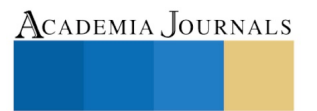

#### *Conclusiones*

Los resultados muestran la efectividad de los tratamientos aplicados contra *P. citrinum* un importante fitopatógeno en ajo. La utilización de aditivos  $H_2O_2$ , BS, SP y quitosano aplicados solos o en combinación de tratamientos puede ser una estrategia interesante para el manejo postcosecha de ajo para el control de enfermedades.

#### *Recomendaciones*

Los resultados de la investigación son imporantes debido a que se tienen resultados prometedores en el control de patógenos relacionados con el ajo. En un futuro es necesario realizar pruebas *in vivo* con frutos infectados para poder determinar el potencial de aplicación de los tratamientos propuestos.

#### *Referencias bibliográficas*

Duarte, R. M., Contreras, R.L., y Contreras, F. R. (2010). Productividad y calidad de variedades de ajo ( *Allium sativum* L .) bajo condiciones desérticas en Caborca, Sonora.

FAO, 2015. Anuario Estadístico. En: http://faostat.fao.org, consultada en línea el 11 de diciembre del 2016.

Hernández, M., Juárez, G., Fucikovsky, L., Zavaleta, E., y González Hernández, V. (2006). Impacto del almacenamiento en la brotación de bulbos de ajo y especies patogénicas de *Penicillium* y *Erwinia* asociadas. *Revista Fitotecnia Mexicana*, *29*(4), 283–290.

Valdez, J. G., Makuch, M. A., Ordovini, A. F., Frisvad, J. C., Overy, D. P., Masuelli, R. W., y Piccolo, R. J. (2009). Identification, pathogenicity and distribution of *Penicillium* spp. isolated from garlic in two regions in Argentina. *Plant Pathology*, *58*(2), 352–361.

Dugan, F. M., Hellier, B. C., y Lupien, S. L. (2007). Pathogenic fungi in garlic seed cloves from the United States and China, and efficacy of fungicides against pathogens in garlic germplasm in Washington State. *Journal of Phytopathology*, *155*(7–8), 437–445.

Breitenbach, M., Weber, M., Rinnerthaler, M., Karl, T., y Breitenbach-Koller, L. (2015). Oxidative Stress in Fungi: Its Function in Signal Transduction, Interaction with Plant Hosts, and Lignocellulose Degradation. *Biomolecules*, *5*(2), 318–342.

Diezmann, S. (2014). Oxidative stress response and adaptation to H<sub>2</sub>O<sub>2</sub> in the model eukaryote *Saccharomyces cerevisiae* and its human pathogenic relatives *Candida albicans* and *Candida glabrata*. *Fungal Biology Reviews*, *28*(4), 126–136.

Lai, T., Bai, X., Wang, Y., Zhou, J., Shi, N., y Zhou, T. (2015). Inhibitory effect of exogenous sodium bicarbonate on development and pathogenicity of postharvest disease *Penicillium expansum. Scientia Horticulturae*, *187*, 108–114.

Barnett, H. L., & Hunter, B. B. (1998). Illustrated genera of imperfect fungi. St. Paul, Mn.

Visagie, C. M., Houbraken, J., Frisvad, J. C., Hong, S. B., Klaassen, C. H. W., Perrone, G.,y Samson, R. A. (2014). Identification and nomenclature of the genus *Penicillium*. *Studies in Mycology*, *78*(1), 343–371.

El Ghaouth, A., Arul, J., Wilson, C., y Benhamou, N. (1997). Biochemical and cytochemical aspects of the interactions of chitosan and *Botrytis cinerea* in bell pepper fruit. *Postharvest Biology and Technology*, *12*(2), 183–194.

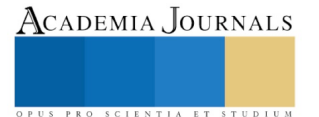

# LA PÉRDIDA DEL PATRIMONIO ARQUITECTÓNICO: EL DETERIORO DEL CENTRO HISTÓRICO DE VILLAHERMOSA, TABASCO

M.C.E. Fabiola Rodríguez Córdova<sup>1</sup>, M. ARQ. Juan Edilberto Sánchez Falconi<sup>2</sup>, M.V. Angélica del Carmen Lizardo Pérez<sup>3</sup> y M. ARQ. Margarita del Carmen Noguera Miceli<sup>4</sup>

*Resumen***— Los estudios sobre la ciudad y conservación del patrimonio, adquieren diversas posturas dependiendo del avance de políticas y aplicación de leyes en cada estado, legalmente en el siglo XX inicia la protección a las ciudades históricas y sus monumentos para evitar ser modificadas o saqueadas, por la adopción de acuerdos en Convenciones Mundiales, así los gobiernos federales y locales se comprometen a sumar esfuerzos para gestionar y preservar el patrimonio como sello de identidad de las localidades, lo que lleva a la implementación acciones, algunas con bastante éxito como lo es la ciudad de Morelia, y otras de rotundo fracaso como es el caso del centro Histórico o Zona Luz de la ciudad de Villahermosa, aunado a la escasa visión patrimonial, nulo cuidado y conservación de las ciudades y poblados municipales, al propiciar la destrucción por la nula valoración y por continuar pensando en destacar por las construcciones modernas.**

*Palabras clave***—**patrimonio, conservación, legislación, monumentos históricos.

#### **Introducción**

 En nuestros días, la conservación del patrimonio histórico arquitectónico y cultural, debería ser un tema medular dada su importancia, en la agenda de cualquier gobierno dentro de la escala que le atañe, sea este local, municipal o estatal como el vínculo para conservar el arraigo con el pasado, su identidad y también su orgullo.

 A diferencia de lo que podría estar sucediendo en otras entidades del país, como es el ejemplo de la Ciudad de Morelia, Michoacán, cuyas leyes mas adelantadas sobre el cuidado y conservación del patrimonio histórico han permitido a tiempo salvar de la destrucción y conservar las diferentes manifestaciones culturales además de edificios y monumentos entre otros, el caso de Tabasco con su "Centro Histórico" y el caso de otros municipios del estado, no han corrido con tal suerte.

 Lugares, poblados, barrios, colonias podrían citarse entre aquellos que alguna vez existieron y que no forman parte de una memoria para los mas jóvenes. Los espacios públicos se han transformado, modificado o han desaparecido casi totalmente a pasos titánicos y la pregunta sería si… ¿aún existe alguien a quien le interese conservar lo que podría encontrarse todavía en pie?, y... ¿que pasa con darle paso también a la modernidad y sus nuevos modos de vida, desde la evolución natural que cualquier poblado o ciudad debe experimentar?

 La ciudad y lo que contiene es la suma, la acumulación, el testimonio, el producto de los modos de vida, de los procesos de urbanización, de crecimiento, de las luchas sociales, testimonio de épocas vividas. Aun en estos tiempos, es un espacio incomprendido, infravalorado, devaluado o simplemente ignorado.

#### **Descripción del Método**

# *La Valoración del Patrimonio Histórico Arquitectónico.*

 La ciudad como objeto de estudio y en el rubro de la conservación presentó escaso interés, destrucción, falta de comprensión en sus procesos urbanos y de entendimiento como la contenedora de una morfología espacial, símbolo y representación del conglomerado de momentos históricos, políticos y religiosos, (Choay, 2007).

 En el siglo XX, el mundo dentro de una comunidad universal y como herencia del Estado francés que fue el primer país en controlar y promover el apoyo del poder de las autoridades y establecer una legislación sobre el patrimonio, una conversión y crecimiento cuantitativo a la transformación y conservación de patrimonio primeramente del monumento histórico el cual se hizo extensivo desde la década de los años 60, estas prácticas patrimoniales que de manera solidaria, están presentes en diversas convenciones y conferencias generales de la

 $\overline{a}$ 

<sup>1</sup> MCE. Fabiola Rodríguez Córdova es Profesora de Arquitectura en la Universidad Juárez Autónoma de Tabasco. (**autor corresponsal)** 

<sup>&</sup>lt;sup>2</sup> M. ARQ. Juan Edilberto Sánchez Falconi es Profesor de Arquitectura en la Universidad Juárez Autónoma de Tabasco [arquitectofalconi@hotmail.com](mailto:arquitectofalconi@hotmail.com)

<sup>3</sup> M.V. Angélica del Carmen Lizardo Pérez es Profesora de Arquitectura en la Universidad Juárez Autónoma de Tabasco

<sup>4</sup> M. ARQ. Margarita del Carmen Noguera Miceli es Profesora en la Universidad Juárez Autónoma de Tabasco

ACADEMIA, JOURNALS

PRO SCIENTIA ET STUDIUM

UNESCO, generaron y se apropiaron de una universalidad de valores del pensamiento occidental sobre el patrimonio universal, criterios complejos que generaron tanto interpretaciones a sus criterios de selección como una lista que contenía los bienes considerados ahora Patrimonio de la Humanidad con el deber que tiene la humanidad de cuidarlo, conservarlo, protegerlo o rehabilitarlo. Se dio paso también a la expansión cronológica y tipológica al que pertenecían los monumentos históricos arquitectónicos e industriales y otros que antaño no hubieran figurado ni serían reconocidos, ya que fueron producidos por otras disciplinas entre otras como la arqueología, la etnología etc., que fueron catalogados así como obras de arte, edificios que pertenecían al siglo XIX o XX, bajo los auspicios del avance de la técnica constructiva.

 Hasta la primera mitad del siglo XX, los estudios e investigaciones sobre el Patrimonio habían recorrido ya un largo camino de descubrimiento y nuevos modos de aprender a entender el pasado, lo que contribuyó a descubrir la importancia de la identidad cultural occidental a través de la conservación del Patrimonio Histórico Urbano como testimonio, memoria y continuidad del tiempo y el espacio: la relación dialéctica entre el arte y la técnica. Pero la década de los 60 en el siglo XX, y a pesar de la nueva cultura de masas y del consumismo, desvirtuó los principios que le dieron origen a la conservación y valoración del Patrimonio Histórico. Es el periodo de los excesos y acumulación. Los nuevos parámetros populares de selección de bienes patrimoniales se volvieron heterogéneos y de diversas clases, tipologías, lugares, de culturas en pos de encontrar nuestra propia esencia e identidad como humanidad.

 Desde la segunda década del siglo XX, el patrimonio cultural entra en expansión y adquiere diversas connotaciones y usos dentro de la nueva era económica, una de ellas es la industria del turismo como una de sus principales actividades, el patrimonio cultural se vuelve redituable y posibilita el reconocimiento internacional de obtener beneficios económicos. Las leyes mexicanas y su intervención pública de preservación patrimonial no conceden la definición de monumento histórico a los edificios solo por su valor de uso; establece una transformación de bienes colectivos a través de leyes que le dan legitimidad por declarar como utilidad pública y social la conservación de algunos edificios, la declaración de zona histórica se debe en principio al papel que desempeñó la ciudad en la historia ya como la de perpetuar un recuerdo o suceso histórico más que por su calidad arquitectónica pasan de ser monumentos no intencionales a convertirlos en monumentos intencionales. Esto privilegia el valor de antigüedad pues cada edificio representa una etapa y es el resultado de la evolución de la historia nacional se establecen valores y se catalogan por su jerarquía. La justificación para decretar zonas monumentales obedece a una necesidad de clasificación selección y jerarquía dentro de los sucesos históricos tanto como a la referencia que se tenga de sucesos o personajes con la ciudad y lograr dentro de la política del gobierno una historia nacional legitimada pues al establecer una relación entre el lugar y sus vínculos con algún episodio o personaje histórico o imaginario se ve reforzada por leyendas o relatos míticos o basado en una historiografía oficial aunque puedan haber divergencias de un sexenio a otro.

#### *La Ciudad de Morelia y su conservación.*

 La conservación y valoración de la ciudad de Morelia como pasado histórico fue una constante que se hizo manifiesta desde la década de los años 30, compartida desde las esferas sociales, culturales, intelectuales y políticas, se materializa como norma jurídica al ser promulgado el Reglamento para la Conservación del Aspecto Típico y Colonial de la ciudad de Morelia de 1956. La creación del Reglamento de 1956, establece un cambio en la percepción de la conservación del Patrimonio al considerar y valorar las construcciones arquitectónicas como conjunto principalmente las del siglo XVIII, por sobre las del siglo XVII y XIX, a diferencia de la concepción en los años 30 en que el edificio era valorado de manera independiente a su temporalidad. Este contempla una nueva postura surgida tras los festejos por el 400 aniversario de la fundación por los españoles de la ciudad de Morelia.

 Se implica la posibilidad de una mayor participación social como referente a la sociedad y ciudadanía. La cual ejerce su influencia y vigilancia por medio de la Junta de Conservación, que está integrada por representantes el Ejecutivo del Estado, del H. Ayuntamiento, de un Inspector Local de Monumentos Artísticos del INAH, con lo que se legitima y avala su gobernabilidad urbana; hay una mínima mención al INAH, como parte de la federación .

 La ciudad de Morelia siempre fue considerada por sus habitantes y gobiernos locales de manera muy especial, con su propia arquitectura de características y rasgos particulares que la distinguían de otras ciudades virreinales del país, con la consabida encomienda de tener que salvarse y convertirse en el modelo de la cultura de México.

 La legislación local sobre la conservación del Patrimonio se convirtió para los habitantes de Morelia en el referente de verdad y autenticidad debido a su propia manera de percibirla como una ciudad colonial. La arquitectura se desarrolló acorde y en congruencia con estos conceptos, desarrollados por los intelectuales, retomados como ideología del Estado, apropiado imaginariamente por sus habitantes y difundidos al resto de la sociedad y generaciones venideras.

# *El Centro Histórico en Tabasco*

 En el caso específico de Tabasco, las leyes federales que protegen el patrimonio cultural, particularmente las que se ocupan de los monumentos históricos, parecieran decir que en realidad ya no hay mucho que proteger en este estado, ya que para esas leyes solo se considera monumento histórico aquellas construcciones hechas entre los siglos XVI y XIX, o los lugares que históricamente son considerados de relevancia nacional. En Tabasco, en la ciudad de Villahermosa existen edificios y construcciones que sin pertenecer a esas épocas ya forman parte de la tradición, forman parte de la vida diaria, ¿que... acaso por no tener un alcance de influencia nacional, los procesos históricos estatales tienen menor valía?, ¿qué sucede con lo que tiene influencia local, con aquellos espacios que por mucho tiempo nos dieron base y sustento en nuestra identidad y que en torno a estos se gestaba la vida social, política y cultural del tabasqueño?

 La referencia de una manera más local, es en Villahermosa, donde de alguna manera es posible señalar con qué facilidad se puede transformar, destruir o desmembrar un monumento; que si bien no tienen o no cumplen con lo establecido en las leyes federales sobre monumentos y zonas para ser como tal considerado un monumento histórico; sí cumple con ciertas características históricas que le han dado identidad y pertenecía, que estos espacios han generado un impacto en la vida de la gente de la ciudad, por ser estos elementos rectores y generadores de nuestra identidad como tabasqueños.

 En la actualidad, el Centro histórico manifiesta una compleja problemática de deterioro urbano, habitacional, económico y social. Las causas tienen su origen en la recomposición del funcionamiento urbano dentro del proceso de desarrollo de la ciudad de Villahermosa ocurrida a partir de 1927, bajo el gobierno de Tomas Garrido Canabal.

 La pérdida constante de población residente en esta consideración de zonas histórica y la revitalización de los centro histórico por el deterioro o la tugurización acarreó algunas otros problemas que se conservaron o revitalizaron para el uso institucional de ocupación diurna dejándolo excluido como zona de uso habitacional. Aunada a las características propias de los cambios funcionales en la estructura económica, ha provocado el creciente deterioro del espacio físico y tejido social, por lo que, una de las causas del deterioro del centro histórico es el flujo intensivo de ciudadanos debido a que es una zona de fuerte actividad económica.

 Apenas en el mes de junio del año 2005, se publica en el Diario Oficial, el acuerdo por el que se declara oficialmente el Centro Histórico de la Ciudad de Villahermosa, tal como lo muestra la figura 1.

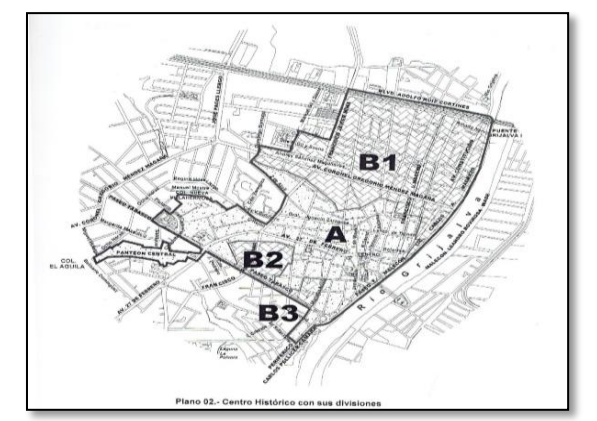

Figura 1. Centro Histórico de Villahermosa, con sus divisiones.

 "...que los ayuntamientos, conforme al artìculo 115, fracción IV, incisos a), d), y f), de la Constitución Federal, están facultados para formular, aprobar y administrar la zonificación y los planes de desarrollo urbano; autorizar, controlar y vigilar el uso de suelo, otorgar licencias y permisos para construcciones, lo que se contempla también en el artìculo 65, fracción VIII, de la Constitución local..." (Diario Oficial, 2005).

 Y es en el año 2011, durante la administración municipal de Jesús Ali de la Torre, que se comenzó con el programa de mejoramiento de imagen urbana y recate de la Zona Luz, en vísperas del Bicentenario de la Independencia de México. El principal problema con este programa radicó en la falta de una visión clara sobre la imagen urbana y sus características históricas que trataban de alcanzar, los instrumentos utilizados y la valoración de las construcciones, el centro Histórico de la ciudad de Villahermosa no es una ciudad de antecedentes coloniales, pues fue durante el porfiriato que San Juan Bautista la antigua capital experimentó un desarrollo urbano, económico

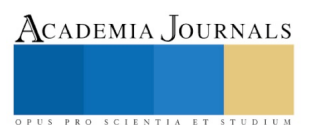

y cultural manifiesto en el aumento de su población, en la implementación de servicios públicos, apertura de casas comerciales y construcción de arquitectura monumental.(Diario oficial, 2005).

 Néstor García Canclini (1993), en su articulo sobre el patrimonio Cultural de México y la construcción imaginaria de lo nacional, establece reconceptualizar para esta sociedad, los nuevos valores que integran y extienden esta moderna condición histórico-política del patrimonio cultural que va a afectar el modo tradicional de concebirlo, al ampliar su definición y analizarlo bajo la lupa de una insuficiente legislación, mismos que han provocado cambios significativos en los usos y conservación dentro del mundo contemporáneo y sus diversas manifestaciones culturales.

 Las principales construcciones datan aproximadamente del ultimo cuarto del siglo XIX, tales como el Casino Tabasqueño(1872), la Sociedad de Artesanos (1874), el Instituto Juárez (1879), el Palacio de Gobierno (1894) y la Quinta Grijalva, residencia actual del ejecutivo del estado (1895) y el Banco de Tabasco (1896).

 Pero el estudio de la ciudad de este periodo y del siglo XX para efectos de la construcción del Patrimonio Monumental y conservación del Centro Histórico, presenta ciertos conflictos debido principalmente a que en México y por la legislación vigente se considera monumento a las obras del periodo colonial y de un valor excepcional y estas obras por demás son algunas de un ínfimo valor histórico arquitectónico, pues diluido en el tiempo sufrieron una serie de modificaciones y alteraciones que no es posible reconocer ya el valor original. La figura 2, muestra el trabajo de rescate en su lucha contra la destrucción, el cual solo se enfocó desde principios de este siglo, a evocar bajo la llamada paleta de colores que impone el INAH a una remembranza tipo kitch del manejo de ciertos elementos arquitectónicos en fachadas y el uso de colores estandarizados que se volvieron oficiales de usar y aplicar en aras de rescatar y devolverles la "imagen tradicional" a los centros históricos en el país, de tal manera que se evoca una imagen urbana que nunca existió y jamás ha existido, el uso de adoquín en las calles y manejo de mobiliario urbano en hierro, que bien podría rememorar algunas partes del Centro Histórico de la ciudad de México o de alguna ciudad europea, pero ajena a lo que era y es la cultura de la Esmeralda del Sureste con su humedad extrema y sus casi 40º C. de temperatura, con una fuerte necesidad de ser incorporada al Patrimonio Tabasqueño y obtener reconocimiento nacional.

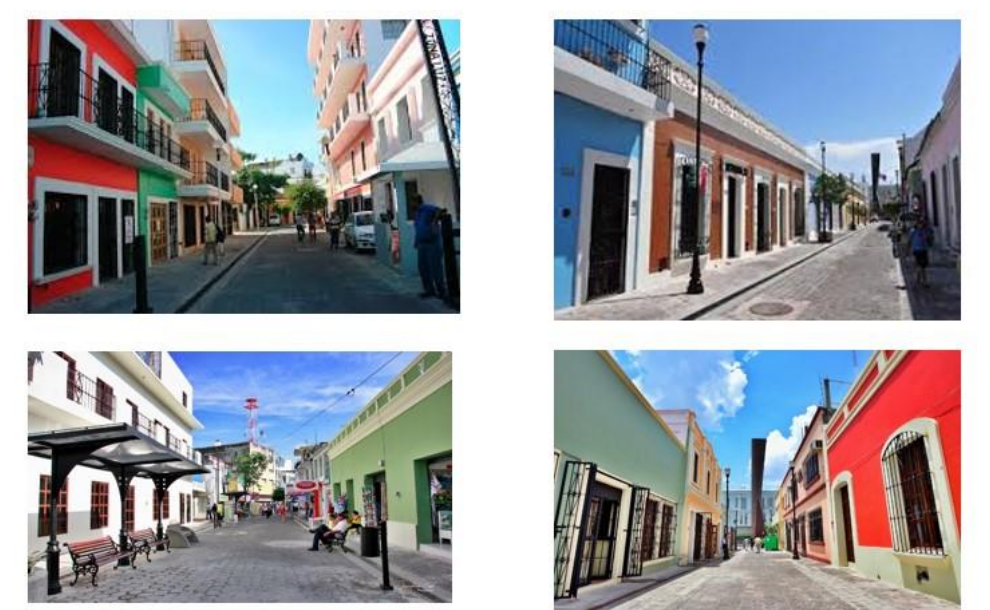

Figura 2.Vistas de algunas calles remodeladas de la Zona Luz y sus paradas y faroles tipo Art Noveau.

 El patrimonio debería ser cada vez más importante para las sociedades, primeramente porque debido a la creciente modernización, globalización, invasión digital, comercio, medios de comunicación masiva y turismo, la sociedad experimenta cambios sustanciales y deterioro en su modo de vida y su entorno urbano. Por lo que el pasado puede conformar un puente y un sentido de pertenencia y unión entre lo moderno y lo pasado, y ser lo que defina la identidad de un pueblo para el futuro al comprender e interactuar con esas vidas pasadas y su legado.

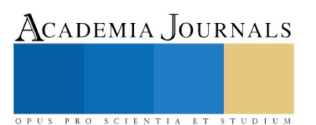

"La conservación y el uso responsable de la diversidad cultural de los pueblos, es un reto que requiere de una fuerte la voluntad política de los gobiernos locales, del apoyo financiero de los gobiernos nacionales, de los espacios y del soporte de la legislación internacional. Pero es ante todo un reto que sólo será posible atender si se logra cambiar el paradigma de desarrollo actual relacionado únicamente con valores asociados al consumo de bienes y servicios." (UNESCO. Programa de fortalecimiento a la gestión municipal, 2006).

 Actualmente hay dos visiones contradictorias en la lucha de la ciudad y su crecimiento, Para el sector mercantil por una parte desprovisto de una regulación o programas públicos por parte del Estado, explota y especula con el patrimonio, al degradar urbanas en aras de un incremento y beneficio económico. La acción privada inmobiliaria o turística puede en algunos casos favorecer la conservación, preservar y seleccionar lo que consideran patrimonio si esa inversión es redituable económicamente y por lo que conviene mantenerlo porque su uso incrementa su rendimiento económico al ser utilizado bajo criterios de espectacularidad .

 La ciudad ha sufrido una verdadera indiferencia por parte de las autoridades y la sociedad civil, el apogeo económico y la excesiva actividad comercial han transformado la imagen urbana, deteriorado el entorno, y destruido los pocos vestigios que aun se encontraban en pie, sin protección legal alguna. Las construcciones nuevas promovidas por el gobierno se encuentran desprovistas de su contexto y solo interesa edificar por edificar.

#### **Comentarios Finales**

 El espacio público debe de mantener la naturaleza que en el transcurso del tiempo ha desarrollado con sus características urbanas específicas además de una identidad cultural que contribuye a un sentido de comunidad, de patrones de construcción que configuran colectivamente el mundo de manera transgeneracional.

 El patrimonio cultural y su comprensión son el legado de los antepasados, la desarticulación de su valor y el desconocimiento de las culturas que lo construyen, conllevan a mal interpretar los centros históricos. Su compleja estructura obliga a entender primeramente las condiciones o características del espíritu que lo conformaron y crearon como respuesta de una cultura, a su concepción filosófica y de pensamiento del mundo, sus representaciones, significados, formas materiales y simbólicas.

 El patrimonio y su idea asociada con una herencia supone la estabilidad emocional y material a las nuevas generaciones obliga al reconocimiento de su cultura y la complejidad como la forma más evidente de manifestación de respeto al legado de nuestros antepasados.

#### **Referencias**

Arias G., Ma. Eugenia (1987). Tabasco: Historia compartida. Gobierno del estado de Tabasco. ICT. Villahermosa, Tabasco.

Castillo, Alicia (2015) La gestión de la ciudades del patrimonio mundial. Cuadernos de Arqueología y Patrimonio 36. Instituto de Ciencias del patrimonio. Vigo. España.

Choay, Francoise (2016). Alegoría del patrimonio. Editorial Gustavo Gili. España.

Icomos, Mexicano.(2000) Conservación del Patrimonio Monumental. Veinte años de experiencia. INAH.. México. D.F.

Lombardo de Ruiz, Sonia (1997). El patrimonio arquitectónico y urbano (de 1521 a 1900). En Flores cano, Enrique (coord.). El patrimonio nacional de México (pp. 198-240, t. II). México. CONACULTA Y FCE.

Melè, Patrice. (2006). La construcción jurídica de los centros históricos. México: CIESAS

Mercado López, Eugenio (2013). Ideología, legislación y patrimonio cultural. Legislación local para la conservación del patrimonio urbanoarquitectónico de Morelia, 1824-2001. UMSNH, Secretaría de Cultura de Michoacán, Ayuntamiento de Morelia, Colegio de Arquitectos del Estado de Michoacán.

Periódico Oficial. Secretaria de Gobierno. 25 de junio del 2005.

UNESCO-ICOMOS (2014). Gestión del patrimonio Mundial Cultural.

UNESCO (2006). Programa de fortalecimiento a la gestión municipal.

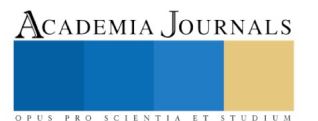

ACADEMIA, JOURNALS

US PRO SCIENTIA ET STUDIUM

# MODELO DE ANÁLISIS DE RIESGO PARA TOMA DE DECISIONES EN LA ESTIMACIÓN DE LA TASA INICIAL DE PRODUCCIÓN QOI (FONDO)

MICRO Manuel Antonio Rodríguez Fernández<sup>1</sup>, MC. Ana Laura Fernández Mena<sup>2</sup>, Lic. Loyda Sánchez Marín<sup>3</sup>, EI. Manuel Antonio Rodríguez Magaña<sup>4</sup> y Jules Franer<sup>5</sup>

*Resumen***— En la actualidad, es frecuente encontrar empresas que han crecido en complejidad y con ello aumentan sus requerimientos, sobre todo el de contar con mejores técnicas que le apoyen en la toma de decisiones y le ofrezcan una mayor confiabilidad en los procesos productivos. Por lo anterior, han visto la necesidad de innovar y adaptarse a estos cambios que constantemente están surgiendo.** 

**Sin embargo, la mayor problemática a la que se enfrentan los directivos de éstas empresas es la ausencia de herramientas analíticas que faciliten la toma de decisiones y al elevado costo que éstas generan, además de los contratiempos durante la fase de recolección de información. Todo esto ha originado que la información correspondiente a las variables que se deben considerar para realizar la estimación de la tasa inicial de producción (Qoi) sean inconsistentes y con ello adquieran incertidumbre en sus resultados finales.**

*Palabras clave***— Análisis de Riesgo, tasa inicial de producción, Montecarlo.**

#### **Introducción**

La aplicación de herramientas estocásticas como la simulación de Montecarlo tienen como beneficio la propagacion de la incertidumbre en las variables de entrada y por consiguiente en los resultados, apoyando además en la toma de decisiones.

Uno de las mayores problemáticas con los que cuentan la empresa es la falta de información, ya que invierte la mayoría del tiempo en la recolección de la misma, debido a diversas causas como:

- Grandes volúmenes de información en los servidores oficiales no se encuentran validados.
- Existe incongruencias en las diferentes fuentes y actualizaciones parciales.
- Hay limitaciones en el acceso de las bases de datos oficiales.

Así también, existen barreras del flujo de información entre los especialistas involucrados en el proyecto, lo que ocasiona que la información requerida para el cálculo de la estimación de la tasa inicial de producción sea inconsistente y con incertidumbre.

En base a los requerimientos anteriores, se propone la realización de un modelo de análisis de riesgo para la estimación de la Tasa Inicial de Producción Qoi (fondo) basándose en la ecuación del modelo de Darcy con el fin de coadyuvar en la toma de decisiones dentro del área petrolera. Su objetivo principal es la generación de una cantidad de escenarios posibles a través de modelos de simulación en R Project, el cual es un software especializado que permite la implementación de modelos de simulación de procesos.

#### **Material y métodos**

#### *Análisis de riesgo*

 $\overline{a}$ 

*"El riesgo es un término de naturaleza probabilística, que se define como el egreso o pérdida probable, consecuencia de la probable ocurrencia de un evento no deseado o falla"*. (Acevedo N., 2007).

El análisis de riesgo es la ciencia para tomar decisiones en ambientes de incertidumbre. Es en otras palabras, un análisis de naturaleza probabilística que permite soportar una decisión con base en la cuantificación y ponderación de

<sup>4</sup> EI. Manuel Antonio Rodríguez Magaña es profesor de Ingeniería en Sistemas y Computación, ITVH, México [iscmarf@gmail.com](mailto:iscmarf@gmail.com)

<sup>&</sup>lt;sup>1</sup> El Micro Manuel Antonio Rodríguez Fernández es consultor de CITI, México [manuel.rodriguez@citicenter.mx](mailto:manuel.rodriguez@citicenter.mx)

<sup>&</sup>lt;sup>2</sup> La MC Ana Laura Fernández Mena es profesora del depto. de Ciencias Básicas en el ITVH, Méxic[o alfmena17@hotmail.com](mailto:alfmena17@hotmail.com)

<sup>&</sup>lt;sup>3</sup> La Lic. Loyda Sánchez Marín es profesora de Ingeniería en Sistemas y Computación, ITVH, México [loyda24@hotmail.com](mailto:loyda24@hotmail.com)

<sup>&</sup>lt;sup>5</sup> Jules Franer es Estudiante de 8vo semestre de Ing. Ambiental en el ITVH, México [julesfranes@hotmail.com](mailto:julesfranes@hotmail.com)

la probabilidad de éxito con sus beneficios y la probabilidad de fracaso y sus consecuencias.

Dentro de sus objetivos principales, se encuentran: (Acevedo N., 2007)

- Resguardar el bienestar de trabajadores, intereses de la empresa y medio ambiente.
- Cumplir con disposiciones legales, estándares y mejores prácticas.
- Minimizar pérdidas económicas y de impacto al medio ambiente.
- Jerarquizar mejoras necesarias, portafolio de proyectos e inversiones.
- Evaluar respuestas a emergencias así como planes de contingencia.
- Valorar el nivel de tolerancia al riesgo.

El análisis de riesgo puede ser de dos tipos:

- Cualitativo: se refiere a la evaluación que se realiza por "intuición" de una situación y se caracteriza por afirmaciones deducidas, más no comprobadas.
- Cuantitativo: este tipo de análisis es más confiable, ya que asigna valores numéricos a los riesgos, es decir, permite calcular el nivel de riesgo en un proyecto.

#### *Caracterización probabilística de variables*

Es una técnica que consiste en la selección de la distribución de probabilidad que más se adapta a la muestra de datos de la variable que es motivo del análisis.

Plantear las hipótesis de las distribuciones paramétricas que podrían hacen un buen ajuste con los datos. Consiste en la selección de las diferentes distribuciones de probabilidad que puedan representar a la variable de interés. Dichas distribuciones se muestran en la Imagen No. 1.

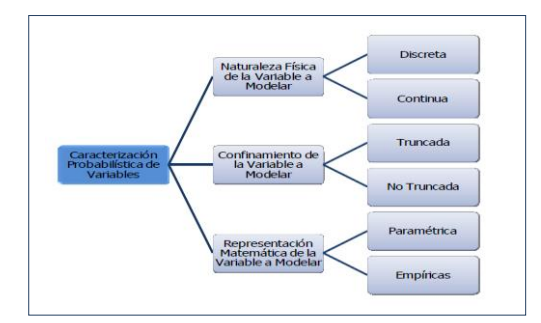

Imagen 1. Tipos de distribuciones. Fuente (Yañez M., 2007).

Calcular los parámetros de cada una de las pruebas de hipótesis para distribuciones con los datos de la muestra, esto consiste en la estimación de los parámetros de cada una de las distribuciones teóricas seleccionadas y que representan el conjunto de datos de la muestra.

# *Realizar alguna de las pruebas de bondad de ajuste.*

Una prueba de bondad de ajuste se puede definir como la probabilidad de reproducir el conjunto de datos de la muestra, a partir de una distribución teórica paramétrica seleccionada (Yañez M., 2007).

Las más utilizadas son:

# Test de Chi-Square (Chi-cuadrado)

Es una de las pruebas de bondad de ajuste más utilizada que agrupa los datos en intervalos o clases. Se emplea para distribuciones continuas y discretas. Imagen No. 2.

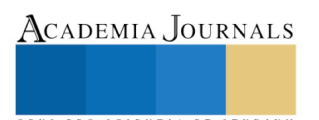

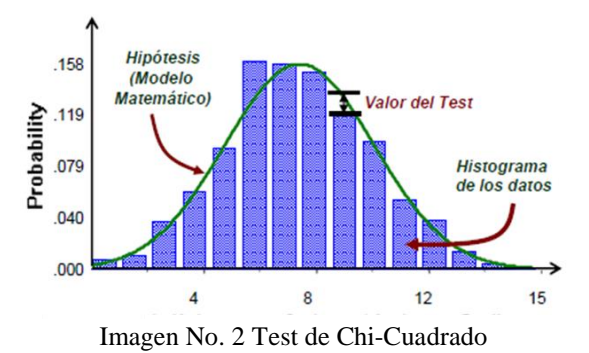

Test de Kolmogorov-Smirnov

Esta prueba utiliza la función de probabilidad acumulada hipotética seleccionada y la compara con la función de probabilidad acumulada empírica proveniente de los datos. Sólo se emplea para distribuciones continuas, Imagen 3.

# Test de Anderson-Darling

Esta prueba tiene la ventaja de que hace énfasis en los valores de las colas y no depende del número de intervalos o clases, por lo que es más potente que la prueba Chi-Cuadrada y Kolmogorov-Sminorv. (Stephens, 1974), Imagen 3.

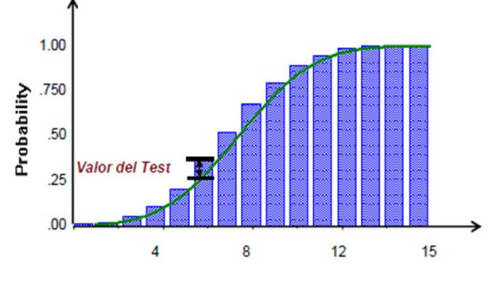

Imagen No. 3 Test de Kolmogorov-Smirnov / Anderson-Darling

# *Simulación Montecarlo*

*"La simulación consiste en construir un programa de ordenador que describa el comportamiento del sistema de interés, o refleje el modelo que lo representa, y proceda a experimentar con el programa o modelo para llegar a conclusiones que apoyen a la toma de decisiones"* (Martín, 2000).

De acuerdo a (Schmeiser, 1990) el proceso general de la simulación consiste en:

- Obtener observaciones básicas de una fuente de números aleatorios.
- Transformar las observaciones básicas en entradas al modelo, según las especificaciones del mismo.
- Transformar las entradas, a través del modelo, en salidas.
- Calcular estadísticas a partir de las salidas, para estimar las medidas de comportamiento.

Este método es un conjunto de procedimientos que analizan distribuciones de variables aleatorias usando simulación de números aleatorios. Además, proporciona solución a una gran variedad de problemas matemáticos haciendo experimentos con muestreos estadísticos en una computadora. El método es aplicable a cualquier tipo de problema, ya sea estocástico o determinístico (Render, 2006).

Este método consiste en representar la solución analítica de un problema como un parámetro de una población hipotética, para luego estimar dicho parámetro a partir de una muestra de la población, construida a base de una sucesión de números aleatorios. (Halton, 1970).

#### *Herramienta de simulación R Project.*

R es un entorno que permite implementar las técnicas estadísticas que trae integradas o con las que cuenta a través de las librerías (packages), permitiendo con ello la manipulación de datos, cálculo y gráficos (R Core Team (2017)).

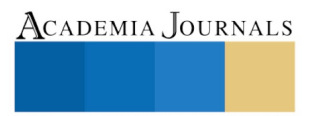

### **Comentarios Finales**

Para llevar a cabo la estimación de la tasa inicial de producción, se utilizó la ecuación de Darcy, la cual sirve de referencia para realizar un análisis nodal, en el que se incorporan las condiciones de diseño y operación esperadas en el pozo en estudio para finalmente estimar la producción que se obtendrá en la superficie a comprometer. La ecuación es la siguiente:

$$
Q_{ol} = \frac{0.0078K \cdot h(P_{ws} - P_{wt})}{B_o \cdot \mu (Ln(R_e/R_w) + S)}
$$

Dónde:

h = Espesor de arena neta petrolífera (ft).

 $K =$  Permeabilidad (Md-mili darcy).

Pws =Presión estática del yacimiento (psi)

Pwf = Presión de fondo fluyente (psi).

 $\mu$  = Viscosidad del aceite (cp)

Bo = Factor volumétrico del aceite (BY/BN).

Re = Radio de drenaje del yacimiento (mts).

\*Rw= radio del pozo (mts)

 $S = Factor$  de daño (adimensional)

De la ecuación anterior, se tomaron como datos iniciales los siguientes parámetros, contemplando a la variable \* Rw, como valor constante.

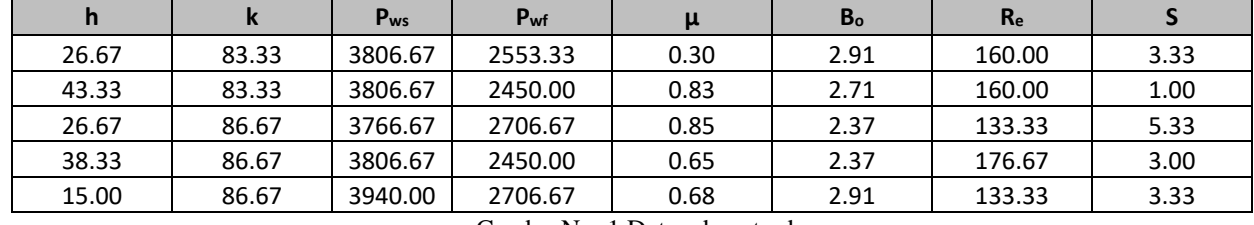

Los primeros 5 datos de entrada de cada variable se muestran a continuación:

Cuadro No. 1 Datos de entrada

Posteriormente, se llevó a cabo la "caracterización probabilística de variables" para determinar el ajuste de las distribuciones para cada una de las variables, obteniéndose los siguientes resultados:

A continuacion mostramos como se hace la caracterización probabilística y el ajuste de bondad para la variable espesor de arena neta petrolífera (h), se identificó que la distribución que mejor se ajustó fue la distribución normal, Imagen No. 4.

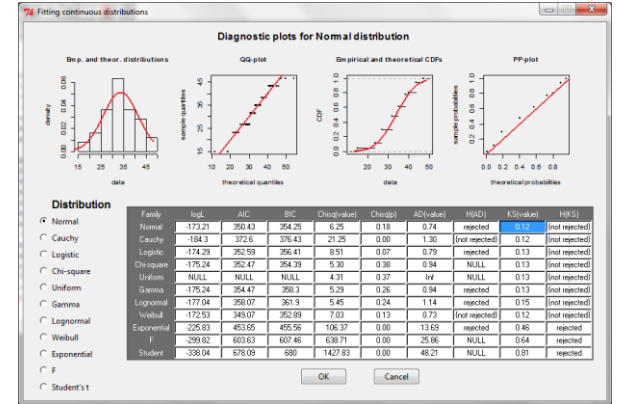

Imagen No. 4 Ajuste de variable espesor de arena neta petrolífera (h).

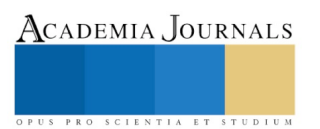

Una vez definidas las distribuciones de ajuste por medio de la caracterización probabilística de variables, se propagó la incertidumbre al modelo mediante el "Método de simulación de Montecarlo" utilizando 10,000 iteraciones, con lo que se obtuvo la ESTIMACIÓN DE LA TASA INICIAL DE PRODUCCIÓN EN FONDO (Qoi). A continuación se muestra la tabla de resultados con los primeros 5 valores obtenidos para cada variable, una vez realizada la simulación de Montecarlo:

|            | k          | p <sub>ws</sub> | Pwf        | μ          | B <sub>o</sub> | $R_{e}$    |            | $R_{w}$ | qoi        |
|------------|------------|-----------------|------------|------------|----------------|------------|------------|---------|------------|
| 39.9962538 | 34.2638469 | 3867.66849      | 2669.55409 | 0.53981764 | 1.69705228     | 176.339192 | 5.00043721 | 0.11    | 1129.22668 |
| 38.7341489 | 86.2587626 | 3519.77322      | 2601.67586 | 0.61657514 | 2.24704346     | 246.447083 | 3.37046034 | 0.11    | 1557.94459 |
| 25.3219537 | 20.8152415 | 3766.0756       | 2606.58253 | 0.56768223 | 2.38893359     | 253.317098 | 3.26586797 | 0.11    | 319.324407 |
| 31.2352818 | 39.5317672 | 3780.95897      | 2672.46041 | 0.89296108 | 2.33857324     | 207.260947 | 3.95424576 | 0.11    | 444.74395  |
| 37.6542613 | 73.2471966 | 3768.23632      | 2432.70405 | 0.47014098 | 2.34350244     | 156.349599 | 6.29811176 | 0.11    | 1923.45309 |

Cuadro No. 2 Datos de la simulación

# *Resultado*

Una vez finalizado el proceso, se generó la gráfica de resultados para la tasa inicial de producción Qoi, la cual se aproximó a una distribución normal y se describe en la Imagen No. 5 con los siguientes valores:

Valor esperado=1182.82 Valor pesimista (P10)=592.08 Valor optimista (P90)=1899.75 Valor mínimo=135.93 Valor máximo=4929.89

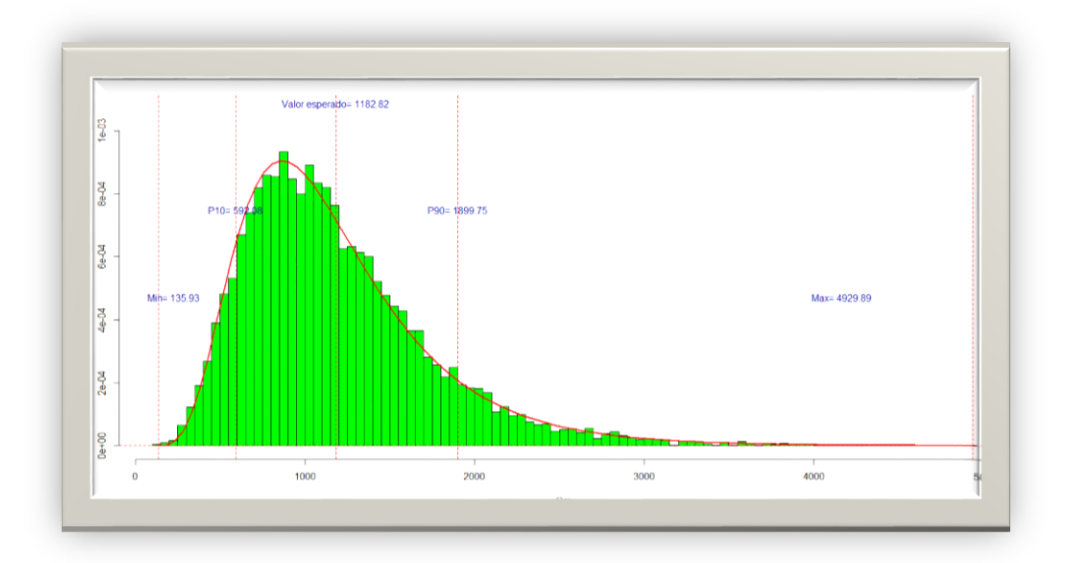

Imagen No. 5 Resultado final de la estimación de la tasa inicial de producción Qoi.

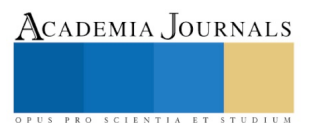

#### *Conclusiones*

Para la obtención de la "estimación de la tasa inicial de producción Qoi (fondo)" es necesario considerar el área donde produce el pozo, ya que de acuerdo a ésta se puede determinar el modelo de ecuación a utilizar.

Para el caso de este análisis, se tomó como base el modelo de la ecuación de flujo propuesta por Darcy, ya que permite realizar un análisis en el que se incorporan las condiciones de diseño y operación esperadas en el pozo, a través de sus parámetros de permeabilidad, espesor de arena neta petrolífera, presión estática del yacimiento, presión del fondo fluyente, factor volumétrico del aceite, viscosidad del aceite, radio del drenaje del yacimiento, radio del pozo y factor de daño.

Finalmente, al concluir con éste análisis se determinó que la variable "tasa de producción" en fondo produce un valor esperado de 1182.82 bpd, con un mínimo de 135.93 bpd y un máximo de 4929.89 bpd, y que además existe un 80% de certeza de que la producción se encuentre entre 592.08 bpd (P10) y 1899.75 bpd (P90).

Como vemos, la implementación del análisis de riesgo en la estimación de la tasa inicial de producción es un proceso muy importante, ya que permite dar a conocer la evaluación de cada uno de los parámetros involucrados en el estudio y con ello se reduce la incertidumbre de los resultados coadyuvando en una pronta y confiable toma de decisiones.

#### **Referencias**

Acevedo N., M. (2007). Confiabilidad integral. Sinergia de disciplinas. Metodologías. Venezuela.

Belgorodski, N. (2013). Package "rriskDistributions". Germany.

Delignette, M. L. (2013). Package "fitdistrplus".

González, A. (2000). Introducción a R. Un entorno de programación para análisis de datos y gráficos.

Halton, J. (1970). A retrospective and prospective survey of the MonteCarlo method.

Institute for statics and mathematics. (2003). The R Project for Statistical Computing. Recuperado el 15 de julio de 2013, de The R Project for Statistical Computing: http://www.r-project.org/

Martín, J. I. (2000). Simulación: Métodos y aplicaciones. México: Alfaomega.

Paradis, E. (2002). R para principiantes. traducido por Jorge A. Ahumada. France.

Pouillot, R. (2011). The mcd2 package.

R Core Team (2017). R: A language and environment for statistical computing. R Foundation for Statistical Computing, Vienna, Austria. URL [https://www.R-project.org/.](https://www.r-project.org/)

Render, B. S. (2006). Métodos cuantitativos para los negocios. México: Pearson-Prentice Hall.

Schmeiser, B. (1990). Simulation experiments. Amsterdam, North-Holland: Handbooks in operations research and management science.

Stephens, M. A. (1974). EDF Statistics for Goodnesss of fit and some comparisons. Journal of the American Statistical Association.

Yañez M., M. (2007). Confiabilidad Integral. Sinergia de disciplinas. Disciplinas. Venezuela.

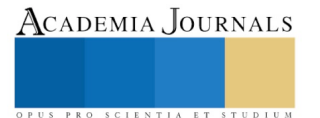

ACADEMIA, JOURNALS

US PRO SCIENTIA ET STUDIUM

# RECONSTRUCCIÓN DE INFORMACIÓN DE VOLÚMENES DE PRODUCCIÓN DE LA INDUSTRIA PETROLERA A TRAVÉS DE MÉTODOS DE IMPUTACIÓN

# EI. Manuel Antonio Rodríguez Magaña<sup>1</sup>, MC. Ana Laura Fernández Mena<sup>2</sup>, Lic. Loyda Sánchez Marín<sup>3</sup>, Micro Manuel Antonio Rodríguez Fernández<sup>4</sup> y Jules Franer<sup>5</sup>

*Resumen—* **El presente trabajo propone un método de reconstrucción de información para ser aplicado a volúmenes de producción de la industria petrolera, todo esto con el propósito de dar completitud a los datos corrigiendo el problema de datos faltantes o perdidos. La metodología está fundamentada en métodos de imputación los cuales se basan en el proceso de reemplazar valores perdidos por valores sustitutos (Little RJA, Rubin DB, 2002), en este caso la mediana.**

**Con este trabajo, se plantea proveer soluciones prácticas para la reducción de incertidumbre asociados con los datos faltantes en la muestra de volúmenes de producción.**

*Palabras clave—* **Reconstrucción de información, métodos de imputación, volúmenes de producción.**

#### **Introducción**

En la actualidad, la toma de decisiones dentro de la industria es uno de los puntos centrales a los cuales hay que dedicar mayor atención, ya que a partir de ello, se enfocan los esfuerzos de la empresa por llegar a un objetivo. Se considera a la información como uno de los activos más importantes en la actualidad dentro del mundo empresarial, debido a que es la parte central en la toma de decisiones (Armendáriz Sánchez 1992).

En la industria petrolera existen procesos prioritarios dentro del ámbito del negocio; en las áreas de exploración y explotación y la información, es de vital importancia dentro de estos procesos. El volumen de producción es la cantidad de petróleo producida en un determinado tiempo. Esta información da un panorama general de la tendencia que lleva la producción del pozo y se utiliza para tomar decisiones de acuerdo a la interpretación de ésta.

Los principales motivos que se tienen para llevar a cabo éste trabajo son: el problema de los datos faltantes, la calidad de la información en la base de datos y el desconocimiento de la certidumbre de la información. La mayor parte de la información es histórica, por lo que es común encontrar registros con poca información, poca certidumbre, errores variados y datos faltantes.

#### **Material y métodos**

En la industria petrolera hay varios tipos de datos, en esta ocasión nos enfocaremos a la información perteneciente a volúmenes de producción de pozos, ya que ésta nos permite conocer el comportamiento de la producción existente de un pozo en un determinado lapso de tiempo.

Para empezar con el ejercicio, seleccionamos un set de datos que serán utilizado en este trabajo los cuales pertenecen al pozo APACHE BROMIDE SAND UNIT (SCHURCH 1) el cual es operado por URBAN OIL & GAS GROUP LLC, los cuales fueron recuperados de <http://www.occeweb.com/og/ogdatafiles2.htm> en el enlace [http://www.occeweb.com/og/2011%201012A%20UIC%20volumes.xlsx,](http://www.occeweb.com/og/2011%201012A%20UIC%20volumes.xlsx) Cuadro 1.

 $\overline{a}$ 

<sup>1</sup> EI. Manuel Antonio Rodríguez Magaña es profesor de Ingeniería en Sistemas y Computación, ITVH, México [iscmarf@gmail.com](mailto:iscmarf@gmail.com)

<sup>&</sup>lt;sup>2</sup> La MC Ana Laura Fernández Mena es profesora del depto. de Ciencias Básicas en el ITVH, Méxic[o alfmena17@hotmail.com](mailto:alfmena17@hotmail.com)

<sup>&</sup>lt;sup>3</sup> La Lic. Loyda Sanchez Marin es profesora de Ingeniería en Sistemas y Computación, ITVH, México [loyda24@hotmail.com](mailto:loyda24@hotmail.com)

<sup>4</sup> El Micro Manuel Antonio Rodríguez Fernández es consultor de CITI, México [manuel.rodriguez@citicenter.mx](mailto:manuel.rodriguez@citicenter.mx)

<sup>&</sup>lt;sup>5</sup> Jules Franer es Estudiante de 8vo semenstre de Ing. Ambiental en el ITVH, México [julesfranes@hotmail.com](mailto:julesfranes@hotmail.com)

| <b>Mes</b> | Producción |
|------------|------------|
| Enero      | 35556      |
| Febrero    | 32182      |
| Marzo      | 35924      |
| Abril      | 36537      |
| Mayo       | 38004      |
| Junio      | 37081      |
| Julio      | 36193      |
| Agosto     | 30044      |
| Septiembre | 36001      |
| Octubre    | 37341      |
| Noviembre  | 36119      |
| Diciembre  | 37440      |

Cuadro 1. Tabla de valores completos de la producción

En el análisis de informacion es frecuente recurrir a representaciones visuales para facilitar la interpretacion de los datos de estudio, motivo por el cual optamos por usar la gráfica de dispersión con líneas para mostrar la tendencia de los datos de una manera sencilla, Imagen No.1.

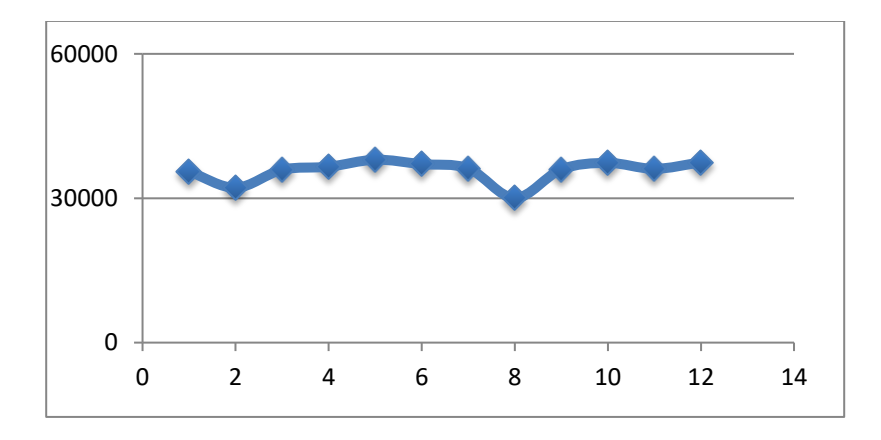

Imagen No.1. Gráfica de valores completos de la producción

El Software que se utilizará para realizar este análisis es R Project (R Core Team, 2017)., el cual nos permite hacer el trabajo estadístico que es requerido para este estudio.

La sintaxis del código en R para crear el vector que contiene los datos de volúmenes es el siguiente:

Vectoraceitesinfaltantes <- c(35556, 32182, 35924, 36537, 38004, 37081, 36193, 30044, 36001, 37341, 36119, 37440)

Después de tener el set de datos completos, debemos tener un set de datos que contengan datos perdidos, para obtener éste set se obtiene reemplazando algunos valores del set de datos completos con "NA" para poder empezar con el estudio de reconstrucción de información (se reemplazaron los datos de Marzo y Octubre), Cuadro 2.

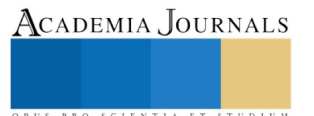

| <b>Mes</b> | Producción |
|------------|------------|
| Enero      | 35556      |
| Febrero    | 32182      |
| Marzo      | <b>NA</b>  |
| Abril      | 36537      |
| Mayo       | 38004      |
| Junio      | 37081      |
| Julio      | 36193      |
| Agosto     | 30044      |
| Septiembre | 36001      |
| Octubre    | <b>NA</b>  |
| Noviembre  | 36119      |
| Diciembre  | 37440      |

Cuadro 2. Tabla de volumen de producción con valores perdidos.

Nuevamente usamos la gráfica de dispersión con líneas para mostrar visualmente los datos faltantes,Imagen No. 2.

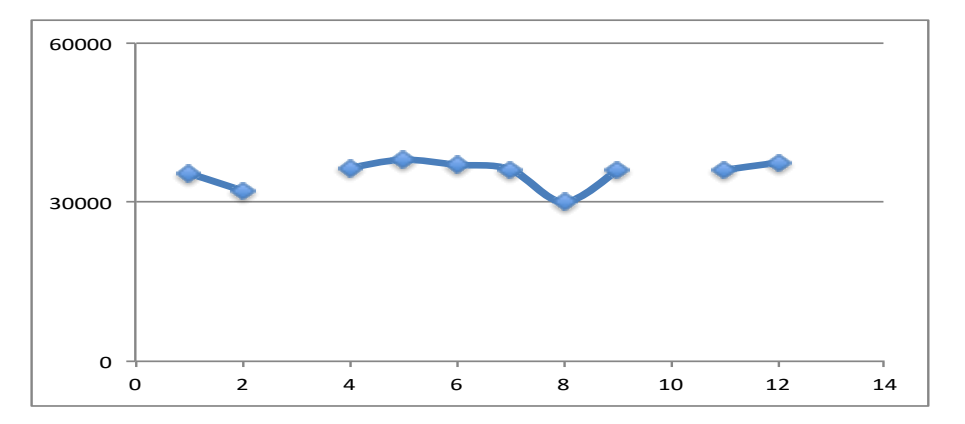

Imagen No. 2. Gráfica de Volumen de producción con valores perdidos.

La sintaxis del código en R para crear el vector que contiene los datos faltantes es el siguiente:

Vectoraceiteconfaltantes <-c(35556, 32182, NA, 36537, 38004, 37081, 36193, 30044, 36001, NA, 36119, 37440)

El siguiente paso, es empezar el estudio de reconstrucción de la información de volumen de producción; para esto, utilizaremos un algoritmo de imputación que se basa en la media (Zhang Z., 2016). Se utilizó el Software estadístico R Project, se instaló la librería Hmisc (Frank E Harrell Jr, with contributions from Charles Dupont and many others.,2017). y se manejó la función impute para la reconstrucción de la información, Cuadro 3.

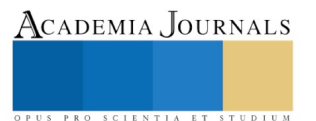

| Mes        | Producción |  |  |
|------------|------------|--|--|
| Enero      | 35556      |  |  |
| Febrero    | 32182      |  |  |
| Marzo      | 36156      |  |  |
| Abril      | 36537      |  |  |
| Mayo       | 38004      |  |  |
| Junio      | 37081      |  |  |
| Julio      | 36193      |  |  |
| Agosto     | 30044      |  |  |
| Septiembre | 36001      |  |  |
| Octubre    | 36156      |  |  |
| Noviembre  | 36119      |  |  |
| Diciembre  | 37440      |  |  |

Cuadro 3. Tabla de valores reconstruidos de la producción.

Usamos la gráfica de dispersión con líneas para mostrar visualmente los datos reconstruidos, Imagen No. 3.

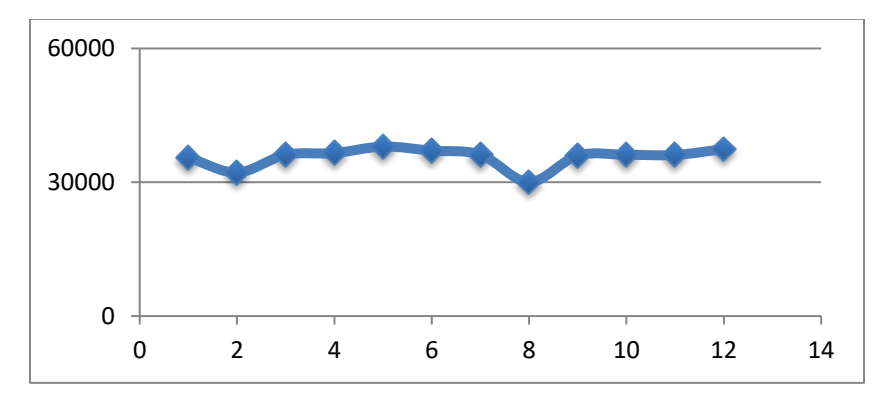

Imagen No. 3. Gráfica de valores Reconstruidos de la producción.

La sintaxis del código en R para crear el vector que contiene los datos reconstruidos es el siguiente: Vectoraceiteconimputacion <- impute(Vectoraceiteconfaltantes,median)

#### **Comentarios Finales**

#### *Resumen de Resultados*

Los resultados fueron satisfactorios tomando como base de decisión los comparativos de los parámetros estadísticos resultantes de ambas muestras, así como el comportamiento mostrado en las gráficas que nos permiten comparar los valores completos Vs los valores reconstruidos, Cuadro 4. Los resultados de los valores estadísticos se muestran a continuación:

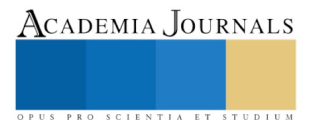

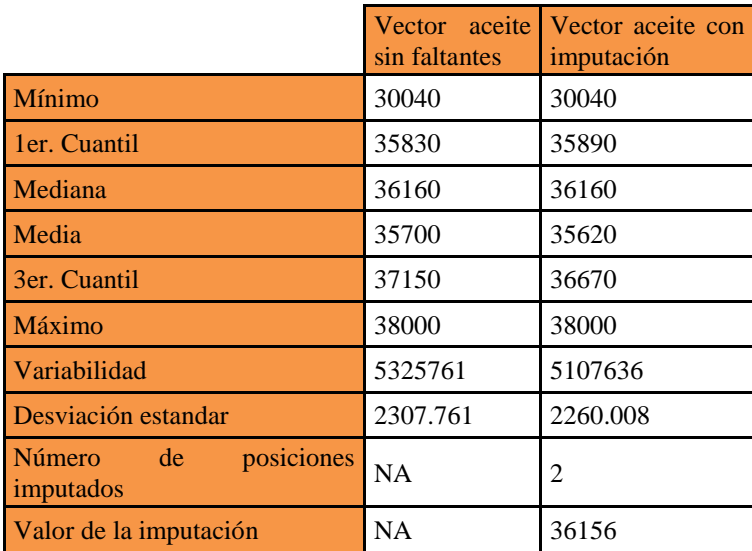

Cuadro 4. Tabla de valores estadisticos de la producción.

# *Conclusión*

El estudio demuestra que es viable la reconstrucción de información a través del algoritmo de imputación basado en la mediana.

Como conclusión se puede afirmar que al implementar ésta metodología de reconstrucción de datos, se puede obtener información confiable para su uso en análisis y/o estudios, se identifican las inconsistencias y se obtienen consistencia y completitud.

Esta metodología puede ser aplicable a grandes volúmenes de información y se obtendrán resultados aceptables y eficientes en tiempo y recursos para toma de decisiones asertivas, oportunas y con mayor certidumbre.

#### **Referencias**

Little RJA, Rubin DB (2002) Statistical Analysis with Missing Data (2<sup>nd</sup> edn.) Wiley-Interscience.

Armendáriz Sánchez (1992), Saúl. La información como industria. Investigación Bibliotecológica, julio-diciembre, 1992, vol. 6, no. 12, p. 11-  $24$ 

R Core Team (2017). R: A language and environment for statistical computing. R Foundation for Statistical Computing, Vienna, Austria. URL [https://www.R-project.org/.](https://www.r-project.org/)

Zhang Z. (2016). Missing data imputation: focusing on single imputation. Ann Transl Med 2016; 4(1):9.

Frank E Harrell Jr, with contributions from Charles Dupont and many others. (2017). Hmisc: Harrell Miscellaneous. R package version 4.0-3. [https://CRAN.R-project.org/package=Hmisc](https://cran.r-project.org/package=Hmisc)

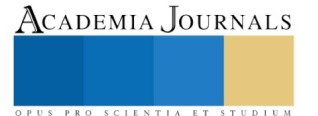

Academia Journals

PRO SCIENTIA ET STUDIUM

# Competencia Cognitiva de los Estudiantes de Enfermería para Aplicar la Primera Etapa del Proceso Enfermero

# M.C.E. Patricia Román Santa María<sup>1</sup>, M.C.E. Manuel Pérez Ramírez<sup>2</sup>, D.C.E. Hilcia Bautista Castro<sup>3,</sup> LIC. ENF. Bianca Beatriz Vázquez Carreto<sup>4</sup>, M.A.P.S. Silvia Vázquez Jiménez<sup>5</sup>

 *Resumen\_\_* **La competencia cognitiva, es un elemento que evalúa y determina la capacidad de demostrar el uso del conocimiento en una situación real y es un requisito en la aplicación del Proceso Enfermero (PE), que es la metodología científica para brindar cuidados de enfermería, conformada por: valoración, diagnóstico, planificación, ejecución y evaluación. La valoración, es la primera etapa del PE que incluye 4 fases: obtención, organización, validación y registro de datos. Se evaluó la Competencia Cognitiva de los Estudiantes de la Licenciatura en Enfermería de la División Académica Multidisciplinaria de Comalcalco para Aplicar la Primera Etapa del PE. Estudio descriptivo, transversal; se elaboró un instrumento "Evaluación de la Competencia Cognitiva", integrado por 47 ítems, clasificado en 5 dimensiones, con una confiabilidad de kuder Richardson de 0.71., muestreo no probabilístico por conveniencia, población total n=102 estudiantes que se encontraban en la Enseñanza Clínica. Resultados: 64.7% es "medianamente competente" y 35.3% es competente.**

 *Palabras claves\_\_\_* **Competencia cognitiva, Valoración de Enfermería, Estudiantes, Proceso de Enfermería.**

# **Introducción**

 La Competencia Cognitiva (CC), se refiere a la cognición o al conocimiento, que implican los procesos cognitivos, así como a los sistemas de pensamiento por medio de los cuales el conocimiento y la comprensión se desarrollan en la mente; lo mismo que la generación de actitudes positivas y favorables se logran en ambientes de aprendizajes formativos, amables y agradables, así como el desarrollo de las habilidades cognitivas y manuales, Villalobos P, M. (2009). Es responsabilidad del formador del recurso humano de enfermería que el estudiante adquiera el conocimiento teórico del Proceso Enfermero (PE), así como las fases, el objetivo, la utilización del pensamiento crítico para su aplicación de calidad al momento de otorgar el cuidado enfermero.

 Durante la formación profesional el estudiante de enfermería cursa asignaturas de prácticas clínicas en Instituciones del Sector Salud, para desarrollar habilidades que le permitan integrar los conocimientos teóricos a su práctica profesional; es en éste período donde realizan actividades de enfermería con base en la metodología del PE, que es la herramienta científica que les permite valorar, diagnosticar, planear, ejecutar y evaluar los cuidados enfermeros otorgados al individuo, familia y/o comunidad y con ello optimizar el estado de salud del ser humano en sus diferentes etapas de la vida.

 El estudio abordó únicamente, la primera etapa del PE que es la Valoración de Enfermería (VE) en ella recauda información del individuo, familia y/o comunidad, a partir de la información obtenida desarrollada en las cuatro etapas de la VE de acuerdo con lo citado por Berman A., Shirlee J, S., Kozier B., Glenora E. (2008), que implica cuatro actividades estrechamente relacionadas como: la obtención, organización, validación y el registro de datos. La VE se realiza de manera competente cuando el estudiante cuenta con el conocimiento de las cuatro actividades antes mencionadas.

<sup>2</sup> M.C.E. Manuel Pérez Ramírez.- Profesor Investigador TC de la Universidad Juárez Autónoma de Tabasco (UJAT) de la División Académica Multidisciplinaria de Comalcalco (DAMC), [manuel301279@hotmail.com](mailto:manuel301279@hotmail.com) (autor corresponsal)

 $\overline{a}$ 

<sup>1</sup> M.C.E. Patricia Román Santa María.- Profesor Investigador TC de la Universidad Juárez Autónoma de Tabasco (UJAT) de la División Académica Multidisciplinaria de Comalcalco (DAMC), patricia.roman@ujat.mx

<sup>3</sup> D.C.E. Hilcia Bautista Castro.- Profesor Investigador TC de la Universidad Juárez Autónoma de Tabasco (UJAT) de la División Académica Multidisciplinaria de Comalcalco (DAMC), hilbac@hotmail.com

<sup>4</sup> LIC. ENF. Bianca Beatriz Vázquez Carreto.- Docente clínico, bica\_0221@hotmail.com

<sup>5</sup> M.A.P.S. Silvia Vázquez Jiménez.- Profesor Investigador TC de la Universidad Juárez Autónoma de Tabasco (UJAT) de la División Académica Multidisciplinaria de Comalcalco (DAMC), silviadamc10@outlook.com

## **Descripción del Método**

 *Estudio de* Tipo descriptivo, transversal y cuantitativo, se realizó en el Hospital de Alta Especialidad "Dr. Juan Graham Casasús" en la Cd. Villahermosa, Tab. Méx., con estudiantes que se encontraban en práctica clínica del sexto ciclo escolar, durante los meses de agosto-septiembre del 2014, *Universo: (N) 102* estudiantes, *Muestreo:* No probabilístico por conveniencia. Se elaboró un instrumento "*Evaluación de la Competencia Cognitiva*", integrado por 47 ítems, auto aplicable con dos opciones de respuestas, (correcto, incorrecto). El instrumento obtuvo una confiabilidad de kuder Richardson de 0.71. Se clasificó en cinco dimensiones; *Dimensión I* Competencia cognitiva conceptos generales de la valoración (concepto, objetivo, fases y tipo de valoración), *Dimensión II* Competencia cognitiva para la obtención de datos (tipo de datos, de respuestas, fuente de obtención de datos, elementos que integran la entrevista y exploración física), *Dimensión III* Competencia cognitiva para la organización de datos (concepto, objetivo de organización de datos y el modelo de organización de datos con los 11 Patrones Funcionales de la salud de Marjory Gordon (PFSMG)), *Dimensión IV* Competencia cognitiva para la validación de datos (concepto de validación, objetivo de la validación, datos necesarios para validar y datos que no se validan) y la *Dimensión V* Competencia cognitiva para el registro de datos (concepto de registro y características de los registros).

#### **Comentarios Finales**

#### *Resumen de Resultados*

Los resultados de la evaluación de las competencias cognitivas en estudiantes de enfermería durante la asignatura de prácticas clínicas para aplicar la primera fase del proceso enfermero tiene un 64,7% considerándose medianamente competente y un 35,3% son competentes (Ver Tabla 1).

#### Tabla 1

# **Competencia cognitiva de los estudiantes de enfermería para aplicar la primera etapa del PE "VALORACIÓN"**

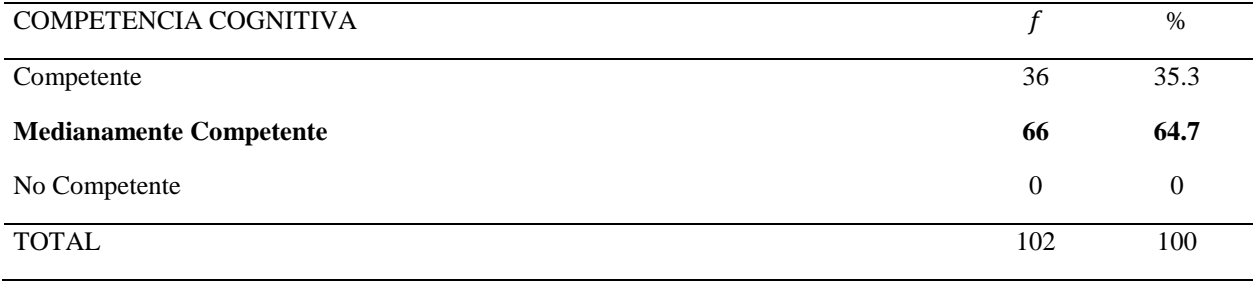

Nota: Muestra (n)  $102 \qquad f$  (frecuencia) % (porcentaje)

Fuente: Evaluación de la competencia cognitiva de la etapa de valoración del PE. Vázquez (2014)

En la dimensión I se evaluó las competencias cognitivas de los estudiantes de enfermería donde el 83,3% demostraron conocer los conceptos generales de la valoración (Ver tabla 2). Sin embargo algunos hallazgos de la evaluación reflejan que el 50% de los estudiantes desconocen el objetivo de la valoración y hay similitud en el desconocimiento de la valoración inicial y la valoración urgente donde el 20,6% la conoce.

#### Tabla 2

Dimensión I Competencia cognitiva de los estudiantes de enfermería en conceptos generales de la Valoración

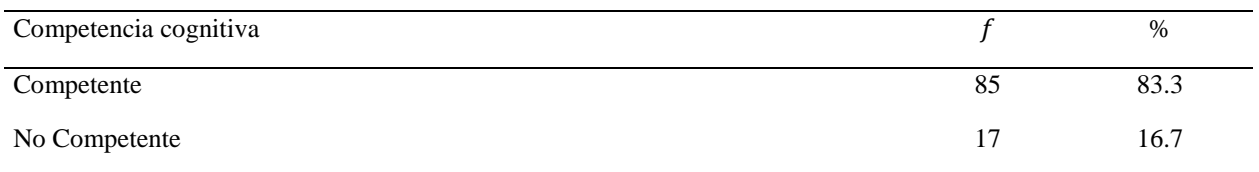

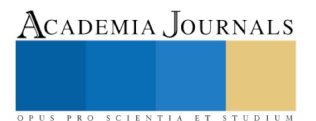

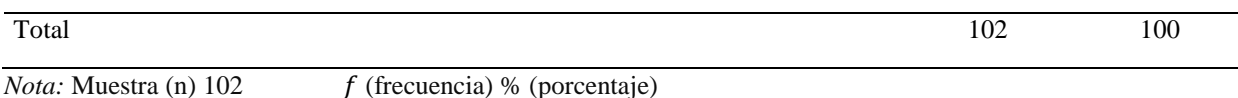

Fuente: Evaluación de la competencia cognitiva de la etapa de valoración del PE. Vázquez (2014)

En la dimensión II, 98% de los estudiantes tienen CC para la obtención de datos, tal como se observa en la tabla 3. En relación a la CC de concepto de tipos de datos 59,8% tiene conocimientos, respecto a los tipos de datos (subjetivos, objetivos, históricos y actuales) y 95,1% tienen mayor conocimiento en los datos históricos.

Tabla 3

Dimensión II Competencia cognitiva de los estudiantes de enfermería para la Obtención de datos

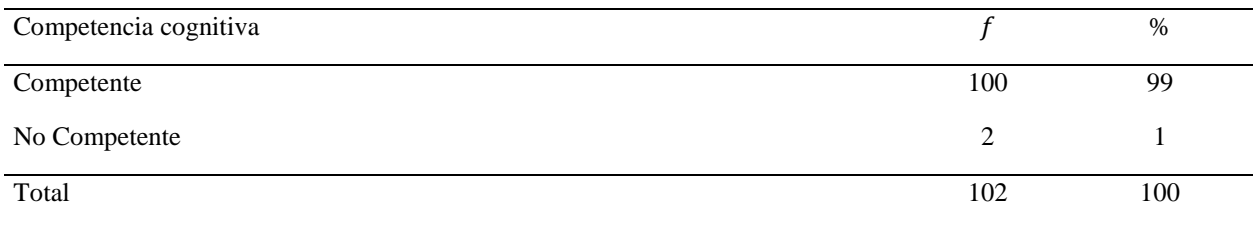

Nota: Muestra (n)  $102 \t\t f$  (frecuencia) % (porcentaje)

Fuente: Evaluación de la competencia cognitiva de la etapa de valoración del PE. Vázquez (2014)

Dimensión III evaluó las CC para la organización de los datos donde 56,9% de los estudiantes mostraron competencia (ver tabla 4) el 77,5% tiene CC para la organización de datos, 49% conoce el objetivo de la organización de datos y 40,2% conoce el modelo de la estructura para la valoración de enfermería con los 11PFSMG.

Tabla 4

Dimensión III Competencia cognitiva de los estudiantes de enfermería para la Organización de los datos

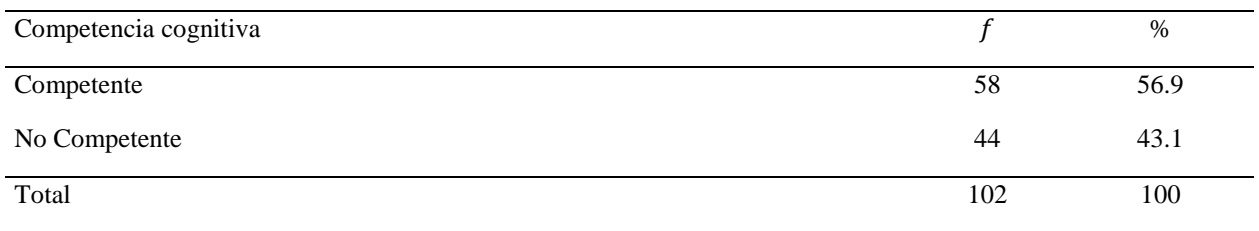

Nota: Muestra (n)  $102$  f (frecuencia) % (porcentaje)

Fuente: Evaluación de la competencia cognitiva de la etapa de valoración del PE. Vázquez (2014)

En la dimensión IV se evaluó las CC para la validación de datos, 64,7% de los estudiantes no tienen esta competencia (ver tabla 5), evidenciándose con un 35,3% en el conocimiento de los objetivos de la validación y solo 32,4% conoce los datos necesarios que debe validar. Tabla 5

Dimensión IV Competencia cognitiva de los estudiantes de enfermería para la Validación de datos

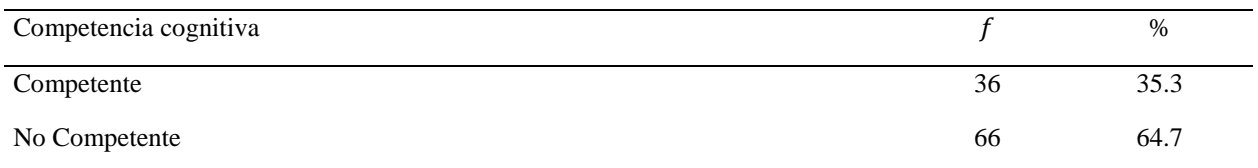

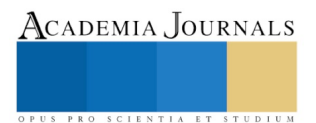

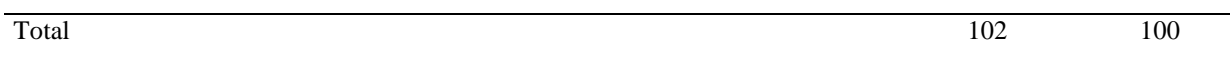

Nota: Muestra (n)  $102$  f (frecuencia) % (porcentaje)

Fuente: Evaluación de la competencia cognitiva de la etapa de valoración del PE. Vázquez (2014) En la dimensión V, en la CC para el registro de datos el 84,3% no tiene esta competencia, (ver tabla 6) el 36,3% desconoce el concepto de registro de datos y el 46,1% conoce las características de registro de los datos.

# Tabla 6

Dimensión V Competencia cognitiva de los estudiantes de enfermería para el Registro de datos

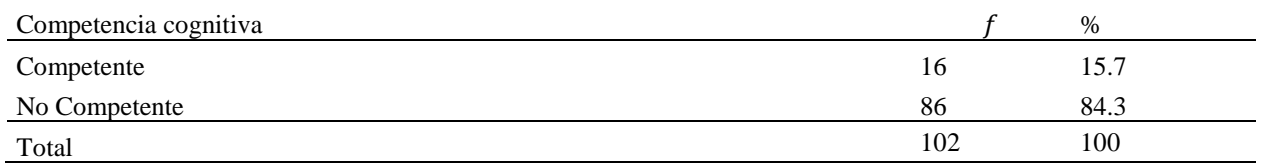

Nota: Muestra (n)  $102 \qquad f$  (frecuencia) % (porcentaje)

Fuente: Evaluación de la competencia cognitiva de la etapa de valoración del PE. Vázquez (2014)

#### *Conclusiones*

 El Proceso Enfermero, es la herramienta metodológica del ejercicio profesional de la disciplina de enfermería; considerando que uno de los elementos clave para su éxito o fracaso es la *VE* que permite garantizar la calidad de la atención al cliente, familia y/o comunidad. Se evidenció que los estudiantes de la Licenciatura en Enfermería de la UJAT-DAMC son "medianamente competente" para realizar la VE aplicando las cuatro fases;

Es evidente que los estudiantes aún presentan dificultad para reconocer la fase de validación y registro en la etapa de VE; se infiere que los estudiantes en un sexto ciclo escolar deberían ser competentes en la etapa de VE.

# *Recomendaciones*

 Diseñar instrumentos que evalúe la CC de los estudiantes de enfermería para aplicar las cinco etapas del PE para evidenciar el alcance de sus competencias e implementar estrategias de enseñanza-aprendizaje que coadyuve a lograr la CC.

 Habilitar a los docentes que imparten asignaturas del área sustantiva profesional para que integren en sus contenidos temáticos el abordaje del PE y medir el impacto en la enseñanza clínica de los estudiantes.

#### *Referencias*

Berman A. Shirlee J. S, Kozier B., Glenora E., (2008) Fundamentos de enfermería, conceptos proceso y practica volumen I Ed. Pearson Educación S.A. Madrid España.

Villalobos P. M. (2009) Evaluación del aprendizaje basado en competencias. 1ra edición. Ed. Minos III Milenio, México.

### *Notas biográficas*

La **Mtra. Patricia Román Santa María** es profesora investigadora en la Universidad Juárez Autónoma de Tabasco (UJAT). Su maestría en Ciencias de Enfermería es de la Universidad de Guanajuato. Certificada por el Consejo Mexicano de Enfermería, A.C., Supervisora de Hospital de Alta Especialidad, integrante de la Red Iberoamericana de Universidades Promotoras de la Salud. Perfil PRODEP. Ponente en Congresos Nacionales e Internacionales. El **Mtro. Manuel Pérez Ramírez** es profesor investigador en la UJAT. Su maestría en Ciencias de Enfermería es de la Universidad de Guanajuato. Certificado por el Consejo Mexicano de Enfermería, A.C. Perfil PRODEP.

La **D.C.E. Hilcia Bautista Castro** es profesora investigadora en la UJAT. Su maestría en Ciencias de Enfermería es de la Universidad de Guanajuato y su Doctorado en Ciencias de Enfermería por la Universidad de Trujillo, Perú. Certificada por el Consejo Mexicano de Enfermería, A.C. presidenta de la Asociación Tabasqueña de Enfermeras en Atención Primaria a la Salud.

La **LIC. ENF. Bianca Beatriz Vázquez Carreto** es licenciado por la UJAT. Docente clínico.

La **Mtra. Silvia Vázquez Jiménez** es profesora investigadora en la UJAT. Su maestría en Salud Poblacional es de la UJAT. Certificada por el Consejo Mexicano de Enfermería A.C., Perfil PRODEP. Integrante del Comité directivo de la Asociación Tabasqueña de Enfermeras en Atención Primaria a la Salud.

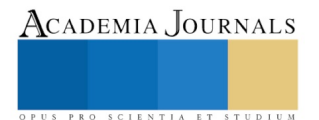

# *Apéndice*

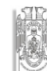

Anexo 13.2 Universidad Juárez Autónoma de Tabasco División Académica Multidisciplinaria de Comalcalco Licenciatura en Enfermería

EVALUACIÓN DE LA COMPETENCIA COGNITIVA DE LA ETAPA DE VALORACIÓN DE<br>ENFERMERÍA

La información recolectada será estrictamente confidencial y su uso es exclusivamente para fines de la investigación. Por tu colaboración ¡Muchas gracias!

#### FOLIO:

INSTRUCCIÓN: A continuación se enumera una serie de preguntas, las cuales tienen 2 opciones de respuestas, analiza y decide. Marca con una X la opción que elijas.

.<br>Dimensión I Competencia cognitiva conceptos generales de la Valoración.

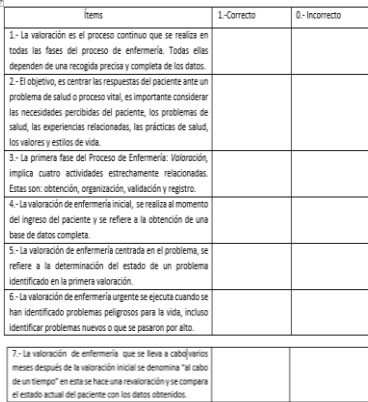

#### $_{\rm{Dir}}$ .<br>Isión II Competencia cognitiva de los estudiantes de enfermería para la obtención de datos.

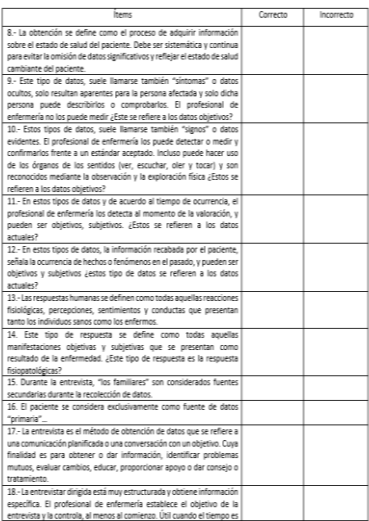

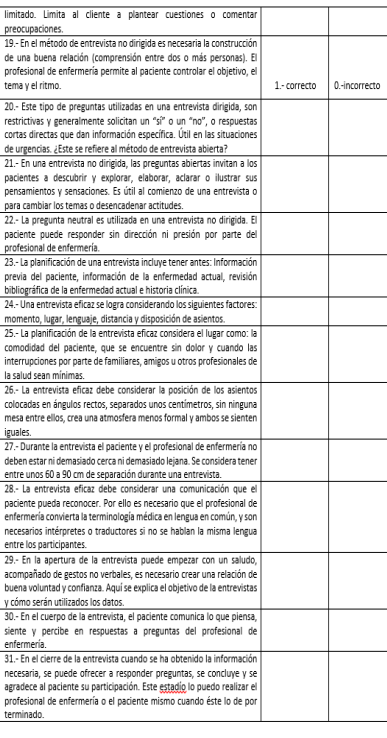

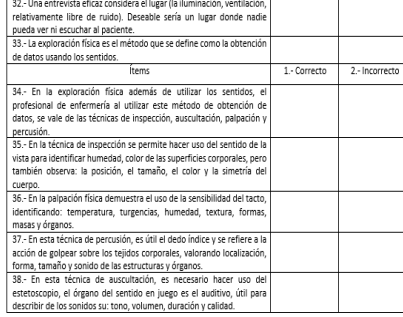

Dimensión III Competencia cognitiva de los estudiantes de enfermería para la organización  $\mathbf{r}$  de datos.

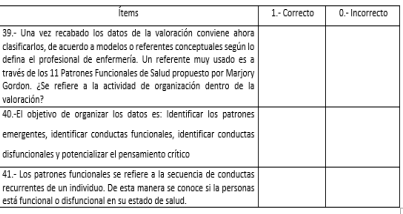

#### Dimensión IV Competencia cognitiva de los estudiantes de enfermería para la validación de

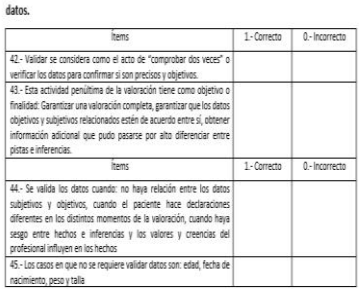

#### Dimensión V Competencia cognitiva de los estudiantes de enfermería para el registro de datos

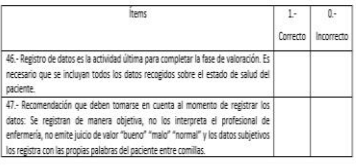

Elaboró:<br>P.S.S. Lic. <mark>Enf</mark>. Bianca Beatriz Vázquez Carreto

Revisado:<br>M.C.E. Manuel Pérez Ramírez<br>M.C.E. Patricia Román Santa María

Septiembre 2014

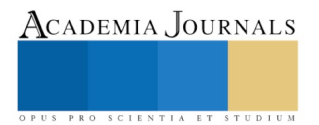

# LA TECNOLOGÍA COMO CAMINO A LA INCLUSIÓN SOCIAL

Verónica Alida Romo García ME<sup>1</sup>, MA. Juan Luis Coronado Palomares<sup>2</sup>, MSC. Mario Balvanero Rodríguez Arenas**<sup>3</sup> ,** M.C. Sara Torres Álvarez**<sup>4</sup>** , Jorge Antonio Acosta Atondo**<sup>5</sup>**

*Resumen***—La empresa ARSOBO (Arizona-Sonora Border) se dedica a la manufactura de sillas de ruedas personalizadas para adultos y niños de bajos recursos económicos. Su proceso artesanal y operado por dos personas en silla de ruedas por discapacidad motriz era tardado y exhausto. Este artículo muestra las mejoras realizada al proceso para minimizar el esfuerzo aplicado en operaciones críticas y el tiempo de manufactura. Durante meses de análisis se detectaron las operaciones que necesitaban ser mejoradas, se logró obtener recursos para la adquisición del equipo clave y adecuación requerida al mismo, para que el personal lograra su operación. Así se logró disminuir el esfuerzo físico de los operadores y se incrementó la productividad del área, contribuyendo con la función principal de la empresa ARSOBO que es apoyar a las para personas con alguna discapacidad en la región.**

*Palabras clave***—ARSOBO, discapacidad, manufactura, mejora, productividad.** 

#### **Introducción**

La participación e inclusión plena y efectiva de las personas con discapacidad están reconocidas en la Convención Internacional sobre los Derechos de las Personas con Discapacidad de las Naciones Unidas, ratificada por España en 2008. Pero más allá de las implicaciones legales y normativas que tiene la inclusión social de las personas con discapacidad, existen evidencias de que la aplicación de este derecho redunda en beneficios para toda la sociedad. Se aprecian efectos monetarios y no monetarios, directos e indirectos, al realizar inversiones para mejorar la inclusión en los campos del empleo, la educación y la accesibilidad universal; tres de los pilares de la inclusión social de las personas con discapacidad. (Rodríguez 2015)

Existen diversas instituciones de apoyo para la discapacidad. En Nogales, Sonora, ARSOBO es una asociación dedicada a la manufactura de sillas de ruedas personalizadas para adultos y niños de bajos recursos económicos. ARSOBO cuenta con cuatro procesos (sillas de ruedas, prótesis de pierna, aparatos auditivos y empaque de kits) donde sus colaboradores son personas apoyadas con sus prótesis o sillas y que fueron empleados para el desarrollo de estas operaciones, logrando así, una pequeña porción de inclusión social de estas personas. Es bien sabido que el potencial oculto en las personas con alguna capacidad diferente, es un área de oportunidad que no se ha logrado apreciar adecuadamente. El hecho de producir sillas de ruedas personalizadas a bajo costo para personas de todas edades con problemas de salud, no es el objetivo único de esta empresa; el objetivo general que se busca lograr es apoyar a que estas personas salgan de esa situación estática para que se incorporen a una actividad escolar o laborar, y así realmente lograr llevarlos a una inclusión social.

Debido a lo anterior, se enfocó en la tarea de apoyar el proceso de silla de ruedas para contribuir a la empresa a proyectar a tanto potencial en reposo y que los niños tengan el medio para iniciar o continuar sus estudios, los joven y adultos tengan la posibilidad de atender sus estudios básicos o universitarios y puedan contar con un trabajo adecuado a su condición, dándoles la posibilidad de salir a delante con mejor Calidad de Vida.

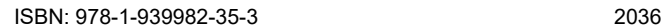

PRO SCIENTIA ET STUDIUM

 $\overline{a}$ <sup>1</sup> La ME. Verónica Alida Romo García es Profesora de Mantenimiento Industrial en la Universidad Tecnológica de Nogales, Sonora, México[, veronicaromo@utnogales.edu.mx](mailto:veronicaromo@utnogales.edu.mx)

<sup>2</sup> El MA. Juan Luis Coronado Palomares es Profesor de Procesos Productivos en la Universidad Tecnológica de Nogales, Sonora, México[, jcoronado@utnogales.edu.mx](mailto:jcoronado@utnogales.edu.mx)

<sup>3</sup> El MSC. Mario Balvanedo Rodríguez Arenas es Profesor de Mantenimiento Industrial en la Universidad Tecnológica de Nogales, Sonora, México[, mbalvanedo@utnogales.edu.mx](mailto:mbalvanedo@utnogales.edu.mx)

<sup>4</sup> La MSC. Sara Torres Álvarez es Profesora de Mantenimiento Industrial en la Universidad Tecnológica de Nogales, Sonora, México[, storres@utnogales.edu.mx](mailto:storres@utnogales.edu.mx)

<sup>5</sup> El T.S.U. Jorge Antonio Acosta Atondo, estudiante de la carrera de Ingeniería en Mantenimiento Industrial. [Jorge2446@hotmail.com](mailto:Jorge2446@hotmail.com)

# **Descripción del Método**

#### *Análisis*

De acuerdo con los resultados arrojados en el Censo 2010, se puede visualizar la situación nacional en el tema de discapacidad o capacidades diferentes, como lo muestra la Figura 1, lo cual permite comprender la importancia de instituciones de apoyo como lo es la empresa ARSOBO. (INEGI. Censo de Población y Vivienda 2010).

ARSOBO es una empresa que requiere de apoyo intelectual y tecnológico para hacer más eficiente su proceso de sillas de ruedas todo terreno personalizadas (Figura 2) y a su vez, facilitar a los asociados que laboran, ya que son personas con discapacidad motriz. La Universidad Tecnológica de Nogales, Sonora, es una institución interesada en la inclusión educativa, es de esta manera que a través de su equipo docente, programas y subsidios, pretende aportar, en todo lo posible, a que esta empresa se mantenga y crezca para que la sociedad Sonorense con discapacidad motriz y de bajos recursos económicos, continúen contando con este tipo de apoyo único en la región (Figura 3).

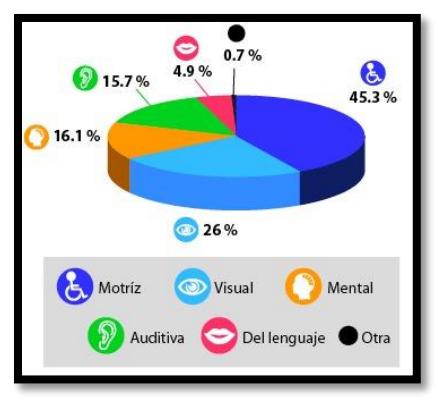

Figura 1. Discapacidad en México.

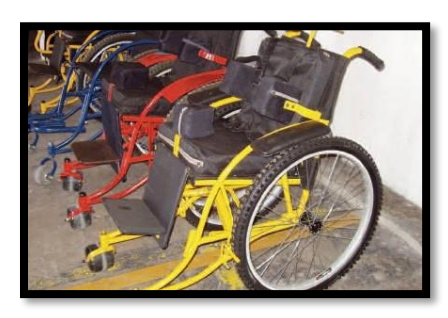

Figura 2. Silla de ruedas todo terreno personalizada.

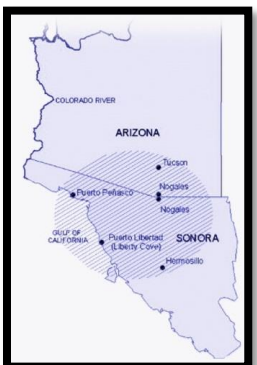

Figura 3. Región atendida por ARSOBO.

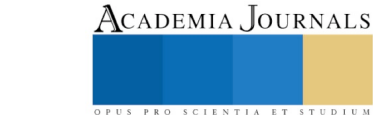

#### *Asignación*

Durante el desarrollo del proyecto, como primera etapa, se observó y comprendió el proceso de manufactura de las sillas de ruedas para estar en capacidad de priorizar las necesidades más básicas de apoyo que ARSOBO requiere y pueden ser soportadas con el proyecto asignado. Como resultado del análisis, se detectaron tres operaciones básicas que una contribución a estas minimizaría los tiempos de operación y el esfuerzo aplicado por los operadores.

La elaboración del aro propulsor es una de las tareas que más esfuerzo se aplica en su elaboración. Para ello se utiliza un "Fixture" (Figura 4), en el cual van dando forma al tubo de acero que dará forma a los aros propulsores de la silla. Para hacer un solo aro que cumpla con las especificaciones requeridas se aplican 4 horas de trabajo.

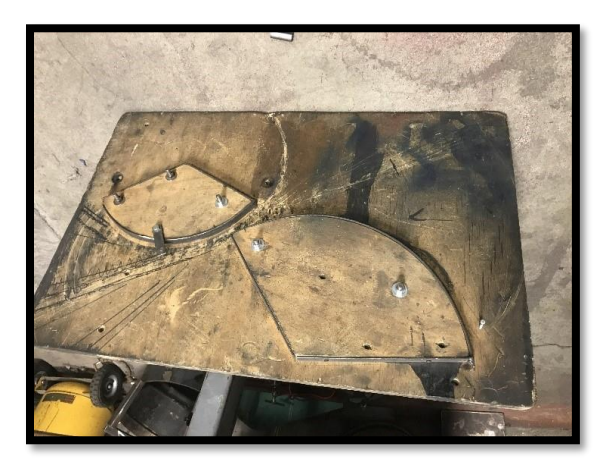

Figura 4. "Fixture" para doblar tubo.

Por otra parte existen partes de la silla de ruedas que no se encuentran prefabricadas en el mercado, por lo que se tienen que mandar maquinar específicamente para estas sillas. Estas piezas se maquinaban en una empresa maquiladora que brinda el apoyo a ARSOBO cuando cuentan con disponibilidad para hacerlo, por lo que es otra de las actividades básicas en la empresa para poder fabricar estas partes, a necesidad y conveniencia de su proceso.

Así mismo ARSOBO requiere de mandar confeccionar los respaldos, asientos, coderas que requieren las sillas de ruedas, esto eleva el costo por ser un trabajo personalizado, ya que cada silla se fabrica de acuerdo a las necesidades específicas de cada paciente. Para esta área, se considera necesaria la adquisición de una máquina de coser industrial cubriría las necesidades de costura de la empresa.

#### *Implementación*

Dándole seguimiento a los resultados encontrados durante el análisis del proyecto, se continuó con la tarea de iniciar con la cotización y licitación pertinente para cada equipo, de acuerdo a las necesidades del proceso de sillas de ruedas de ARSOBO.

Se definieron las características necesarias de una máquina roladora para que apoye en la manufactura del aro propulsor de las sillas. Como resultado se adquirió la máquina roladora de tubo, la cual elabora un aro propulsor en solo 30 minutos y el esfuerzo del operador es mínimo manejando el equipo, la cual se puede apreciar en la Figura 5.

La altura de esta máquina no permite ser operada por el personal de esta área, por lo que se adecuara un área a profundidad donde se instalara para que la parte superior, que es donde se maquina el aro, este a la atura adecuada para ellos.

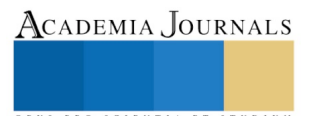

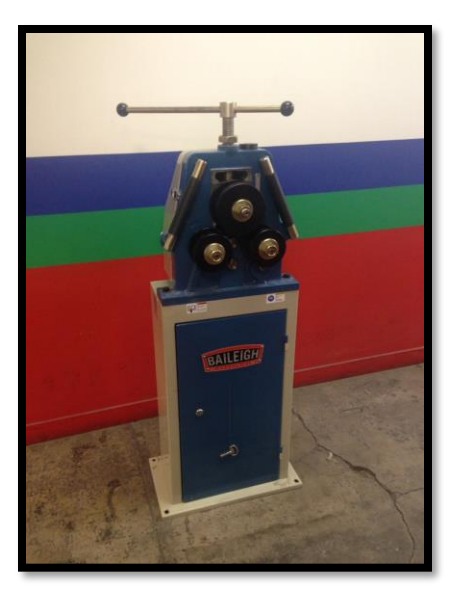

Figura 5. Máquina roladora de tubo.

A través del mismo análisis se observó la necesidad de la adquisición de un torno manual (Figura 6) que fue considerado también como prioridad para la operación de la empresa, ya que en él ahora se elabora la pieza que sostiene las ruedas frontales de las sillas, llamado tambor o cilindro (Figura 7). Esta parte anteriormente se elaboraba soldando un tramo de tubo de diámetro menor dentro de otro tramo de tubo. Esta operación, por su naturaleza, era tardada y generaba mucho desperdicio, pues su manufactura era básicamente a prueba y error. Hoy en día esta pieza es elaborada en el torno manual, lo cual minimizó el tiempo de su producción, aumentando su calidad y eficiencia.

Aunado a este beneficio, el torno manual se está utilizado para hacer otras operaciones y piezas clave del proceso de las sillas de ruedas, como lo es perforaciones a piezas y careo de tubos.

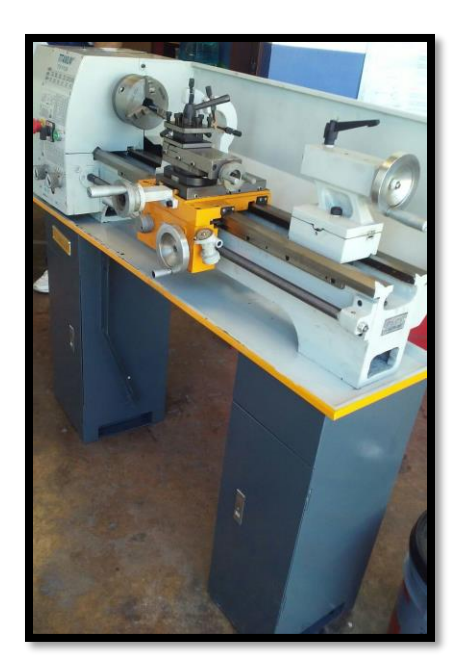

Figura 6. Torno manual.

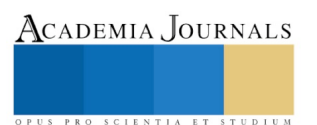

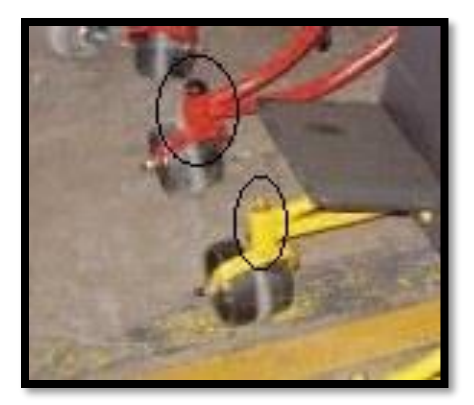

Figura 7. Tambor o cilindro de ruedas frontales.

Por último, una máquina de coser industrial (Figura 8), también fue adquirida, el objetivo es adecuarla para que tenga activación con pedal y/o con las manos, lo cual se logrará con un dispositivo adaptado en la parte superior de la máquina. De esta manera, la maquina podrá ser utilizada por personas con o sin alguna discapacidad motriz.

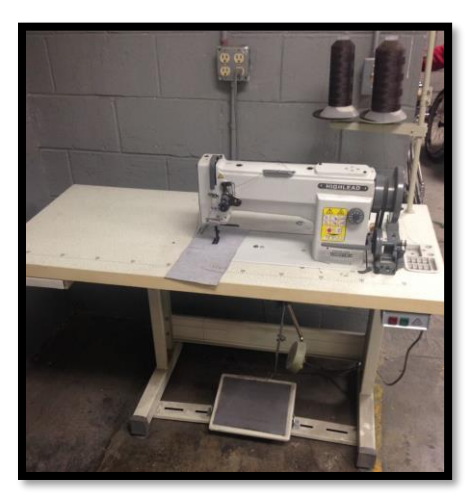

Figura 8. Máquina de coser industrial.

#### **Comentarios Finales**

# *Resumen de resultados*

Los recursos disponibles se invirtieron en equipo enfocado a minimizar el esfuerzo y tiempo que los empleados de ARSOBO requieran en la producción de sillas de ruedas, a fin de que logren ser más productivos permitiendo que pueda ser posible atender la demanda y alcance de la empresa y así cumplir el objetivo, que es tener los recursos para incluir socialmente a más personas y darles la oportunidad de una vida educacional y laboral, calidad de vida.

En la Figura 9, la gráfica muestra el comparativo de tiempo de manufactura (en horas), el tiempo de proceso sin la aplicación de tecnología en tres operaciones críticas contra el tiempo aplicando tecnología en el proceso de sillas de ruedas.

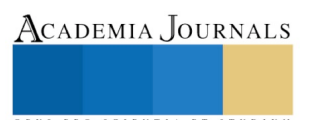

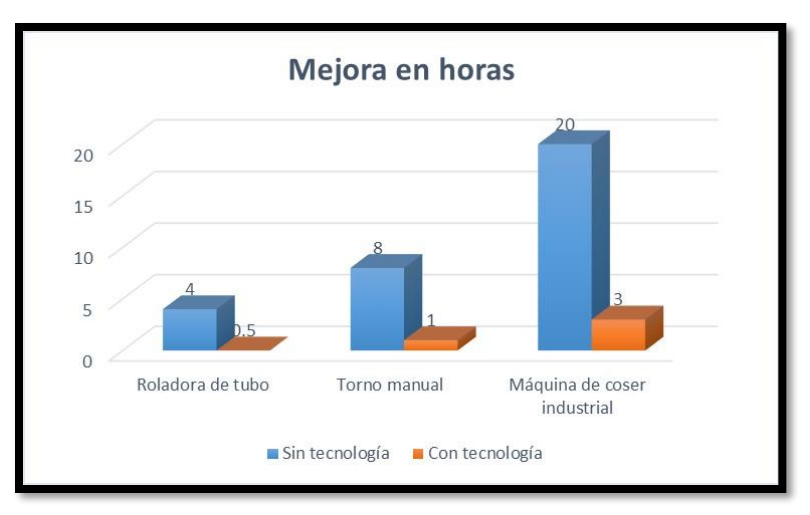

Figura 9. Gráfico de mejora en horas.

#### *Conclusiones*

Existen muy pocas personas e instituciones que prestan atención a instancias como ARSOBO, la cual se dedica a apoyar a las personas más rezagadas de la sociedad, es decir, las personas con capacidades diferentes, quienes tienen un enorme potencial en el área laboral.

A partir del presente proyecto, la región noroeste cuenta con una empresa dedicada y con mayor capacidad para atender su necesidad básica, que es una silla de ruedas personalizada para su inclusión social.

#### *Recomendaciones*

Siempre se está buscando la mejora continua en procesos lucrativos, si se lleva el enfoque en los costos ocultos que se reportan en la población con discapacidades diferentes, se lograrían grandes beneficios en productividad, pues se contaría con personal con características como compromiso, dedicación y entusiasmo por su trabajo.

Si más instituciones y empresas apoyaran a estas instancias, se lograría el desarrollo económico-laboral y social de las regiones. (Figura 9)

#### **Referencias**

ARSOBO. Consultado el 11 de enero 2018 en:<http://arsobo.org/sillas-de-ruedas/?lang=es>

INEGI. Censo de Población y Vivienda 2010, Cuestionario ampliado. Estados Unidos Mexicanos/Población con discapacidad.

Rodríguez, Gregorio, 2015. Los beneficios de la inclusión social de las personas con discapacidad. Nº de páginas: 125 págs. Editorial: CINCA. Lengua: CASTELLANO. ISBN: 9788415305965

#### **Notas Biográficas**

La **M.E. Verónica Alida Romo García** es profesora de tiempo completo de la carrera de Manteamiento Industrial en la Universidad Tecnológica de Nogales, Sonora; es egresada de la carrera de Ingeniería Industrial del Instituto Tecnológico de Hermosillo, Sonora, México. Obtuvo su postgrado en la Universidad del Valle de México, cuenta con un segundo postgrado de Maestría en Administración de Recursos Humanos que lo obtuvo en la Universidad Autónoma de Chihuahua.

El **M.A. Juan Luis Coronado Palomares** es profesor de tiempo completo de la carrera de Procesos Industriales y Sistemas Productivos en la Universidad Tecnológica de Nogales, Sonora; es egresado de la carrera de Ingeniería Industrial en Electrónica del Instituto Tecnológico de Nogales, Sonora, México. Obtuvo su postgrado en la Universidad Autónoma de Chihuahua.

El **M.S.C. Mario Balvanedo Rodríguez Arenas** es profesor de tiempo completo en la Universidad Tecnológica de Nogales, Sonora, México en la carrera de Mantenimiento Industrial, es egresado de la carrera de Ingeniería en Electrónica y Maestría Sistemas Computacionales del Instituto Tecnológico de Nogales, Sonora, México, ha publicado artículo en CERMA 2011 en su categoría "Workshop on innovation".

La **M.S.C. Sara Torres Álvarez** es profesora de tiempo completo de la carrera de Mantenimiento Industrial en la Universidad Tecnológica de Nogales, Sonora; es graduada de la maestría en ciencias en ciencias computacionales del Instituto Tecnológico de Nogales, Sonora, tiene certificación CCNA de Cisco, desarrolla software para empresas de la localidad y ha realizado algunas publicaciones locales del Instituto Tecnológico de Nogales y en revistas nacionales.

El **T.S.U. Jorge Antonio Acosta Atondo** alumno de la carrera de Ingeniería en Mantenimiento Industrial, apoyo y soporte durante el proyecto en ARSOBO, alumno destacado por su participación en concurso de Jóvenes Emprendedores Ganfer (Abril 2014), Lean Contest Manufacturing en Carlisle IT Nogales (Febrero 2017).

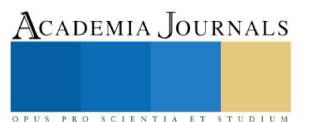